Versión: 1.9.2

Octubre 2023

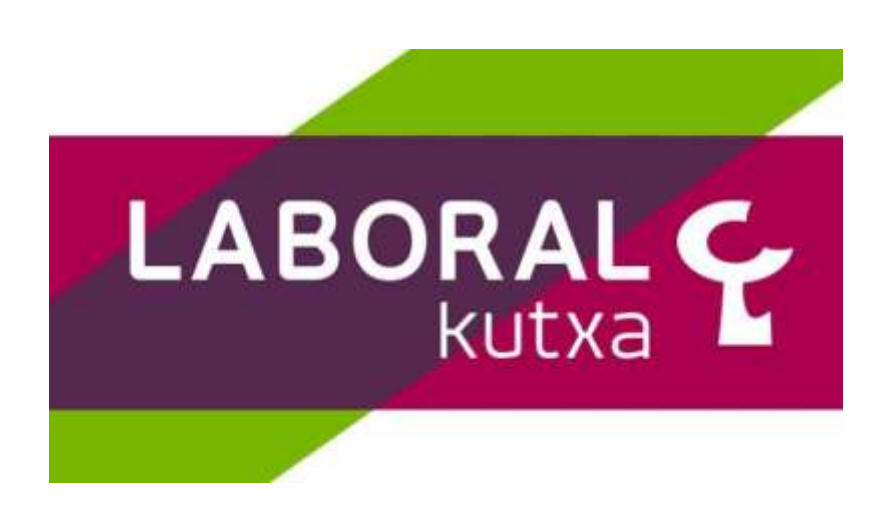

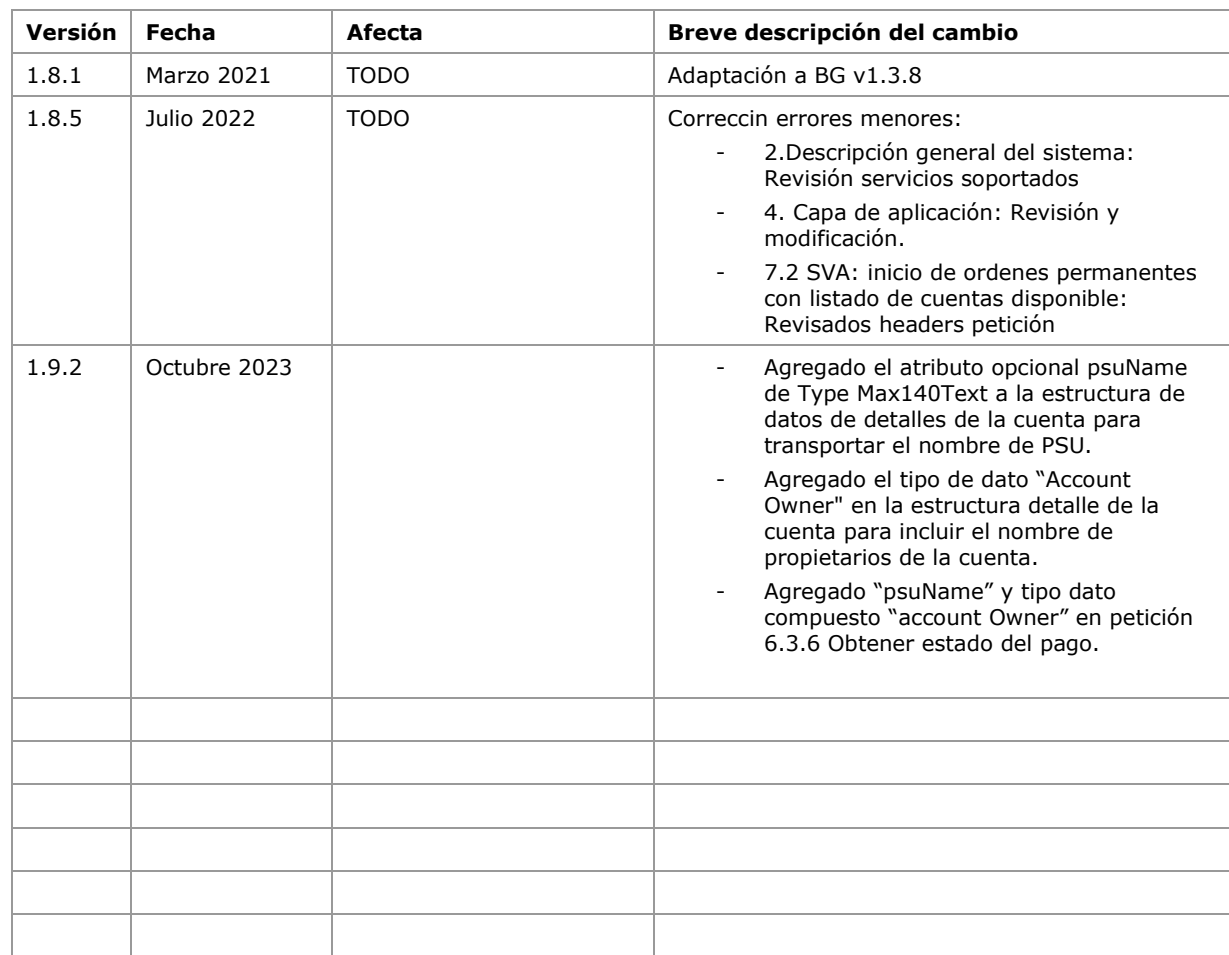

## **Autorizaciones y control de versión**

# **ÍNDICE DE CONTENIDO**

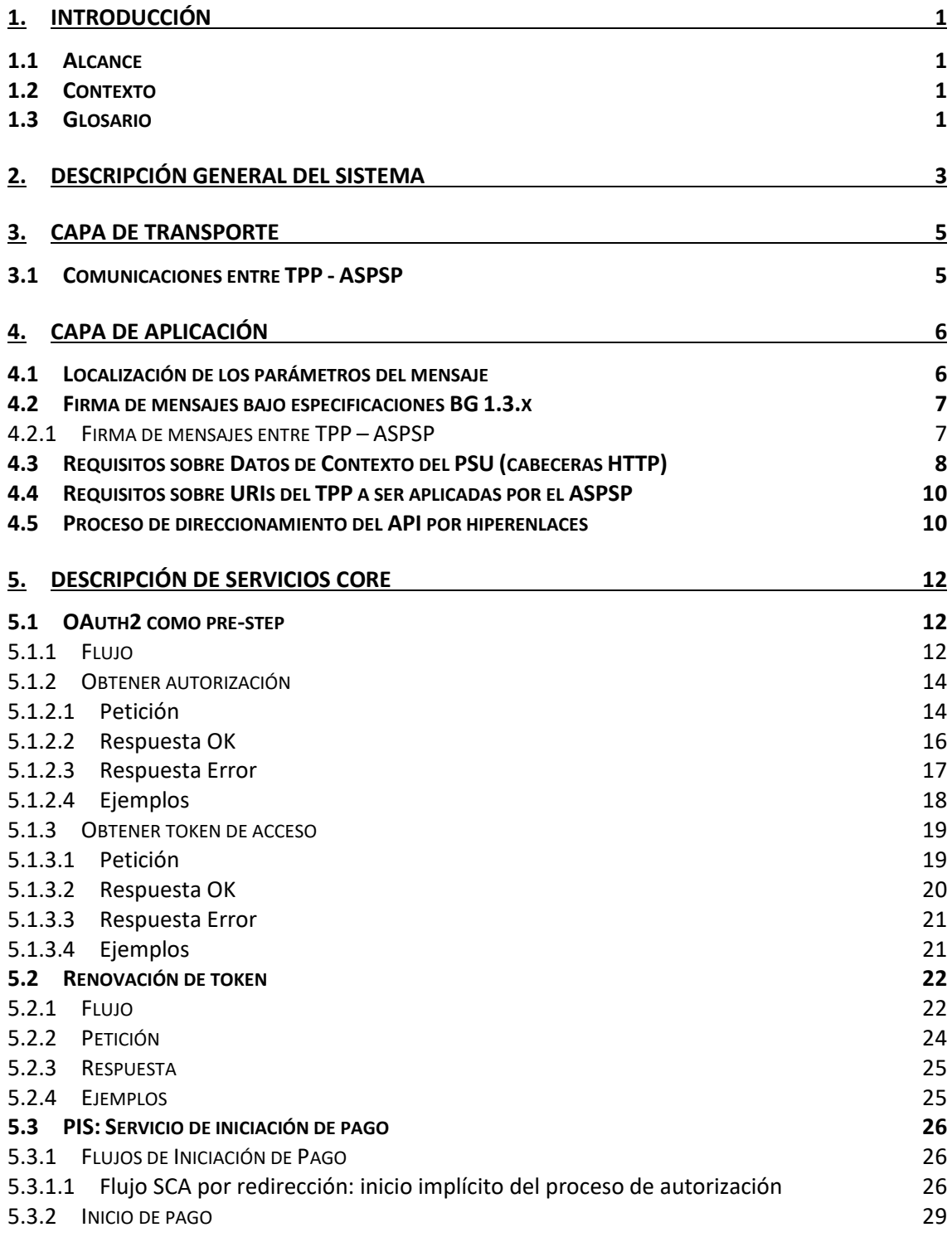

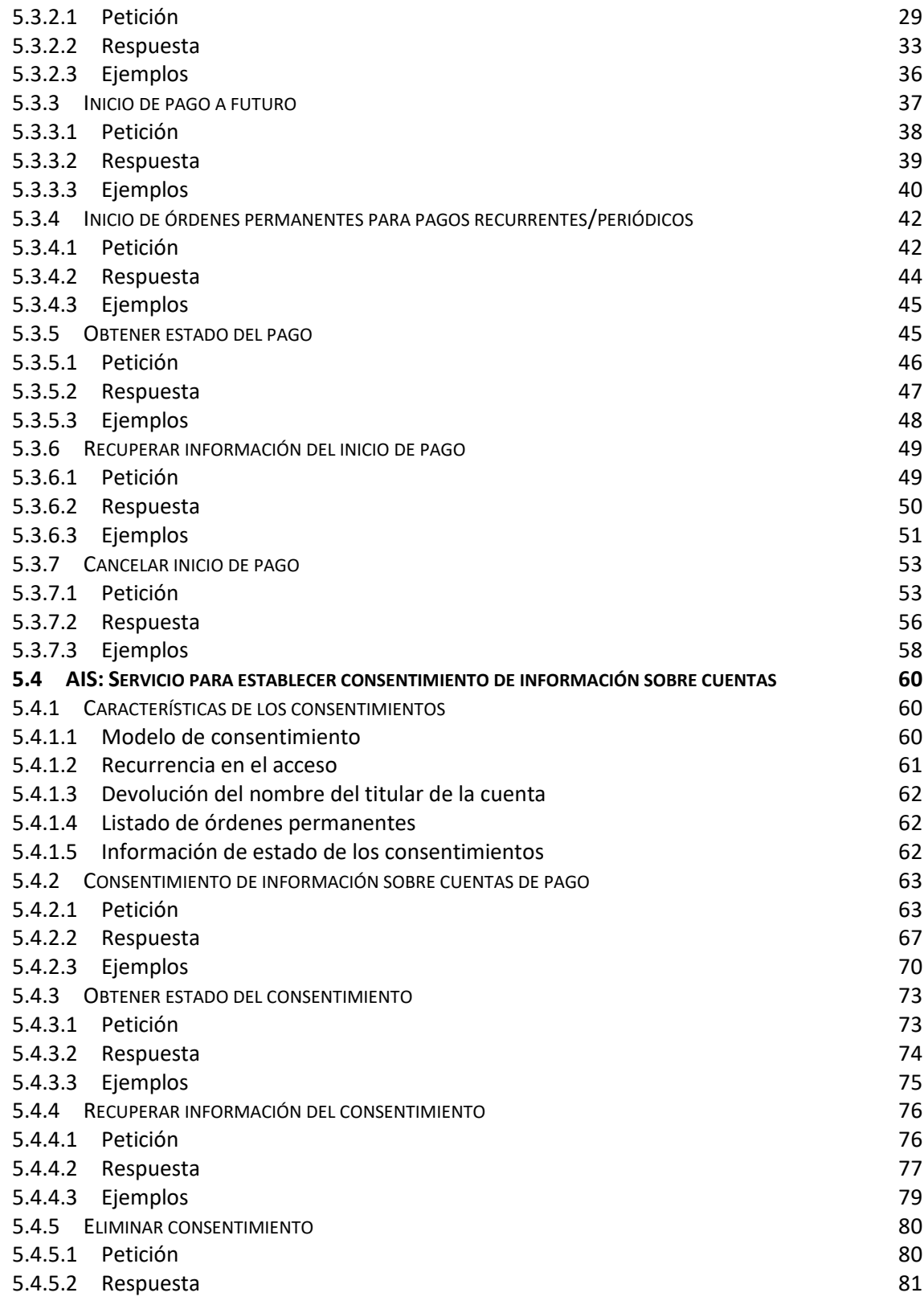

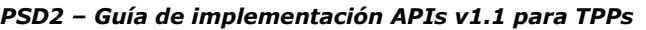

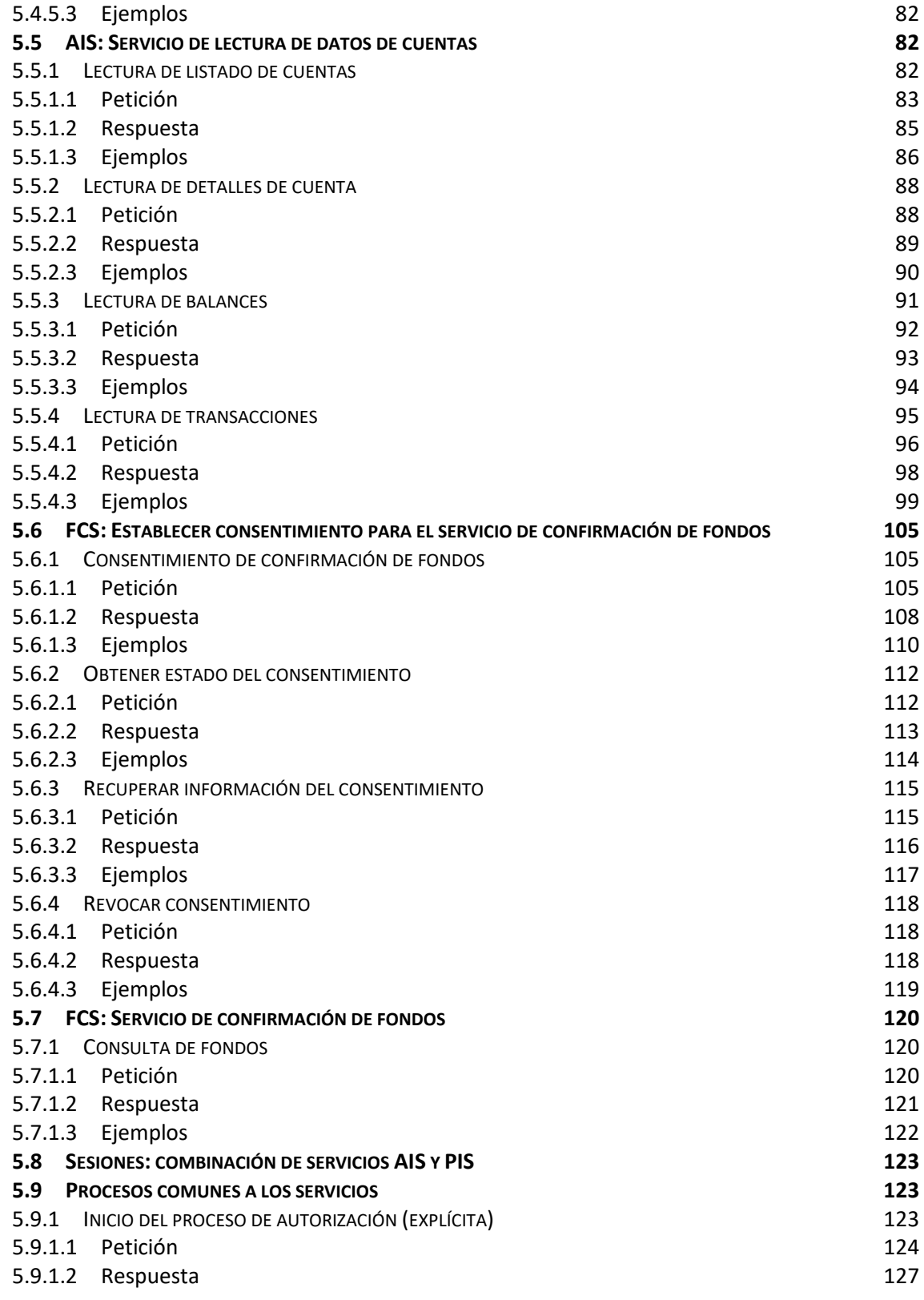

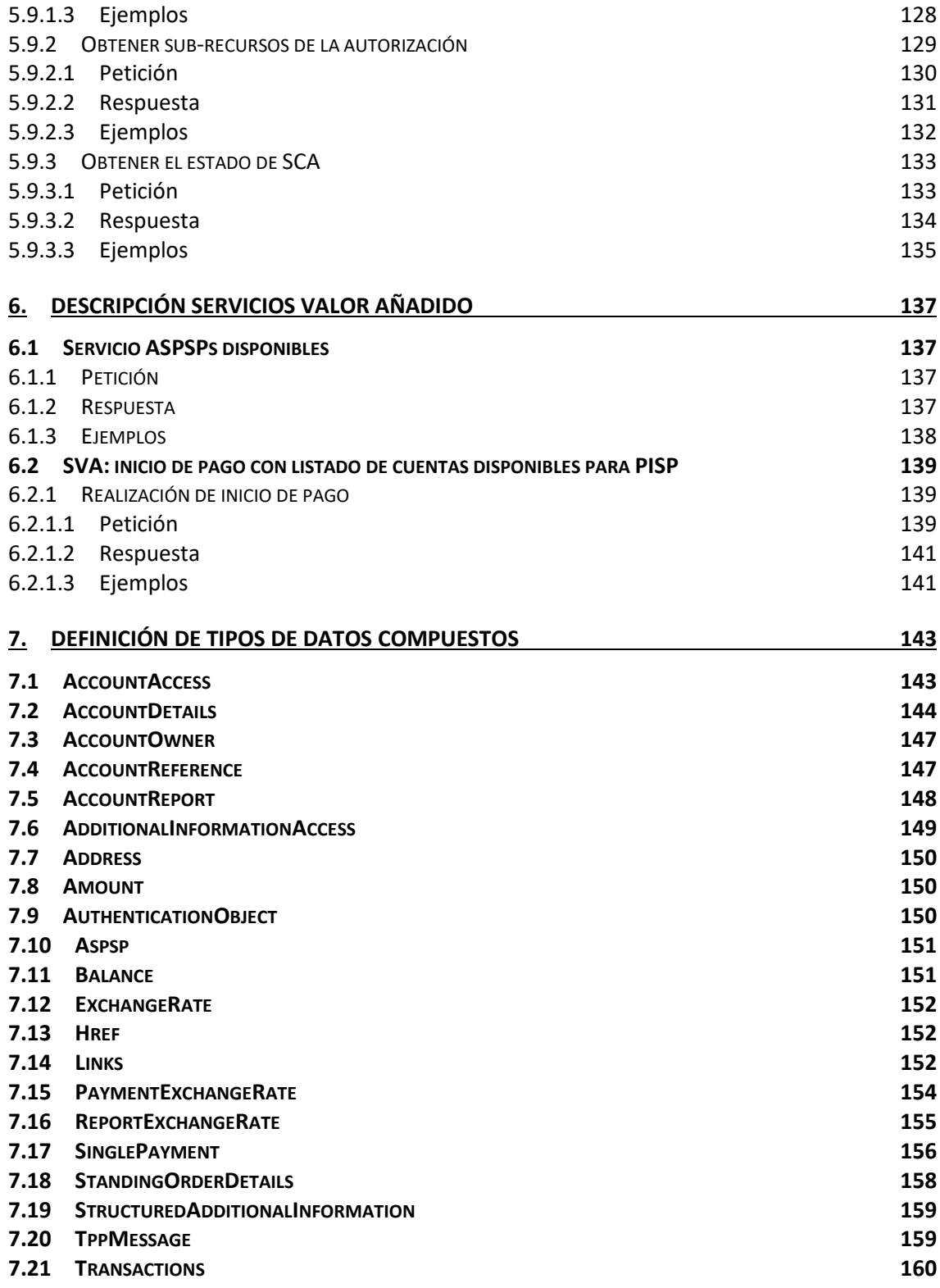

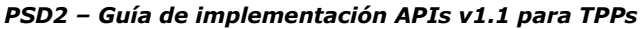

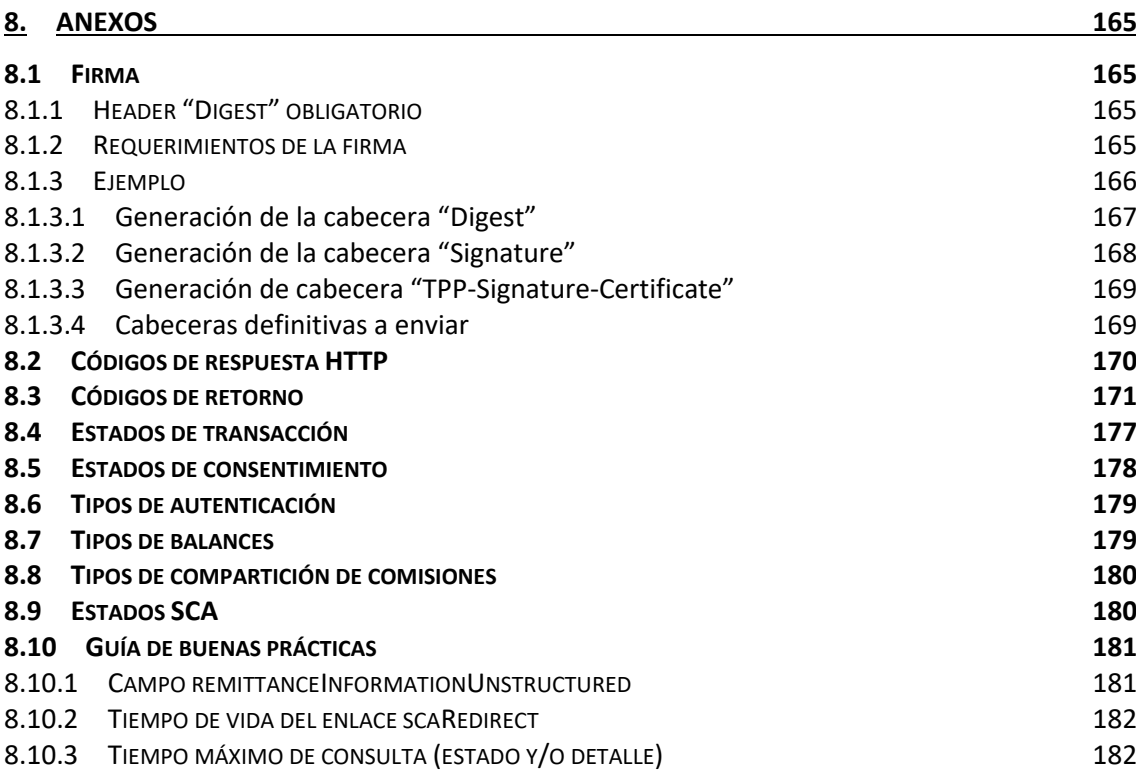

# <span id="page-7-0"></span>**1. INTRODUCCIÓN**

## <span id="page-7-1"></span>**1.1 Alcance**

El presente documento corresponde al Diseño Técnico de la interfaz entre proveedores de servicios de pago (TPPs) y HUB para el cumplimiento de la directiva PSD2.

### <span id="page-7-2"></span>**1.2 Contexto**

Documento final entre Redsys y Entidades Financieras asociadas al HUB.

## <span id="page-7-3"></span>**1.3 Glosario**

En la siguiente tabla se relacionan los acrónimos y definiciones utilizados a lo largo del documento.

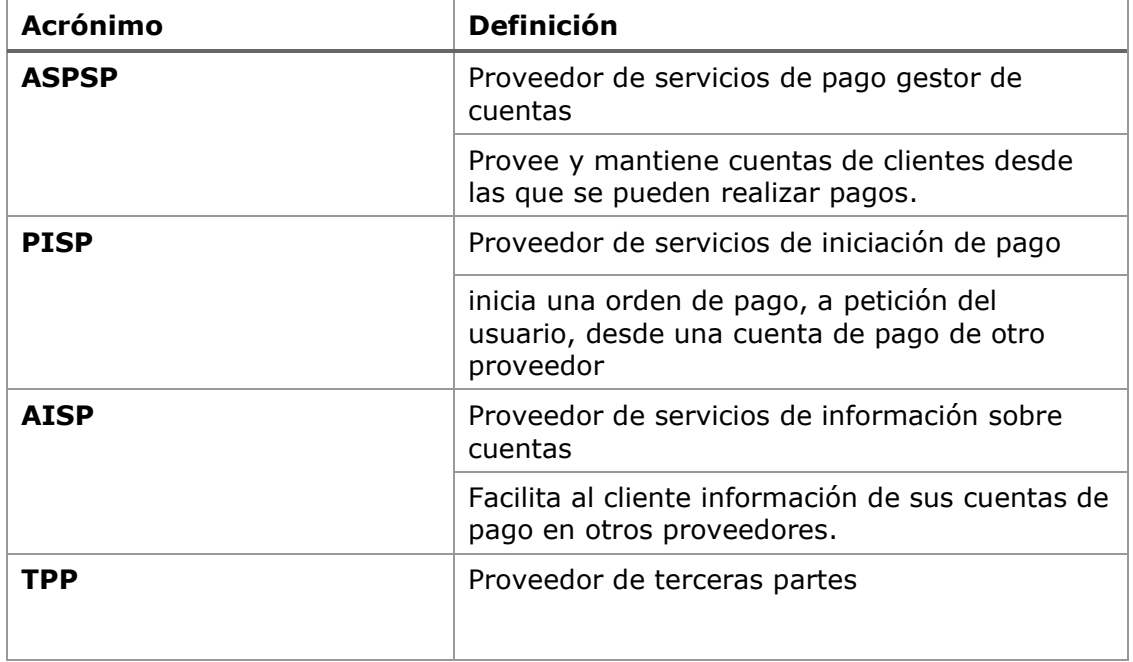

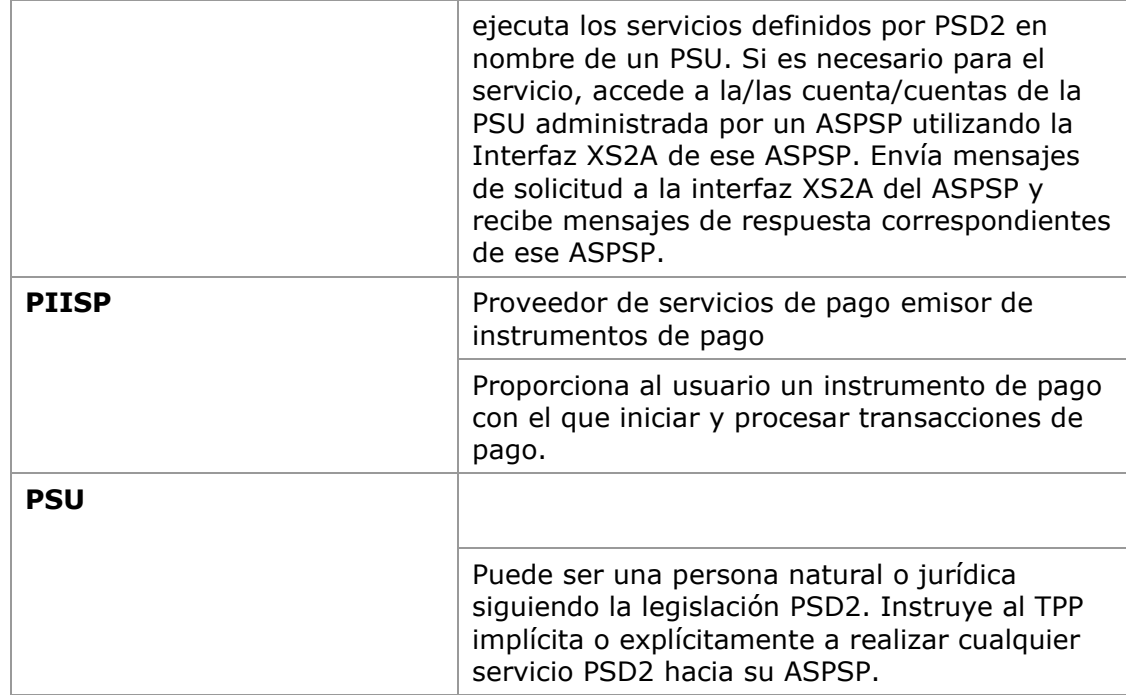

# <span id="page-9-0"></span>**2. DESCRIPCIÓN GENERAL DEL SISTEMA**

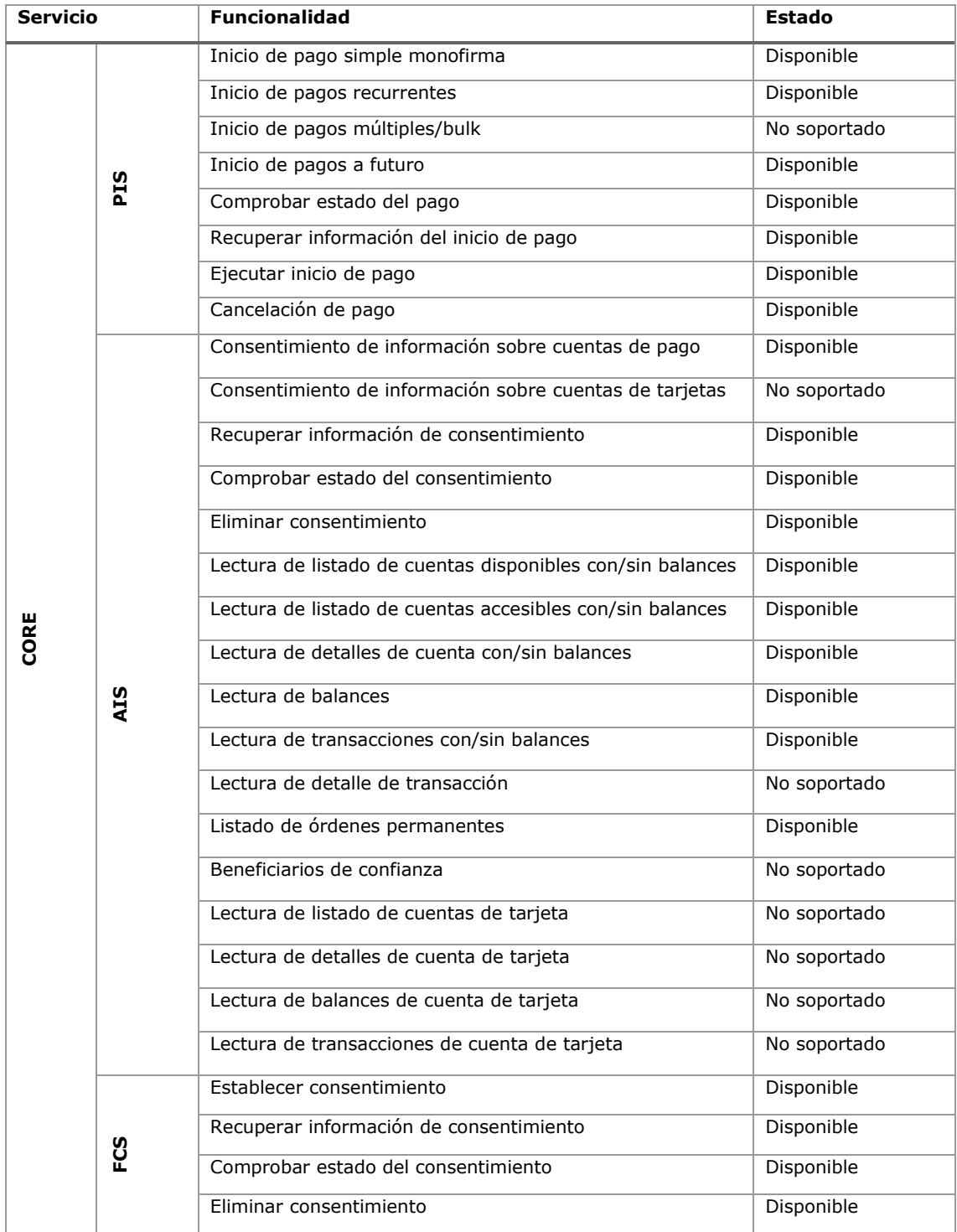

En la siguiente tabla se listan los servicios disponibles:

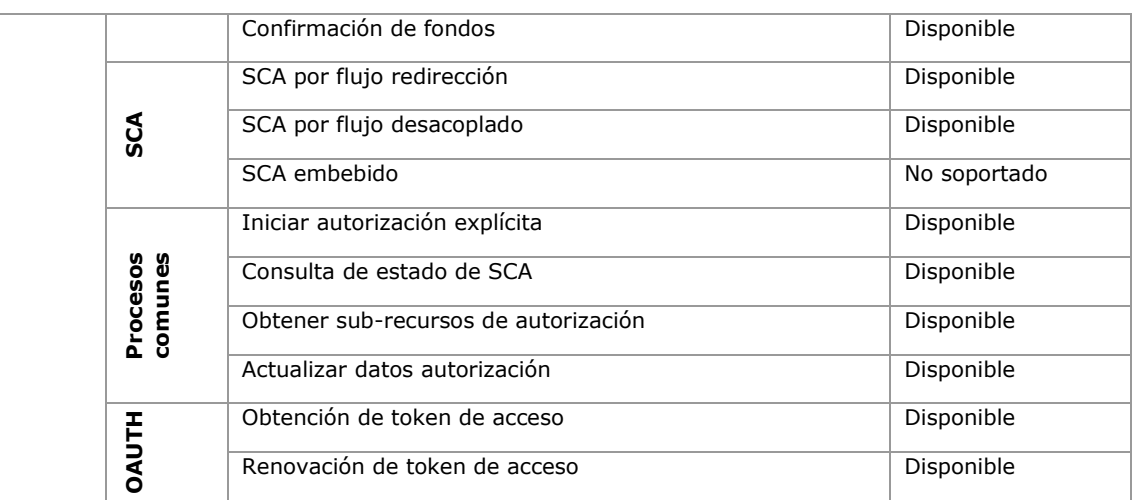

#### **Tabla 1: Servicios CORE**

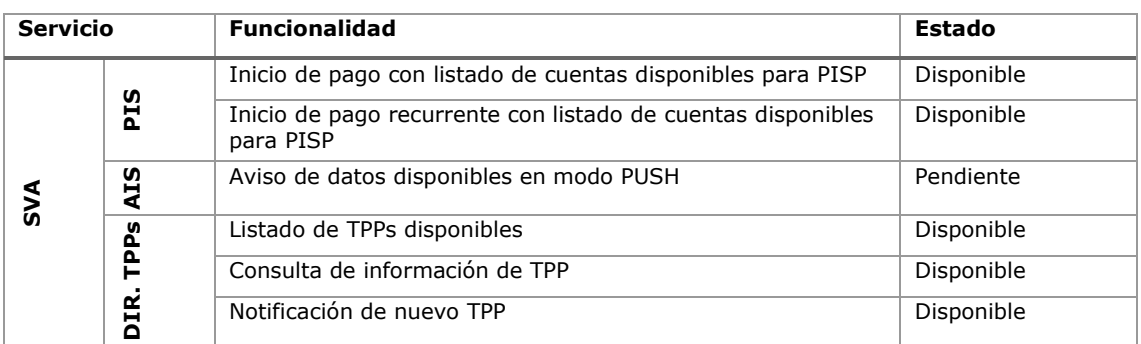

### **Tabla 2: Servicios de Valor Añadido**

## <span id="page-11-0"></span>**3. CAPA DE TRANSPORTE**

La siguiente información es válida para entorno de PRODUCCIÓN.

## <span id="page-11-1"></span>**3.1 Comunicaciones entre TPP - ASPSP**

### **Canal https (TLS 1.2) + TWOWAY-SSL**

La comunicación entre el TPP y el ASPSP siempre está securizada por el uso de una conexión MATLS 1.2 (2WAYSSL) con autenticación cliente.

En resumen, las validaciones a aplicar:

- Comunicación TLS 1.2 con autenticación mutua con certificado de cliente (MATLS 1.2)
- Basada en certificados X509 de CAs reconocidas (Digicert) y certificados eIDAS de TPPs emitidos por QTSPs PSD2 válidos
- Validez temporal del certificado
- Common Name del Subject del certificado debe ser el que se espera
- Validación de cadena de certificación completa
- Validación de CRL

# <span id="page-12-0"></span>**4. CAPA DE APLICACIÓN**

## <span id="page-12-1"></span>**4.1 Localización de los parámetros del mensaje**

La definición de la interfaz sigue la aproximación de servicios REST. Esta aproximación permite transportar parámetros del mensaje en diferentes niveles:

- Parámetros del mensaje como parte del nivel HTTP (cabeceras HTTP)
- Parámetros del mensaje definiendo parámetros de consulta adicionales en el path (información en el path de la URL)
- Parámetros del mensaje como parte del cuerpo HTTP

Los parámetros contenidos en el correspondiente cuerpo HTTP serán codificados en JSON.

Los parámetros son codificados en:

- spinal-case (letras minúsculas) en el nivel del path
- Spinal-case (comenzando con letras mayúsculas) a nivel de cabeceras HTTP
- lowerCamelCase para parámetros de consulta (query params) y los parámetros basados en JSON.

Los siguientes principios se aplican en la definición del API:

- Definición de la sintaxis del contenido
- Certificados y datos de firma necesarios
- Datos de identificación del PSU (basado en token de acceso)
- Datos a nivel de protocolo como Timestamp de petición o identificadores de petición/transacción

Parámetros del mensaje como parte del nivel del path:

- Identificación del *provider*
- Identificación del servicio
- Identificación del tipo de pago
- ID del recurso

#### Query parameters:

• Información adicional necesaria para procesar las peticiones GET para filtrar información

Parámetros del mensaje como parte del cuerpo HTTP:

- Datos de negocio
- Datos de autenticación del PSU
- Mensajes de información
- Hiperenlaces para direccionar completamente el proceso TPP-ASPSP

# <span id="page-13-0"></span>**4.2 Firma de mensajes bajo especificaciones BG 1.3.x**

Todas las peticiones irán firmadas hacia el ASPSP.

La firma debe ser incluida en la cabecera HTTP.

La firma electrónica del TPP tiene que estar basada en un certificado habilitado para sellos electrónicos. Este certificado cualificado tiene que ser emitido por un prestador de servicios de confianza cualificado según el reglamento eIDAS [eIDAS]. El contenido del certificado debe cumplir con los requisitos de [EBA-RTS]. El certificado del TPP tiene que indicar todos los roles que el TPP está autorizado a usar.

## <span id="page-13-1"></span>**4.2.1 Firma de mensajes entre TPP – ASPSP**

El TPP siempre firmará todas las peticiones que envíe al ASPSP y este debe validarlas.

La firma debe estar incluida en las cabeceras HTTP como se define en Berlin Group – Implementation Guidelines, capítulo 4.

La firma electrónica del TPP está basada en un certificado para firma electrónica. Este certificado debe estar emitido por un QTSP PSD2 válido.

En resumen, las validaciones a aplicar:

- Basada en eIDAS emitido por QTSP PSD2 válido
- Validez temporal del certificado
- Common Name del Subject del certificado debe ser el que se espera
- Validación de cadena de certificación completa
- Validación de CRL
- Firma del mensaje siguiendo estándar de Berlin Group Implementation Guidelines v1.3.x

De forma general, todas las peticiones (salvo authorize de OAuth2 como pre-step) incluirán los siguientes campos de cabeceara para la firma del mensaje:

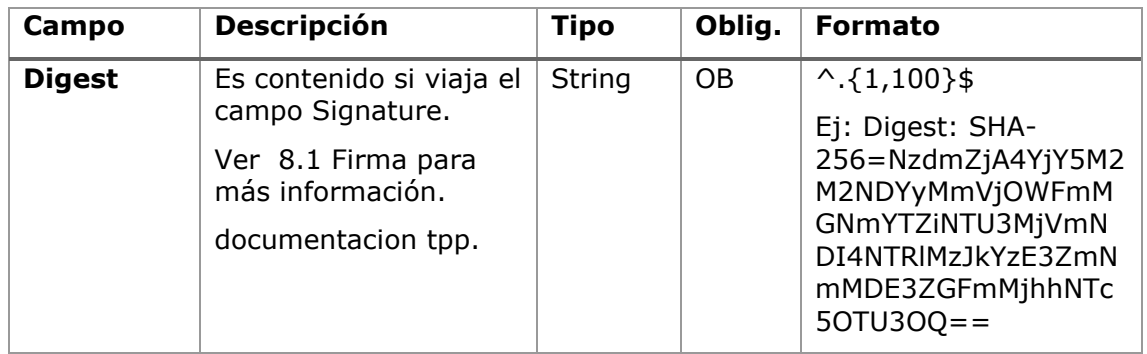

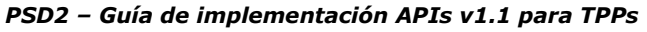

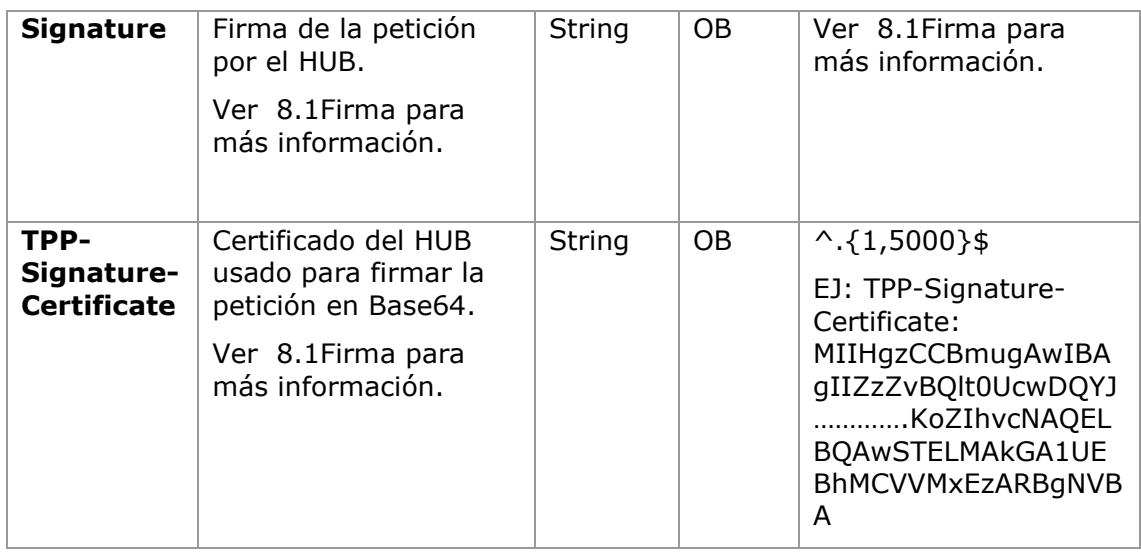

## <span id="page-14-0"></span>**4.3 Requisitos sobre Datos de Contexto del PSU (cabeceras HTTP)**

Los siguientes elementos son utilizados para enviar información acerca de la interfaz del PSU-TPP y son utilizados para los procedimientos de gestión de riesgo del ASPSP. Es altamente recomendado enviar estos elementos en todas las peticiones de los flujos de transacciones de Inicio de pago o Establecer consentimiento. Por ejemplo, en los flujos donde es necesaria una autenticación del PSU (Salvo en OAuth2 como pre-step). La siguiente tabla no se repetirá en las siguientes secciones para una mejor legibilidad. La única excepción es en determinadas peticiones donde una condición distinta de "opcional" aplica. Por ejemplo, PSU-IP-Address.

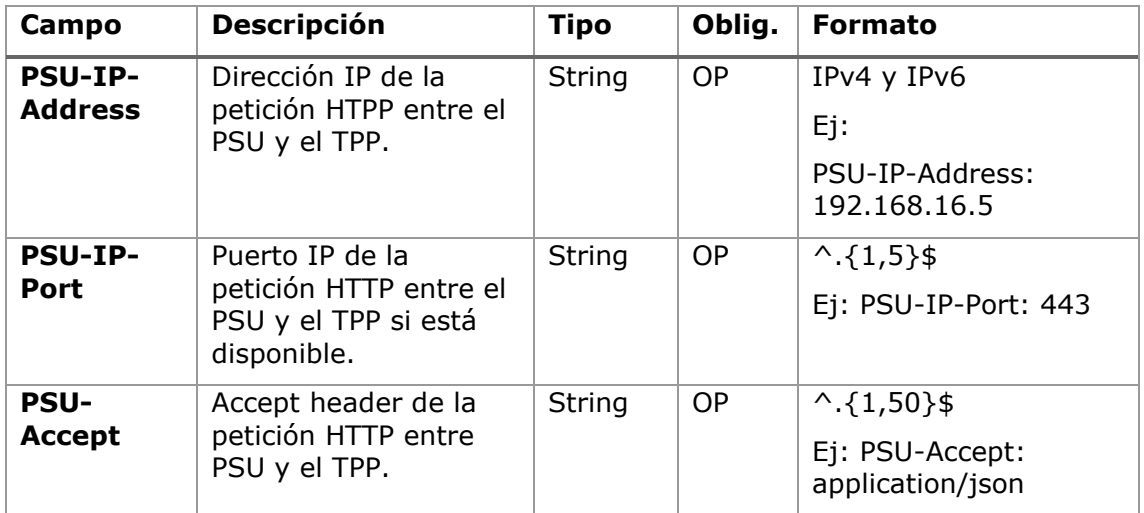

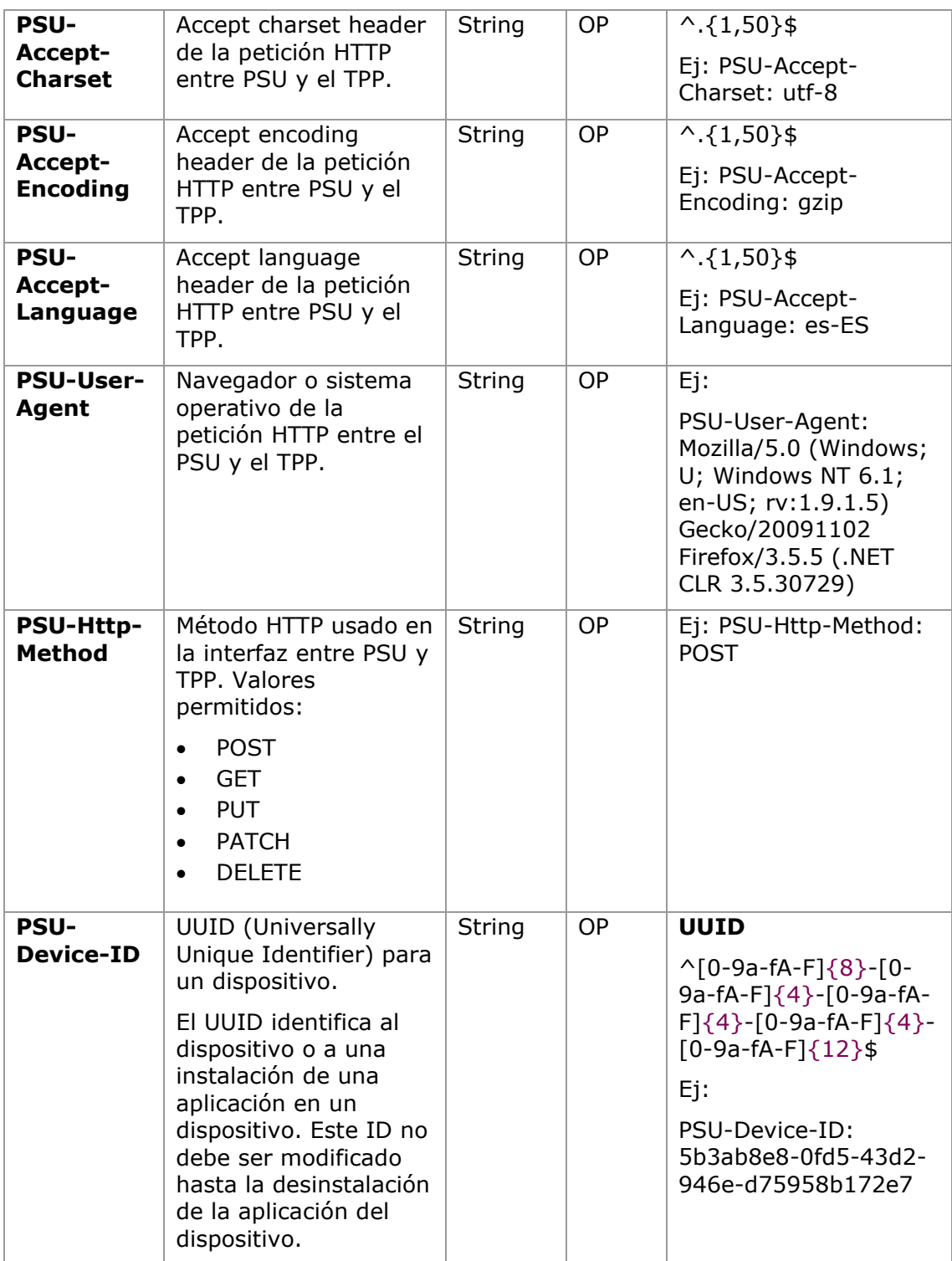

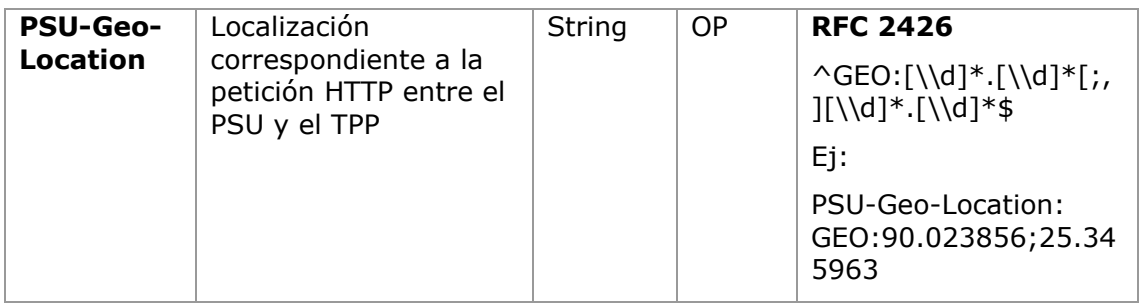

## <span id="page-16-0"></span>**4.4 Requisitos sobre URIs del TPP a ser aplicadas por el ASPSP**

El TPP puede proporcionar varias URIs al ASPSP como parámetros para los siguientes pasos del protocolo.

Por razones de seguridad, se debe asegurar que esas URIs están securizadas por el certificado usado por el TPP para su identificación. Aplica de la siguiente forma:

Las URIs proporcionadas por el Hub en los campos TPP-Redirect-URI o TPP-Nok-Redirect-URI deben cumplir con el dominio securizado por el certificado del TPP en el campo CN o en el SubjectAltName del mismo. Se tiene en cuenta que para casos como example-hub.com en el TPP-Redirect-URI como:

- [www.example-hub.com/xs2a/v1.1/service/asdf](http://www.example-hub.com/xs2a/v1.1/service/asdf) o
- redirections.example-hub.com/xs2a/v1.1/service/asdf

Serían casos válidos.

Se tienen en cuenta los certificados wildcard para validar.

Las peticiones que no cumplan el requisito serán rechazadas.

## <span id="page-16-1"></span>**4.5 Proceso de direccionamiento del API por hiperenlaces**

El API XS2A requiere varias peticiones para los inicios de pago y servicios de información de cuentas del TPP hacia el ASPSP. En las peticiones de Inicio de Pago y en las peticiones de Establecer Consentimiento, un recurso es generado por el ASPSP. La cabecera "location" de la respuesta, normalmente contendrá un enlace al recurso creado.

Adicionalmente, el ASPSP puede embeber el hiperenlace junto a un "tag" para la semántica del mismo en la respuesta de estas primeras peticiones y para todas las siguientes peticiones en los servicios. Este hiperenlace será relativo para ahorrar espacio, salvo en aquellos casos como en las redirecciones donde será absoluto.

El "tag" del hiperenlace transporta la funcionalidad del recurso direccionado por el enlace. Por ejemplo, "authorise-transaction". Este enlace indica que los resultados del método SCA deben ser enviados al recurso direccionado por este enlace para autorizar, por ejemplo, un pago.

Los hiperenlaces para el direccionamiento son transportados en el elemento "\_links". Este puede contener uno o varios hiperenlaces.

## <span id="page-18-0"></span>**5. DESCRIPCIÓN DE SERVICIOS CORE**

### <span id="page-18-2"></span><span id="page-18-1"></span>**5.1 OAuth2 como pre-step**

### **5.1.1 Flujo**

En el escenario mostrado en la [Figura 1: escenario de OAuth2 como pre-step](#page-18-3) se representa únicamente OAuth2 con su flujo "Authorization Code Grant" y la implicación de los actores.

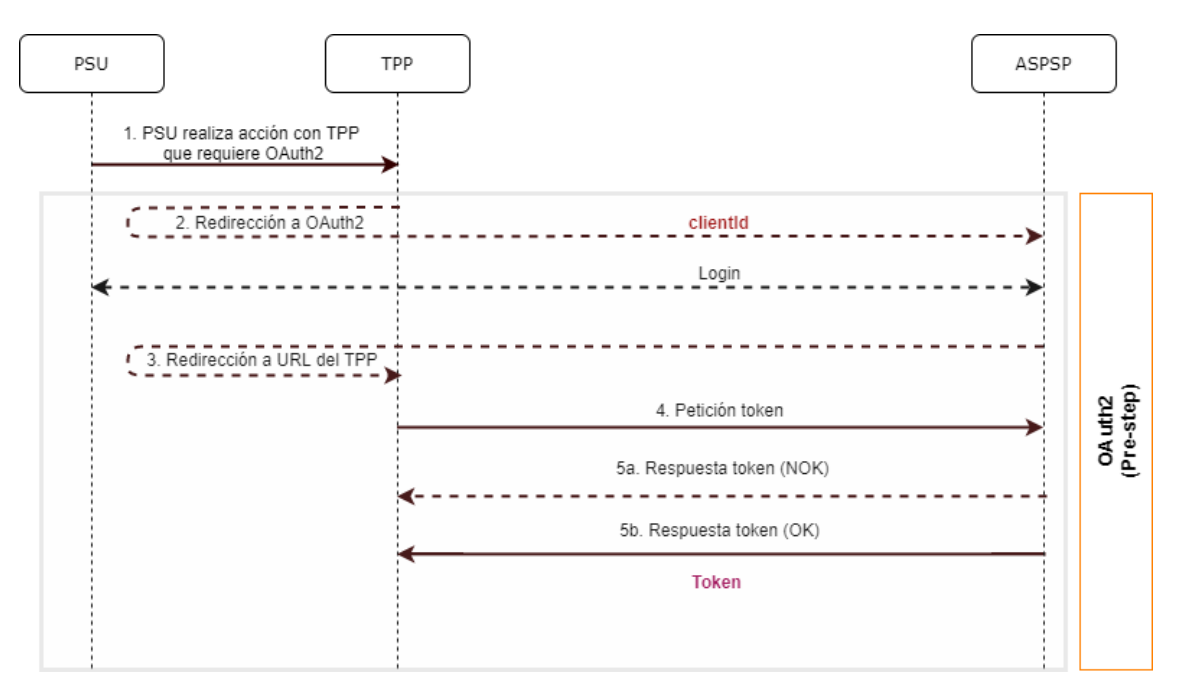

**Figura 1: escenario de OAuth2 como pre-step**

<span id="page-18-3"></span>A continuación, se describen los puntos indicados en el flujo:

#### **1. PSU realiza acción con TPP que requiere OAuth2**

PSU ejecuta acción que requiere OAuth2.

#### **2. Redirección a OAuth2**

El TPP detecta que el PSU que está intentando realizar la acción no se ha logado aun en el sistema y, por tanto, no dispone de un token de acceso válido para consumir los recursos.

En esta situación, el TPP encamina al navegador del PSU para realizar una redirección a la URL de autorización del servidor OAuth2 informando, entre otros valores, el clientId<sub>TPP</sub> y el *redirect\_uri* del TPP al que se realizará la redirección de retorno (*callback*).

```
GET /authorize?response_type=code&client_id=PSDES-BDE-3DFD21 
&state=asd&redirect_uri=https%3A%2F%2Ftpp%2Eexample%2Ecom%2Fcb&code_c
hallenge=E9Melhoa2OwvFrEMTJguCHaoeK1t8URWbuGJSstw-
cM&code challenge method=S256
```
 $HTPP/1.1$ Host: hub.example.com/aspsp-name

### **Login**

El PSU introduce sus credenciales, *user/pass,* en la página de *login* de su ASPSP.

### **3. Redirección a URL del TPP**

Una vez finalizado el *login* de forma correcta, el ASPSP instruye al navegador del PSU para que realice la redirección de vuelta (*callback)* a la URL informada la redirección inicial (punto 3 del flujo).

En esta redirección de vuelta, el ASPSP, en caso de *login* correcto, informa un código de autorización, *authCode,* que será utilizado en una petición posterior para solicitar el token de acceso al ASPSP.

```
HTTP/1.1 302 Found 
Location: 
https://hub.example.com/cb?code=SplxlOBeZQQYbYS6WxSbIA&state=xyz
```
#### **4. Petición token (TPP** → **ASPSP)**

El TPP realiza una petición POST al servidor OAuth2 para obtener el token de acceso que le permitirá consumir los servicios API expuestos.

Entre los posibles valores a enviar, el TPP informa su *clientId* y el *authCode* devuelto en la redirección (punto 3).

#### **5. Respuesta token (ASPSP** → **TPP)**

El ASPSP evalúa los datos proporcionados en la petición de token y, si todo ha ido correcto, genera un token de acceso (*token)* que lo retornará en la respuesta.

**Nota**: aquellos ASPSPs que requieran petición de ejecución de pago, podrán retornar también en este punto un token adicional (*authToken)* que sera utilizado posteriormente para autorizar el pago.

```
HTTP/1.1 200 OK
Content-Type: application/json;charset=UTF-8
Cache-Control: no-store
Pragma: no-cache
{
   "access token": "1zCsicMWpAA2YotnFZFEjr",
   "token type": "Bearer",
  "expires in": 3600,
   "refresh_token": "G5Qx2TlKWIAtGzv3JOkF0X"
}
```
# **5.1.2 Obtener autorización**

### <span id="page-20-1"></span><span id="page-20-0"></span>**5.1.2.1 Petición**

El TPP redirecciona al PSU para que realice una de las siguientes peticiones al Hub:

- Login mediante redirección web

### **Endpoint para autenticación web**

#### **GET**

/{aspsp}/authorize?response\_type={response\_type}&client\_id={client\_id}&scope ={scope}&state={state}&redirect\_uri={redirect\_uri}&code\_challenge={code\_chall enge}&code\_challenge\_method={code\_challenge\_method}

### **Path**

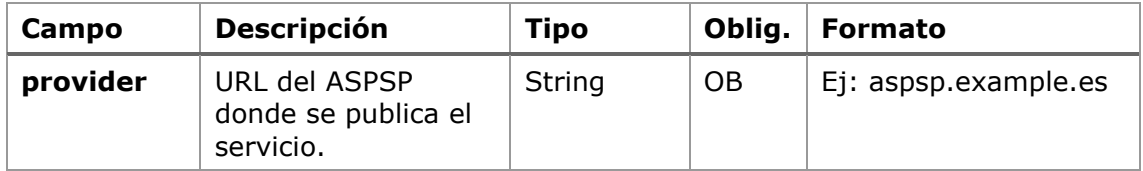

#### **Query parameters**

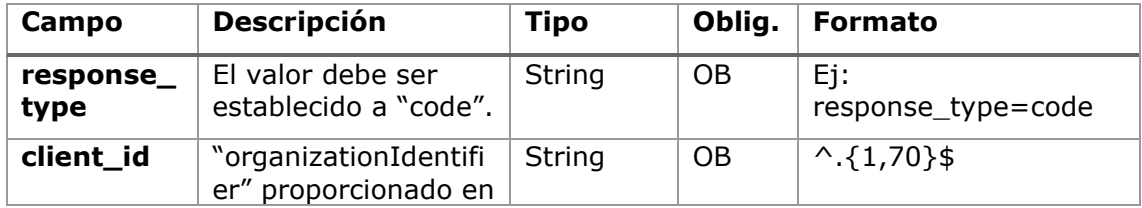

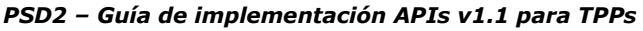

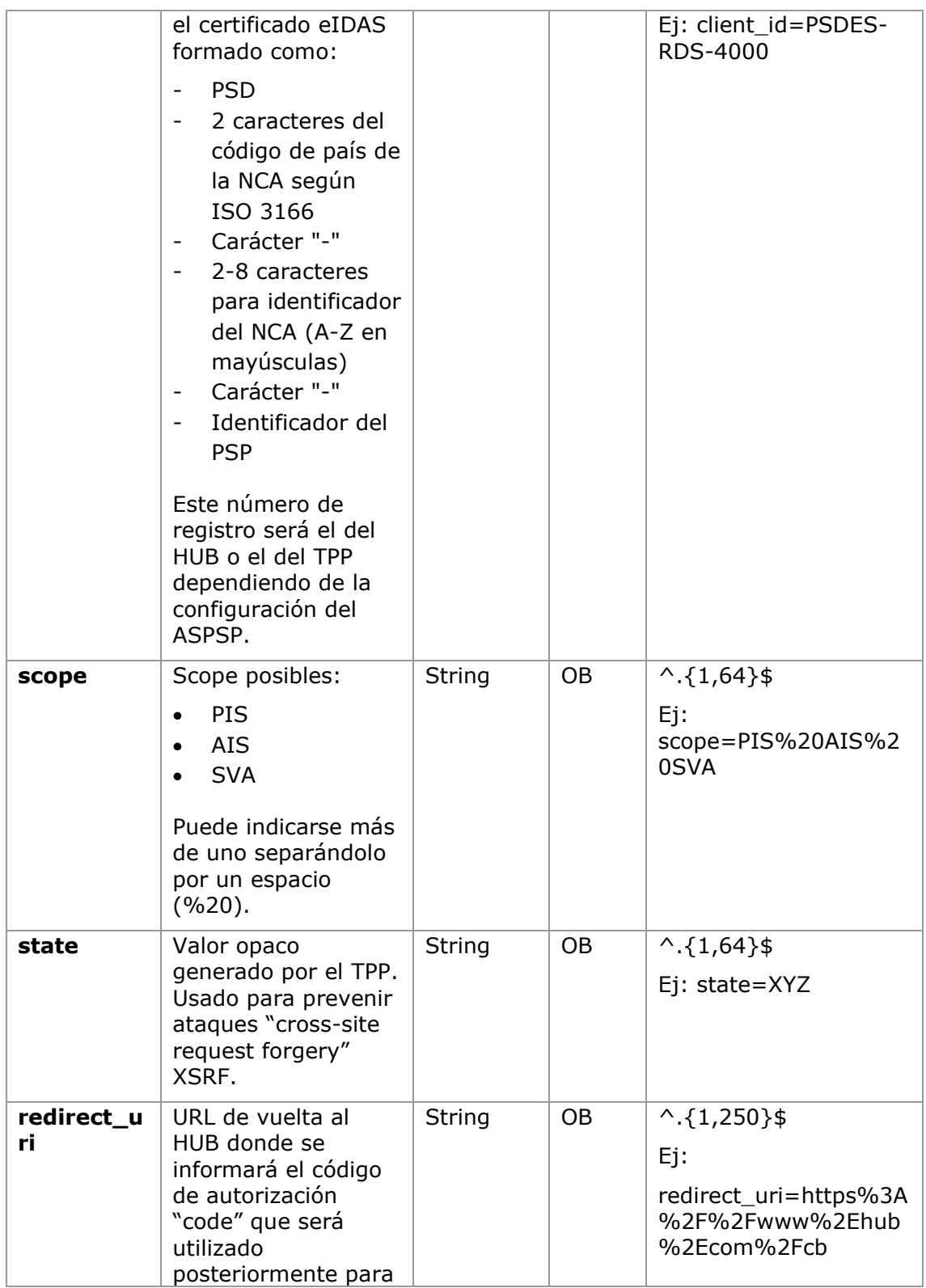

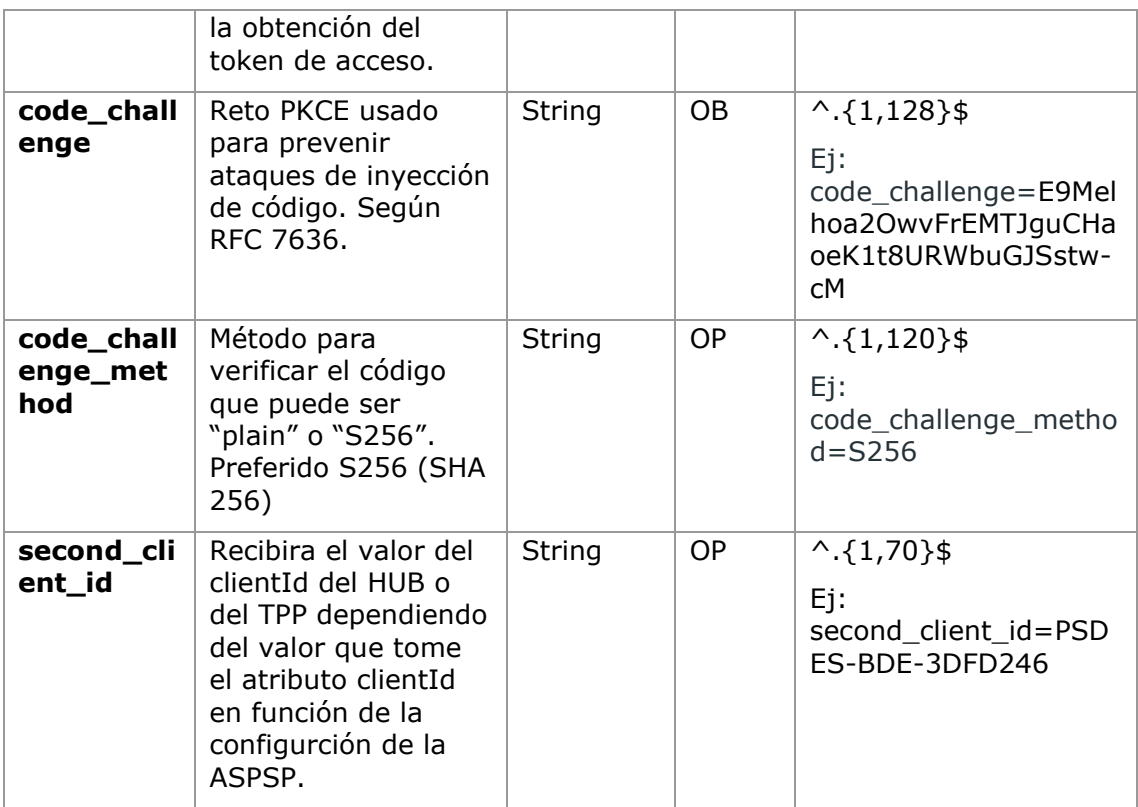

#### **Header**

No se especifican campos adicionales.

#### **Body**

No viajan datos en el body de esta respuesta.

### <span id="page-22-0"></span>**5.1.2.2 Respuesta OK**

Respuesta en caso de que la petición haya transcurrido de forma correcta. Se da como resultado de la redirección iniciada por el ASPSP desde el navegador del PSU a la URL de retorno proporcionada por el HUB.

### **Path**

No se especifican campos adiccionales.

#### **Query Parameters**

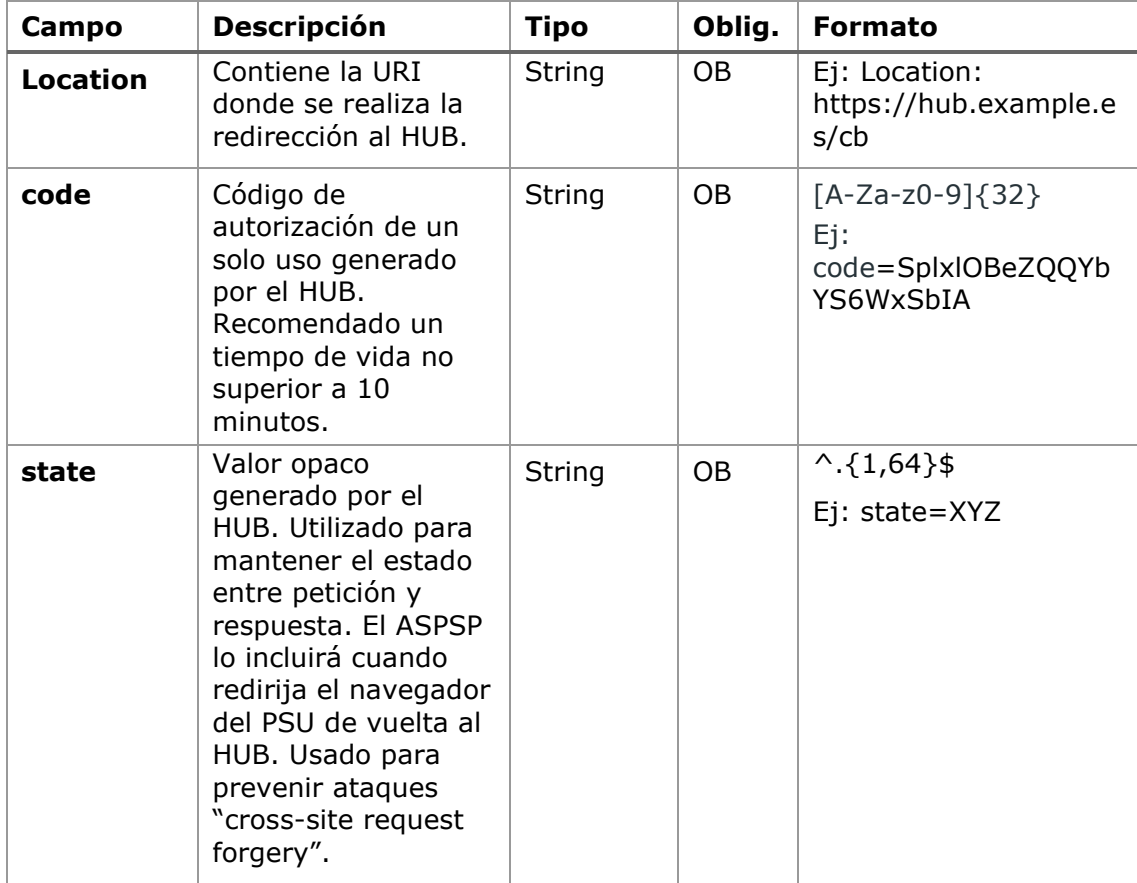

#### **Body**

No viajan datos en el body de esta petición.

#### <span id="page-23-0"></span>**5.1.2.3 Respuesta Error**

Respuesta en caso de que haya ocurrido algún error en la petición. Se da como resultado de la redirección iniciada por el ASPSP desde el navegador del PSU a la URL de retorno proporcionada por el HUB.

### **Path**

No se especifican campos adicionales.

#### **Query Parameters**

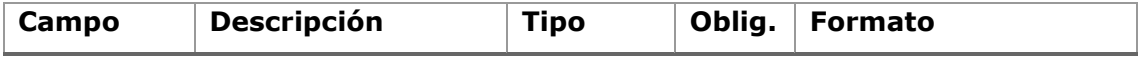

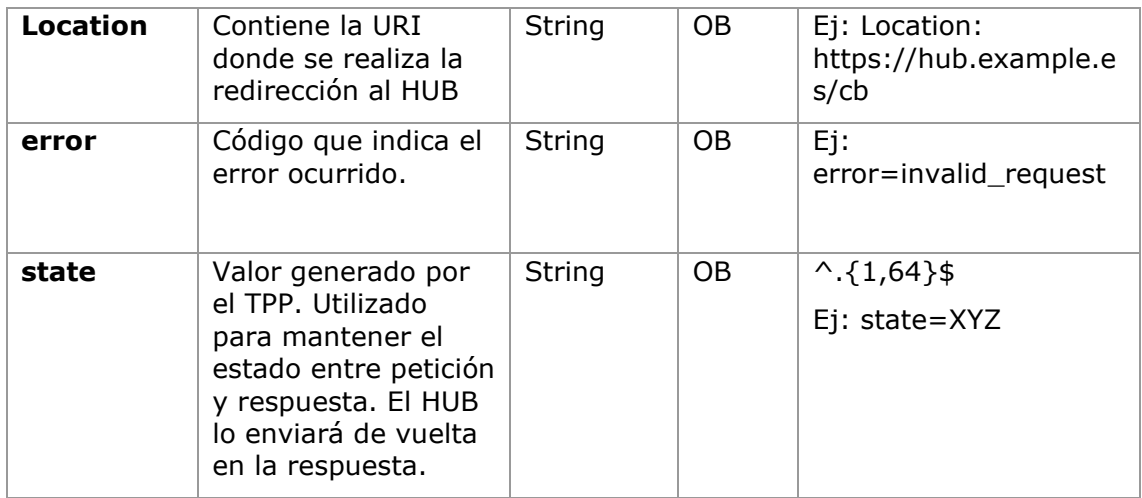

### **Body**

No viajan datos en el body de esta petición.

## <span id="page-24-0"></span>**5.1.2.4 Ejemplos**

### **Ejemplo petición**

GET [https://hub.example.es/authorize?response\\_type=code&client\\_id=PSDES-](https://hub.example.es/authorize?response_type=code&client_id=PSDES-RDS-4000&scope=PIS%20AIS%20SVA&state=xyz&redirect_uri=https%3A%2F%2Fwww%2Ehub%2Ecom%2Fcb&code_challenge=E9Melhoa2OwvFrEMTJguCHaoeK1t8URWbuGJSstw-cM&code_challenge_method=S256&second_client_id=PSDES-BDE-3DFD246)[RDS-](https://hub.example.es/authorize?response_type=code&client_id=PSDES-RDS-4000&scope=PIS%20AIS%20SVA&state=xyz&redirect_uri=https%3A%2F%2Fwww%2Ehub%2Ecom%2Fcb&code_challenge=E9Melhoa2OwvFrEMTJguCHaoeK1t8URWbuGJSstw-cM&code_challenge_method=S256&second_client_id=PSDES-BDE-3DFD246)[4000&scope=PIS%20AIS%20SVA&state=xyz&redirect\\_uri=https%3A%2F%2Fwww%2E](https://hub.example.es/authorize?response_type=code&client_id=PSDES-RDS-4000&scope=PIS%20AIS%20SVA&state=xyz&redirect_uri=https%3A%2F%2Fwww%2Ehub%2Ecom%2Fcb&code_challenge=E9Melhoa2OwvFrEMTJguCHaoeK1t8URWbuGJSstw-cM&code_challenge_method=S256&second_client_id=PSDES-BDE-3DFD246) [hub%2Ecom%2Fcb&code\\_challenge=E9Melhoa2OwvFrEMTJguCHaoeK1t8URWbuGJSstw](https://hub.example.es/authorize?response_type=code&client_id=PSDES-RDS-4000&scope=PIS%20AIS%20SVA&state=xyz&redirect_uri=https%3A%2F%2Fwww%2Ehub%2Ecom%2Fcb&code_challenge=E9Melhoa2OwvFrEMTJguCHaoeK1t8URWbuGJSstw-cM&code_challenge_method=S256&second_client_id=PSDES-BDE-3DFD246) [-cM&code\\_challenge\\_method=S256&second\\_client\\_id=PSDES-BDE-3DFD246](https://hub.example.es/authorize?response_type=code&client_id=PSDES-RDS-4000&scope=PIS%20AIS%20SVA&state=xyz&redirect_uri=https%3A%2F%2Fwww%2Ehub%2Ecom%2Fcb&code_challenge=E9Melhoa2OwvFrEMTJguCHaoeK1t8URWbuGJSstw-cM&code_challenge_method=S256&second_client_id=PSDES-BDE-3DFD246)

### **Ejemplo respuesta OK**

HTTP/1.1 302 Found Location: [https://hub.example.es/cb?code=SplxlOBeZQQYbYS6WxSbIA&state=xyz](https://www.hub.com/cb?code=SplxlOBeZQQYbYS6WxSbIA&state=xyz)

### **Ejemplo respuesta NOK**

HTTP/1.1 302 Found

Location: [https://hub.example.es/cb?error=access\\_denied&state=xyz](https://www.hub.com/cb?error=access_denied&state=xyz)

### **5.1.3 Obtener token de acceso**

<span id="page-25-0"></span>Este mensaje es enviado por el TPP al ASPSP para intercambiar el código de autorización obtenido en el paso previo y obtener un token de acceso y token de refresco.

### <span id="page-25-1"></span>**5.1.3.1 Petición**

### **Endpoint**

POST {provider}/token

### **Path**

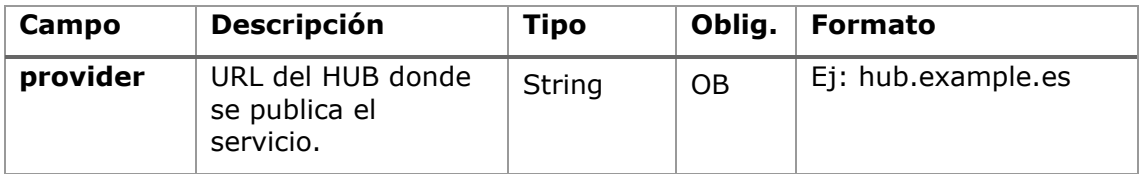

#### **Request Parameters**

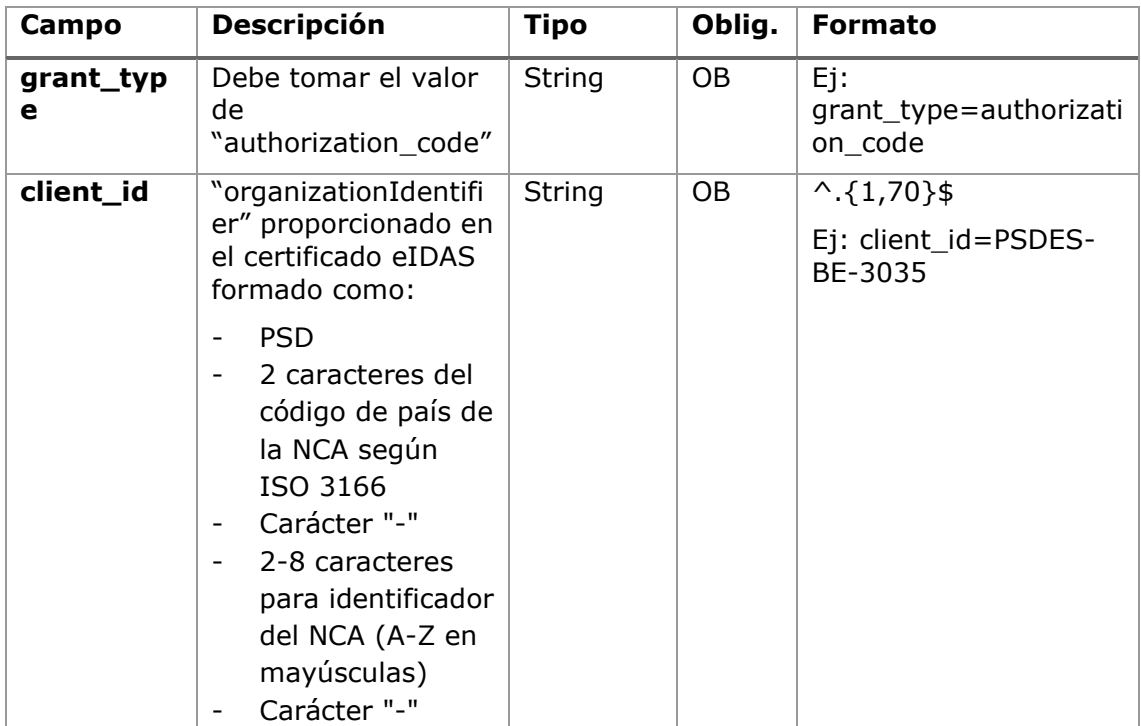

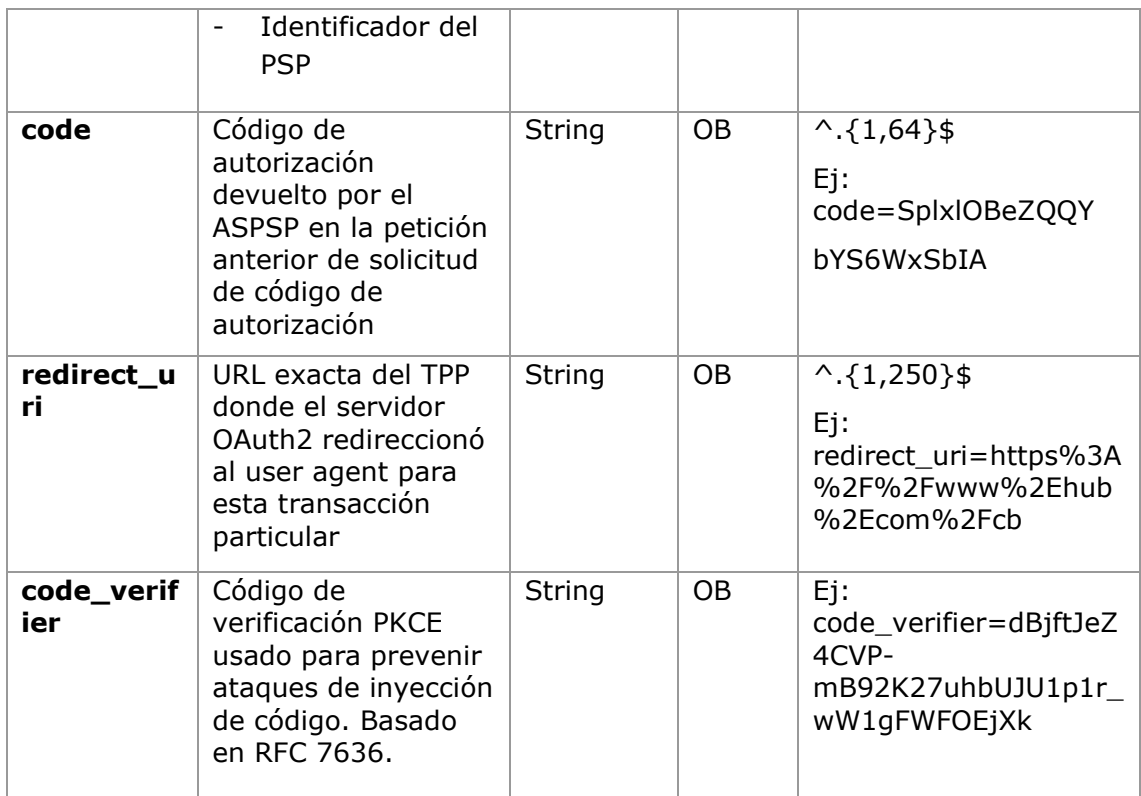

### **Header**

No se especifican campos adicionales.

### **Body**

No viajan campos en el Body.

### <span id="page-26-0"></span>**5.1.3.2 Respuesta OK**

Respuesta en caso de que la petición haya transcurrido de forma correcta. Se da como resultado de la petición de obtener token de acceso enviada por el TPP al ASPSP.

**Body**

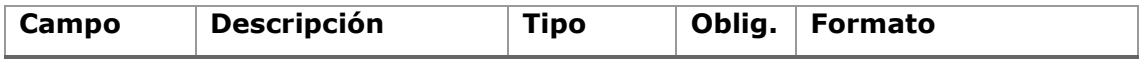

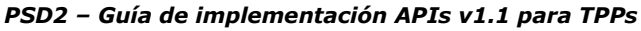

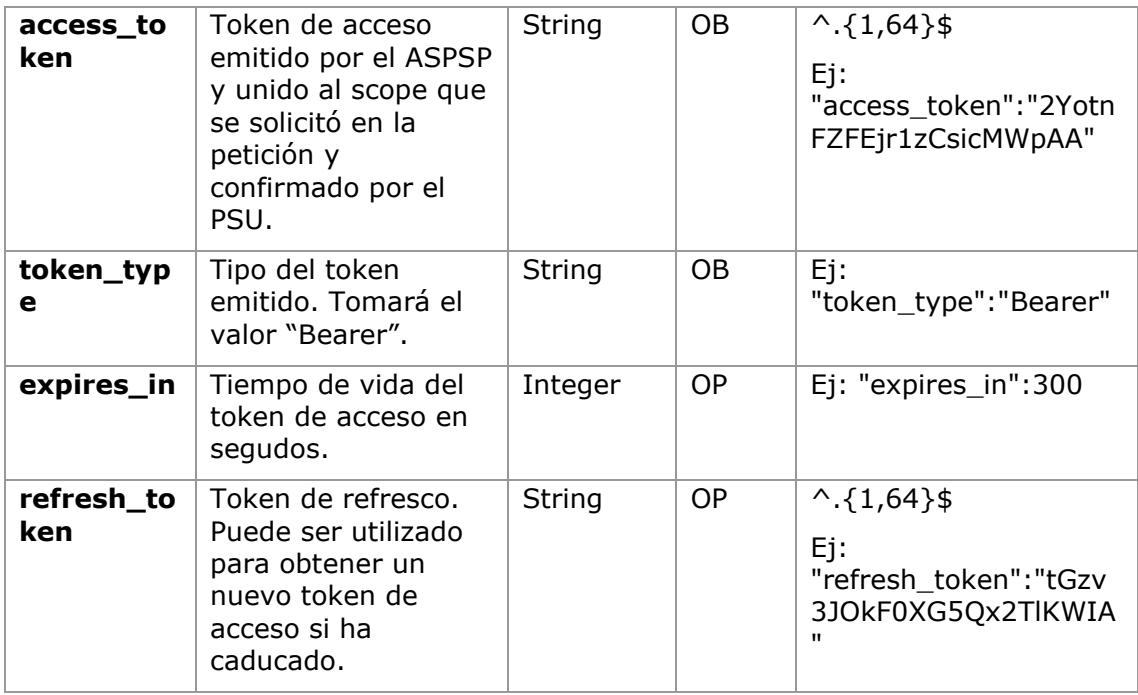

# <span id="page-27-0"></span>**5.1.3.3 Respuesta Error**

Respuesta en caso de que haya ocurrido algún error en la petición. Se da como resultado de la petición de token de acceso que realiza el TPP al HUB.

### **Body**

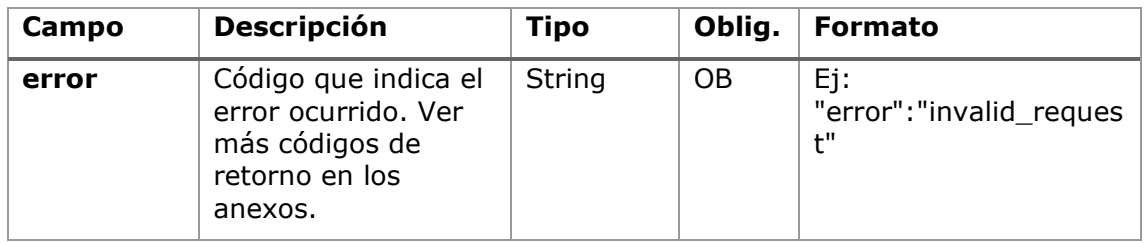

# <span id="page-27-1"></span>**5.1.3.4 Ejemplos**

## **Ejemplo petición**

POST /token HTTP/1.1 Host: [https://aspsp.example.es](https://www.aspsp.com/) Content-Type: application/x-www-form-urlencoded

```
grant_type=authorization_code&client_id=PSDES-RDS-
4000&code=SplxlOBeZQQYbYS6WxSbIA&redirect_uri=https%3A%2F%2Fwww%2Etpp%
2Ecom%2Fcb&code_verifier=dBjftJeZ4CVP-mB92K27uhbUJU1p1r_wW1gFWFOEjXk
```
### **Ejemplo respuesta OK**

```
HTTP/1.1 200 OK
Content-Type: application/json;charset=UTF-8
Cache-Control: no-store
Pragma: no-cache
{
      "access_token": "2YotnFZFEjr1zCsicMWpAA",
      "token type": "Bearer",
      "expires in": 3600,
      "refresh_token": "tGzv3JOkF0XG5Qx2TlKWIA"
}
```
#### **Ejemplo respuesta NOK**

```
HTTP/1.1 400 Bad Request
Content-Type: application/json;charset=UTF-8
Cache-Control: no-store
Pragma: no-cache
{
      "error": "invalid_request"
}
```
## <span id="page-28-0"></span>**5.2 Renovación de token**

Este servicio se usa cuando el ASPSP informa que el accessToken está caducado. Mediante esta petición podemos refrescar el accessToken enviando el refreshToken asociado al accessToken caducado.

### **5.2.1 Flujo**

<span id="page-28-1"></span>Servicio mediante el cual se realiza la renovación del token de acceso, ya sea el token de acceso del TPP o el token de acceso del HUB, cuando este se encuentra caducado.

El siguiente escenario que se muestra en la [Figura 2: Escenario renovación token](#page-29-0)  [acceso](#page-29-0) se da cuando el token de acceso se encuentra caducado y es necesario realizar el proceso para activar de nuevo el token de acceso.

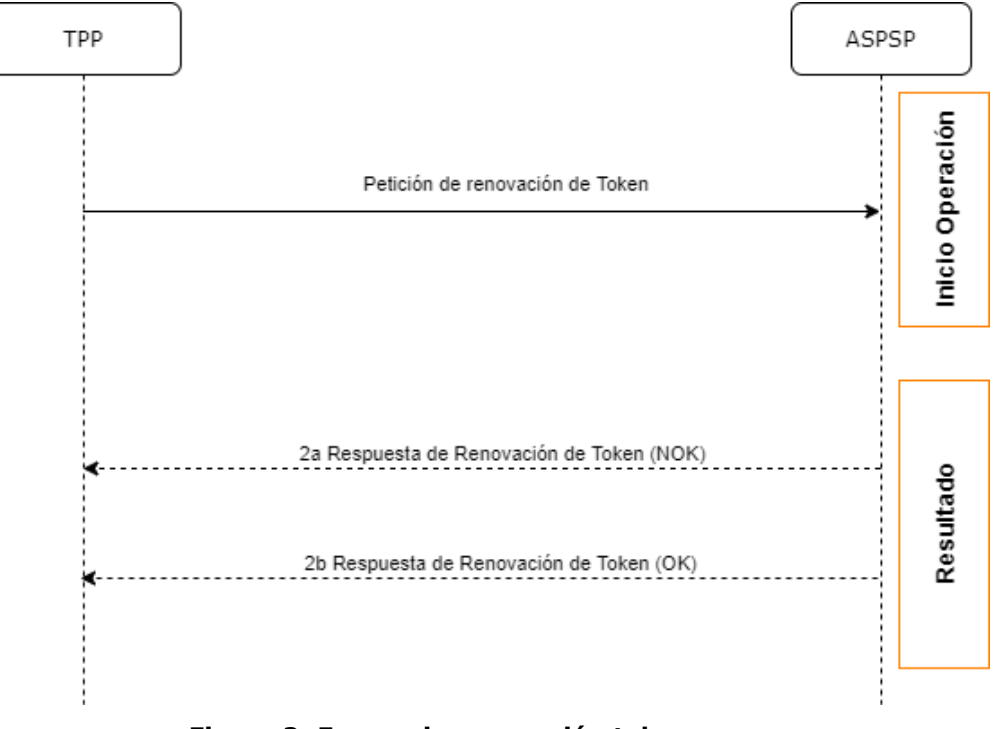

**Figura 2: Escenario renovación token acceso**

<span id="page-29-0"></span>A continuación, se describe el proceso:

#### **1. Petición de Renovación de Token (TPP** → **ASPSP)**

El TPP realiza una petición POST al servidor OAuth2 del ASPSP para refrescar el token de acceso que le permitirá consumir los servicios API expuestos.

El ASPSP para renovar el token de acceso que le permitirá consumir los servicios API expuestos de la entidad.

POST /token HTTP/1.1 Host: aspsp.example.com Authorization: Basic czZCaGRSa3F0MzpnWDFmQmF0M2JW Content-Type: application/x-www-form-urlencoded

grant\_type=refresh\_token&refresh\_token=tGzv3JOkF0XG5Qx2TlKWIA

### **2. Respuesta de Renovación de Token (ASPSP** → **TPP)**

El ASPSP evalúa los datos proporcionados por el TPP en la petición de renovación de token y, si todo ha ido correcto, responderá renovando el token.

## **5.2.2 Petición**

### <span id="page-30-0"></span>**Endpoint**

POST {provider}/token

#### **Path**

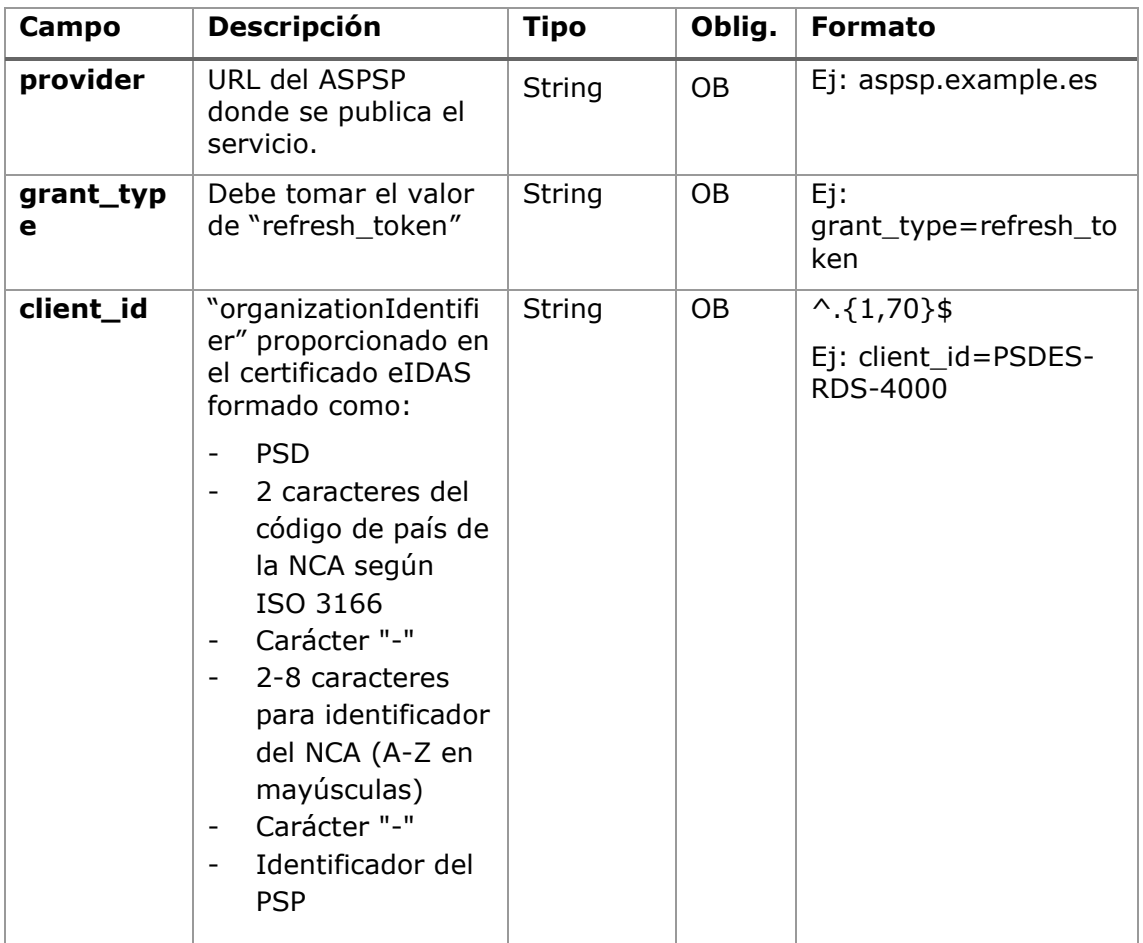

*PSD2 – Guía de implementación APIs v1.1 para TPPs*

| ken | <b>refresh_to</b>   Token de refresco<br>para poder obtener | String | <b>OB</b> | $\land$ {1,64}\$                                |
|-----|-------------------------------------------------------------|--------|-----------|-------------------------------------------------|
|     | un accessToken no<br>caducado.                              |        |           | Ei:<br>refresh token=tGzv3J<br>OkF0XG5Qx2TlKWIA |

### **Header**

No se especifican datos adicionales.

### **Body**

No se especifican datos adicionales.

### **5.2.3 Respuesta**

<span id="page-31-0"></span>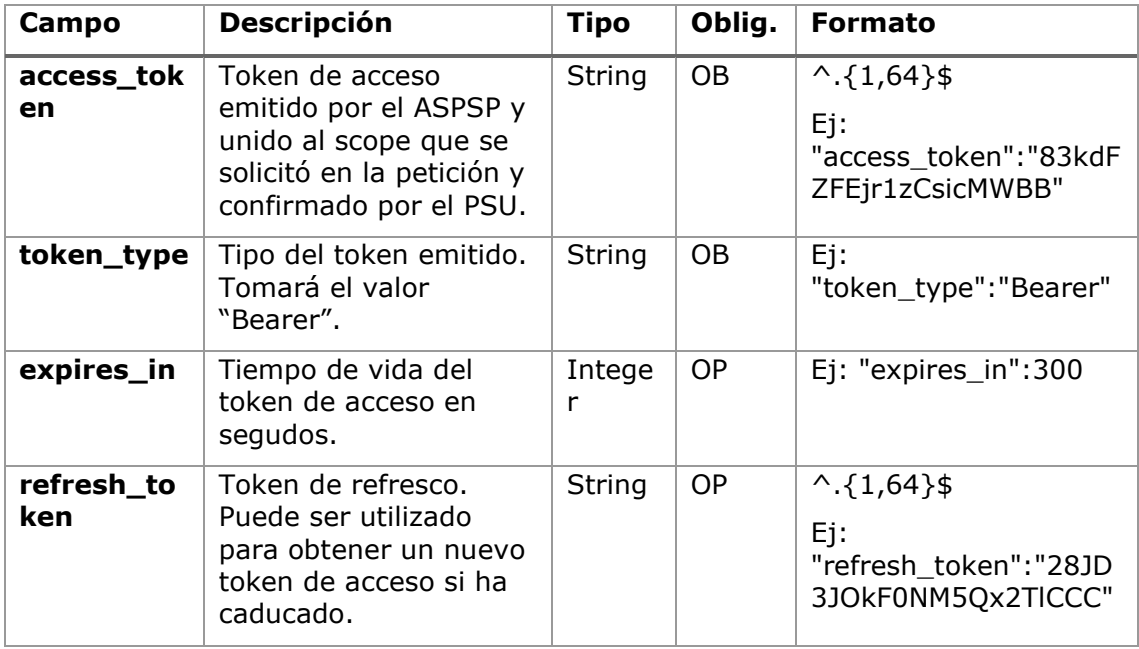

# **5.2.4 Ejemplos**

<span id="page-31-1"></span>POST /token HTTP/1.1

Host: [https://hub.example.es](https://www.hub.com/)

```
Content-Type: application/x-www-form-urlencoded
grant type=refresh token&client id=PSDES-RDS-
4000&refresh_token=tGzv3JOkF0XG5Qx2TlKWIA
```
#### **Ejemplo respuesta OK**

```
HTTP/1.1 200 OK
Content-Type: application/json;charset=UTF-8
Cache-Control: no-store
Pragma: no-cache
{
      "access_token": "83kdFZFEjr1zCsicMWBB",
      "token type": "Bearer",
      "expires in": 300,
      "refresh_token": "28JD3JOkF0NM5Qx2TlCCC"
}
```
## <span id="page-32-0"></span>**5.3 PIS: Servicio de iniciación de pago**

### **5.3.1 Flujos de Iniciación de Pago**

<span id="page-32-1"></span>El flujo de iniciación de pago depende de la aproximación SCA implementada por el ASPSP. Laboral Kutxa soporta solamente el inicio implícito del proceso de autorización, el explícito no.

### <span id="page-32-2"></span>**5.3.1.1 Flujo SCA por redirección: inicio implícito del proceso de autorización**

A continuación, en la [Figura 3: Inicio de pago con OAuth2 como pre-step y flujo SCA](#page-33-0)  [por redirección,](#page-33-0) se representa la secuencia de peticiones/respuestas y redirecciones que son necesarias en el flujo en el que se necesita autenticación reforzada (SCA) por redirección (no se aplica SCA sobre OAuth2).

Las características de este flujo son:

- TPP-Redirect-Preferred: true (preferencia del TPP de SCA por redirección) o no informado (el ASPSP decide por redirección)
- El PSU solo tiene un método SCA

*PSD2 – Guía de implementación APIs v1.1 para TPPs*

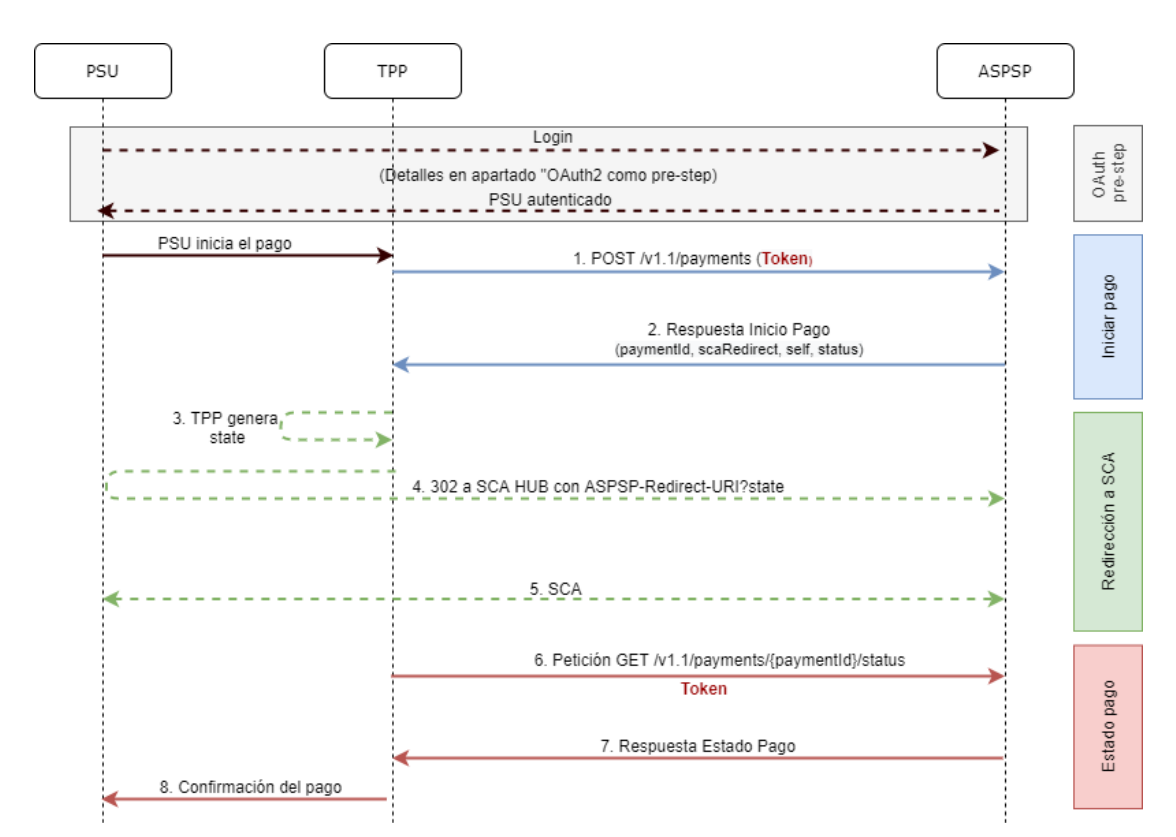

<span id="page-33-0"></span>**Figura 3: Inicio de pago con OAuth2 como pre-step y flujo SCA por redirección e inicio del proceso de autorización implícita**

## **OAuth2 (pre-step)**

El propósito principal de este flujo es autenticar al PSU para ganar acceso a los servicios expuestos por su ASPSP mediante el uso de un token de acceso obtenido tras la aplicación de este protocolo.

Por simplicidad, el detalle de este flujo se ha omitido de la [Figura 3: Inicio de pago](#page-33-0)  [con OAuth2 como pre-step y flujo SCA por redirección](#page-33-0) y puede ser consultado en el apartado [5.1](#page-18-1) [OAuth2 como pre-step.](#page-18-1)

**Nota**: este paso es opcional. Solo aplica si no se dispone de token de acceso válido.

#### **PSU inicia pago**

El PSU desea pagar a través del TPP.

### **1. Petición Inicio Pago (TPP** → **ASPSP)**

El TPP envía una petición POST de iniciar pago con *token* al ASPSP. Entre los datos que informa el TPP se encuentran:

• **Datos del TPP:** identificador, nombre, roles, NCA, certificado…

- **Datos de pago:** tipo transferencia, IBAN ordenante, IBAN beneficiario, importe, moneda, concepto…
- **Datos para cálculo de scoring de riesgo:** IP, puerto, user-agent, idioma, localización, cabeceras HTTP…
- **X-Request-ID:** identificador de la operación asignado por el TPP.
- **Token** de acceso del TPP al Hub
- **TPP-Redirect-Preferred:** true (preferencia de flujo SCA por redirección) o no informado (el ASPSP decide SCA por redirección)
- **TPP-Redirect-URI:** URI de retorno del TPP tras redirección a SCA.
- **TPP-Explicit-Authorisation-Preferred:** false preferencia del TPP de iniciar la autorización de forma implícita
- **Otros datos**

### **2. Respuesta Inicio Pago (ASPSP** → **TPP)**

El ASPSP, responde al TPP indicando que es necesaria autenticación reforzada (SCA), devolviendo:

- **transactionStatus**: estado ISO 20022 del inicio de pago recibido.
- **paymentId**: identificador del recurso generado que referencia a la operación de inicio de pago actual.
- **\_links**
	- o **scaRedirect**: enlace al endpoint del Hub donde tras recibir la redirección del TPP se vuelve a redireccionar al scaRedirect del ASPSP. Esta URL puede anexar parámetros de seguridad que permitan mantener la sesión durante la redirección. https://hub.example.com/auth
	- o **self**: enlace al recurso de pago generado por el Hub para la petición de inicio de pago recibida del TPP.
	- o **status**: enlace del Hub al que el TPP podrá realizar una petición de consulta de estado del pago.
- **Otros datos**

### **3. TPP genera state**

El TPP, tras recibir la respuesta de iniciar pago, genera un valor para *state* (token XSRF) que deberá vincular a la sesión del navegador del PSU.

### **4. Redirección a scaRedirect del Hub (TPP** → **ASPSP)**

El TPP redirecciona al PSU al endpoint de autenticación anexándole el campo *state*  como query-param.

HTTP/1.1 302 Found

Location: https://hub.example.com/auth?state=qwerty

### **5. SCA entre PSU ←→ ASPSP**

Durante este proceso de redirección, el ASPSP podrá:

- Mostrar las comisiones al PSU si así lo precisara
- Mostrar interfaz ASPSP-PSU para SCA

#### **8. Petición Estado Pago (TPP** → **ASPSP)**

El TPP enviará una petición de estado de pago con *token* para conocer el estado del pago.

#### **9. Respuesta Estado Pago (ASPSP** → **TPP)**

El ASPSP actualiza el estado de la operación y responde al TPP.

### **10. Confirmación del pago**

El TPP confirma el estado del pago al PSU.

#### **5.3.2 Inicio de pago**

<span id="page-35-0"></span>Mensaje enviado por el TPP al ASPSP a través del Hub para crear un inicio de pago.

### <span id="page-35-1"></span>**5.3.2.1 Petición**

#### **Endpoint**

POST {provider}/{aspsp}/v1.1/payments/{payment-product}

#### **Path**

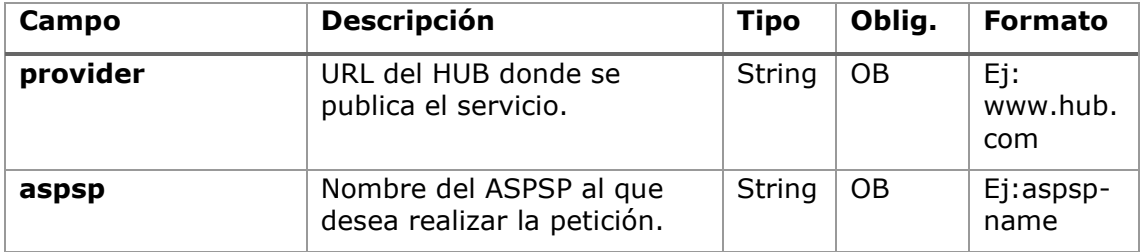
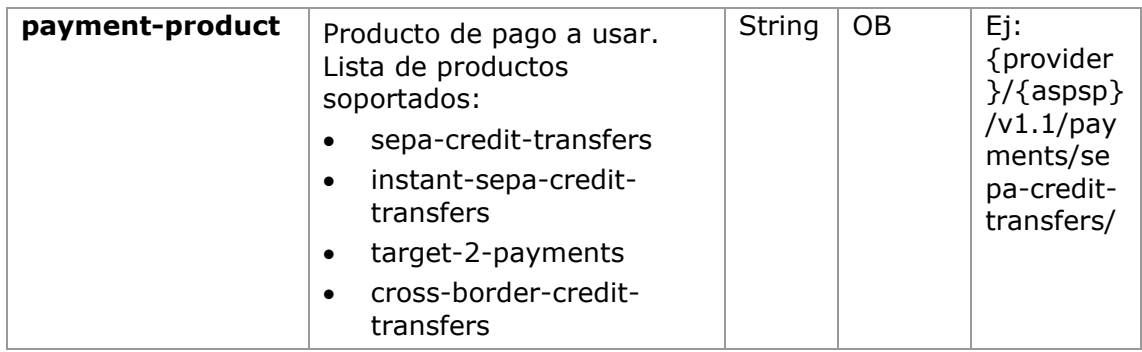

# **Query parameters**

No se espfecifican parámetros adicionales para esta petición.

# **Header**

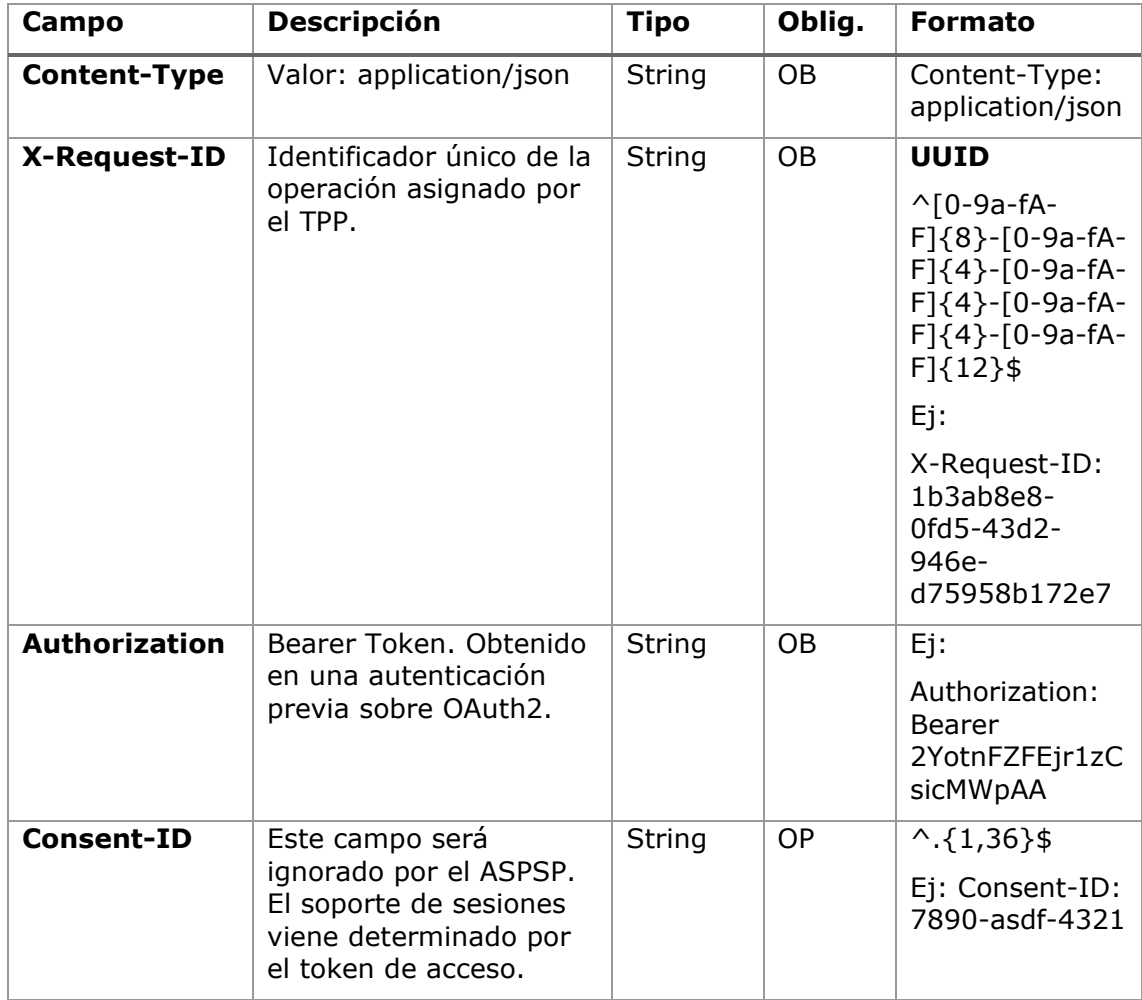

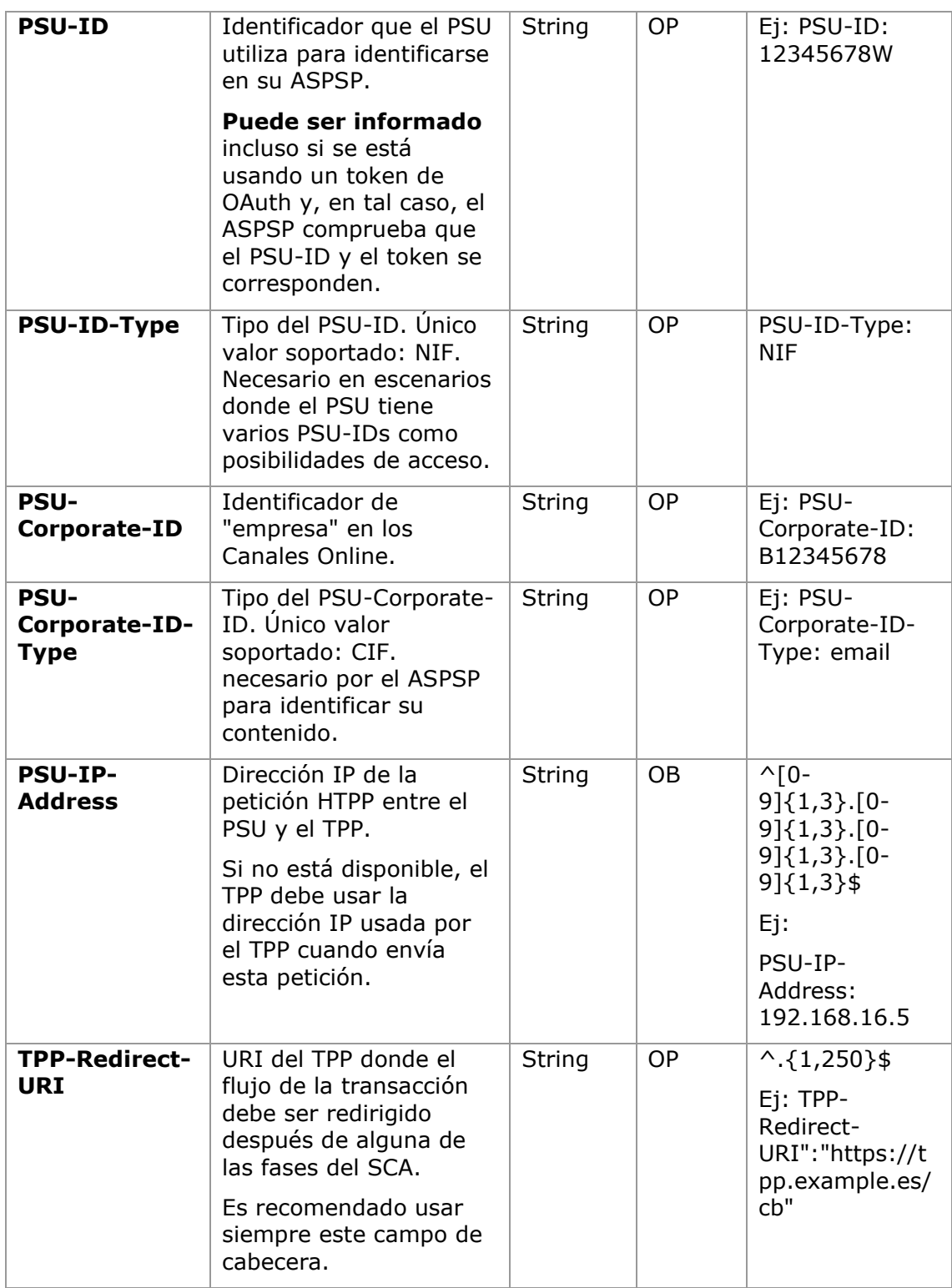

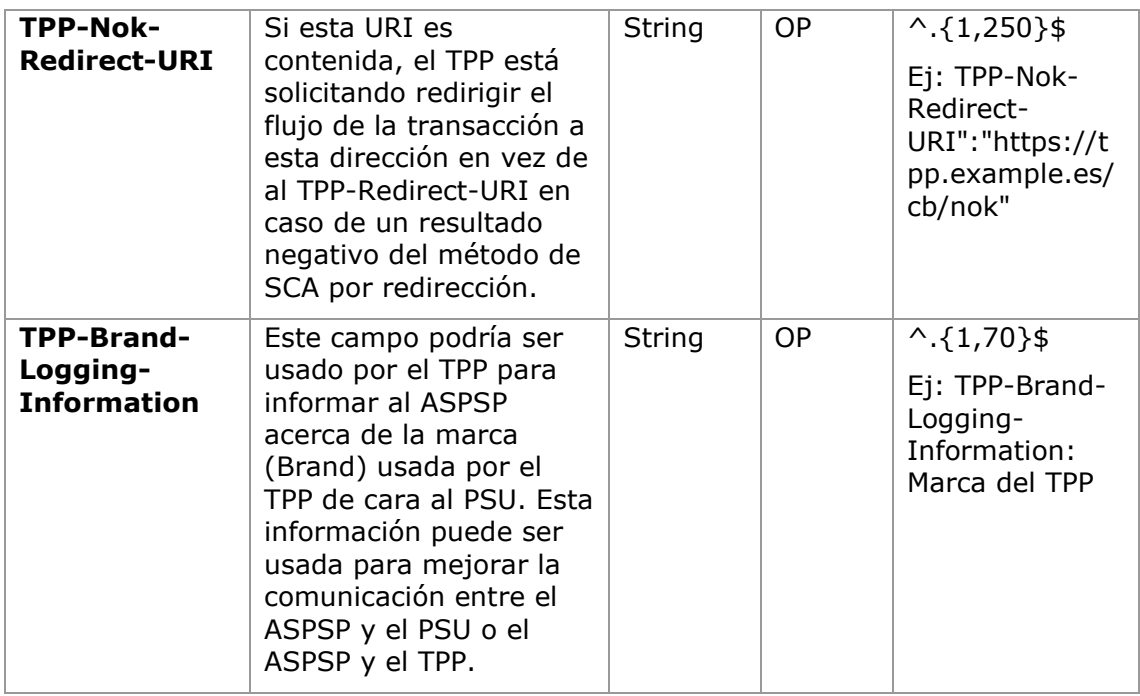

# **Body**

El contenido del Body es el definido en [7.17](#page-162-0) [SinglePayment](#page-162-0) siguiendo las condiciones de la siguiente tabla.

Los campos marcados como obligatorios (OB) y opcionales (OP) son soportados por el ASPSP con ese tipo de condición.

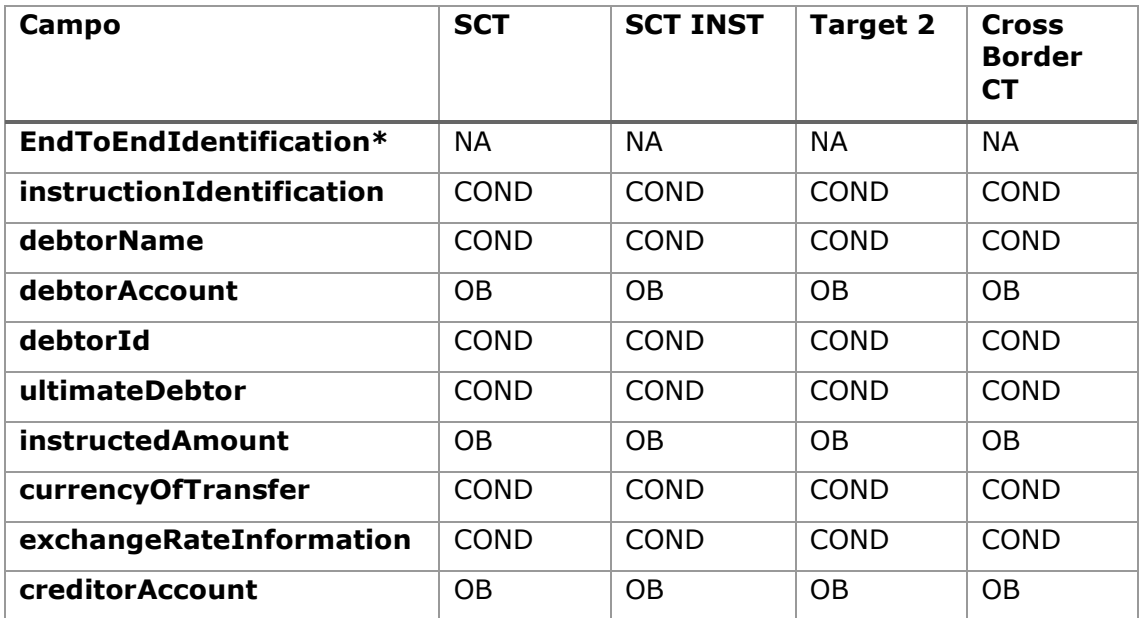

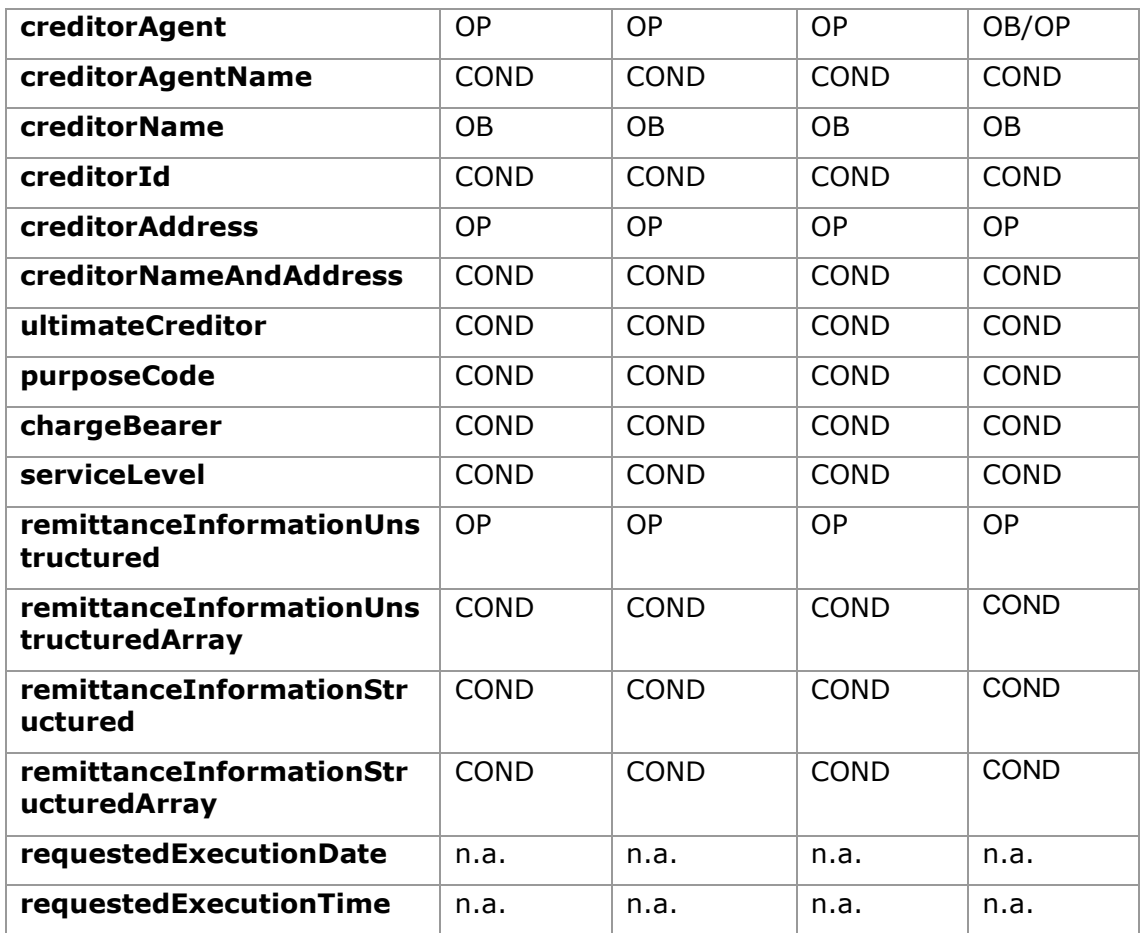

**\*NOTA: Si se quiere enviar el campo endToEndId se deberá informar dentro del campo del body remittanceInformationUnstructured. En la guía de buenas prácticas se facilita como enviar el campo endToEndId dentro de dicho campo.**

# <span id="page-39-0"></span>**5.3.2.2 Respuesta**

### **Header**

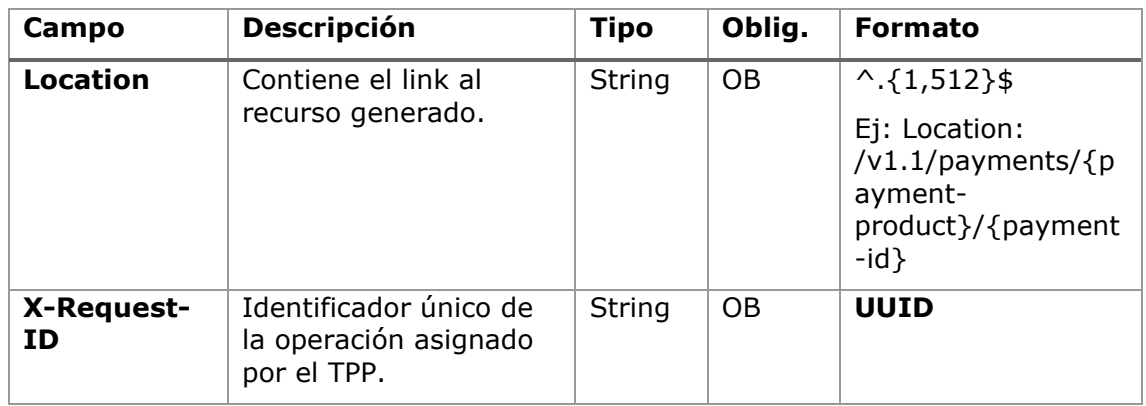

17/10/2023

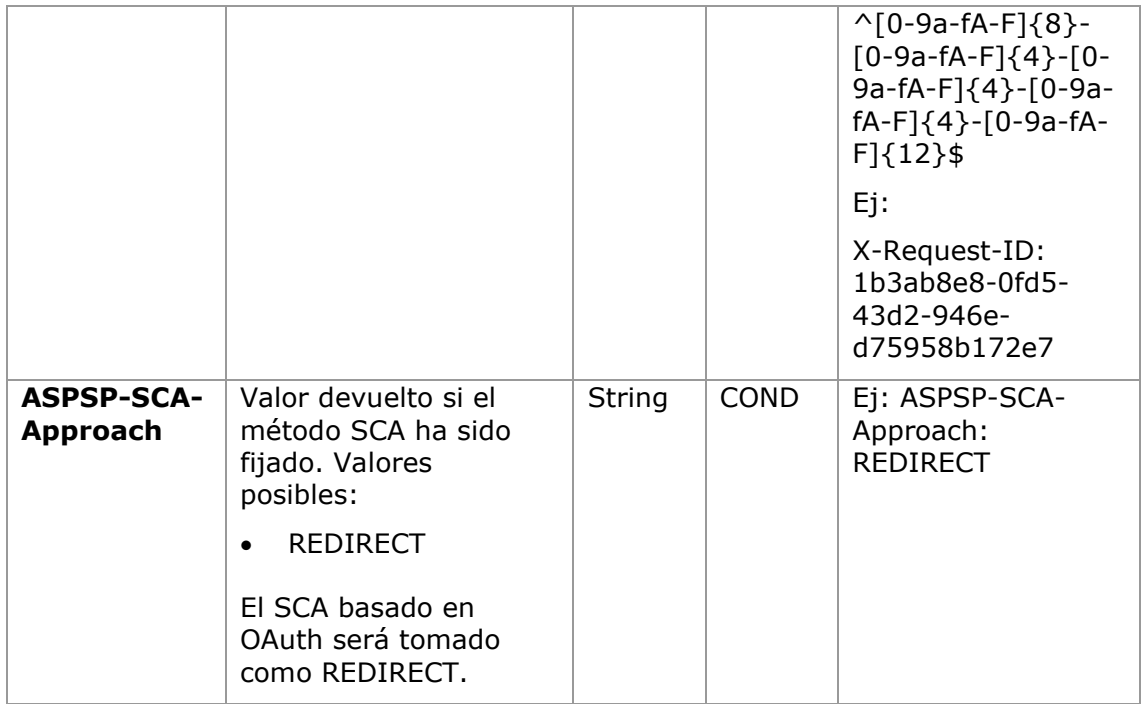

# **Body**

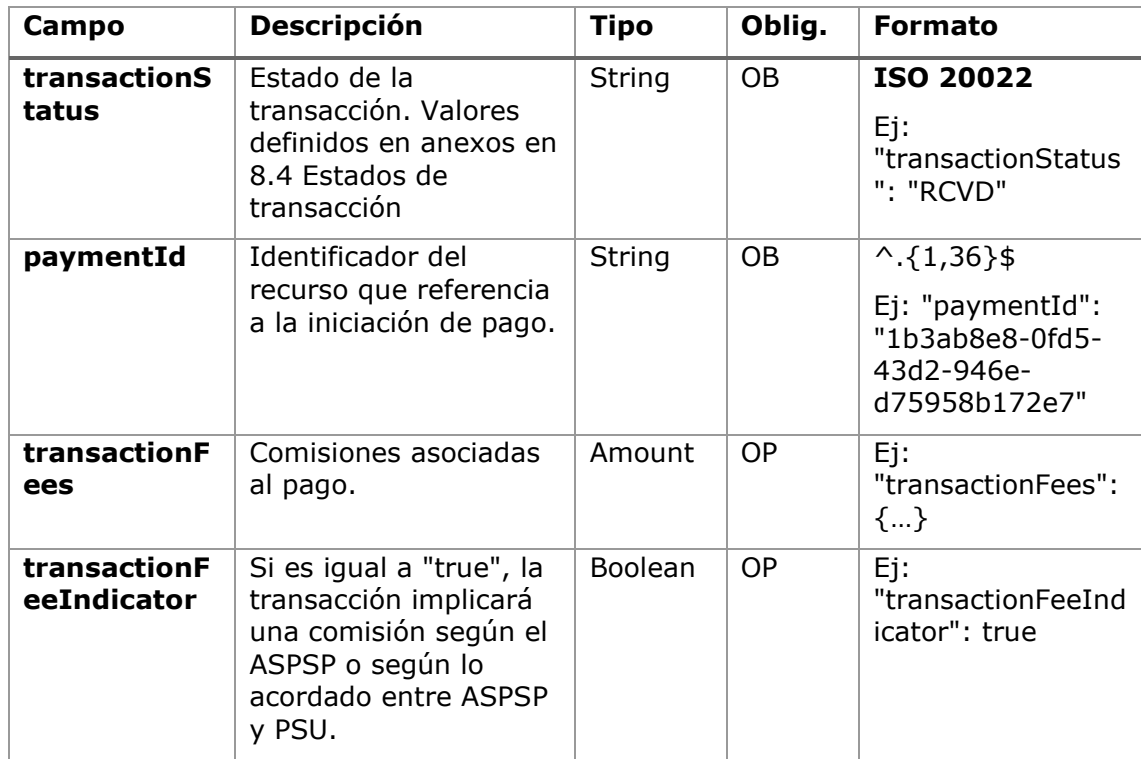

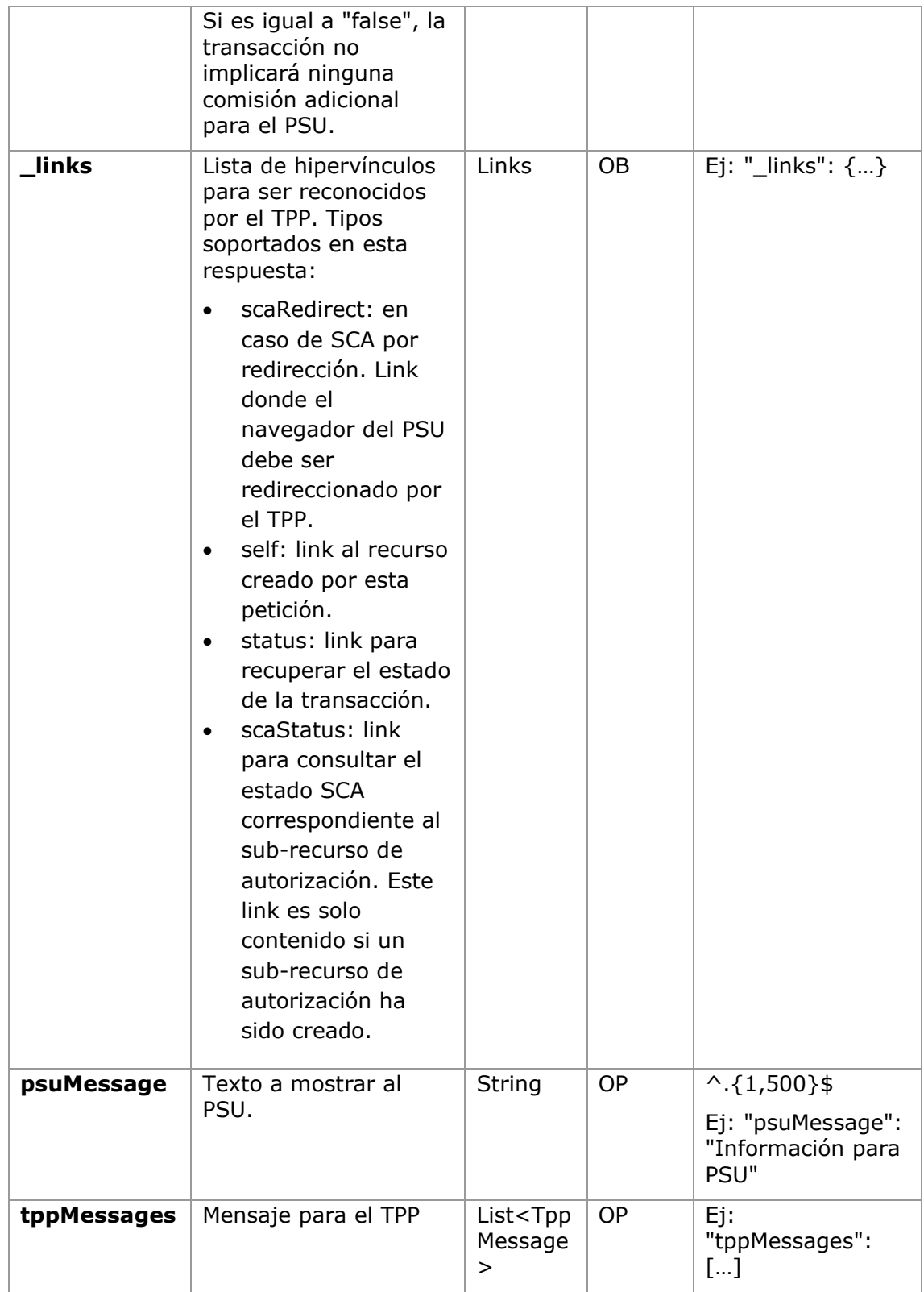

## **5.3.2.3 Ejemplos**

## **Ejemplo petición para SCA por redirección**

```
POST https://www.hub.com/aspsp-name/v1.1/payments/sepa-credit-
transfers
Content-Encoding: gzip
Content-Type: application/json
X-Request-ID: 10391c7e-ad88-49ec-a2ad-00aacb1f6541
Authorization: Bearer 2YotnFZFEjr1zCsicMWpAA
PSU-IP-Address: 192.168.8.16
PSU-IP-Port: 443
PSU-Accept: application/json
PSU-Accept-Charset: utf-8
PSU-Accept-Encoding: gzip
PSU-Accept-Language: es-ES
PSU-User-Agent: Mozilla/5.0 (Windows NT 10.0; WOW64; rv:54.0) 
Gecko/20100101 Firefox/54.0
PSU-Http-Method: POST
PSU-Device-ID: f8b3feda-6fe3-11e8-adc0-fa7ae01bbebc
PSU-GEO-Location: GEO:12.526347;54.649862
TPP-Redirect-Preferred: true
TPP-Redirect-URI: https://www.tpp.com/cb
TPP-Nok-Redirect-URI: https://www.tpp.com/cb/nok
Date: Sun, 26 Sep 2017 15:02:37 GMT
{
      "instructedAmount": {
            "currency": "EUR",
            "amount": "153.50"
      },
      "debtorAccount": {
            "iban": "ES1111111111111111111111"
      },
      "creditorAccount": {
            "iban": "ES2222222222222222222222"
      },
```

```
"creditorName": "Nombre123",
      "remittanceInformationUnstructured": "Información adicional"
}
```
## **Ejemplo respuesta en caso de SCA por redirección con un sub-recurso de autorización creado implícitamente**

```
HTTP/1.1 201 Created
X-Request-ID: 10391c7e-ad88-49ec-a2ad-00aacb1f6541
ASPSP-SCA-Approach: REDIRECT
Date: Sun, 26 Sep 2017 15:02:43 GMT
Location: /v1.1/payments/sepa-credit-transfers/123-qwe-456
Content-Type: application/json
\sqrt{2}"transactionStatus": "RCVD",
      "paymentId": "123-qwe-456",
      "_links": {
            "scaRedirect": {
                  "href": "https://hub.example.es/authorize "
            },
            "self": {
                  "href": "/v1.1/payments/sepa-credit-transfers/123-
            qwe-456",
            "status": {
                  "href": "/v1.1/payments/sepa-credit-transfers/123-
            qwe-456/status"
            },
            "scaStatus": {
                  "href": "/v1.1/payments/sepa-credit-transfers/123-
            qwe-456/authorisations/123auth456"
            }
      }
}
```
# **5.3.3 Inicio de pago a futuro**

<span id="page-43-0"></span>Mensaje enviado por el TPP al ASPSP para crear un inicio de pago futuro.

Esta funcionalidad es similar al Inicio de Pago. La única diferencia que existe es en la mensajería de la petición de Inicio de pago que soporta un parámetro opcional extra "requestedExecutionDate" para indicar la fecha futura en la que se ejecutaría el pago.

En este tipo de pago, tras la ejecución de SCA, el pago no se ejecuta, sino que el ASPSP lo deja planificado para ejecutar en la fecha indicada.

# **5.3.3.1 Petición**

### **Endpoint**

POST {provider}/{aspsp}/v1.1/payments/{payment-product}

#### **Path**

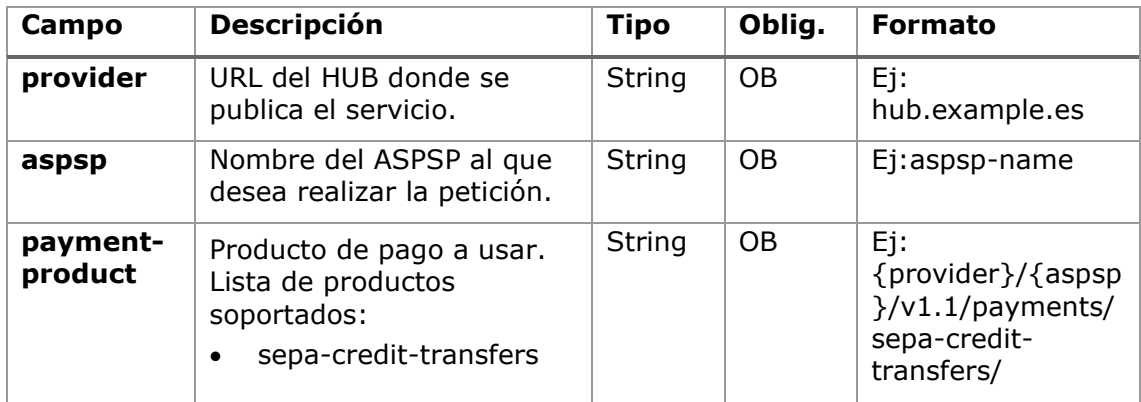

### **Query parameters**

No se espfecifican parámetros adicionales para esta petición.

## **Header**

Los mismos que los definidos en el apartado [5.3.2.1](#page-35-0)

## **Body**

El contenido del Body es el definido en [7.17](#page-162-0) [SinglePayment](#page-162-0) y además se debe informar el siguiente parámetro:

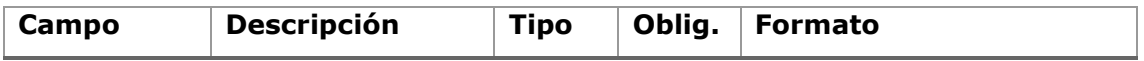

*PSD2 – Guía de implementación APIs v1.1 para TPPs*

| requestedE<br>xecutionDa<br>te | El pago se<br>ejecutará en la<br>fecha informada.<br><b>Nota:</b> este campo<br>debe venir | String | <b>OP</b> | <b>ISODate</b><br>Ej:<br>"requestedExecutionDate":<br>"2019-01-12" |
|--------------------------------|--------------------------------------------------------------------------------------------|--------|-----------|--------------------------------------------------------------------|
|                                | informado.                                                                                 |        |           |                                                                    |

# **5.3.3.2 Respuesta**

# **HTTP Code**

201 si el recurso ha sido creado

# **Header**

Los mismos que los definidos en el apartado [5.3.2.2](#page-39-0)

# **Body**

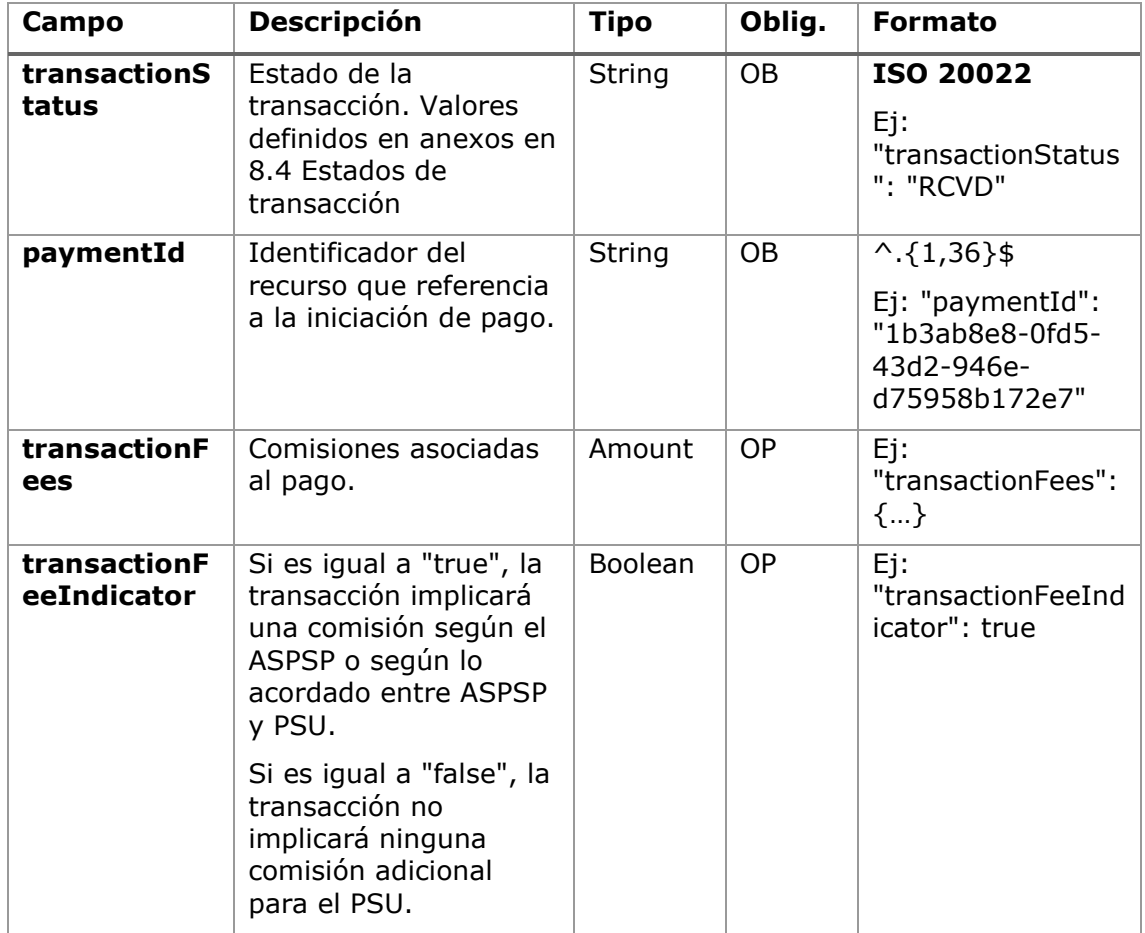

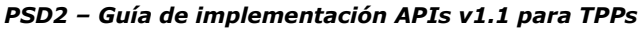

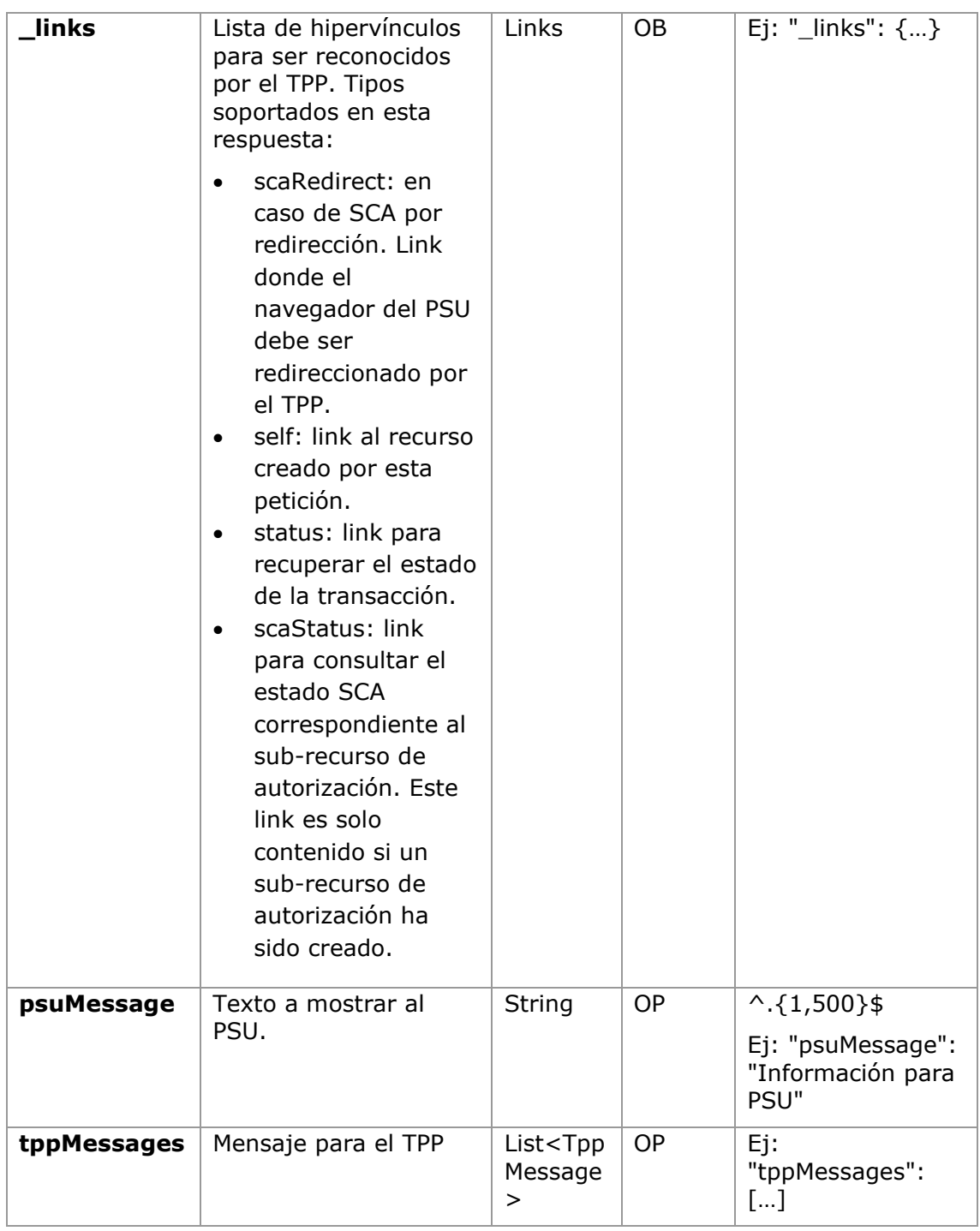

# **5.3.3.3 Ejemplos**

# **Ejemplo petición para SCA por redirección**

```
POST https://hub.example.es/aspsp-name/v1.1/payments/sepa-credit-
transfers
Content-Encoding: gzip
Content-Type: application/json
X-Request-ID: 10391c7e-ad88-49ec-a2ad-00aacb1f6541
Authorization: Bearer 2YotnFZFEjr1zCsicMWpAA
PSU-IP-Address: 192.168.8.16
PSU-IP-Port: 443
PSU-Accept: application/json
PSU-Accept-Charset: utf-8
PSU-Accept-Encoding: gzip
PSU-Accept-Language: es-ES
PSU-User-Agent: Mozilla/5.0 (Windows NT 10.0; WOW64; rv:54.0) 
Gecko/20100101 Firefox/54.0
PSU-Http-Method: POST
PSU-Device-ID: f8b3feda-6fe3-11e8-adc0-fa7ae01bbebc
PSU-GEO-Location: GEO:12.526347;54.649862
TPP-Redirect-Preferred: true
TPP-Redirect-URI: https://tpp.example.es/cb
TPP-Nok-Redirect-URI: https://tpp.example.es/cb/nok
Date: Sun, 26 Sep 2017 15:02:37 GMT
{
      "instructedAmount": {
            "currency": "EUR",
            "amount": "153.50"
      },
      "debtorAccount": {
            "iban": "ES1111111111111111111111"
      },
      "creditorAccount": {
            "iban": "ES2222222222222222222222"
      },
      "creditorName": "Nombre123",
      "remittanceInformationUnstructured": "Información adicional",
      "requestedExecutionDate": "2019-01-12"
}
```
## <span id="page-48-0"></span>**5.3.4 Inicio de órdenes permanentes para pagos recurrentes/periódicos**

Mensaje enviado por el TPP al ASPSP para crear un inicio de pago recurrente/periódico.

La funcionalidad de inicios de pagos recurrentes es cubierta por la especificación de Berlin Group como la iniciación de una orden específica permanente.

Un TPP puede enviar un inicio de pago recurrente donde se proporciona la fecha de inicio, frecuencia y, condicionalmnete, fecha fin.

Una vez autorizado por el PSU, el pago será ejecutado por el ASPSP, si es posible, siguiendo la "orden permanente" como fue enviada por el TPP. No se necesitan acciones adicionales por parte del TPP.

En este contexto, este pago es considerado un pago periódico para diferenciar el pago de otros tipos de pagos recurrentes donde terceras partes están iniciando la misma cantidad de dinero.

**Nota**: para las órdenes permanentes de inicios de pago, el ASPSP siempre pedirá SCA con Dynamic linking. No se permiten exenciones.

### **Reglas campo dayOfExecution**

- **Pagos diarios**: no es necesario el campo "dayOfExecution". El primer pago es el "startDate" y, a partir de ahí, se hace el pago todos los días
- **Pagos semanales**: si "dayOfExecution" es requerido, los valores posibles son de 01=lunes a 07=domingo. Si "dayOfExecution" no es requerido, se toma "startDate" como día de la semana en que se hace el pago. (Si "startDate" es jueves, el pago se realizaría todos los jueves)
- **Pagos quincenales**: aplica misma regla que pagos semanales
- **Pagos mensuales o superiores:** los valores posibles van de 01 a 31. Utilizando 31 como último día del mes

## **5.3.4.1 Petición**

### **Endpoint**

POST {provider}/{aspsp}/v1.1/periodic-payments/{payment-product}

### **Path**

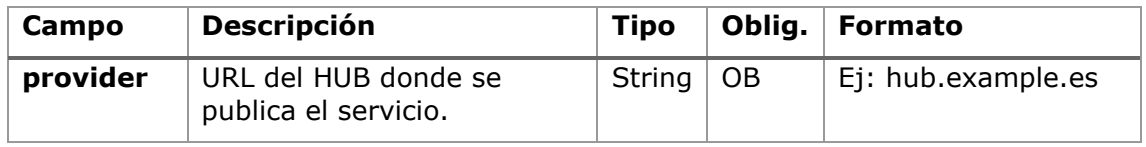

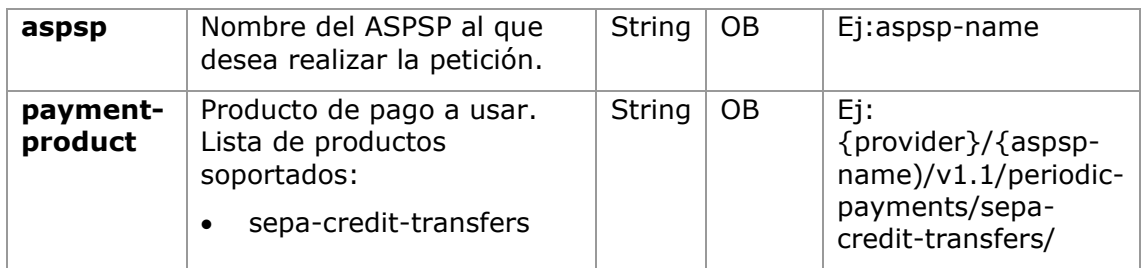

# **Query parameters**

No se espfecifican parámetros adicionales para esta petición.

# **Header**

Los mismos que los definidos en el apartado [5.3.2.1](#page-35-0)

# **Body**

El contenido del Body es el definido en [7.17](#page-162-0) [SinglePayment](#page-162-0) más los definidos a continuación:

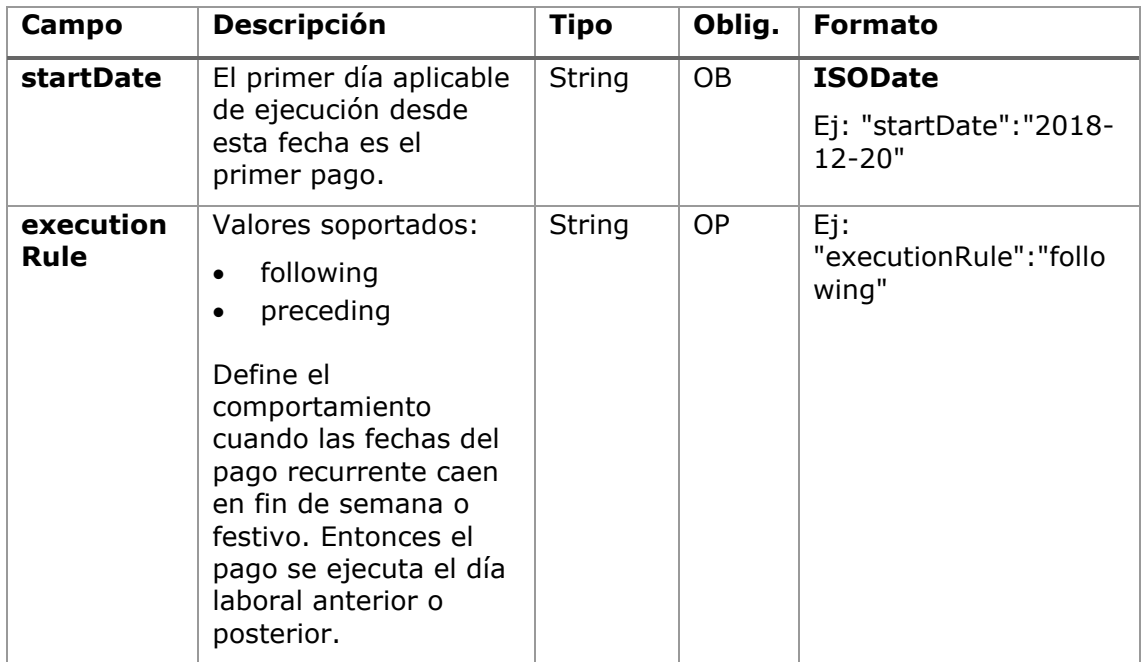

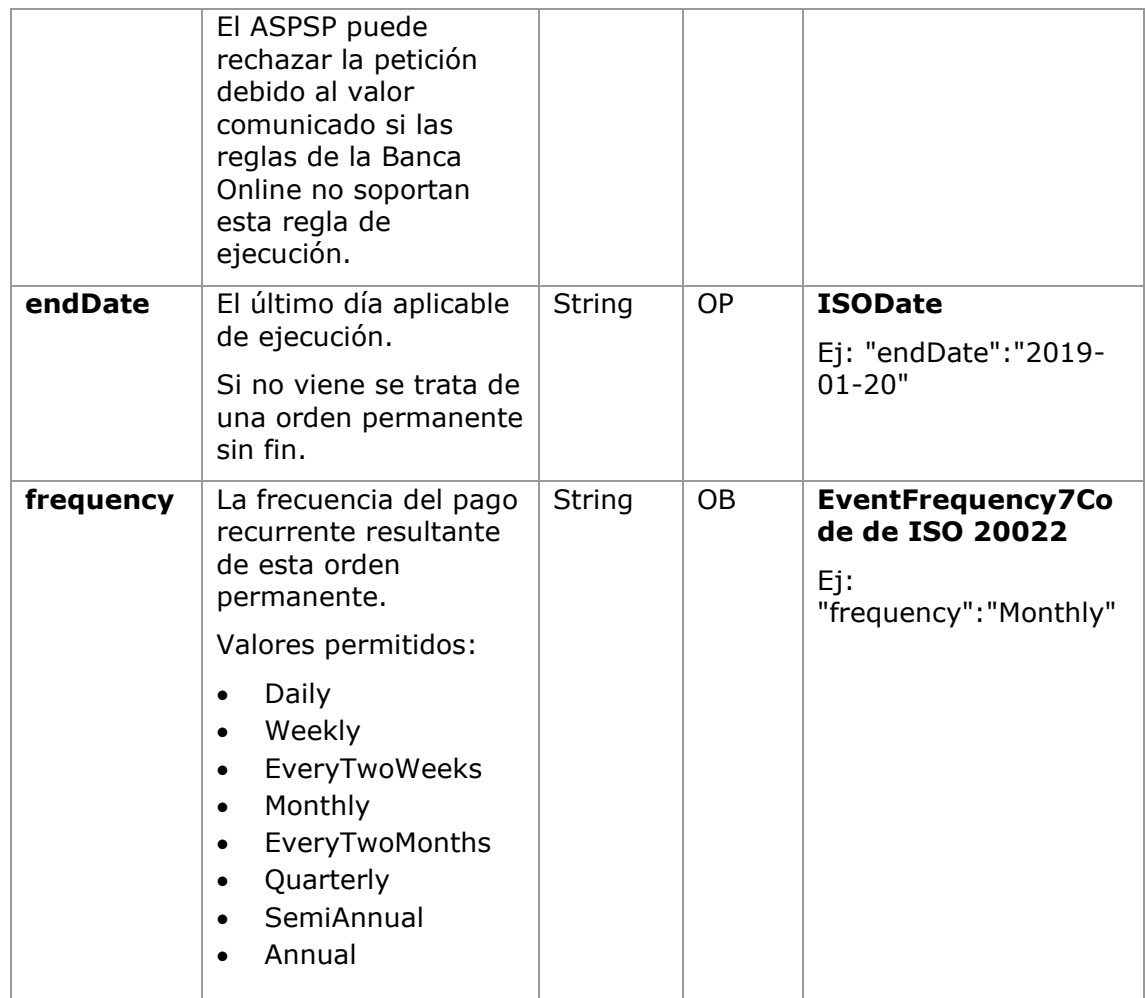

# **5.3.4.2 Respuesta**

# **HTTP Code**

201 si el recurso ha sido creado

## **Header**

Los mismos que los definidos en el apartado [5.3.2.2](#page-39-0)

# **Body**

Los mismos que los definidos en el apartado [5.3.2.2](#page-39-0)

17/10/2023

# **5.3.4.3 Ejemplos**

## **Ejemplo petición para SCA por redirección**

```
POST https://hub.example.es/{aspsp-name}/v1.1/periodic-payments/sepa-
credit-transfers
Content-Encoding: gzip
Content-Type: application/json
X-Request-ID: 10391c7e-ad88-49ec-a2ad-00aacb1f6541
Authorization: Bearer 2YotnFZFEjr1zCsicMWpAA
PSU-IP-Address: 192.168.8.16
TPP-Redirect-Preferred: true
TPP-Redirect-URI: https://tpp.example.es/cb
TPP-Nok-Redirect-URI: https://tpp.example.es/cb/nok
Date: Sun, 26 Sep 2017 15:02:37 GMT
{
      "instructedAmount": {
      "currency": "EUR",
            "amount": "153.50"
      },
      "creditorAccount": {
            "iban": "ES2222222222222222222222"
      },
      "creditorName": "Nombre123",
      "remittanceInformationUnstructured":"Información adicional",
      "startDate": "2018-03-01",
      "executionRule": "preceeding",
      "frequency": "Monthly",
      "dayOfExecution": "01"
}
```
## **5.3.5 Obtener estado del pago**

Este mensaje es enviado por el TPP al HUB para solicitar información del estado en el que se encuentra la iniciación de pago que solicitó el TPP.

# <span id="page-52-0"></span>**5.3.5.1 Petición**

# **Endpoint**

GET {provider}/{aspsp}/v1.1/{payment-service}/{paymentproduct}/{paymentId}/status

## **Path**

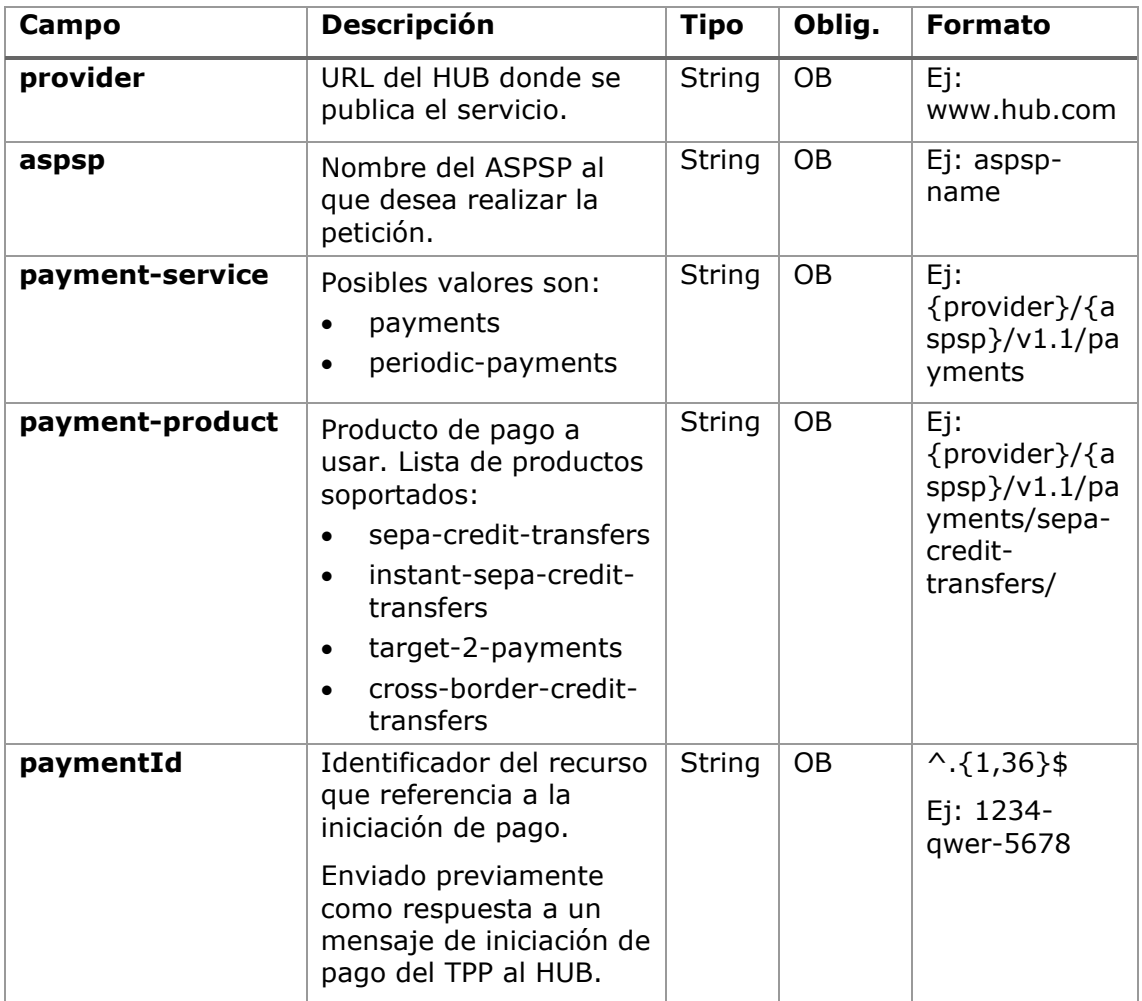

## **Query parameters**

No se especifican campos adicionales.

## **Header**

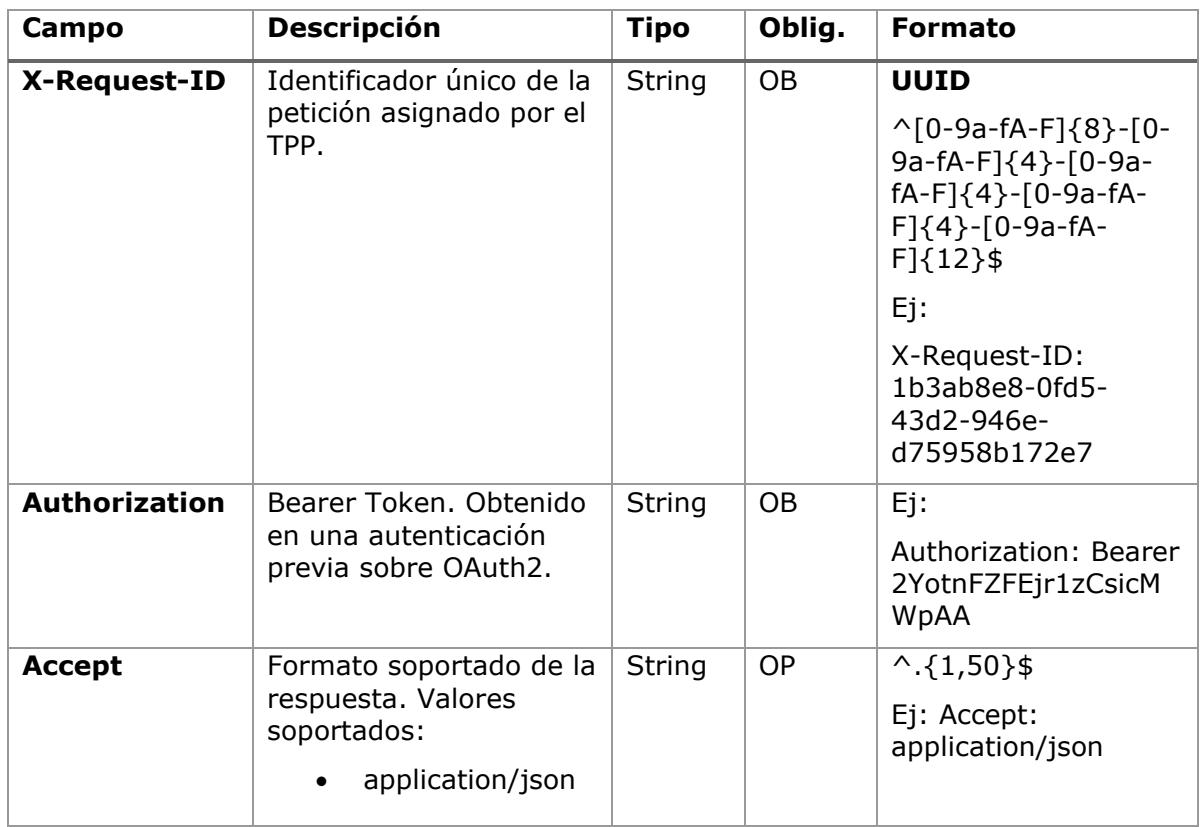

# **Body**

No se especifican datos adicionales.

# <span id="page-53-0"></span>**5.3.5.2 Respuesta**

# **Header**

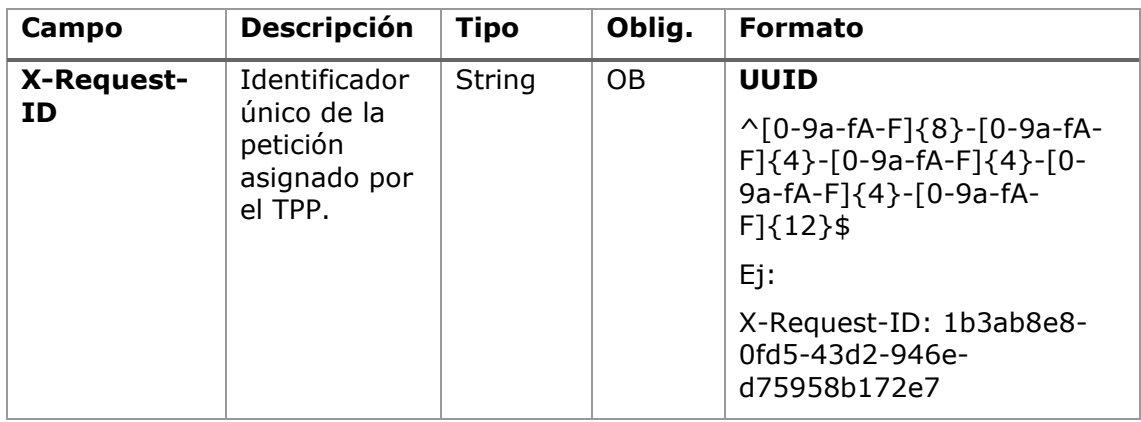

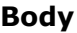

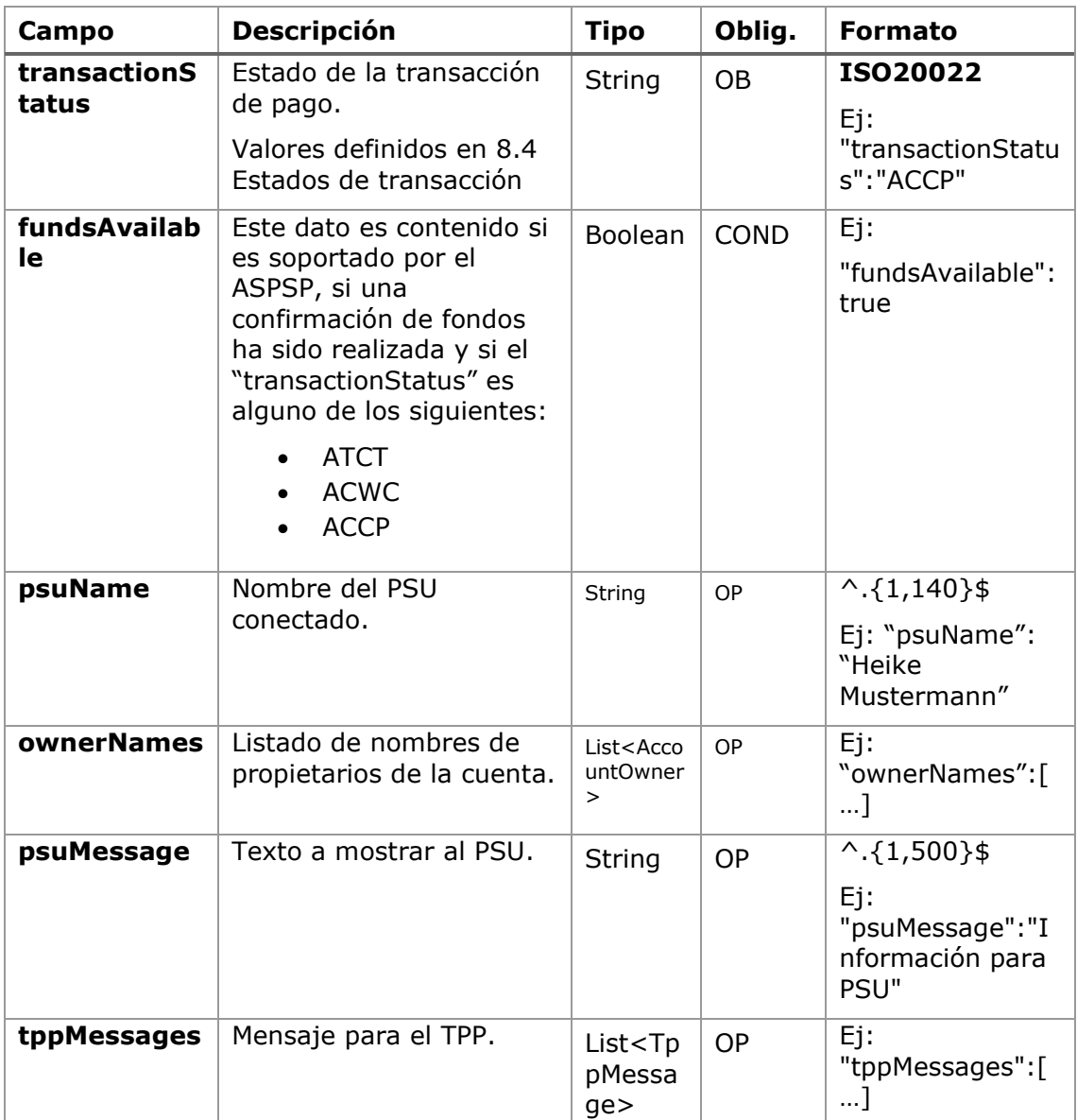

# **5.3.5.3 Ejemplos**

## **Ejemplo petición**

GET [https://www.hub.com/aspsp-name/v1.1/payments/sepa-credit](https://www.hub.com/aspsp-name/v1.1/payments/sepa-credit-transfer/123asdf456/status)[transfer/123asdf456/status](https://www.hub.com/aspsp-name/v1.1/payments/sepa-credit-transfer/123asdf456/status)

Accept: application/json

X-Request-ID: 96201400-6ff9-11e8-adc0-fa7ae01bbebc

Authorization: Bearer 2YotnFZFEjr1zCsicMWpAA

```
PSU-IP-Address: 192.168.8.16
PSU-IP-Port: 443
PSU-Accept: application/json
PSU-Accept-Charset: utf-8
PSU-Accept-Encoding: gzip
PSU-Accept-Language: es-ES
PSU-User-Agent: Mozilla/5.0 (Windows NT 10.0; WOW64; rv:54.0) 
Gecko/20100101 Firefox/54.0
PSU-Http-Method: GET
PSU-Device-ID: f8b3feda-6fe3-11e8-adc0-fa7ae01bbebc
PSU-GEO-Location: GEO:12.526347;54.649862
Date: Sun, 26 Sep 2017 15:02:48 GMT
```
### **Ejemplo respuesta**

```
HTTP/1.1 200 Ok
X-Request-ID: 96201400-6ff9-11e8-adc0-fa7ae01bbebc
Date: Sun, 26 Sep 2017 15:02:50 GMT
Content-Type: application/json
{
      "transactionStatus": " ACCP",
      "fundsAvailable": true
}
```
## **5.3.6 Recuperar información del inicio de pago**

Este mensaje es enviado por el TPP a través del HUB al ASPSP para la obtención de la información de un inicio de pago.

### **5.3.6.1 Petición**

#### **Endpoint**

```
GET {provider}/{aspsp}/v1.1/{payment-service}/{payment-
product}/{paymentId}
```
#### **Path**

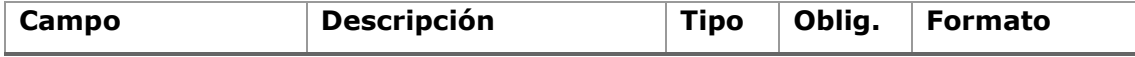

17/10/2023

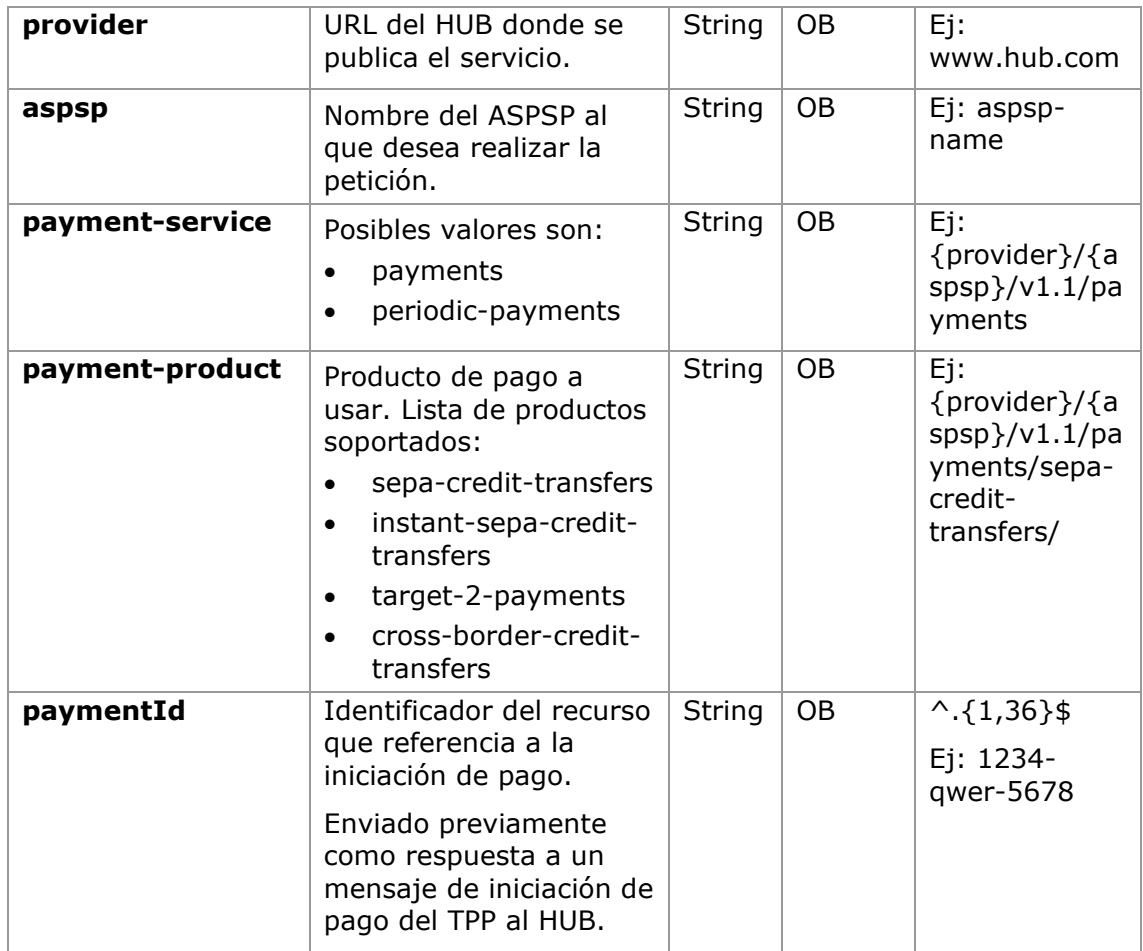

### **Query parameters**

No se especifican campos adicionales.

### **Header**

Los mismos que los definidos en el apartado [5.3.5.1](#page-52-0)

### **Body**

No se especifican campos adicionales.

# **5.3.6.2 Respuesta**

### **Header**

Los mismos que los definidos en el apartado [5.3.5.2](#page-53-0)

## **Body**

Los campos a devolver son los de la petición de inicio de pago original:

- [5.3.2](#page-35-1) Inicio de pago
- [5.3.3](#page-43-0) Inicio de pago futuro
- [5.3.4](#page-48-0) [Inicio de órdenes permanentes para pagos recurrentes/periódicos](#page-48-0)

Más los siguientes:

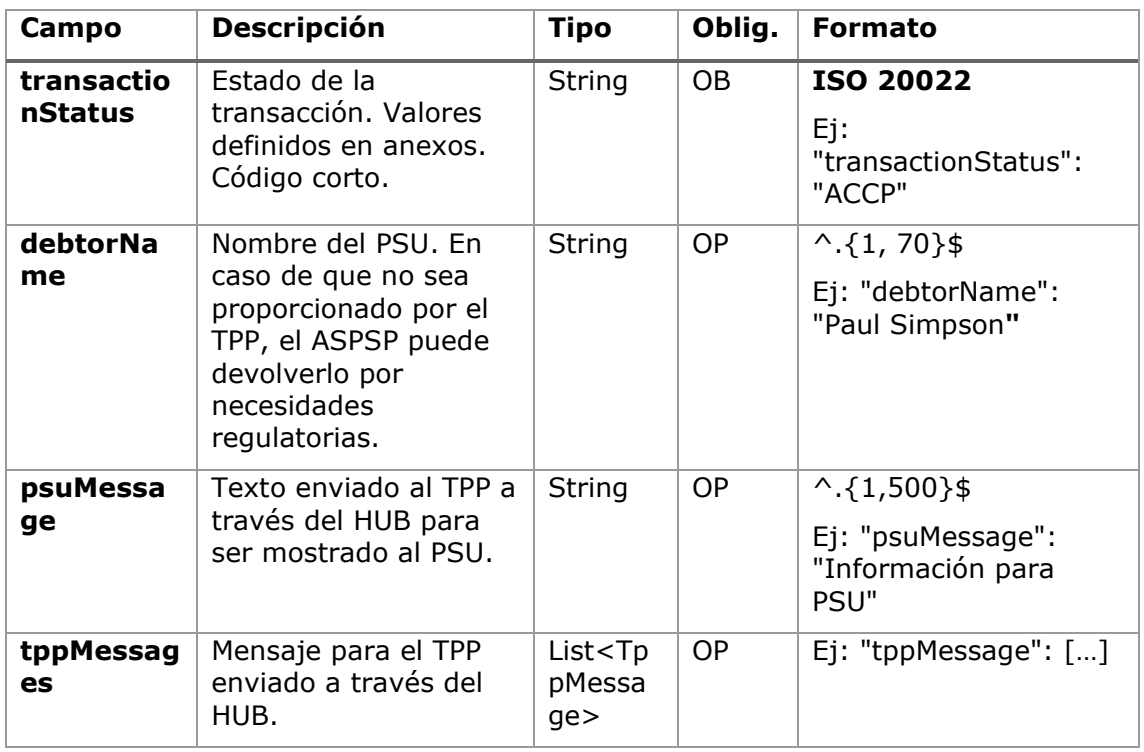

# **5.3.6.3 Ejemplos**

## **Ejemplo petición**

GET [https://www.hub.com/aspsp-name/v1.1/payments/sepa-credit](https://www.hub.com/aspsp-name/v1.1/payments/sepa-credit-transfers/123-asdf-456)[transfers/123-asdf-456](https://www.hub.com/aspsp-name/v1.1/payments/sepa-credit-transfers/123-asdf-456) Accept: application/json X-Request-ID: 96201400-6ff9-11e8-adc0-fa7ae01bbebc Authorization: Bearer 2YotnFZFEjr1zCsicMWpAA PSU-IP-Address: 192.168.8.16 PSU-IP-Port: 443

```
PSU-Accept: application/json
PSU-Accept-Charset: utf-8
PSU-Accept-Encoding: gzip
PSU-Accept-Language: es-ES
PSU-User-Agent: Mozilla/5.0 (Windows NT 10.0; WOW64; rv:54.0)
Gecko/20100101 Firefox/54.0
PSU-Http-Method: GET
PSU-Device-ID: f8b3feda-6fe3-11e8-adc0-fa7ae01bbebc
PSU-GEO-Location: GEO:12.526347;54.649862
Date: Sun, 26 Sep 2017 15:02:48 GMT
```
#### **Ejemplo respuesta**

```
HTTP/1.1 200 Ok
X-Request-ID: 96201400-6ff9-11e8-adc0-fa7ae01bbebc
Date: Sun, 26 Sep 2017 15:02:50 GMT
Content-Type: application/json
{
      "instructedAmount": {
            "currency": "EUR",
            "amount": "153.50"
      },
      "debtorAccount": {
            "iban": "ES1111111111111111111111"
      },
      "debtorName": "Paul Simpson",
      "creditorAccount": {
            "iban": "ES2222222222222222222222"
      },
      "creditorName": "Nombre123",
      "remittanceInformationUnstructured": "Información adicional",
      "transactionStatus": " ACCP"
```
}

# **5.3.7 Cancelar inicio de pago**

Esta petición es enviada por el TPP al ASPSP a través del Hub y permite iniciar la cancelación de un pago. Dependiendo del servicio de pago, el producto de pago y la implementación del ASPSP, esta petición podríar ser suficiente para cancelar el pago o podría ser necesario una autorización.

Laboral Kutxa permite la cancelación de los pagos periódicos y los pagos diferidos, los otros tipos de pagos no podrán ser cancelados.

Cuando la petición es enviada con el encabezado **TPP-Redirect-Preferred** con el valor **true** se realizará la cancelación explícita donde se deberá autorizar la cancelación. Si el valor el igual a **false** el pago será cancelado implícitamente donde no necesitará autorización.

# **5.3.7.1 Petición**

## **Endpoint**

DELETE {provider}/{aspsp}/v1.1/{payment-service}/{paymentproduct}/{paymentId}

### **Path**

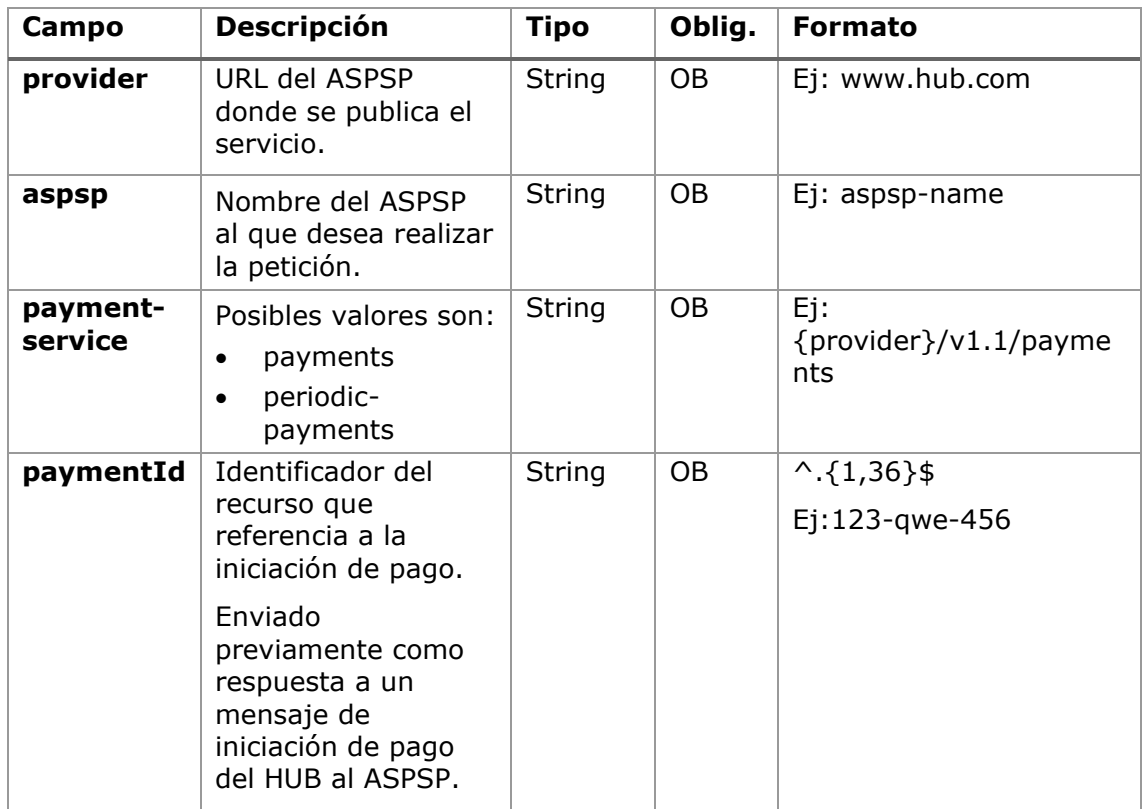

# **Query parameters**

No se especifican campos adicionales.

# **Header**

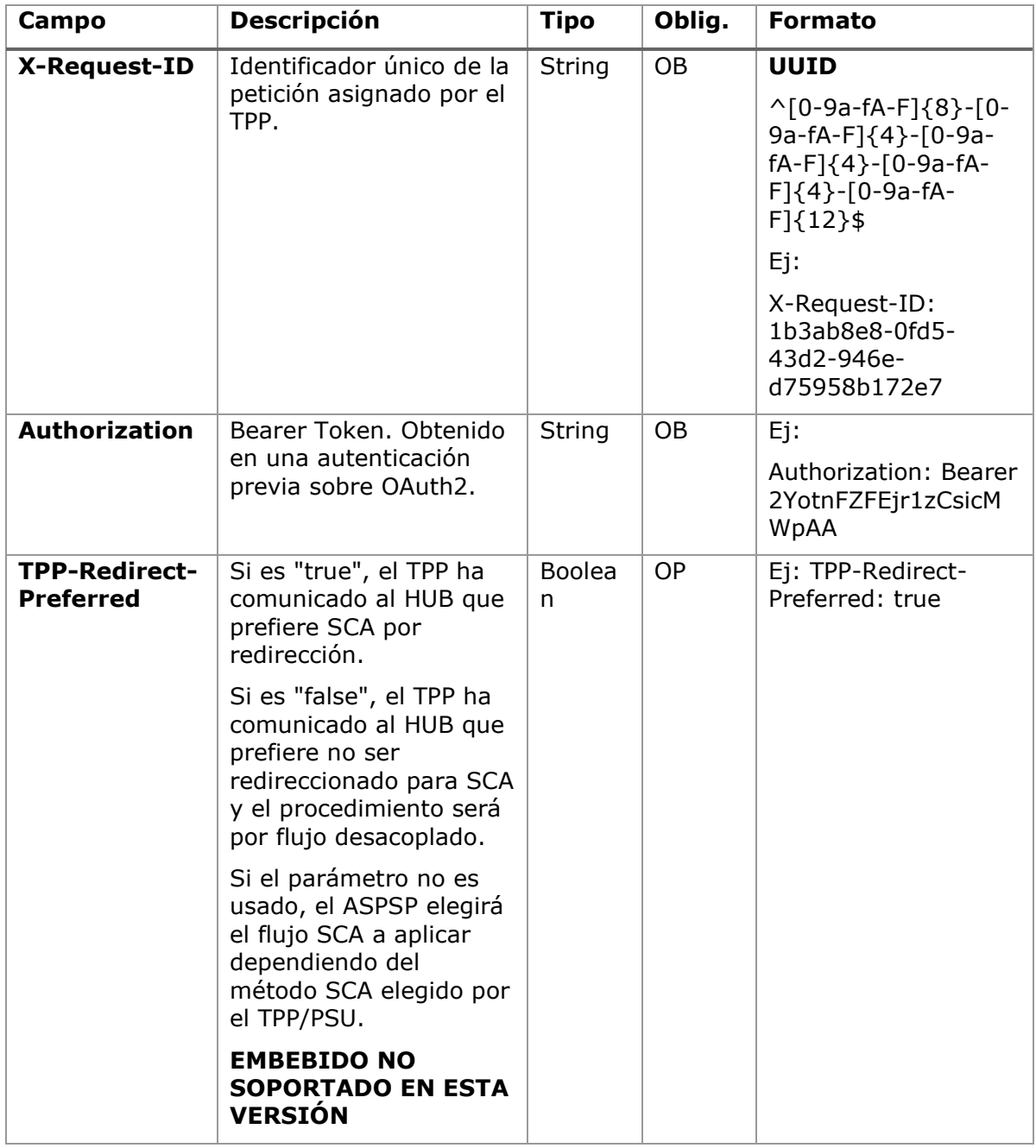

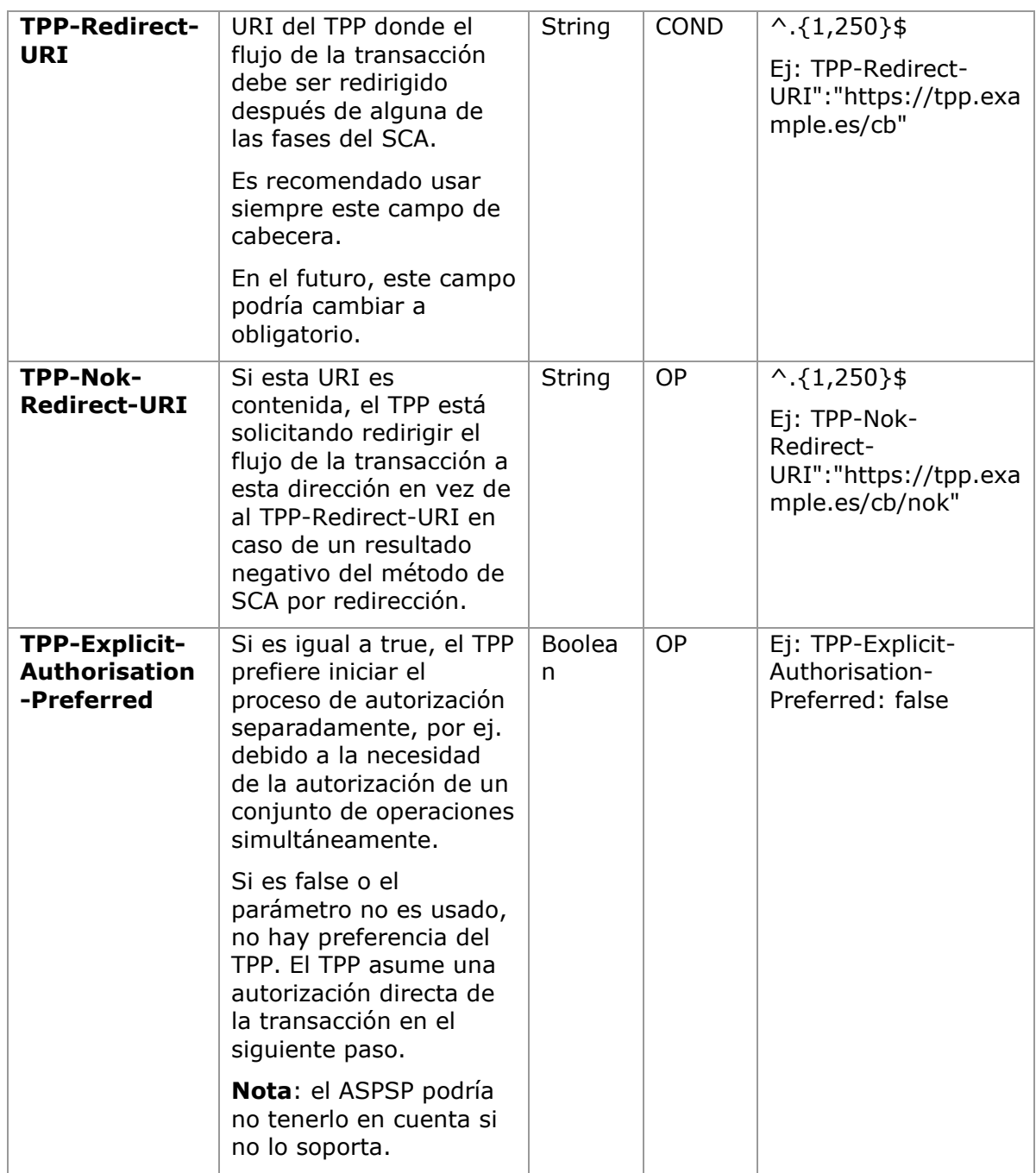

# **Body**

No se especifican datos adicionales.

# **5.3.7.2 Respuesta**

# **HTTP Code**

204 si el comando DELETE es suficiente para cancelar el pago.

202 si el comando DELETE no es suficiente y se neceista la autorización por parte del PSU.

# **Header**

Los mismos que los definidos en el apartado [5.3.5.2](#page-53-0)

## **Body**

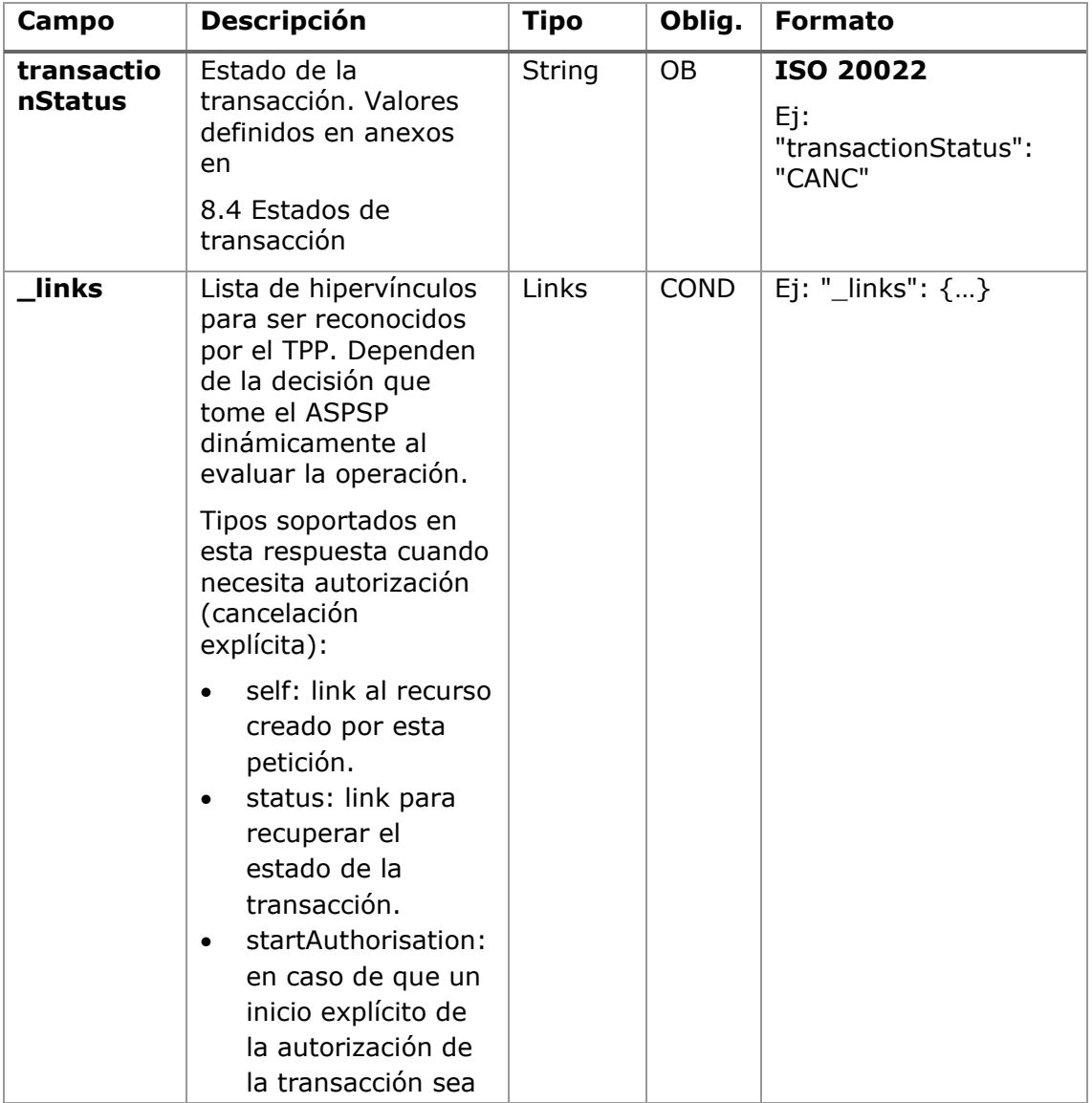

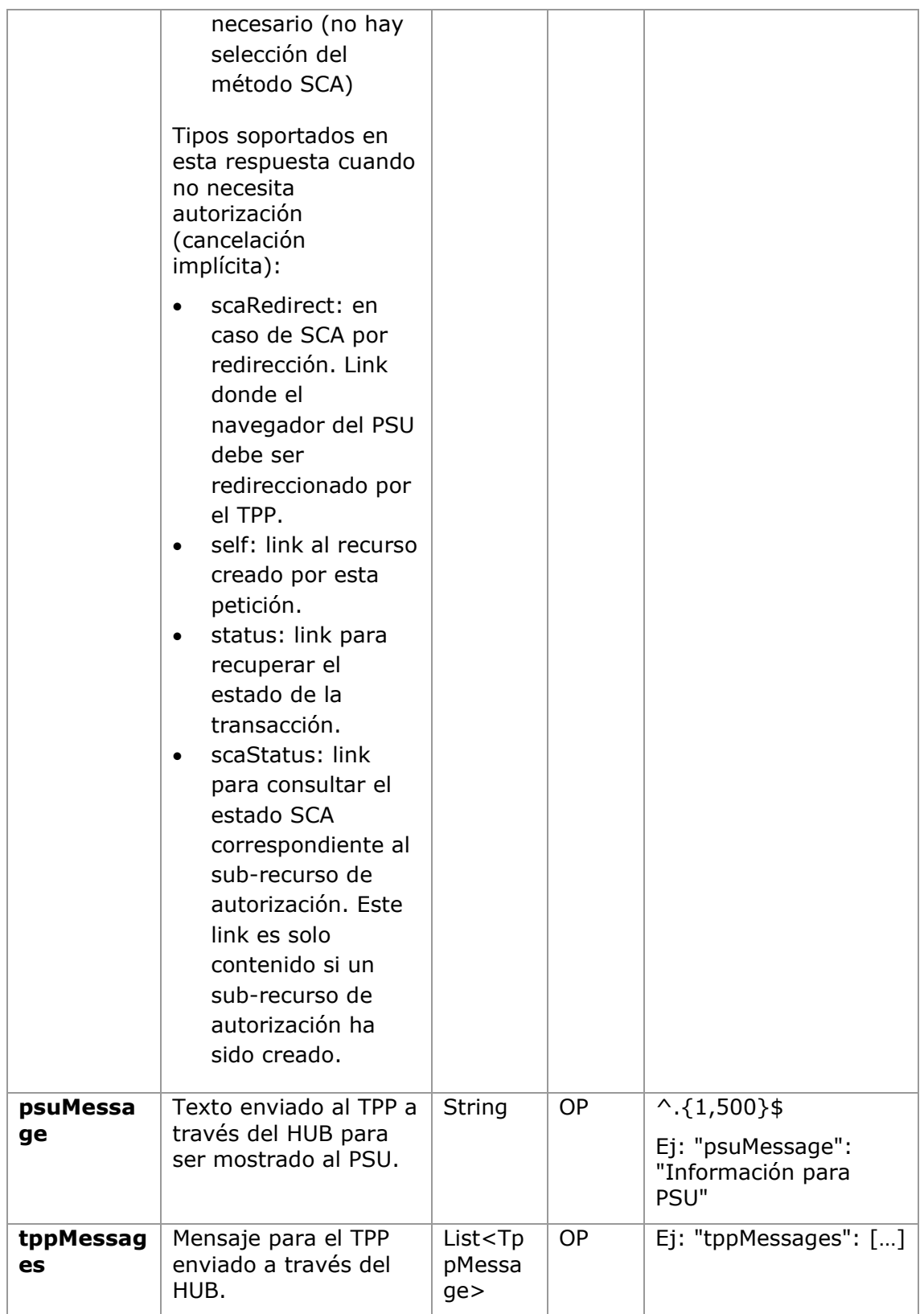

## **5.3.7.3 Ejemplos**

#### **Ejemplo petición**

```
DELETE https://www.hub.com/aspsp-name/v1.1/payments/sepa-credit-
transfers/123-qwe-456
X-Request-ID: 96201400-6ff9-11e8-adc0-fa7ae01bbebc
Authorization: Bearer 2YotnFZFEjr1zCsicMWpAA
PSU-IP-Address: 192.168.8.16
PSU-IP-Port: 443
PSU-Accept: application/json
PSU-Accept-Charset: utf-8
PSU-Accept-Encoding: gzip
PSU-Accept-Language: es-ES
PSU-User-Agent: Mozilla/5.0 (Windows NT 10.0; WOW64; rv:54.0) 
Gecko/20100101 Firefox/54.0
PSU-Http-Method: GET
PSU-Device-ID: f8b3feda-6fe3-11e8-adc0-fa7ae01bbebc
PSU-GEO-Location: GEO:12.526347;54.649862
TPP-Redirect-Preferred: true
TPP-Redirect-URI: https://www.tpp.com/cb
TPP-Nok-Redirect-URI: https://www.tpp.com/cb/nok
TPP-Explicit-Authorisation-Preferred: false
Content-Type: application/json
Date: Sun, 26 Sep 2017 15:02:48 GMT
```
### **Ejemplo respuesta donde no es necesaria una autorización de la cancelación por el PSU**

HTTP/1.1 204 No Content X-Request-ID: 0ee25bf4-6ff1-11e8-adc0-fa7ae01bbebc Date: Sun, 26 Sep 2017 15:02:47 GMT

### **Ejemplo respuesta donde si es necesaria una autorización implícita de la cancelación por el PSU**

HTTP/1.1 202 Ok

```
X-Request-ID: 0ee25bf4-6ff1-11e8-adc0-fa7ae01bbebc
```
*PSD2 – Guía de implementación APIs v1.1 para TPPs*

```
Date: Sun, 26 Sep 2017 15:02:47 GMT
{
      "transactionStatus": "ACTC",
      " links": {
           "scaRedirect": {
                 "href": "https://api.hub.com/authorize"
           },
           "self": {
                 "href": "/v1.1/payments/sepa-credit-transfers/123-
           qwe-456"
           },
           "status": {
                 "href": "/v1.1/payments/sepa-credit-transfers/123-
           qwe-456/status"
           },
           "scaStatus": {
                 "href": "/v1.1/payments/sepa-credit-transfers/123-
           qwe-456/cancellation-authorisations/qwer-234/status"
```
### **Ejemplo respuesta donde si es necesaria una autorización explícita de la cancelación por el PSU**

```
HTTP/1.1 202 Ok
X-Request-ID: 0ee25bf4-6ff1-11e8-adc0-fa7ae01bbebc
Date: Sun, 26 Sep 2017 15:02:47 GMT
{
      "transactionStatus": "ACTC",
      "_links": {
           "self": {
                 "href": "/v1.1/payments/sepa-credit-transfers/123-
           qwe-456"
            },
            "status": {
                 "href": "/v1.1/payments/sepa-credit-transfers/123-
           qwe-456/status"
            },
           "startAuthorisation": {
```

```
"href": "/v1.1/payments/sepa-credit-transfers/123-
           qwe-456/cancellation-authorisations"
           }
     }
}
```
# **5.4 AIS: Servicio para establecer consentimiento de información sobre cuentas**

# **5.4.1 Características de los consentimientos**

## **5.4.1.1 Modelo de consentimiento**

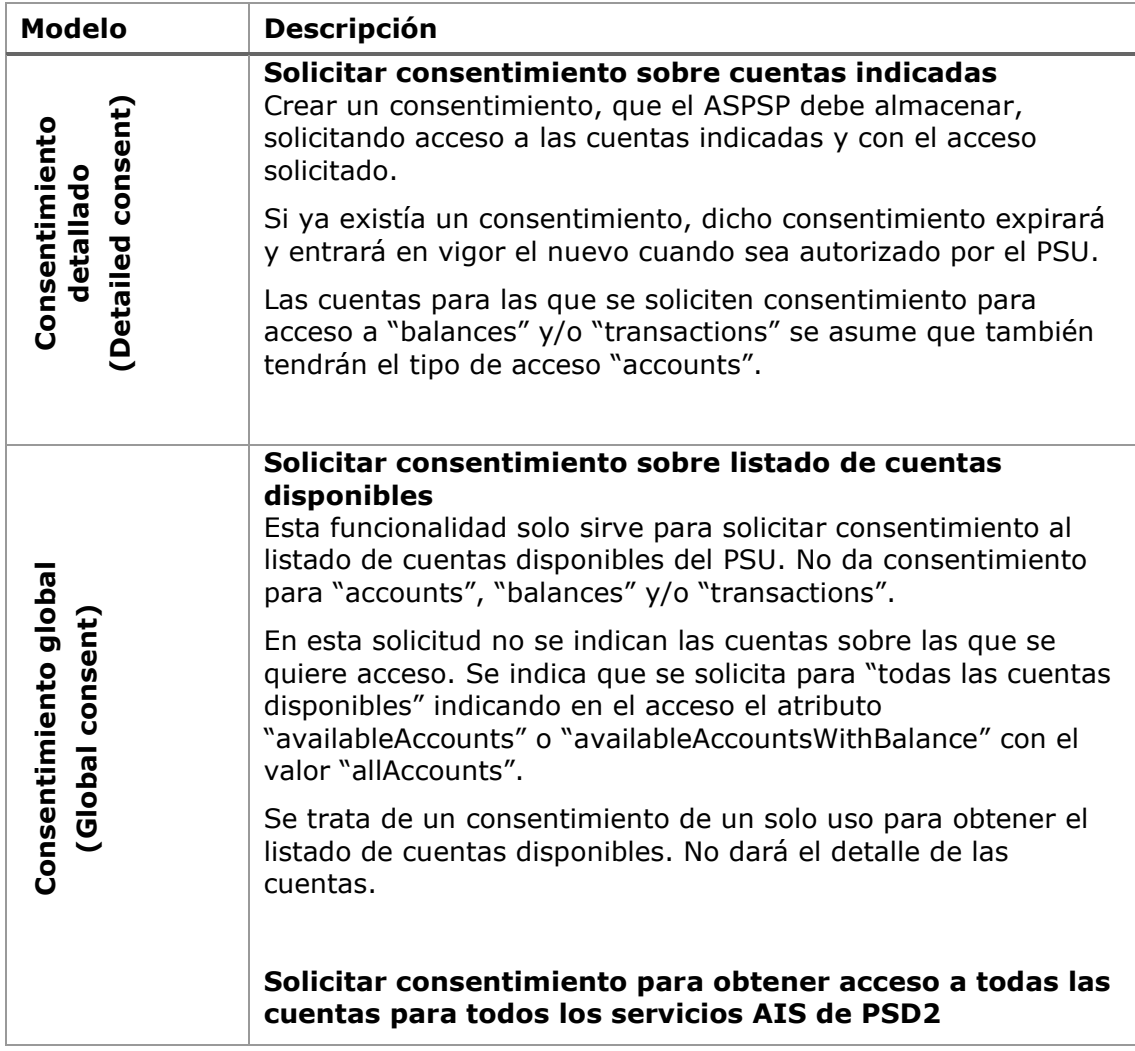

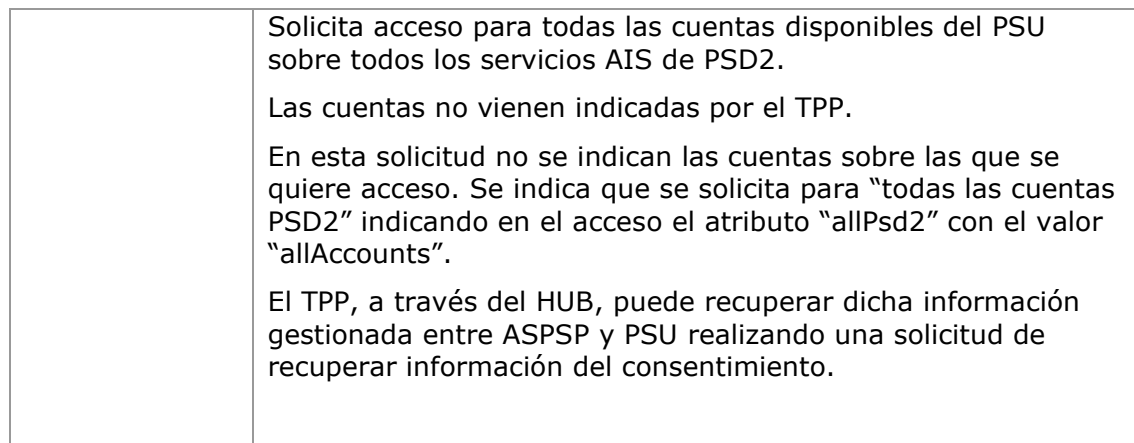

#### **Comportamiento al solicitar movimientos de más de 90 días:**

- Solo se podrán consultar movimientos de más de 90 dias dentro de las primeras 24h y en el primer uso que se haga de cualquier consentimiento que permita este tipo de operativa.
- Deberá ser la primera petición del día usando ese consentimiento. Si el consentimiento ya ha sido usado previamente en dicho día se deberá usar un nuevo consentimiento.
- En caso contrario se enviará la respuesta "PERIOD\_INVALID".

# **5.4.1.2 Recurrencia en el acceso**

#### **Consentimientos recurrentes**

Si ya existe un consentimiento previo con acceso recurrente (recurringIndicator=true) y se envía una nueva petición de consentimiento con acceso recurrente, tan pronto el nuevo consentimiento sea aceptado por el PSU, el consentimiento anterior expirará y el válido será el nuevo consentimiento solicitado.

Un consentimiento con acceso recurrente puede tener una o varias cuentas con distintos tipos de acceso ("accounts", "balances", "transactions")

**Nota**: dar acceso "balances" y/o "transactions" otorga automáticamente acceso "accounts" a dichas cuentas

### **Consentimientos no recurrenes**

Una petición de consentimiento para un acceso no recurrente (de un solo uso y con recurringIndicator=false) será tratado como un nuevo consentimiento (nuevo consentId) sin afectar a consentimientos previos existentes.

## **5.4.1.3 Devolución del nombre del titular de la cuenta**

Esta especificación se basa en uno de los modelos de consentimiento descritos en NextGenPSD2 XS2A Framework v1.3.8. En concreto, para esta especificación se sigue el siguiente modelo:

- El ASPSP liberará el nombre del titular de la cuenta, en este caso, el nombre del PSU conectado, sin adoptar la extensión del modelo de consentimiento definido en el estándar.
- En cualquier caso, la decisión final de devolver el nombre del PSU a través del API dependerá de si está devolviendo actualmente a través de los canales online del ASPSP.

## **5.4.1.4 Listado de órdenes permanentes**

Obtener el listado de órdenes permanentes de una cuenta determinada. La información es devuelta como las transacciones utilizando el estado de anotación "bookingStatus" con el valor "information".

## **5.4.1.5 Información de estado de los consentimientos**

El estado del recurso de consentimiento va cambiando durante el proceso de establecer consentimiento. El atributo definido para el estado del consentimiento es definido como "consentStatus".

Los únicos estados soportados en la fase inicial para el consentStatus son "received", "rejected" y "valid".

Despues de una autorización correcta por un PSU, el recurso de consentimiento podría cambiar su estado durante su ciclo de vida. Los siguientes códigos se soportan durantel la fase del ciclo de vida del consentimiento:

- "expired": el consentimiento ha expirado (por ejemplo, después de 90 días)
- "revokedByPsu": el consentimiento ha sido revocado por el PSU
- "terminatedByTpp": el TPP ha terminado el consentimiento

El TPP puede recuperar este estado en la petición GET de recuperar estado del consentimiento.

**Nota**: el estado "expired" también aplica a los consentimientos de un solo uso, una vez que han sido usados o han caducado.

**Nota**: el estado "terminatedByTpp" también aplica cuando un consentimiento recurrente ha sido finalizado por el TPP al establecer este un nuevo consentimiento recurrente.

Adicionalmente, el TPP puede recuperar el estado SCA para el establecimiento del consentimiento con la petición GET de estado SCA correspondiente.

# **5.4.2 Consentimiento de información sobre cuentas de pago**

Con este servicio un TPP, a través del Hub, puede informar un consentimiento de información de cuentas de pago que va a acceder del PSU. Esta solicitud puede ser sobre unas cuentas indicadas o no.

Por esto, la solicitud de consentimiento tiene estas variantes:

- Establecer consentimiento de información de cuentas sobre cuentas indicadas
- Establecer consentimiento de información de cuentas para obtener listado de todas las cuentas disponibles
- Establecer consentimiento de información de cuentas sin indicar cuentas
- Establecer consentimiento de información de cuentas para obtener acceso a todas las cuentas para todos los tipos de acceso AIS de PSD2: "accounts", "balances" y/o "transactions"

**Nota:** cada información de consentimiento generará un nuevo recurso, es decir, un nuevo consentId.

# **5.4.2.1 Petición**

### **Endpoint**

POST {provider}/{aspsp}/v1.1/consents

### **Path**

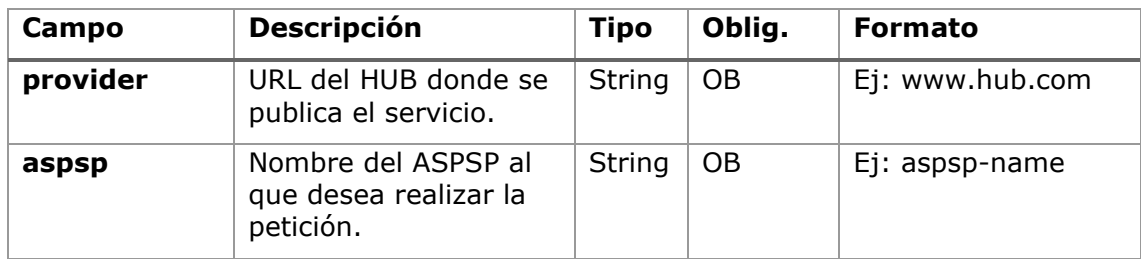

### **Query parameters**

No se especifican campos adicionales.

### **Header**

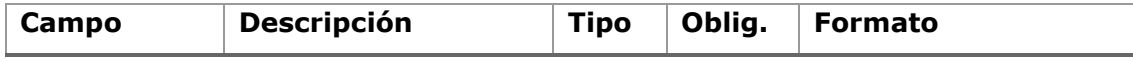

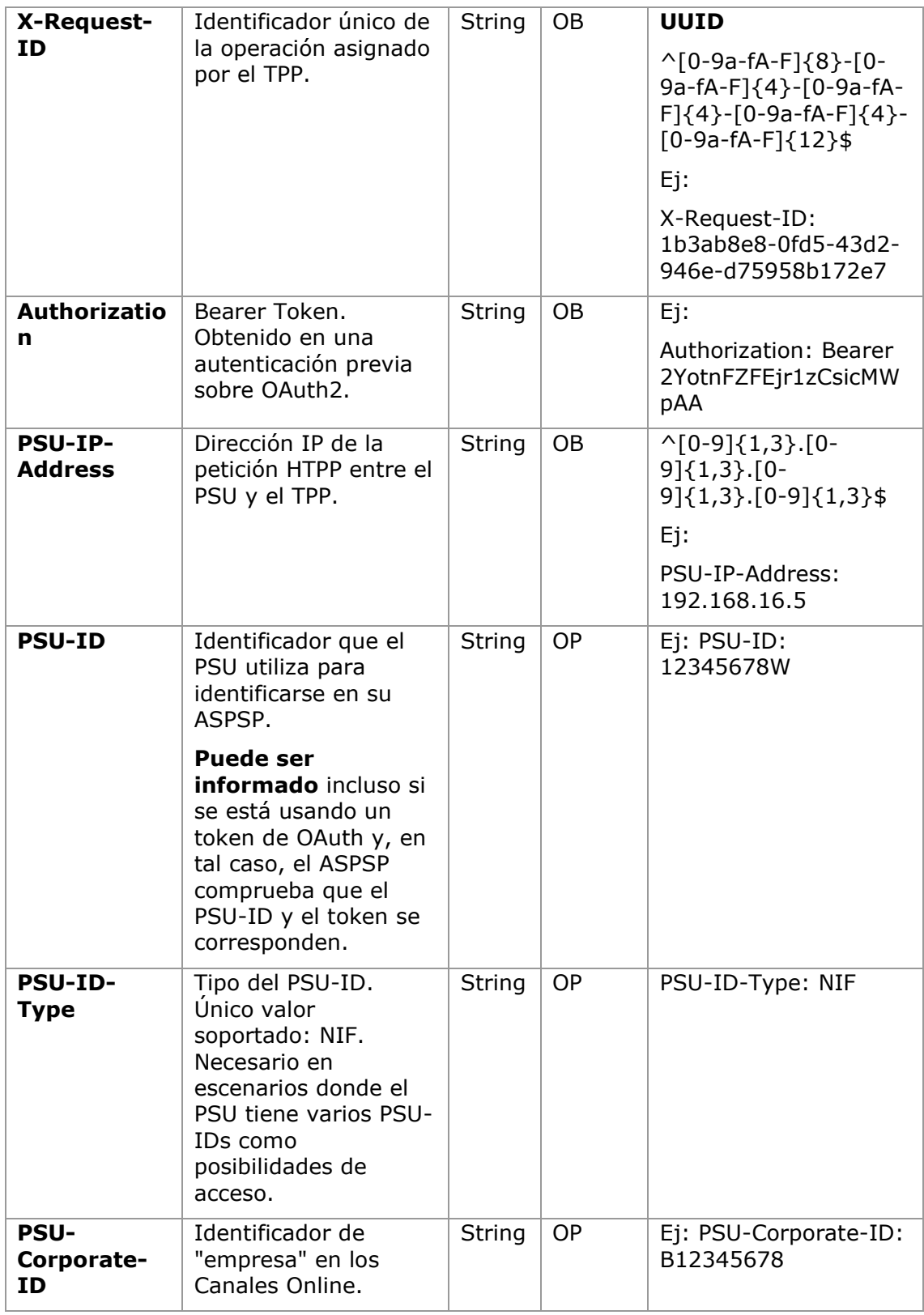

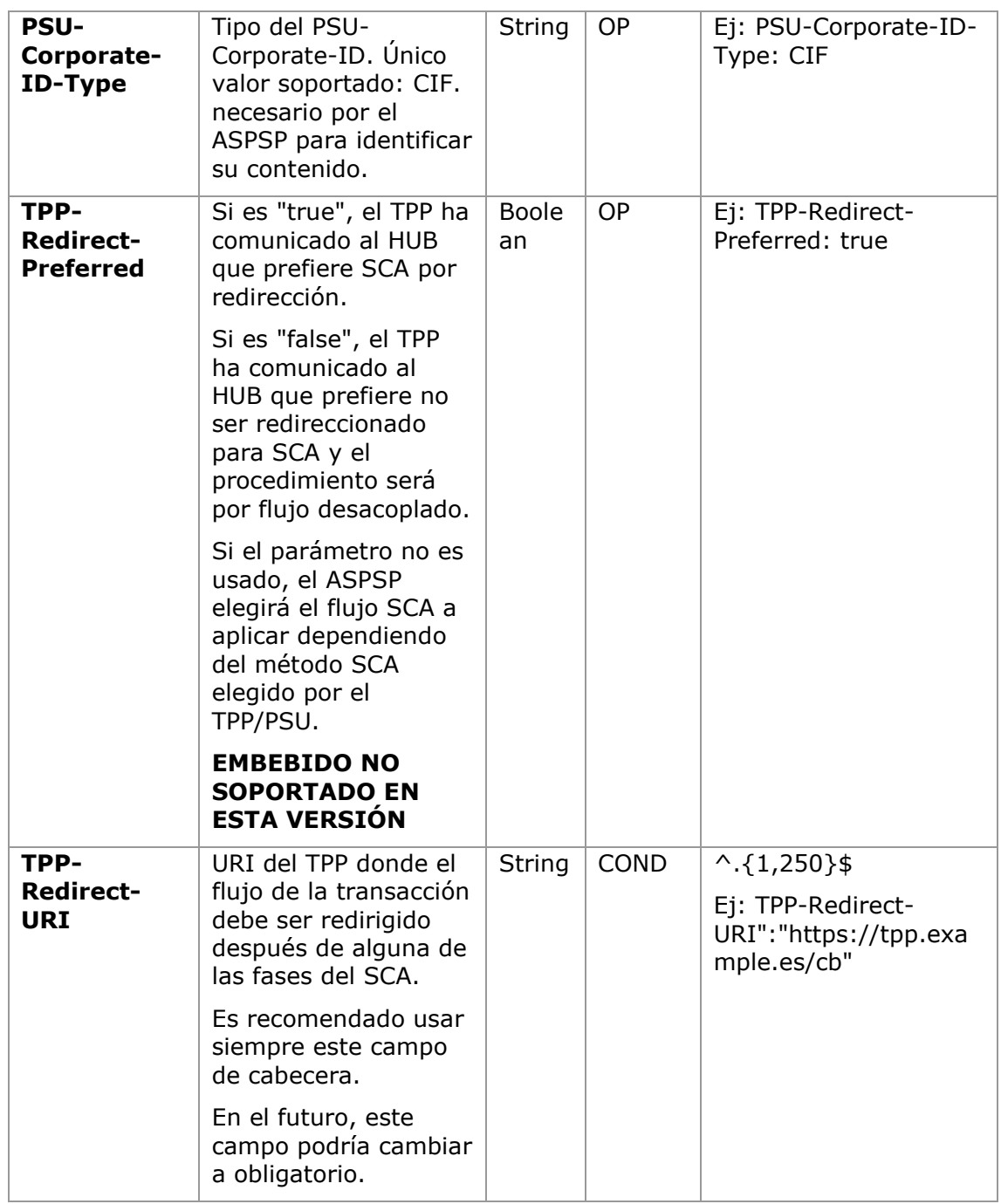
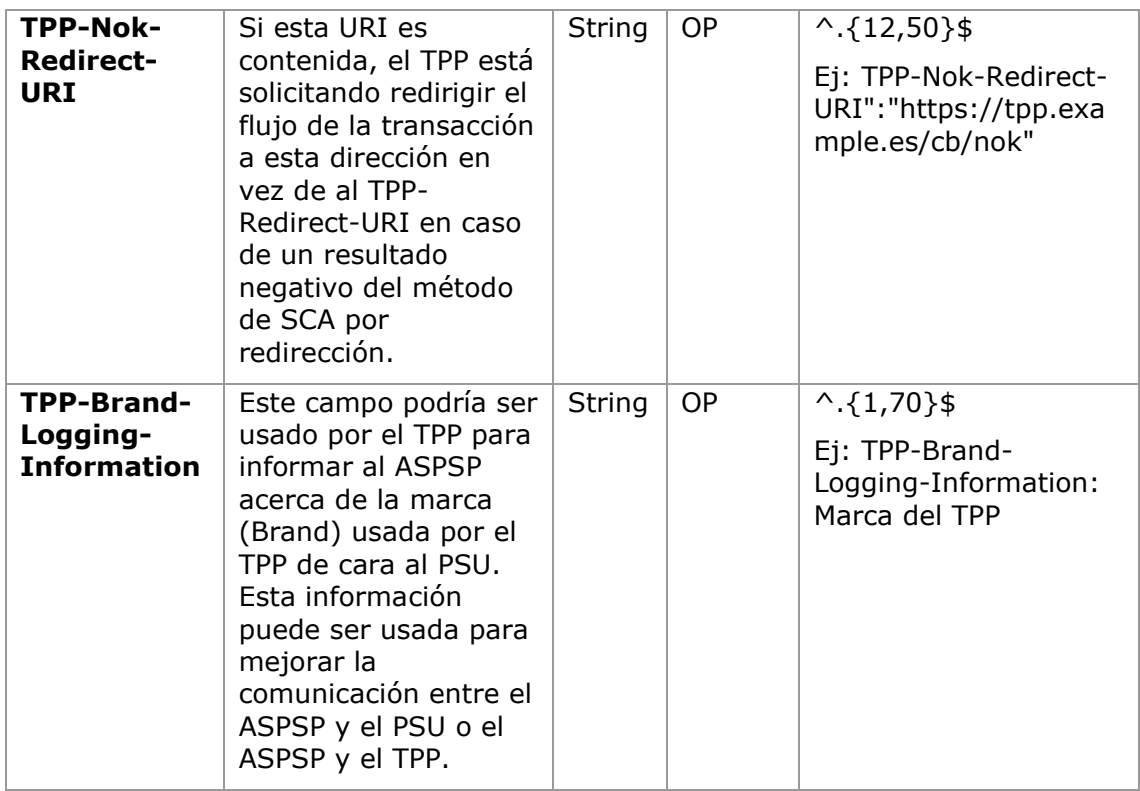

## **Body**

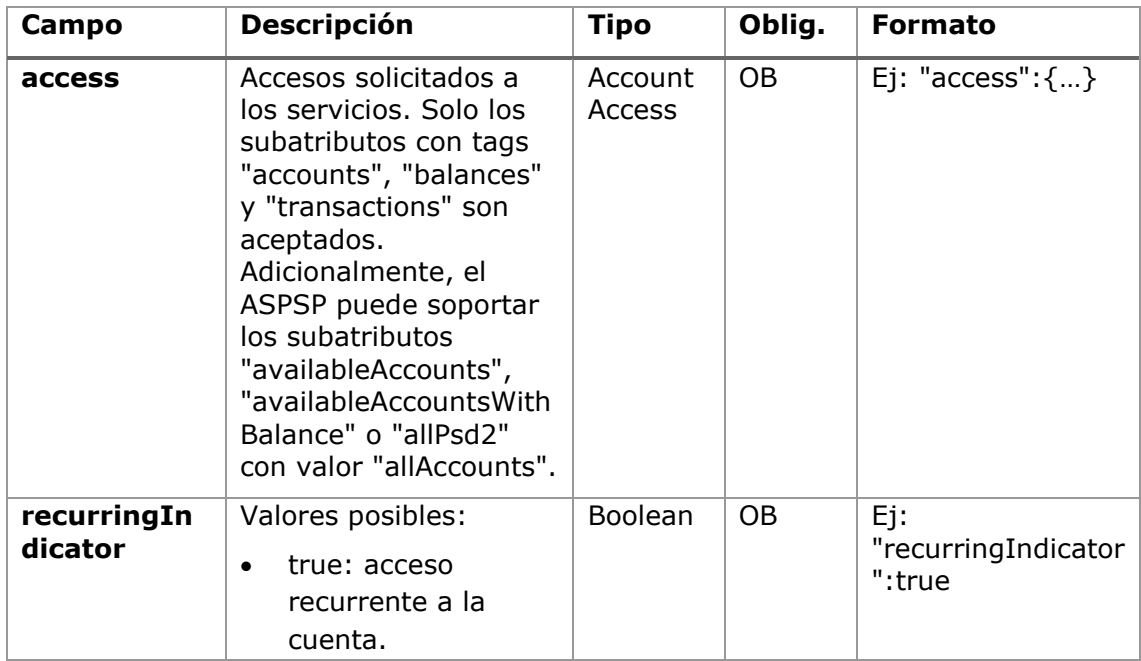

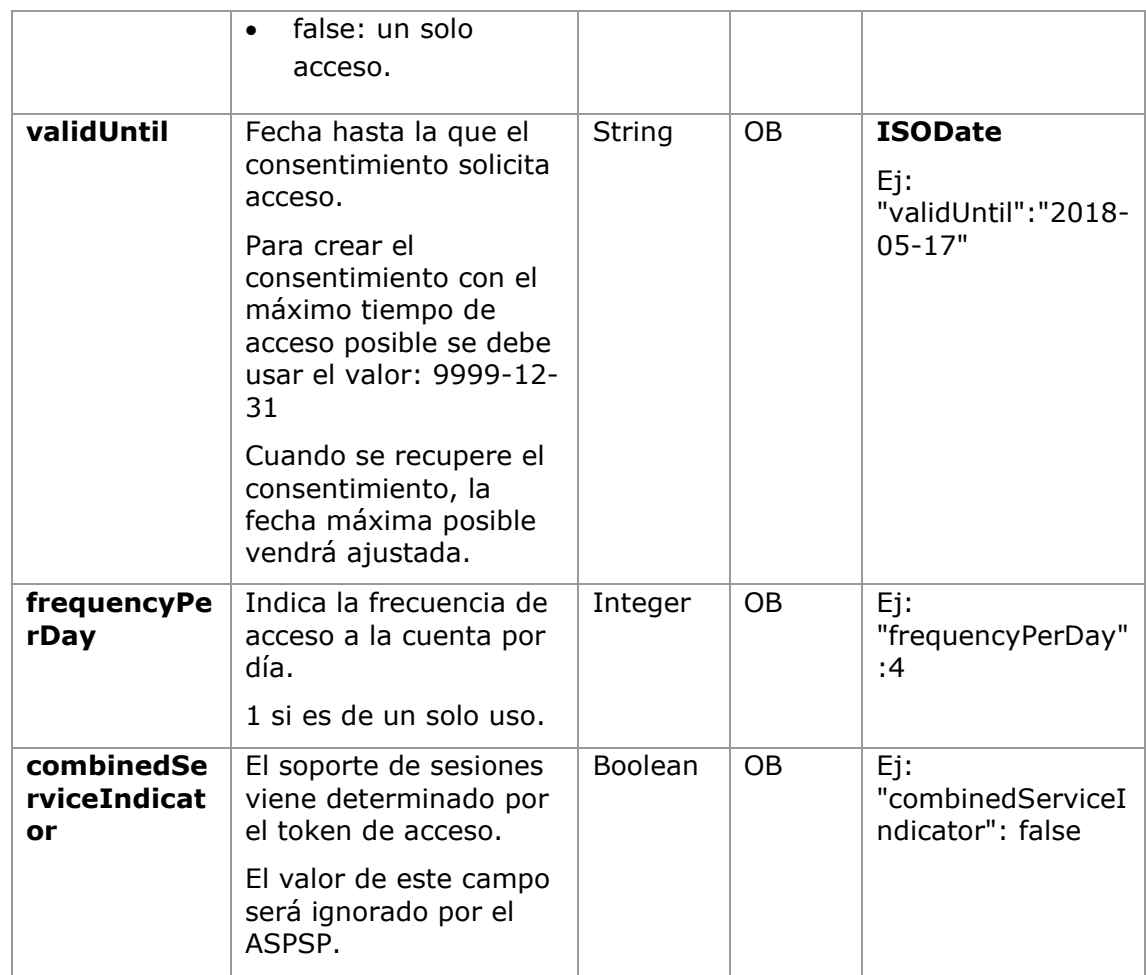

# **5.4.2.2 Respuesta**

## **HTTP Code**

201 si el recurso ha sido creado

## **Header**

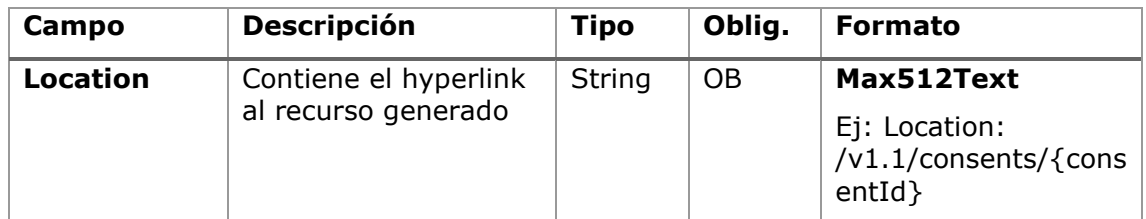

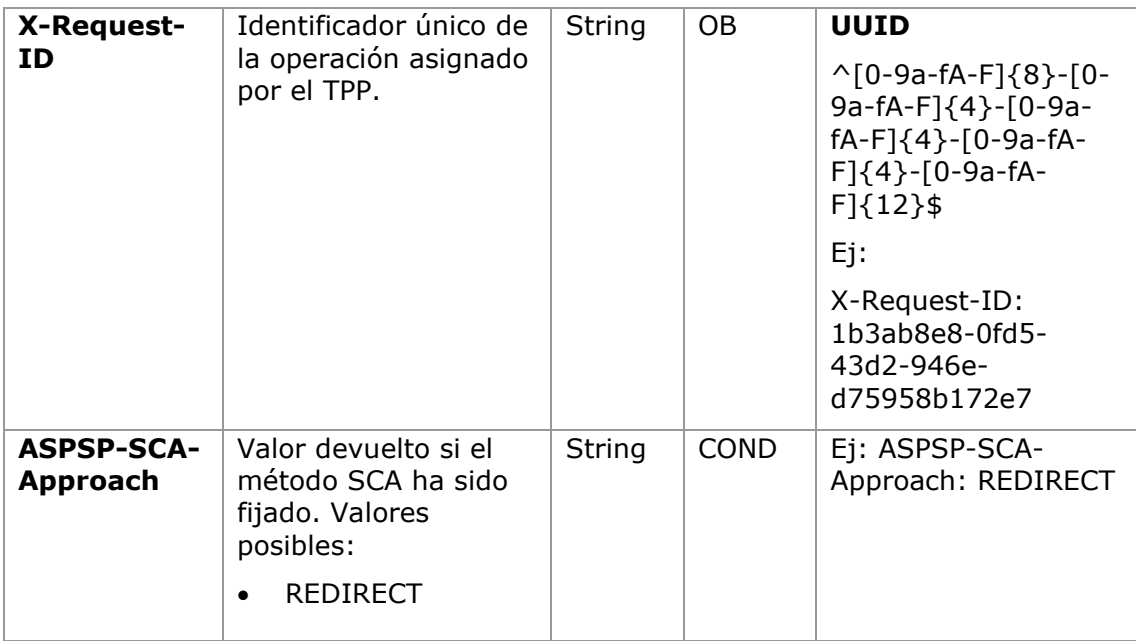

# **Body**

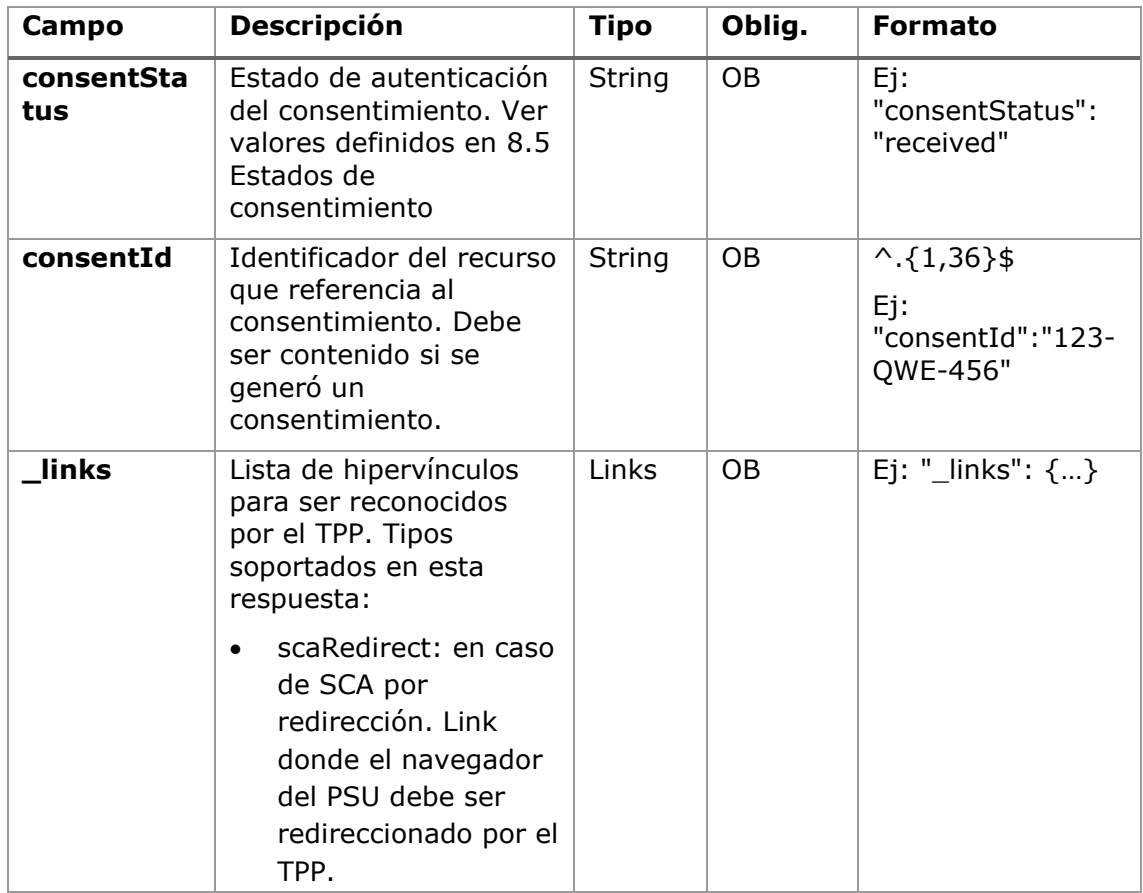

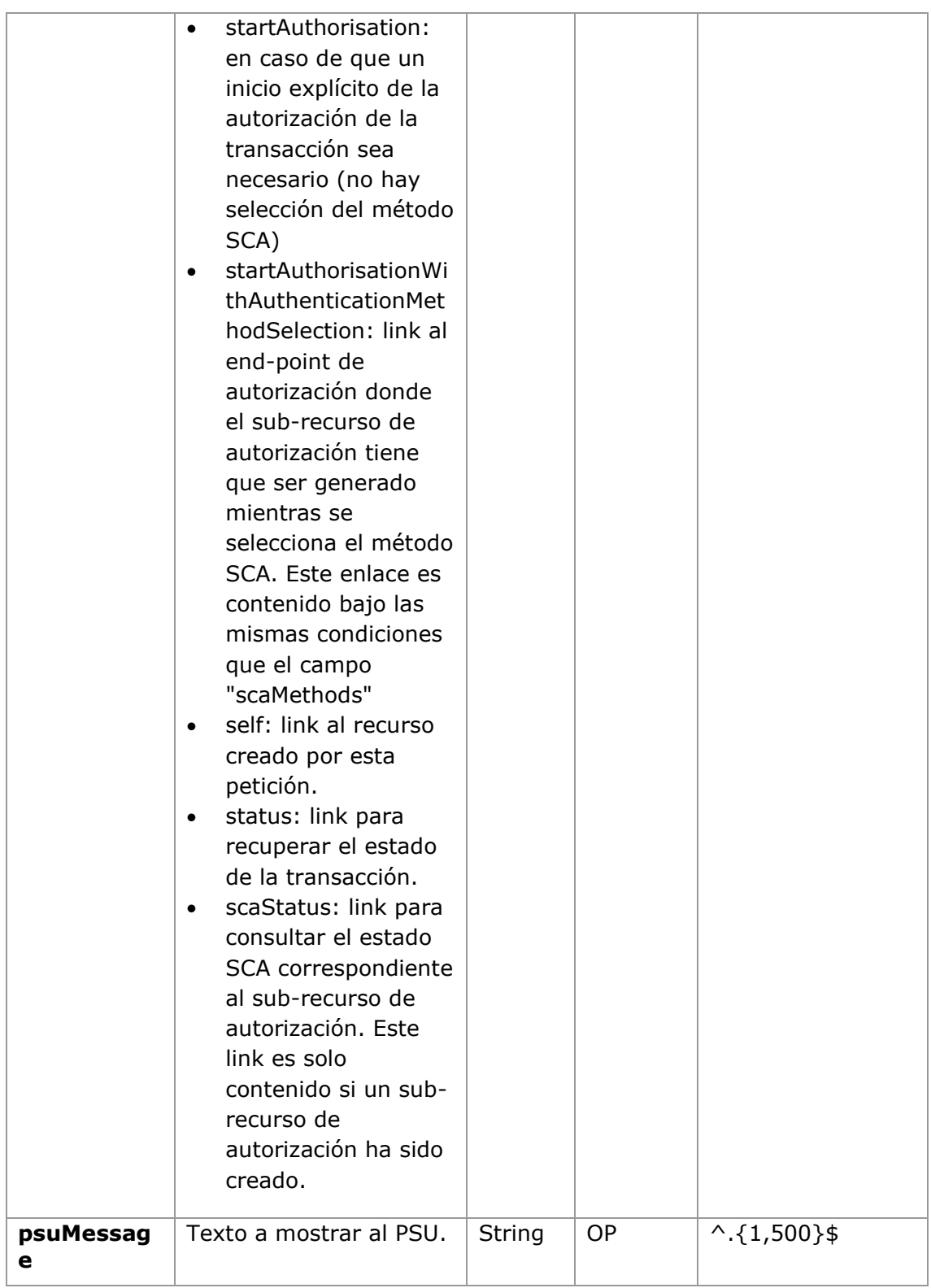

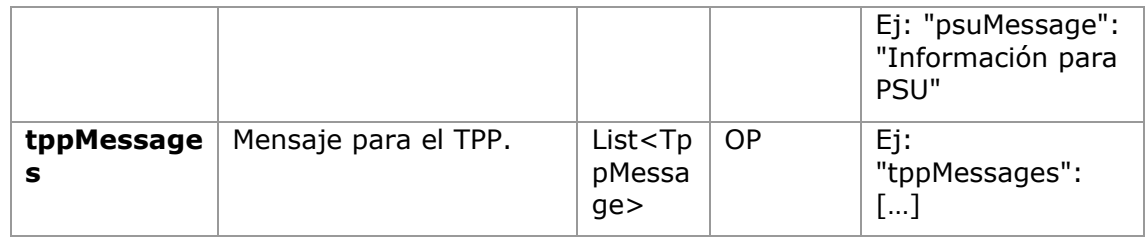

## **5.4.2.3 Ejemplos**

#### **Ejemplo petición consentimiento sobre cuentas indicadas con SCA por redirección**

```
POST https://www.hub.com/aspsp-name/v1.1/consents
Content-Encoding: gzip
Content-Type: application/json
X-Request-ID: 10391c7e-ad88-49ec-a2ad-00aacb1f6541
Authorization: Bearer 2YotnFZFEjr1zCsicMWpAA
PSU-IP-Address: 192.168.8.16
PSU-IP-Port: 443
PSU-Accept: application/json
PSU-Accept-Charset: utf-8
PSU-Accept-Encoding: gzip
PSU-Accept-Language: es-ES
PSU-User-Agent: Mozilla/5.0 (Windows NT 10.0; WOW64; rv:54.0) 
Gecko/20100101 Firefox/54.0
PSU-Http-Method: POST
PSU-Device-ID: f8b3feda-6fe3-11e8-adc0-fa7ae01bbebc
PSU-GEO-Location: GEO:12.526347;54.649862
TPP-Redirect-Preferred: true
TPP-Redirect-URI: https://www.tpp.com/cb
TPP-Nok-Redirect-URI: https://www.tpp.com/cb/nok
Date: Sun, 26 Sep 2017 15:02:37 GMT
{
      "access": {
            "balances": [
            {
                 "iban": "ES1111111111111111111111"
            },
            {
```

```
"iban": "ES22222222222222222222222",
            "currency": "USD"
      },
      {
            "iban": "ES3333333333333333333333"
      }
      ],
      "transactions": [
      {
            "iban": "ES1111111111111111111111"
      }
      ]
},
"recurringIndicator": true,
"validUntil": "2018-05-17",
"frequencyPerDay": 4
```
#### **Ejemplo petición consentimiento sobre listado de cuentas disponibles con SCA por redirección**

```
POST https://www.hub.com/aspsp-name/v1.1/consents
Content-Encoding: gzip
Content-Type: application/json
X-Request-ID: 10391c7e-ad88-49ec-a2ad-00aacb1f6541
Authorization: Bearer 2YotnFZFEjr1zCsicMWpAA
PSU-IP-Address: 192.168.8.16
PSU-IP-Port: 443
PSU-Accept: application/json
PSU-Accept-Charset: utf-8
PSU-Accept-Encoding: gzip
PSU-Accept-Language: es-ES
PSU-User-Agent: Mozilla/5.0 (Windows NT 10.0; WOW64; rv:54.0) 
Gecko/20100101 Firefox/54.0
PSU-Http-Method: POST
PSU-Device-ID: f8b3feda-6fe3-11e8-adc0-fa7ae01bbebc
PSU-GEO-Location: GEO:12.526347;54.649862
TPP-Redirect-Preferred: true
TPP-Redirect-URI: https://www.tpp.com/cb
TPP-Nok-Redirect-URI: https://www.tpp.com/cb/nok
```
}

*PSD2 – Guía de implementación APIs v1.1 para TPPs*

```
Date: Sun, 26 Sep 2017 15:02:37 GMT
{
      "access": {
            "availableAccounts": "allAccounts"
      },
      "recurringIndicator": false,
      "validUntil": "2018-05-17",
      "frequencyPerDay": 1
}
```
#### **Ejemplo respuesta en caso de SCA por redirección con un sub-recurso de autorización generado implícitamente**

```
HTTP/1.1 201 Created
X-Request-ID: 10391c7e-ad88-49ec-a2ad-00aacb1f6541
ASPSP-SCA-Approach: REDIRECT
Date: Sun, 26 Sep 2017 15:02:43 GMT
Location: /v1.1/consents/123-asdf-456
Content-Type: application/json
{
      "consentStatus": "received",
      "consentId": "123-asdf-456",
      " links": {
            "scaRedirect": {
                  "href": "https://hub.example.es/authorize "
            },
            "self": {
                  "href": "/v1.1/consents/123-asdf-456",
            },
            "status": {
                  "href": "/v1.1/consents/123-asdf-456/status"
            },
            "scaStatus": {
                  "href": \sqrt{v1.1}/\text{constants}/123-\text{asdf}456/authorisations/123auth456"
            }
      }
```
}

## **5.4.3 Obtener estado del consentimiento**

Este servicio permite al TPP conocer el estado de una solicitud de consentimiento iniciada previamente.

## <span id="page-79-0"></span>**5.4.3.1 Petición**

### **Endpoint**

GET {provider}/{aspsp}/v1.1/consents/{consent-id}/status

#### **Path**

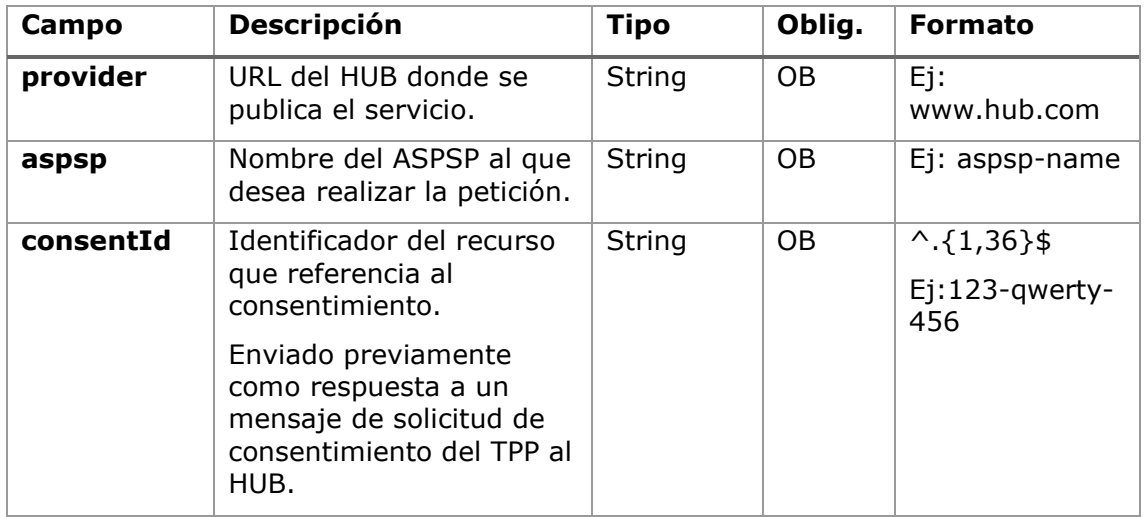

#### **Query parameters**

No se especifican campos adicionales.

#### **Header**

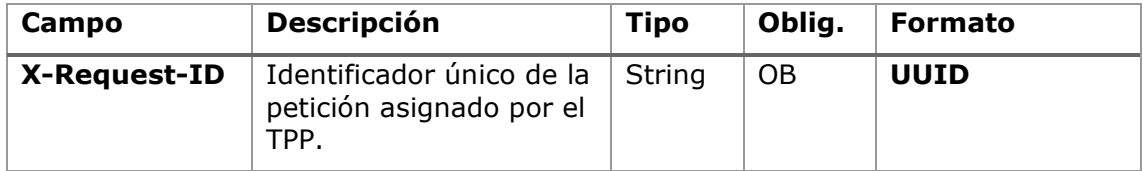

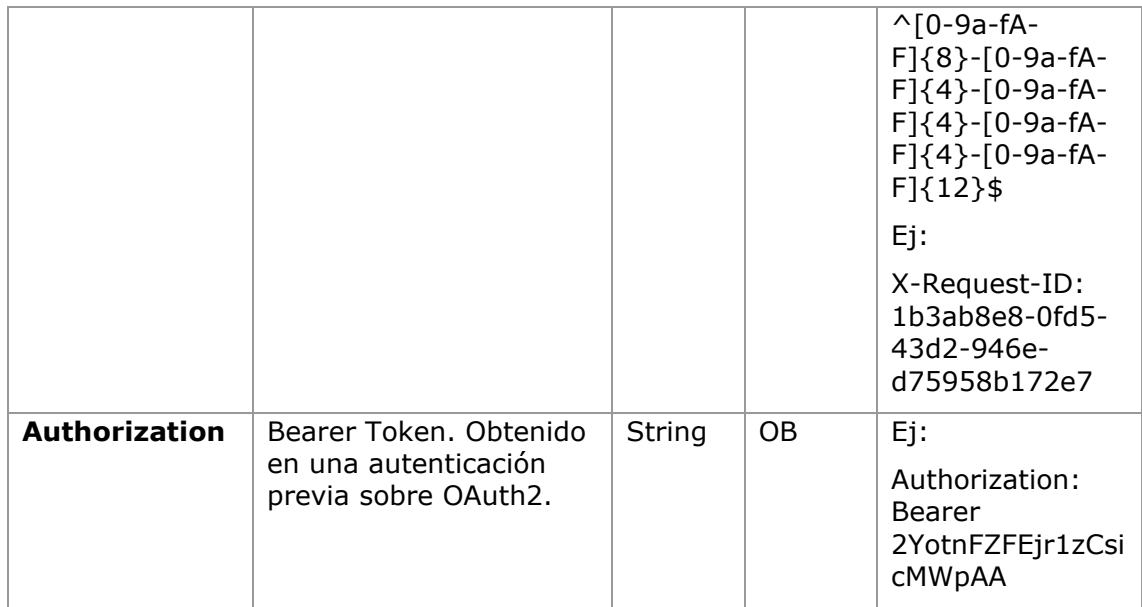

## **Body**

No viajan datos adicionales.

## <span id="page-80-0"></span>**5.4.3.2 Respuesta**

## **HTTP Code**

200 si la petición ha ido bien.

Este mensaje es devuelto por el HUB al TPP como respuesta al mensaje de solicitud del estado del consentimiento.

#### **Header**

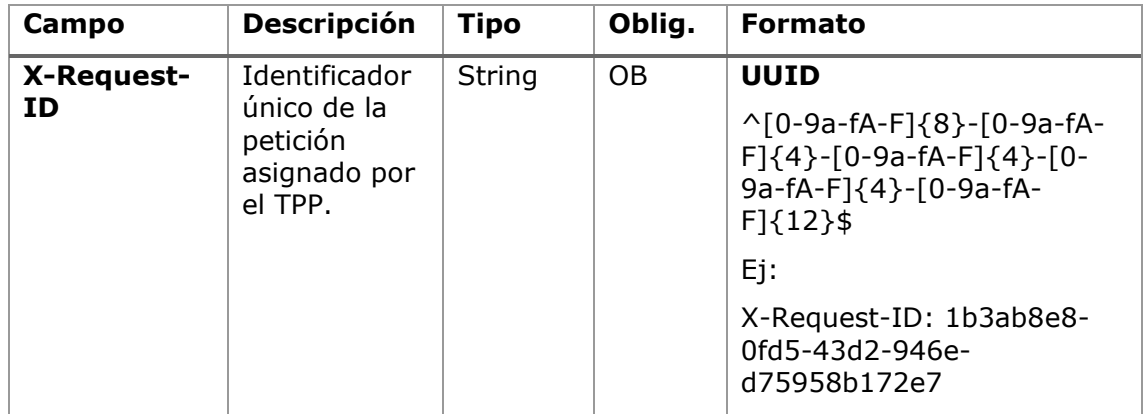

#### **Body**

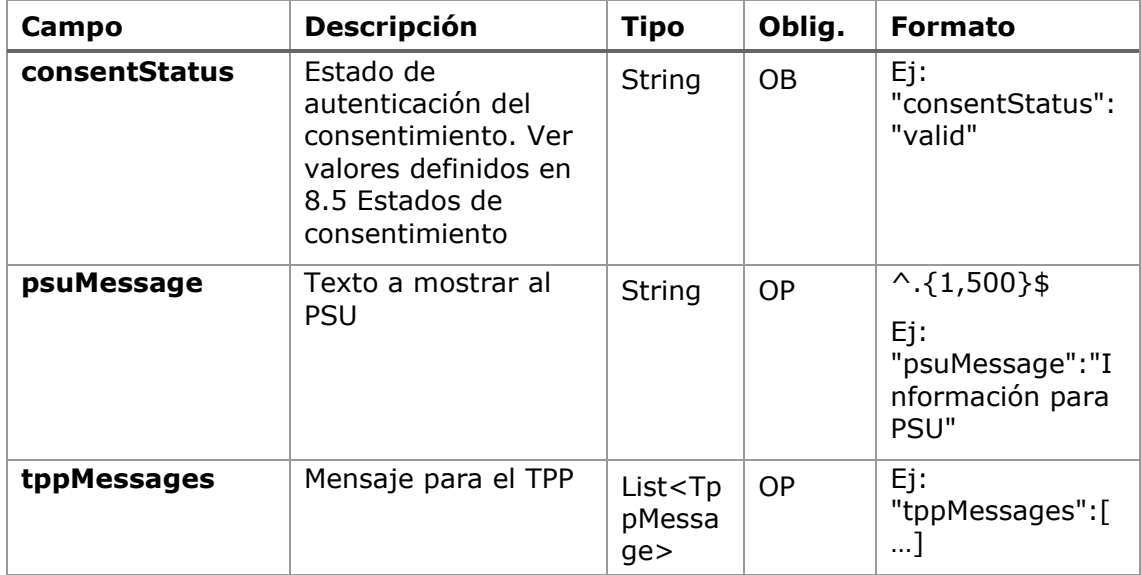

## **5.4.3.3 Ejemplos**

### **Ejemplo petición**

```
GET https://www.hub.com/aspsp-name/v1.1/consents/123asdf456/status
Accept: application/json
X-Request-ID: 96201400-6ff9-11e8-adc0-fa7ae01bbebc
Authorization: Bearer 2YotnFZFEjr1zCsicMWpAA
PSU-IP-Address: 192.168.8.16
PSU-IP-Port: 443
PSU-Accept: application/json
PSU-Accept-Charset: utf-8
PSU-Accept-Encoding: gzip
PSU-Accept-Language: es-ES
PSU-User-Agent: Mozilla/5.0 (Windows NT 10.0; WOW64; rv:54.0) 
Gecko/20100101 Firefox/54.0
PSU-Http-Method: GET
PSU-Device-ID: f8b3feda-6fe3-11e8-adc0-fa7ae01bbebc
PSU-GEO-Location: GEO:12.526347;54.649862
Date: Sun, 26 Sep 2017 15:02:48 GMT
```
#### **Ejemplo respuesta**

```
HTTP/1.1 200 Ok
X-Request-ID: 96201400-6ff9-11e8-adc0-fa7ae01bbebc
Date: Sun, 26 Sep 2017 15:02:50 GMT
Content-Type: application/json
{
      "consentStatus": "valid"
}
```
## **5.4.4 Recuperar información del consentimiento**

## **5.4.4.1 Petición**

Este mensaje es enviado por el TPP al HUB como petición para recuperar la información de un consentimiento previamente creado.

### **Endpoint**

GET {provider}/{aspsp}/v1.1/consents/{consentId}

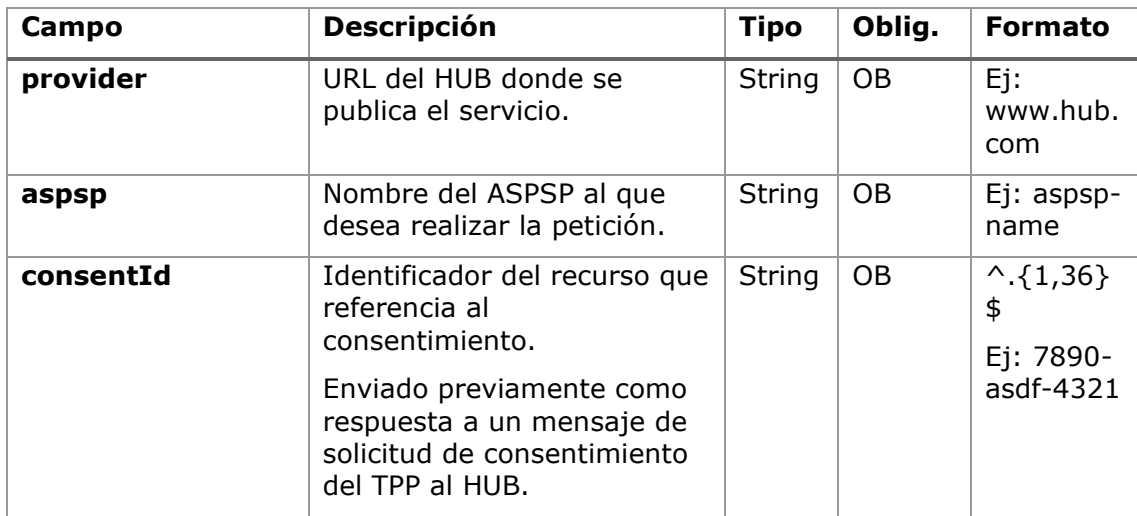

# **Path**

#### **Query parameters**

No se especifican campos adicionales.

### **Header**

Los mismos que los definidos en el apartado [5.4.3.1](#page-79-0)

## **Body**

No viajan datos adicionales.

# **5.4.4.2 Respuesta**

## **HTTP Code**

200 si la petición ha ido bien.

Este mensaje es devuelto por el HUB al TPP como respuesta al mensaje de recuperar información del consentimiento.

## **Header**

Los mismos que los definidos en el apartado [5.4.3.2](#page-80-0)

### **Body**

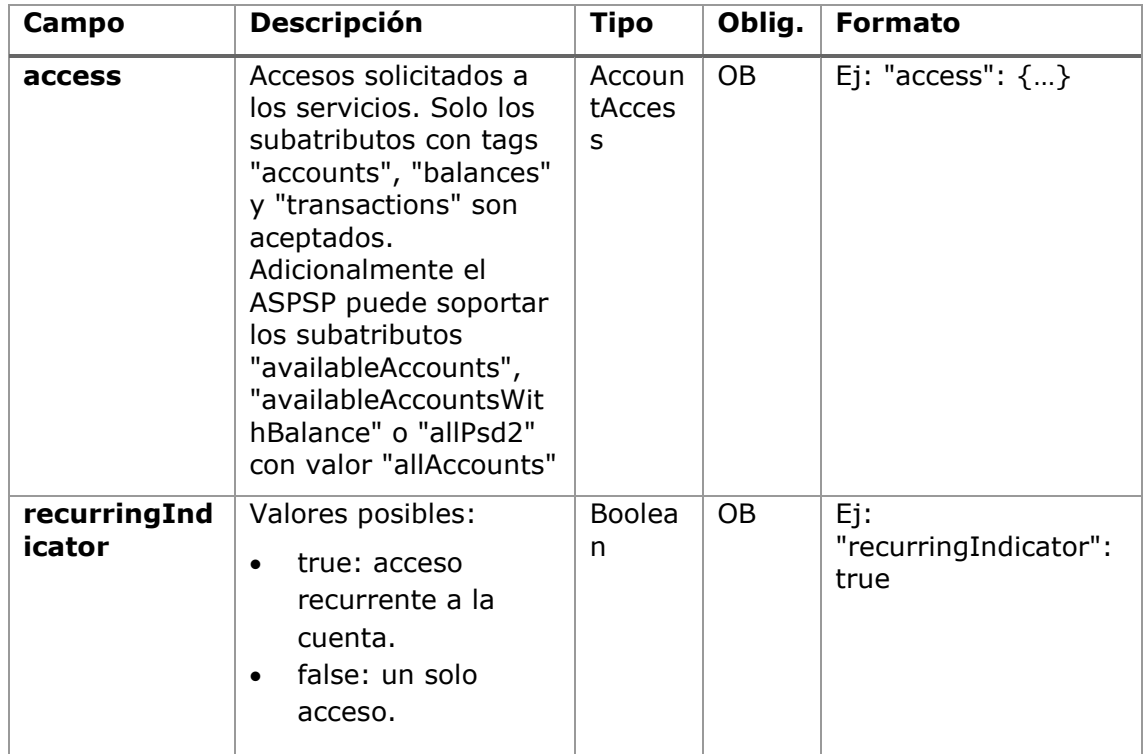

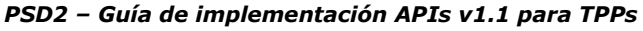

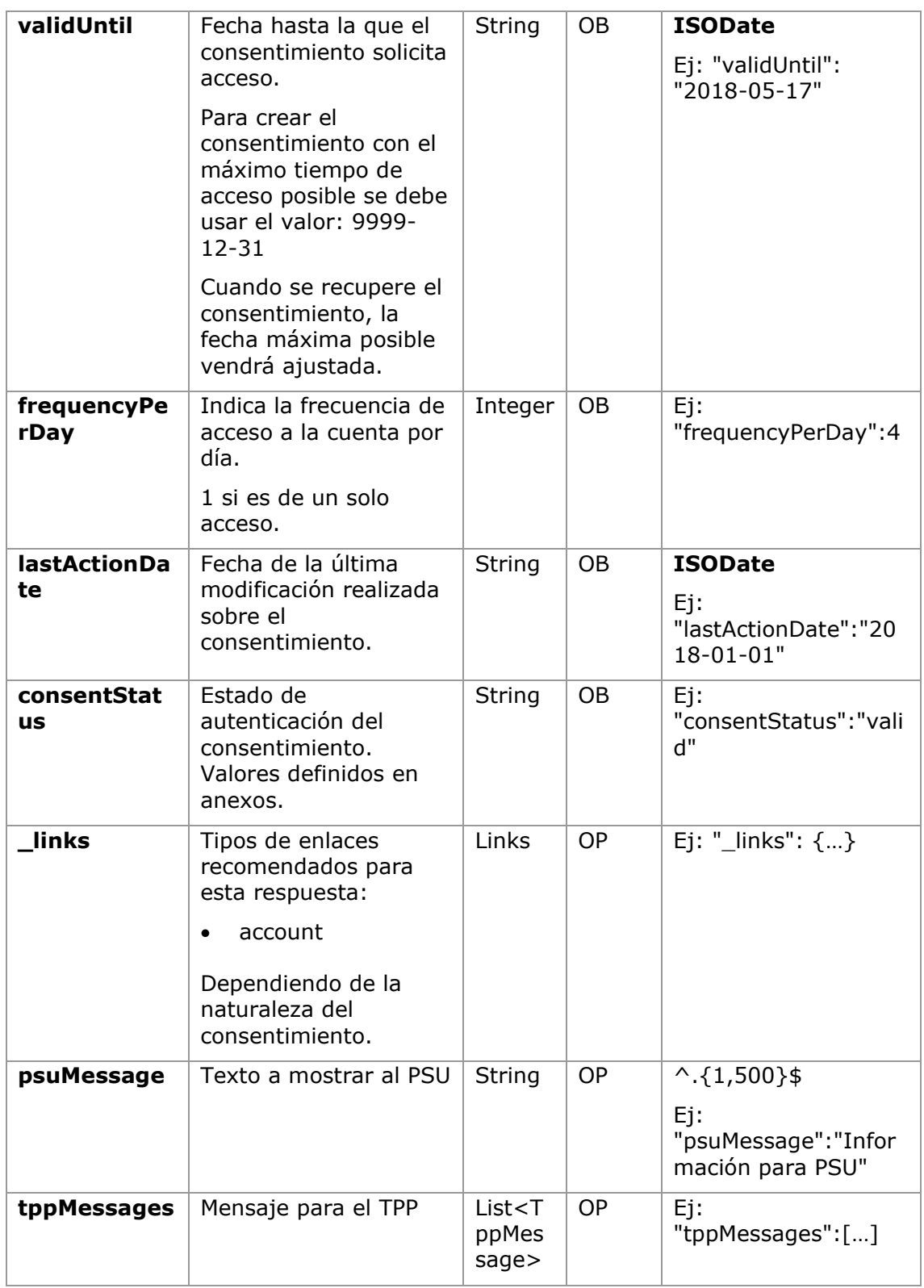

#### **5.4.4.3 Ejemplos**

### **Ejemplo petición**

```
GET https://www.hub.com/aspsp-name/v1.1/consents/7890-asdf-4321/
Accept: application/json
X-Request-ID: 96201400-6ff9-11e8-adc0-fa7ae01bbebc
Authorization: Bearer 2YotnFZFEjr1zCsicMWpAA
PSU-IP-Address: 192.168.8.16
PSU-IP-Port: 443
PSU-Accept: application/json
PSU-Accept-Charset: utf-8
PSU-Accept-Encoding: gzip
PSU-Accept-Language: es-ES
PSU-User-Agent: Mozilla/5.0 (Windows NT 10.0; WOW64; rv:54.0) 
Gecko/20100101 Firefox/54.0
PSU-Http-Method: GET
PSU-Device-ID: f8b3feda-6fe3-11e8-adc0-fa7ae01bbebc
PSU-GEO-Location: GEO:12.526347;54.649862
Date: Sun, 26 Sep 2017 15:02:48 GMT
```
#### **Ejemplo respuesta sobre consentimiento con cuentas indicadas**

```
HTTP/1.1 200 Ok
X-Request-ID: 96201400-6ff9-11e8-adc0-fa7ae01bbebc
Date: Sun, 26 Sep 2017 15:02:50 GMT
Content-Type: application/json
{
      "access": {
            "balances": [
            {
                  "iban": "ES1111111111111111111111"
            },
            {
                  "iban": "ES2222222222222222222222",
                  "currency": "USD"
            },
            {
                  "iban": "ES3333333333333333333333"
            }
```

```
],
      "transactions": [
      {
            "iban": "ES1111111111111111111111"
      }
      ]
},
"recurringIndicator": true,
"validUntil": "2018-05-17",
"frequencyPerDay": 4,
"lastActionDate": "2018-01-17",
"consentStatus": "valid"
```
#### **Ejemplo respuesta sobre consentimiento global availableAccounts**

```
HTTP/1.1 200 Ok
X-Request-ID: 96201400-6ff9-11e8-adc0-fa7ae01bbebc
Date: Sun, 26 Sep 2017 15:02:50 GMT
Content-Type: application/json
{
      "access": {
            "availableAccounts": "allAccounts"
      },
      "recurringIndicator": true,
      "validUntil": "2018-05-17",
      "frequencyPerDay": 4,
      "lastActionDate": "2018-01-17",
      "consentStatus": "valid"
}
```
## **5.4.5 Eliminar consentimiento**

## **5.4.5.1 Petición**

Esta petición puede ser enviada por un TPP al HUB para solicitar la eliminación de un consentimiento previamente creado.

#### **Endpoint**

}

```
DELETE {provider}/{aspsp}/v1.1/consents/{consentId}
```
### **Path**

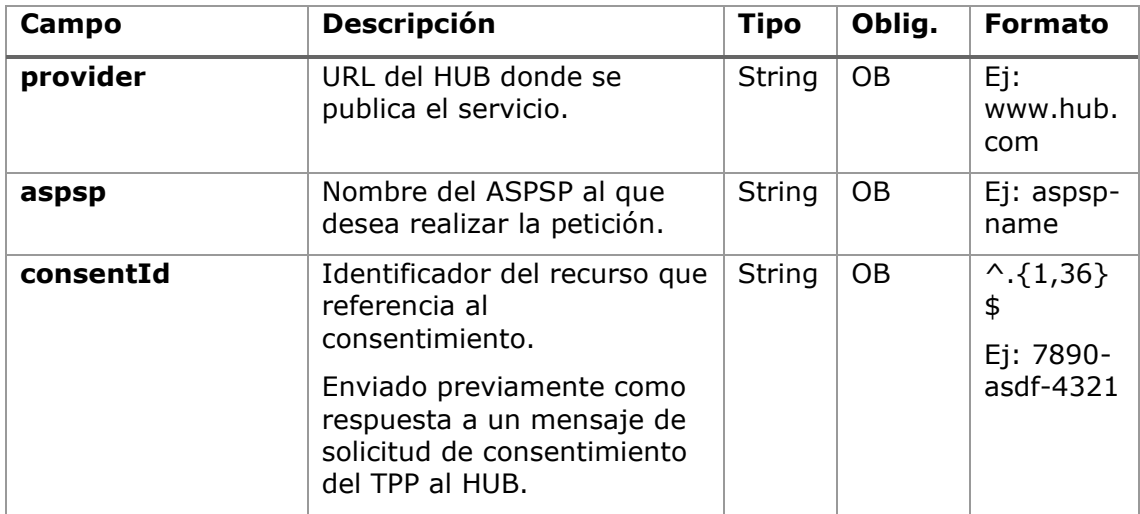

### **Query parameters**

No se especifican campos adicionales.

#### **Header**

Los mismos que los definidos en el apartado [5.4.3.1](#page-79-0)

## **Body**

No viajan datos adicionales.

## **5.4.5.2 Respuesta**

#### **HTTP Code**

204 si la petición ha ido bien.

Este mensaje es enviado por el HUB al TPP como respuesta a la solicitud de eliminar el consentimiento.

#### **Header**

Los mismos que los definidos en el apartado [5.4.3.2](#page-80-0)

#### **Body**

No se especifican campos adicionales.

## **5.4.5.3 Ejemplos**

#### **Ejemplo petición**

DELETE<https://www.hub.com/aspsp-name/v1.1/consents/7890-asdf-4321> Accept: application/json X-Request-ID: 96201400-6ff9-11e8-adc0-fa7ae01bbebc Authorization: Bearer 2YotnFZFEjr1zCsicMWpAA PSU-IP-Address: 192.168.8.16 PSU-IP-Port: 443 PSU-Accept-Charset: utf-8 PSU-Accept-Encoding: gzip PSU-Accept-Language: es-ES PSU-User-Agent: Mozilla/5.0 (Windows NT 10.0; WOW64; rv:54.0) Gecko/20100101 Firefox/54.0 PSU-Http-Method: DELETE PSU-Device-ID: f8b3feda-6fe3-11e8-adc0-fa7ae01bbebc PSU-GEO-Location: GEO:12.526347;54.649862 Date: Sun, 26 Sep 2017 15:02:48 GMT

#### **Ejemplo respuesta**

HTTP/1.1 204 Ok X-Request-ID: 96201400-6ff9-11e8-adc0-fa7ae01bbebc Date: Sun, 26 Sep 2017 15:02:50 GMT

# **5.5 AIS: Servicio de lectura de datos de cuentas**

#### **5.5.1 Lectura de listado de cuentas**

Este servicio permite obtener un listado de cuentas del PSU, incluyendo los balances de las cuentas si ha sido requerido y el consentimiento dispone del mismo.

Esta petición es utilizada tanto para el listado de cuentas disponibles como para el listado de detalles de cuentas. Dependiendo del consentimiento utilizado en la petición.

Como requisito, se asume que el PSU ha dado su consentimiento para este acceso y ha sido almacenado por el ASPSP.

Funcionamiento del servicio según el tipo de acceso indicado en el consentimiento:

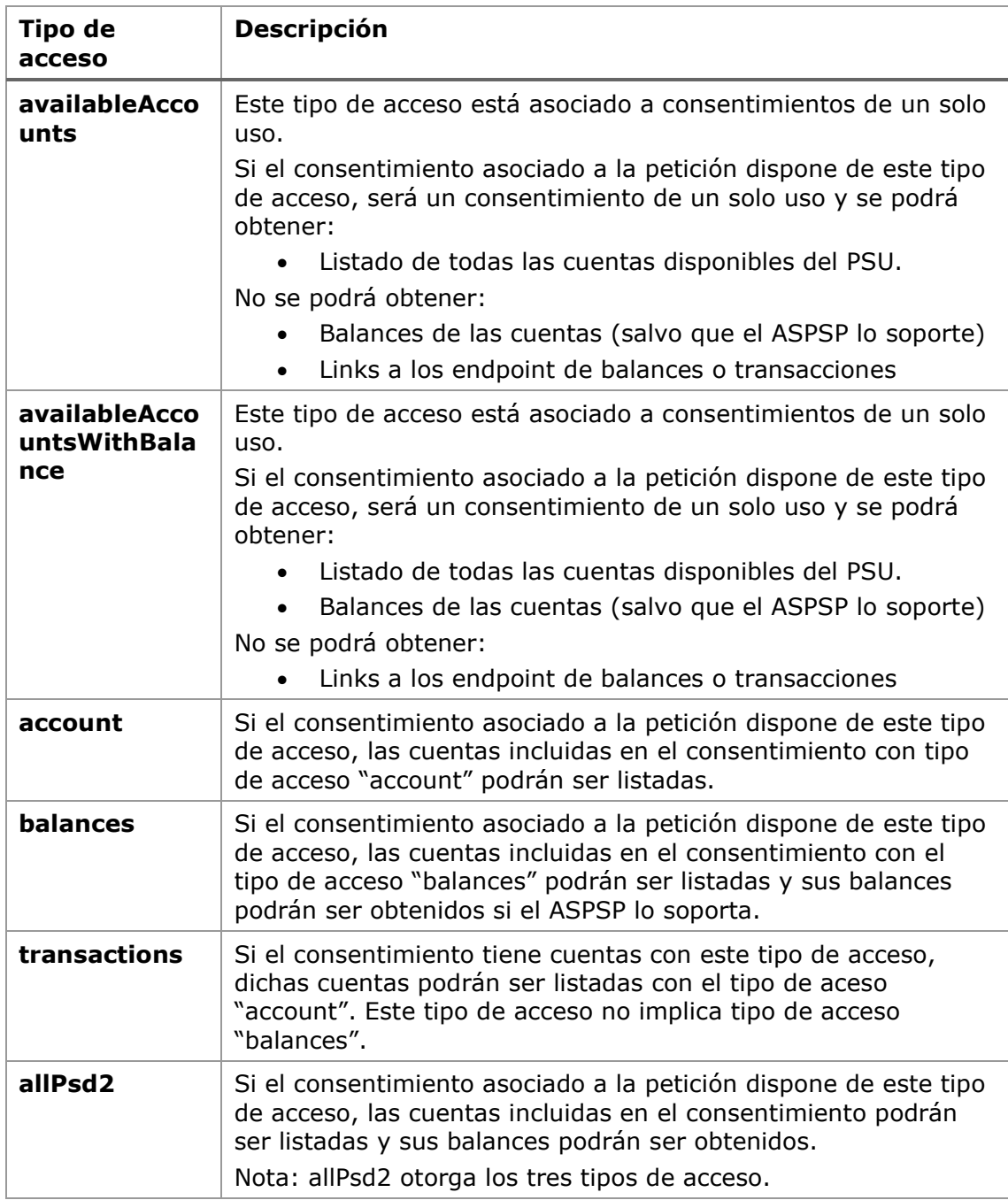

## <span id="page-89-0"></span>**5.5.1.1 Petición**

## **Endpoint**

GET {provider}/{aspsp}/v1.1/accounts{query-parameters}

## **Path**

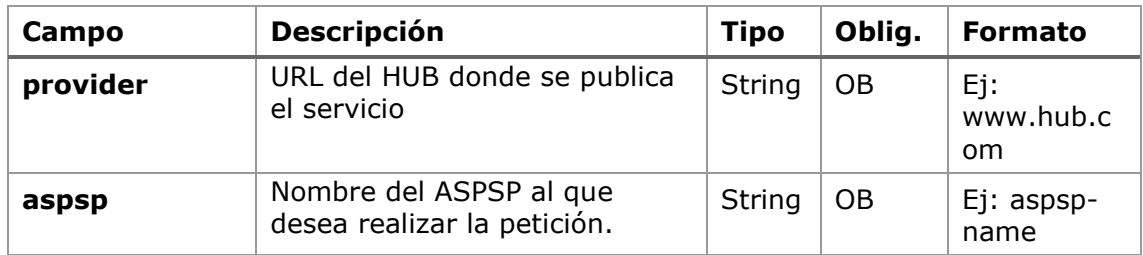

## **Query parameters**

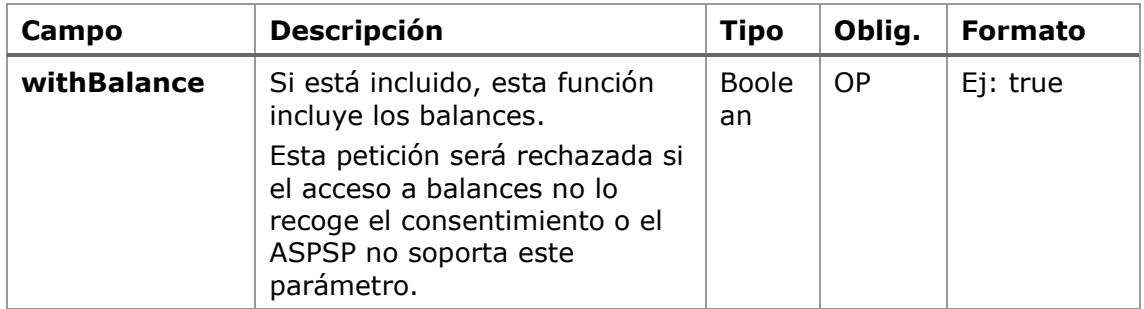

## **Header**

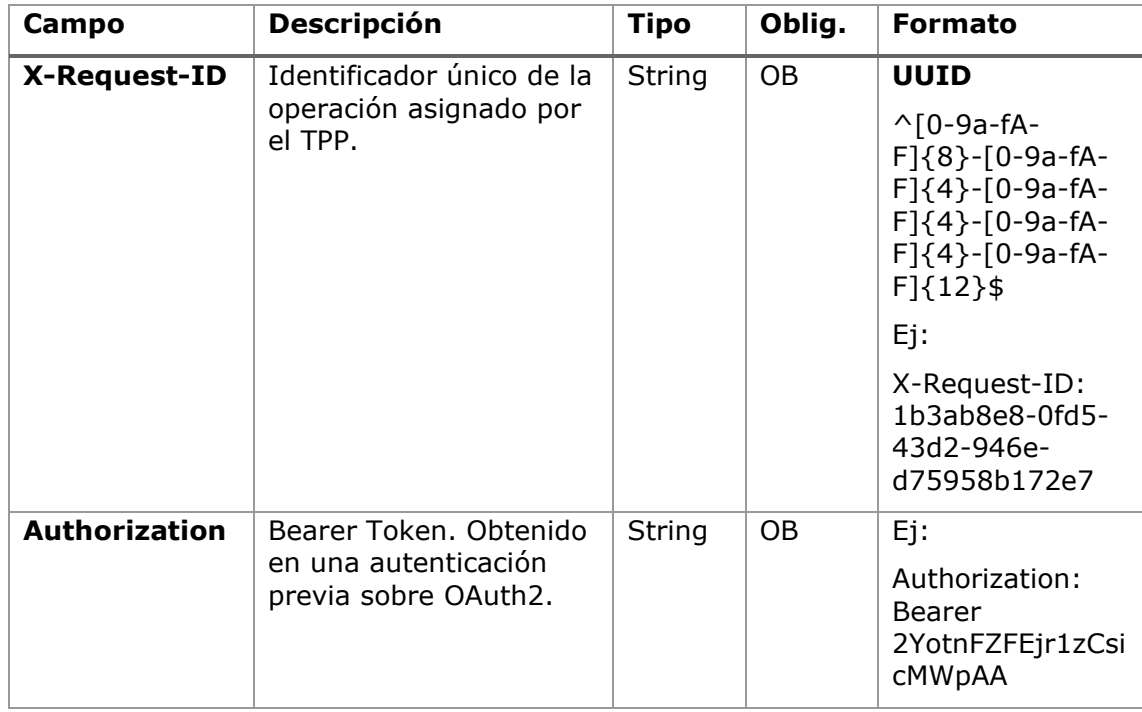

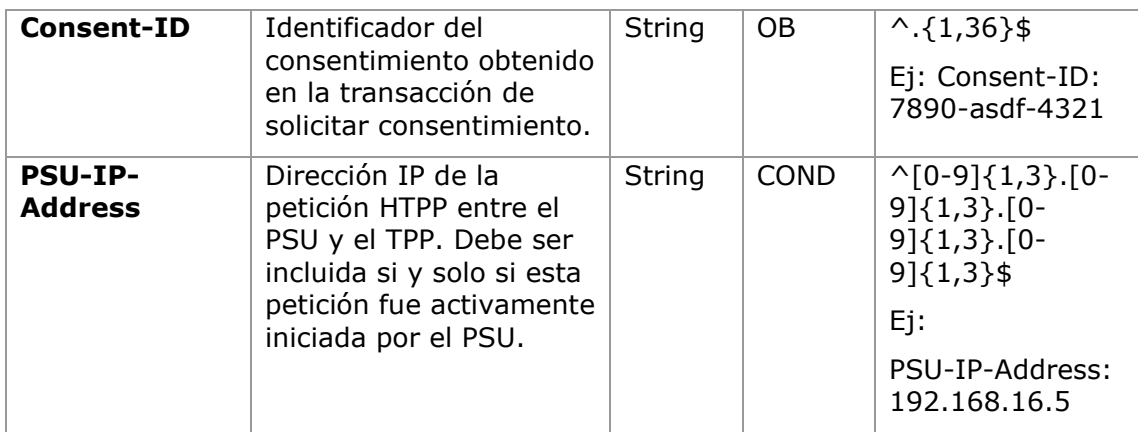

# **Body**

No viajan datos en el body de esta petición.

# <span id="page-91-0"></span>**5.5.1.2 Respuesta**

### **Header**

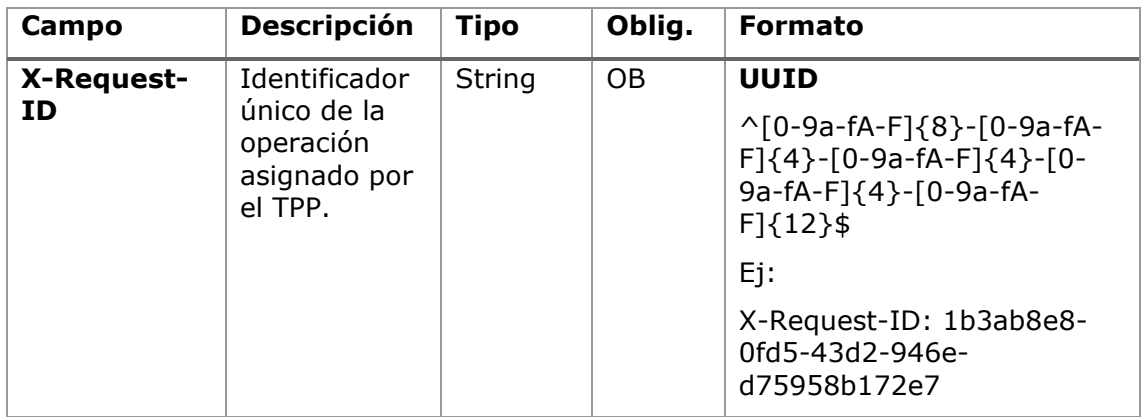

## **Body**

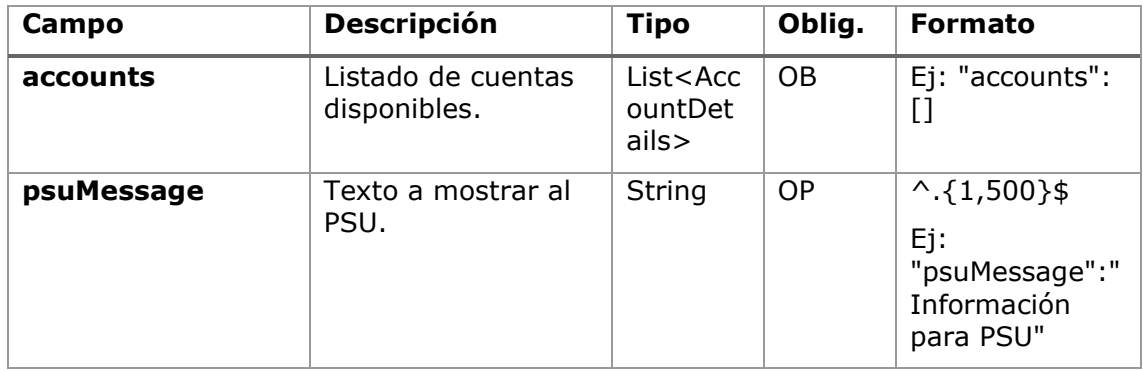

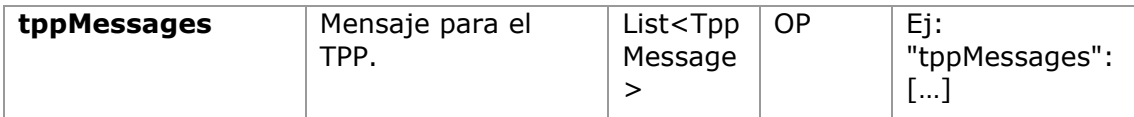

## **5.5.1.3 Ejemplos**

```
Ejemplo petición obtener listado de cuentas accesibles del PSU
GET https://www.hub.com/aspsp-name/v1.1/accounts
Content-Encoding: gzip 
Content-Type: application/json 
X-Request-ID: 96201400-6ff9-11e8-adc0-fa7ae01bbebc
Authorization: Bearer 2YotnFZFEjr1zCsicMWpAA
Consent-ID: 7890-asdf-4321
PSU-IP-Address: 192.168.8.16
PSU-IP-Port: 443
PSU-Accept: application/json
PSU-Accept-Charset: utf-8
PSU-Accept-Encoding: gzip
PSU-Accept-Language: es-ES
PSU-User-Agent: Mozilla/5.0 (Windows NT 10.0; WOW64; rv:54.0) 
Gecko/20100101 Firefox/54.0
PSU-Http-Method: GET
PSU-Device-ID: f8b3feda-6fe3-11e8-adc0-fa7ae01bbebc
PSU-GEO-Location: GEO:12.526347;54.649862
Date: Sun, 26 Sep 2017 15:02:48 GMT
```
#### **Ejemplo respuesta obtener listado de cuentas accesibles del PSU**

Respuesta donde el consentimiento se ha dado sobre dos IBAN distintos.

```
HTTP/1.1 200 Ok
X-Request-ID: 96201400-6ff9-11e8-adc0-fa7ae01bbebc
Date: Sun, 26 Sep 2017 15:02:50 GMT
Content-Type: application/json
{
      "accounts": [
       {
```

```
"resourceId": "3dc3d5b3-7023-4848-9853-f5400a64e80f",
      "iban": "ES1111111111111111111111",
      "currency": "EUR",
      "product": "Girokonto",
      "cashAccountType": "CACC",
      "name": "Main Account",
      "_links": {
            "balances": {
                 "href": "/v1.1/accounts/3dc3d5b3-7023-4848-
            9853-f5400a64e80f/balances"
            },
            "transactions": {
                  "href": "/v1.1/accounts/3dc3d5b3-7023-4848-
            9853-f5400a64e80f/transactions"
            }
      }
 },
 {
      "resourceId": "3dc3d5b3-7023-4848-9853-f5400a64e81g",
      "iban": "ES2222222222222222222222",
      "currency": "USD",
      "cashAccountType": "CACC",
      "name": "US Dollar Account",
      " links": {
            "balances": {
                  "href": "/v1.1/accounts/3dc3d5b3-7023-4848-
            9853-f5400a64e81g/balances"
            }
      }
}
]
```
}

## **5.5.2 Lectura de detalles de cuenta**

Este servicio permite leer los detalles de una cuenta con los balances si son requeridos.

Como requisito, se asume que el PSU ha dado su consentimiento para este acceso y ha sido almacenado por el ASPSP.

Funcionamiento del servicio según el tipo de acceso indicado en el consentimiento:

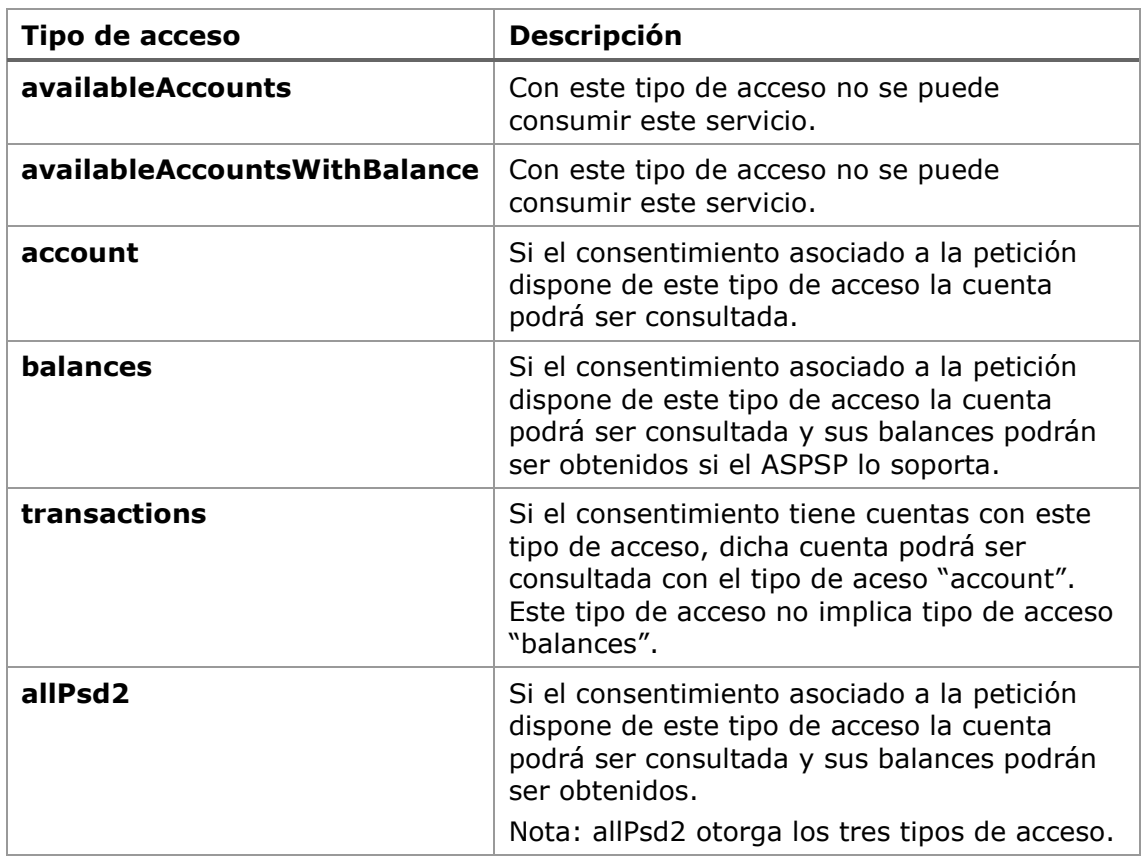

## **5.5.2.1 Petición**

#### **Endpoint**

GET {provider}/{aspsp}/v1.1/accounts/{account-id}{query-parameters}

## **Path**

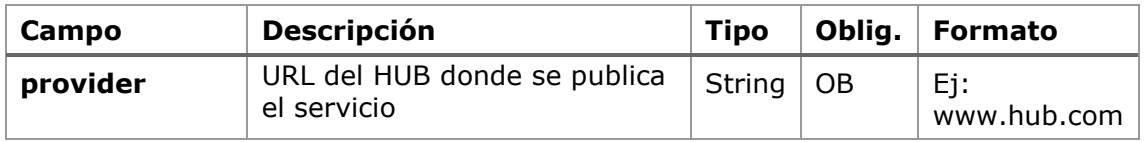

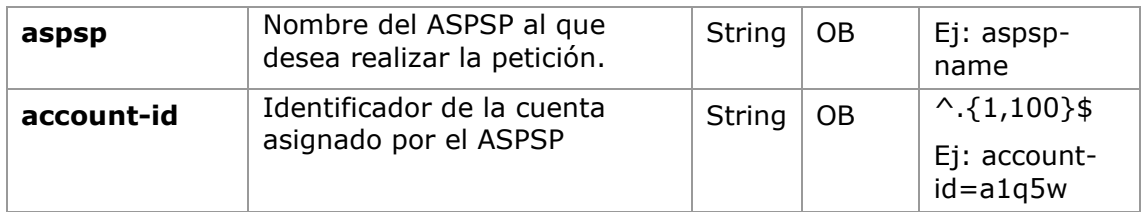

### **Query parameters**

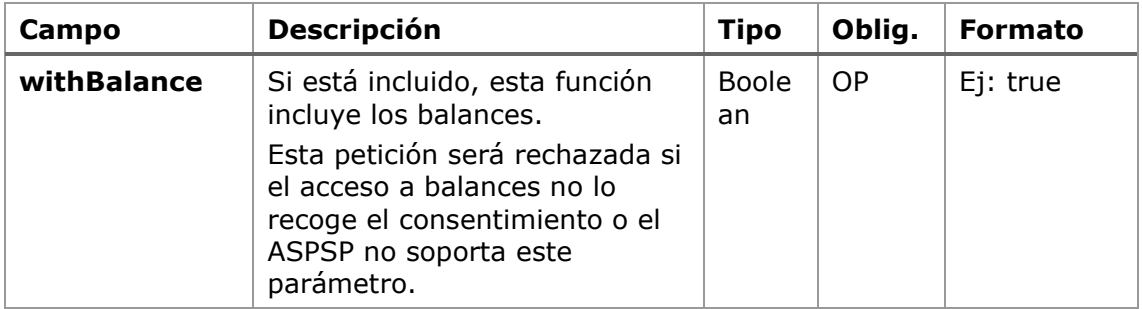

### **Header**

Los mismos que los definidos en el apartado [5.5.1.1](#page-89-0)

### **Body**

No viajan datos en el body de esta petición.

## **5.5.2.2 Respuesta**

## **HTTP Code**

200 si la petición ha ido bien.

### **Header**

Los mismos que los definidos en el apartado [5.5.1.2](#page-91-0)

### **Body**

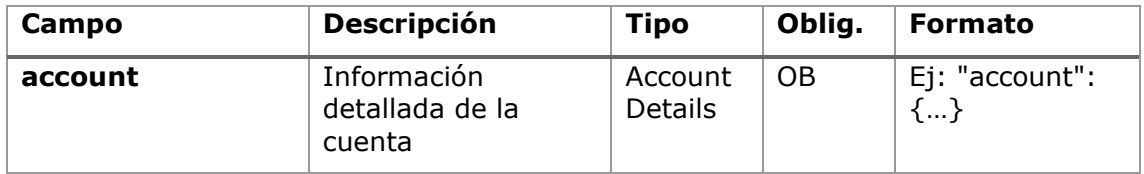

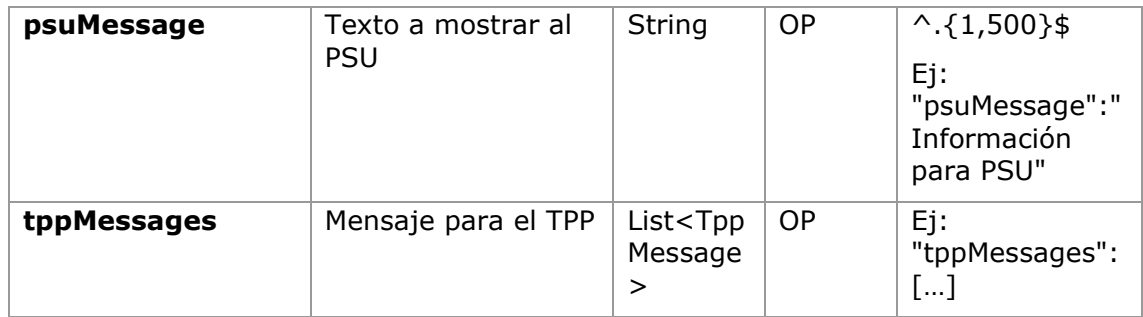

### **5.5.2.3 Ejemplos**

#### **Ejemplo petición**

GET [https://www.hub.com/aspsp-name/v1.1/accounts/3dc3d5b3-7023-4848-](https://www.hub.com/aspsp-name/v1.1/accounts/3dc3d5b3-7023-4848-9853-f5400a64e80f) [9853-f5400a64e80f](https://www.hub.com/aspsp-name/v1.1/accounts/3dc3d5b3-7023-4848-9853-f5400a64e80f) Content-Encoding: gzip Content-Type: application/json X-Request-ID: 96201400-6ff9-11e8-adc0-fa7ae01bbebc Authorization: Bearer 2YotnFZFEjr1zCsicMWpAA Consent-ID: 7890-asdf-4321 PSU-IP-Address: 192.168.8.16 PSU-IP-Port: 443 PSU-Accept: application/json PSU-Accept-Charset: utf-8 PSU-Accept-Encoding: gzip PSU-Accept-Language: es-ES PSU-User-Agent: Mozilla/5.0 (Windows NT 10.0; WOW64; rv:54.0) Gecko/20100101 Firefox/54.0 PSU-Http-Method: GET PSU-Device-ID: f8b3feda-6fe3-11e8-adc0-fa7ae01bbebc PSU-GEO-Location: GEO:12.526347;54.649862 Date: Sun, 26 Sep 2017 15:02:48 GMT

#### **Ejemplo respuesta cuenta con una sola moneda**

HTTP/1.1 200 Ok X-Request-ID: 96201400-6ff9-11e8-adc0-fa7ae01bbebc Date: Sun, 26 Sep 2017 15:02:50 GMT Content-Type: application/json

*PSD2 – Guía de implementación APIs v1.1 para TPPs*

```
{
      "account": {
            "resourceId": "3dc3d5b3-7023-4848-9853-f5400a64e80f",
            "iban": "ES1111111111111111111111",
            "currency": "EUR",
            "ownerName": "Heike Mustermann",
            "product": "Girokonto",
            "cashAccountType": "CACC",
            "name": "Main Account",
            "_links": {
                 "balances": {
                        "href": "/v1.1/accounts/3dc3d5b3-7023-4848-
                  9853-f5400a64e80f/balances"
                  },
                  "transactions": {
                        "href": "/v1.1/accounts/3dc3d5b3-7023-4848-
                 9853-5400a64e80f/transactions"
                  }
            }
       }
}
```
## **5.5.3 Lectura de balances**

Este servicio permite obtener los balances de una cuenta determinada por su identificador.

Como requisito, se asume que el PSU ha dado su consentimiento para este acceso y ha sido almacenado por el ASPSP.

Funcionamiento del servicio según el tipo de acceso indicado en el consentimiento:

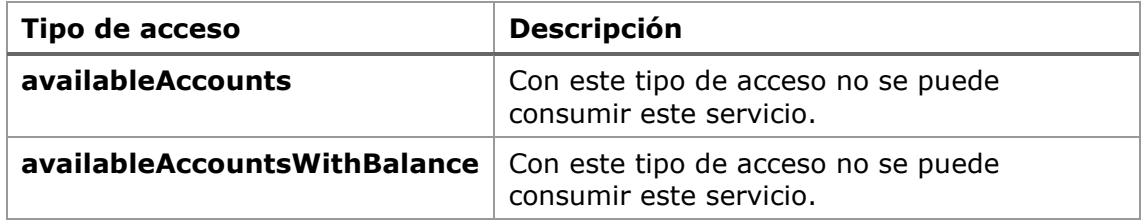

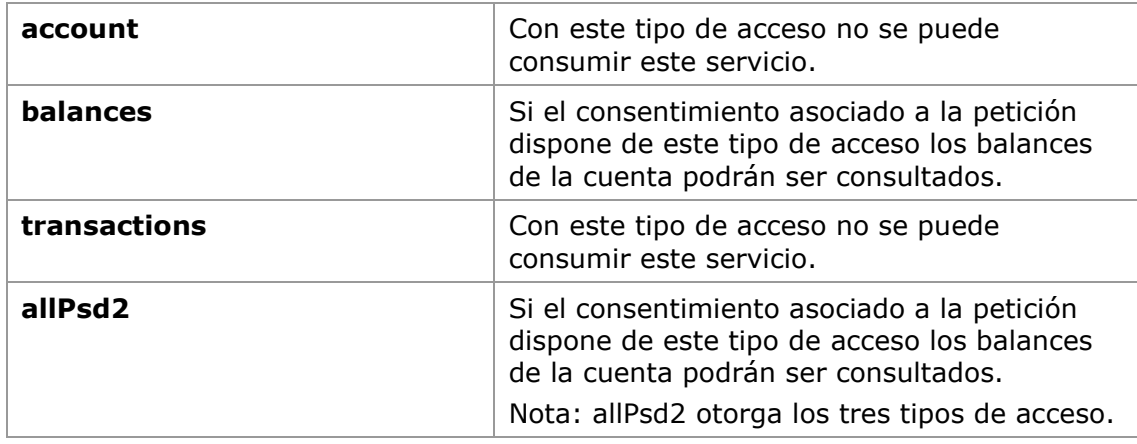

## **5.5.3.1 Petición**

### **Endpoint**

GET {provider}/{aspsp}/v1.1/accounts/{account-id}/balances

## **Path**

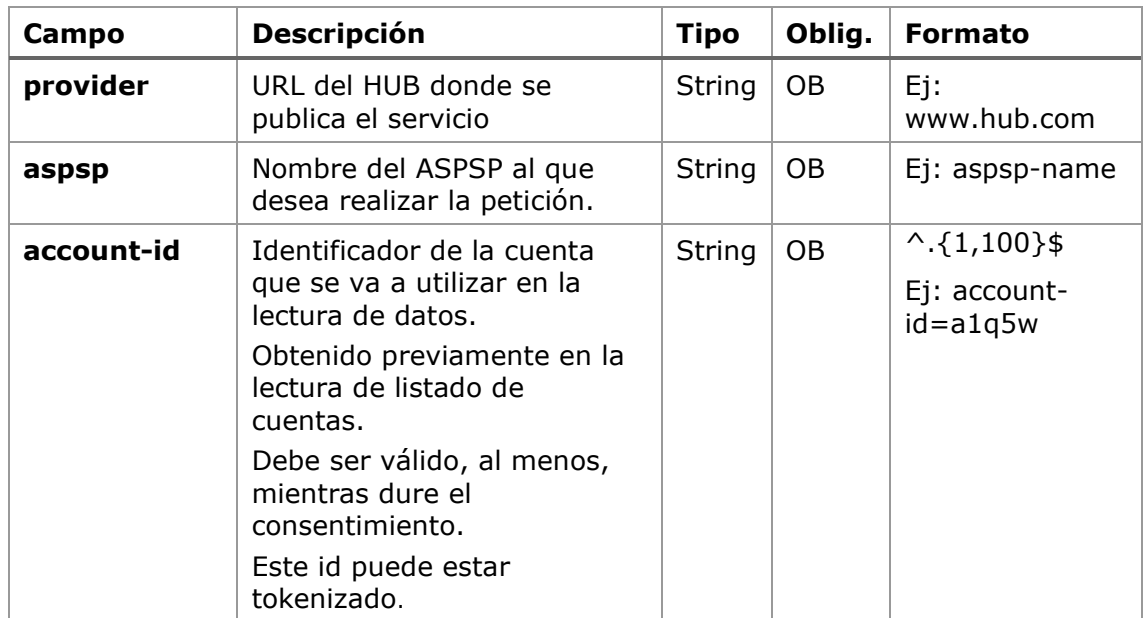

## **Query parameters**

No se especifican campos adicionales.

## **Header**

Los mismos que los definidos en el apartado [5.5.1.1](#page-89-0)

## **Body**

No viajan datos en el body de esta petición.

## **5.5.3.2 Respuesta**

### **HTTP Code**

200 si la petición ha ido bien.

### **Header**

Los mismos que los definidos en el apartado [5.5.1.2](#page-91-0)

## **Body**

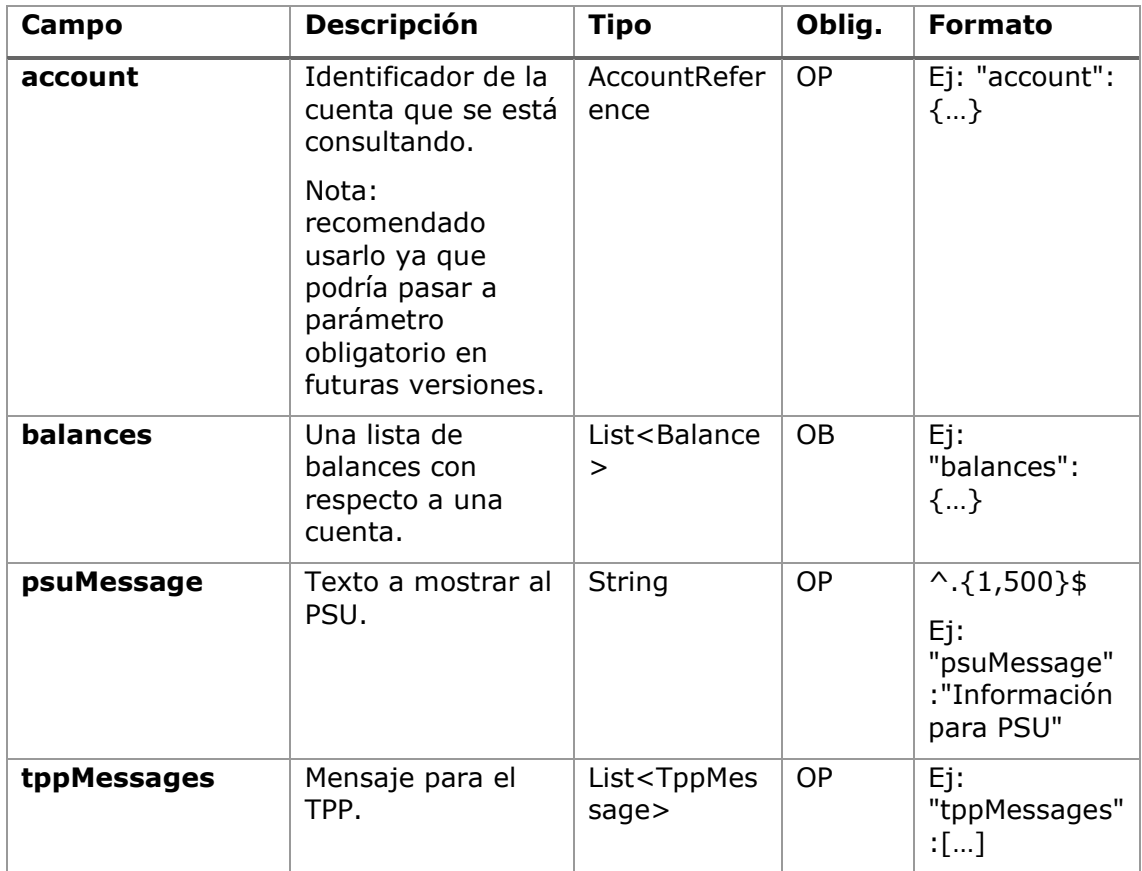

### **5.5.3.3 Ejemplos**

#### **Ejemplo petición**

GET [https://www.hub.com/aspsp-name/v1.1/accounts/3dc3d5b3-7023-4848-](https://www.hub.com/aspsp-name/v1.1/accounts/3dc3d5b3-7023-4848-9853-f5400a64e81g/balances) [9853-f5400a64e81g/balances](https://www.hub.com/aspsp-name/v1.1/accounts/3dc3d5b3-7023-4848-9853-f5400a64e81g/balances) Accept: application/json X-Request-ID: 96201400-6ff9-11e8-adc0-fa7ae01bbebc Authorization: Bearer 2YotnFZFEjr1zCsicMWpAA Consent-ID: 7890-asdf-4321 PSU-IP-Address: 192.168.8.16 PSU-IP-Port: 443 PSU-Accept: application/json PSU-Accept-Charset: utf-8 PSU-Accept-Encoding: gzip PSU-Accept-Language: es-ES PSU-User-Agent: Mozilla/5.0 (Windows NT 10.0; WOW64; rv:54.0) Gecko/20100101 Firefox/54.0 PSU-Http-Method: GET PSU-Device-ID: f8b3feda-6fe3-11e8-adc0-fa7ae01bbebc PSU-GEO-Location: GEO:12.526347;54.649862 Date: Sun, 26 Sep 2017 15:02:48 GMT

#### **Ejemplo respuesta**

```
HTTP/1.1 200 Ok
X-Request-ID: 96201400-6ff9-11e8-adc0-fa7ae01bbebc
Date: Sun, 26 Sep 2017 15:02:50 GMT
Content-Type: application/json
{
      "account": {
            "iban": "ES1111111111111111111111"
      },
      "balances": [
      {
            "balanceType": "closingBooked",
            "balanceAmount": {
                  "currency": "EUR",
```

```
"amount": "500.00"
      },
      "referenceDate": "2017-10-25"
},
{
      "balanceType": "expected",
      "balanceAmount": {
            "currency": "EUR",
            "amount": "900.00"
      },
      "lastChangeDateTime": "2017-10-25T15:30:35.035Z"
}
]
```
## **5.5.4 Lectura de transacciones**

Este servicio permite obtener las transacciones de una cuenta determinada por su identificador.

Como requisito, se asume que el PSU ha dado su consentimiento para este acceso y ha sido almacenado por el ASPSP.

Como máximo se van a devolver 500 registros, 50 páginas de 10. Si existen más registros es necesario acotar las fechas de consulta. Se devolverá un mensaje de aviso en el campo "TPPMessage".

Solo se podrán consultar movimientos de más de 90 dias dentro de las primeras 24h y en el primer uso que se haga de cualquier consentimiento que permita este tipo de operativa. Deberá ser la primera petición del día usando ese consentimiento. Si el consentimiento ya ha sido usado previamente en dicho día se deberá usar un nuevo consentimiento y si no se cumplen las condiciones previas se enviará la respuesta "PERIOD\_INVALID".

Funcionamiento del servicio según el tipo de acceso indicado en el consentimiento:

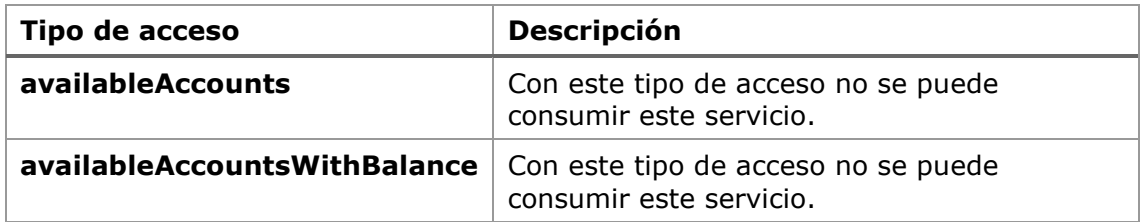

}

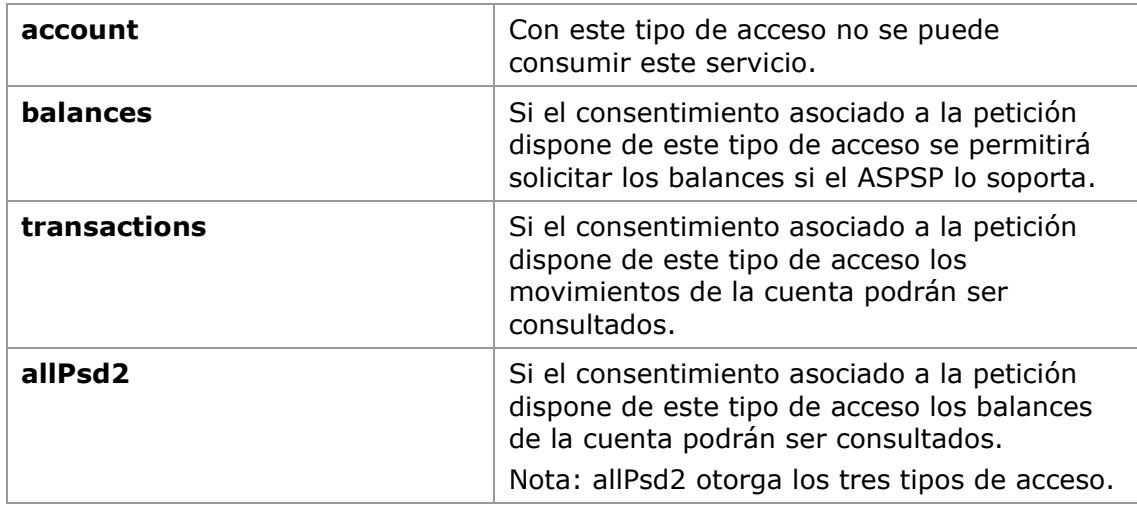

# **5.5.4.1 Petición**

# **Endpoint**

GET {provider}/{aspsp}/v1.1/accounts/{account-id}/transactions{queryparameters }

## **Path**

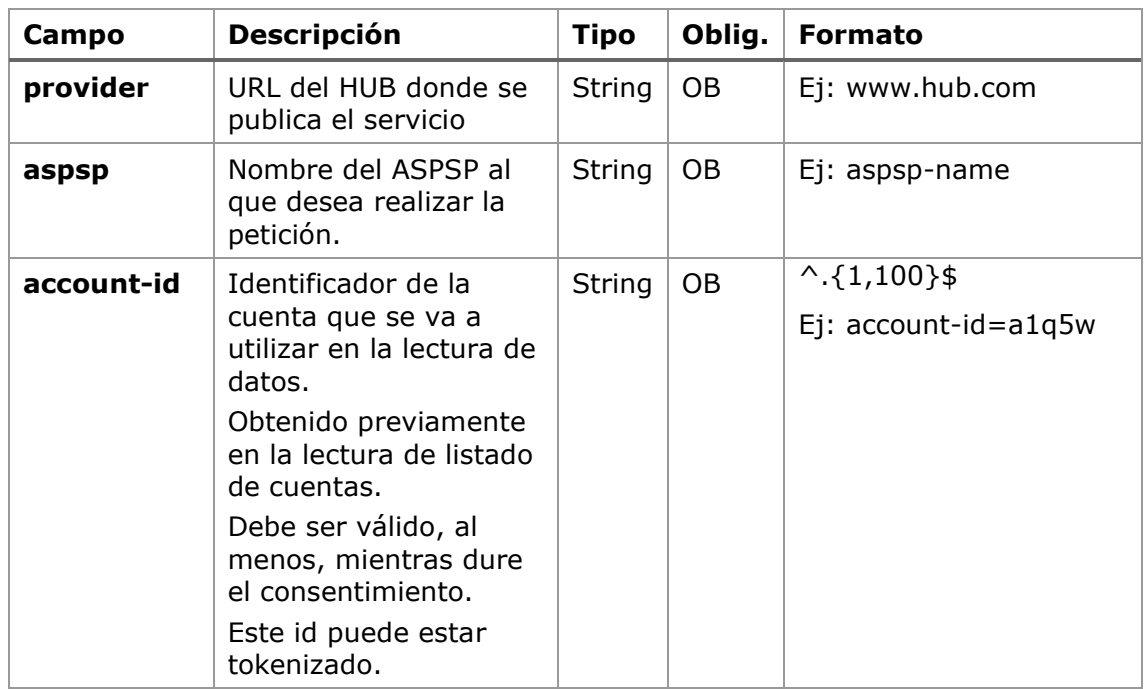

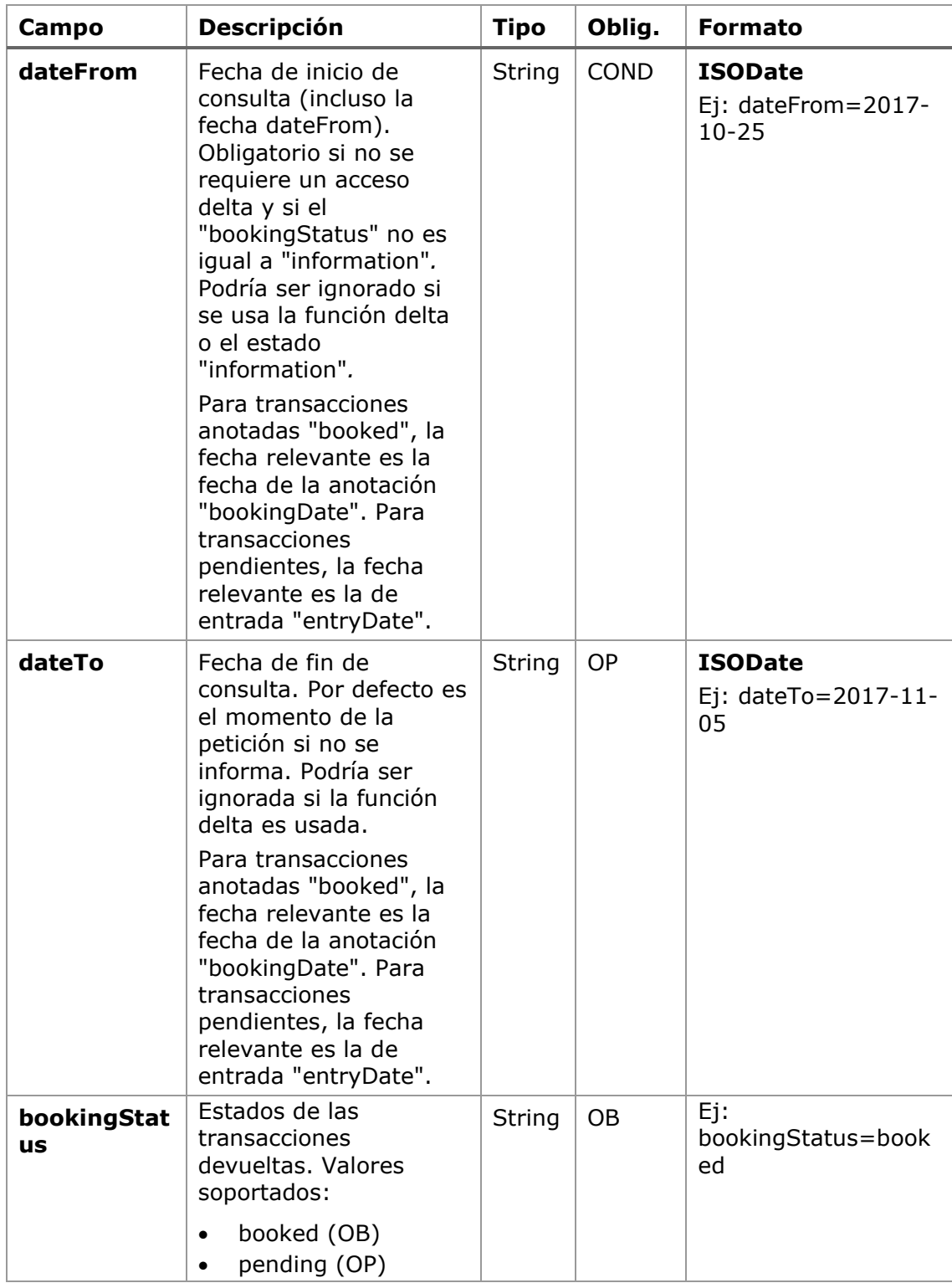

## **Query parameters**

*PSD2 – Guía de implementación APIs v1.1 para TPPs*

|             | both (OP)<br>$\bullet$<br><b>Nota:</b> pending y both<br>solo si son soportados<br>por el ASPSP.<br>Adicionalmente se<br>soporta el estado:<br>Information (OB)<br>$\bullet$<br>Para devolver el listado<br>órdenes<br>de<br>permanentes. |                    |           |          |
|-------------|----------------------------------------------------------------------------------------------------|--------------------|-----------|----------|
| withBalance | Si está incluido, esta<br>función incluye los<br>balances.<br>Esta petición será<br>rechazada si el acceso<br>a balances no lo recoge<br>el consentimiento o el<br>ASPSP no soporta este<br>parámetro.                                    | <b>Boole</b><br>an | <b>OP</b> | Ej: true |

**Nota**: en el caso de que bookingStatus sea igual a "information", los query param dateFrom, dateTo, withBalance, deltaList y entryReferenceFrom serán ignorados y no tendrán efecto sobre el resultado.

## **Header**

Los mismos que los definidos en el apartado [5.5.1.1](#page-89-0)

## **Body**

No viajan datos en el body de esta petición.

## **5.5.4.2 Respuesta**

## **HTTP Code**

200 si la petición ha ido bien.

## **Header**

Los mismos que los definidos en el apartado [5.5.1.2](#page-91-0)

### **Body**

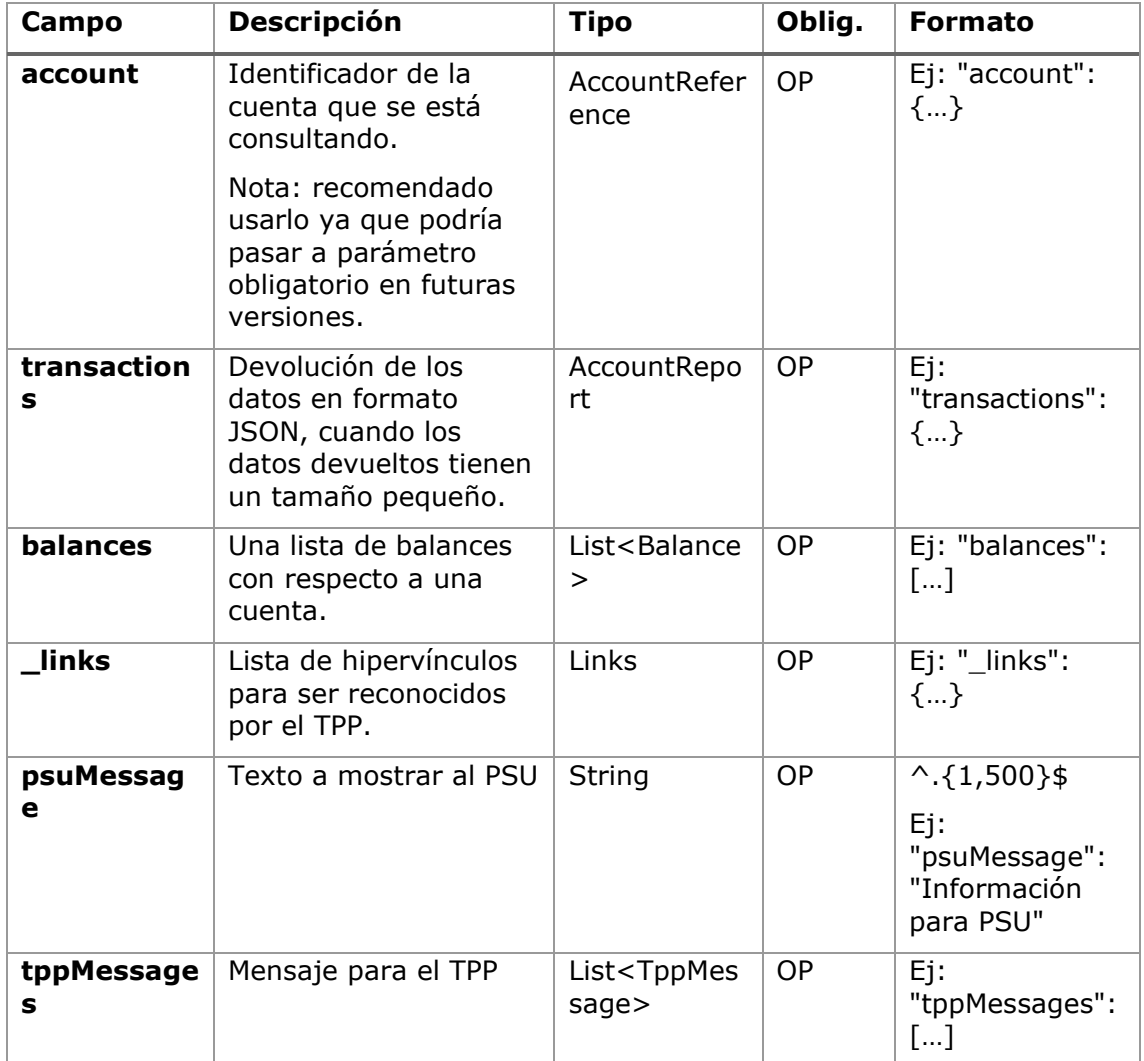

## **5.5.4.3 Ejemplos**

#### **Ejemplo petición búsqueda enviando criterio de búsqueda por dateTo y dateFrom**

GET

```
https://www.hub.com/aspsp-
name/v1.1/accounts/qwer3456tzui7890/transactions?dateFrom=2017-10-
25&dateTo=2017-11-05&bookingStatus=both
```
Accept: application/json

X-Request-ID: 96201400-6ff9-11e8-adc0-fa7ae01bbebc

Authorization: Bearer 2YotnFZFEjr1zCsicMWpAA Consent-ID: 7890-asdf-4321 PSU-IP-Address: 192.168.8.16 PSU-IP-Port: 443 PSU-Accept: application/json PSU-Accept-Charset: utf-8 PSU-Accept-Encoding: gzip PSU-Accept-Language: es-ES PSU-User-Agent: Mozilla/5.0 (Windows NT 10.0; WOW64; rv:54.0) Gecko/20100101 Firefox/54.0 PSU-Http-Method: GET PSU-Device-ID: f8b3feda-6fe3-11e8-adc0-fa7ae01bbebc PSU-GEO-Location: GEO:12.526347;54.649862 Date: Sun, 26 Sep 2017 15:02:48 GMT

## **Ejemplo petición búsqueda enviando criterio de búsqueda entryReferenceFrom**

GET [https://www.hub.com/aspsp](https://www.hub.com/aspsp-name/v1.1/accounts/qwer3456tzui7890/transactions?entryReferenceFrom=1234-asd-4564700&bookingStatus=both)[name/v1.1/accounts/qwer3456tzui7890/transactions?entryReferenceFrom=12](https://www.hub.com/aspsp-name/v1.1/accounts/qwer3456tzui7890/transactions?entryReferenceFrom=1234-asd-4564700&bookingStatus=both) [34-asd-4564700&bookingStatus=both](https://www.hub.com/aspsp-name/v1.1/accounts/qwer3456tzui7890/transactions?entryReferenceFrom=1234-asd-4564700&bookingStatus=both) Accept: application/json X-Request-ID: 96201400-6ff9-11e8-adc0-fa7ae01bbebc Authorization: Bearer 2YotnFZFEjr1zCsicMWpAA Consent-ID: 7890-asdf-4321 PSU-IP-Address: 192.168.8.16 PSU-IP-Port: 443 PSU-Accept: application/json PSU-Accept-Charset: utf-8 PSU-Accept-Encoding: gzip PSU-Accept-Language: es-ES PSU-User-Agent: Mozilla/5.0 (Windows NT 10.0; WOW64; rv:54.0) Gecko/20100101 Firefox/54.0 PSU-Http-Method: GET PSU-Device-ID: f8b3feda-6fe3-11e8-adc0-fa7ae01bbebc PSU-GEO-Location: GEO:12.526347;54.649862 Date: Sun, 26 Sep 2017 15:02:48 GMT

#### **Ejemplo respuesta con paginación**

```
HTTP/1.1 200 Ok
X-Request-ID: 96201400-6ff9-11e8-adc0-fa7ae01bbebc
Date: Sun, 26 Sep 2017 15:02:50 GMT
Content-Type: application/json
{
      "account": {
            "iban": "ES1111111111111111111111"
      },
      "transactions": {
            "booked": [
            {
                  "transactionId": "1234567",
                  "creditorName": "John Miles",
                  "creditorAccount": {
                        "iban": "ES1111111111111111111111"
                  },
                  "transactionAmount": {
                        "currency": "EUR",
                        "amount": "256.67"
                  },
                  "bookingDate": "2017-10-25",
                  "valueDate": "2017-10-26",
                  "remittanceInformationUnstructured": "Example for 
            Remittance Information"
            },
            {
                  "transactionId": "1234568",
                  "debtorName": "Paul Simpson",
                  "debtorAccount": {
                        "iban": "NL354543123456900"
                  },
                  "transactionAmount": {
                        "currency": "EUR",
                        "content": "343.01"
                  },
```
```
"bookingDate": "2017-10-25",
     "valueDate": "2017-10-26",
     "remittanceInformationUnstructured": "Another example 
for Remittance Information"
}
],
"pending": [
{
     "transactionId": "123456789",
     "creditorName": "Claude Renault",
     "creditorAccount": {
           "iban": "NL354543123456900"
     },
     "transactionAmount": {
           "currency": "EUR",
           "amount": "-100.03"
     },
     "valueDate": "2017-10-26",
     "remittanceInformationUnstructured": "Another example 
for Remittance Information"
}
\cdot"_links": {
     "account": {
           "href": "/v1.1/accounts/qwer3456tzui7890"
     },
     "first": {
           "href": "/v1.1/accounts/
     qwer3456tzui7890/transactions?page[number]=1&page[siz
     e]=50
     },
     "previous": {
           "href": \sqrt{v1.1/accounds/}qwer3456tzui7890/transactions?page[number]=2&page[siz
     e] =50"
     },
     "next": {
```

```
"href": \sqrt{v1.1/a}ccounts/
               qwer3456tzui7890/transactions?page[number]=4&page[siz
               e]=50"
               },
               "last": {
                    "href": \sqrt{v1.1/accounds/}qwer3456tzui7890/transactions?page[number]=10&page[si
               ze] =50"
               }
          }
     }
}
```
#### **Ejemplo petición obtener listado de órdenes permanentes**

GET [https://aspsp.example.es/aspsp](https://aspsp.example.es/aspsp-name/v1.1/accounts/qwer3456tzui7890/transactions?bookingStatus=information)[name/v1.1/accounts/qwer3456tzui7890/transactions?bookingStatus=informa](https://aspsp.example.es/aspsp-name/v1.1/accounts/qwer3456tzui7890/transactions?bookingStatus=information) [tion](https://aspsp.example.es/aspsp-name/v1.1/accounts/qwer3456tzui7890/transactions?bookingStatus=information) Accept: application/json X-Request-ID: 96201400-6ff9-11e8-adc0-fa7ae01bbebc Authorization: Bearer 2YotnFZFEjr1zCsicMWpAA Consent-ID: 7890-asdf-4321 PSU-IP-Address: 192.168.8.16 PSU-IP-Port: 443 PSU-Accept: application/json PSU-Accept-Charset: utf-8 PSU-Accept-Encoding: gzip PSU-Accept-Language: es-ES PSU-User-Agent: Mozilla/5.0 (Windows NT 10.0; WOW64; rv:54.0) Gecko/20100101 Firefox/54.0 PSU-Http-Method: GET PSU-Device-ID: f8b3feda-6fe3-11e8-adc0-fa7ae01bbebc PSU-GEO-Location: GEO:12.526347;54.649862 Date: Sun, 26 Sep 2017 15:02:48 GMT

#### **Ejemplo respuesta de listado de órdenes permanentes**

HTTP/1.1 200 Ok X-Request-ID: 96201400-6ff9-11e8-adc0-fa7ae01bbebc Date: Sun, 26 Sep 2017 15:02:50 GMT

*PSD2 – Guía de implementación APIs v1.1 para TPPs*

```
Content-Type: application/json
{
      "account": {
            "iban": "ES1111111111111111111111"
      },
      "transactions": {
            "information": [
            {
                  "creditorName": "John Miles",
                  "creditorAccount": {
                        "iban": "ES1111111111111111111111"
                  },
                  "transactionAmount": {
                        "currency": "EUR",
                        "amount": "256.67"
                  },
                  "remittanceInformationUnstructured": "Example for 
            Remittance Information",
                  "bankTransactionCode": "PMNT-ICDT-STDO",
                  "additionInformationStructured":{
                        "standingOrderDetails":{
                              "startDate": "2018-03-01",
                              "endDate": "2020-06-31",
                              "executionRule": "preceding",
                              "frequency": "monthly",
                              "dayOfExecution": "24"
                        }
                  }
            }
            ]
     }
}
```
#### **Ejemplo respuesta con error**

```
{
```

```
"tppMessages": [{
```
*PSD2 – Guía de implementación APIs v1.1 para TPPs*

```
"category": "ERROR",
            "code": " ACCESS EXCEDED "
      }
       ]
}
```
# **5.6 FCS: Establecer consentimiento para el servicio de confirmación de fondos**

## **5.6.1 Consentimiento de confirmación de fondos**

Con este servicio un TPP puede informar un consentimiento de confirmación de fondos al ASPSP sobre una cuenta especificada.

A diferencia de la solicitud de establecer consentimiento de información sobre cuentas, este consentimiento no tiene efectos secundarios sobre otros ya existentes.

Ej: no invalida un consentimiento previo.

## **5.6.1.1 Petición**

#### **Endpoint**

POST {provider}/{aspsp}/v2.1/consents/confirmation-of-funds

#### **Path**

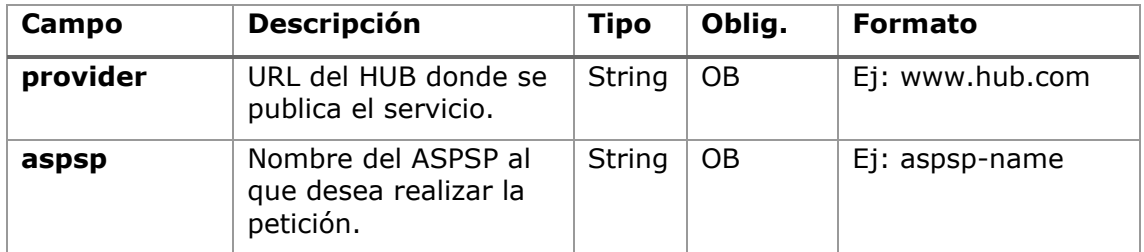

#### **Query parameters**

No se especifican campos adicionales.

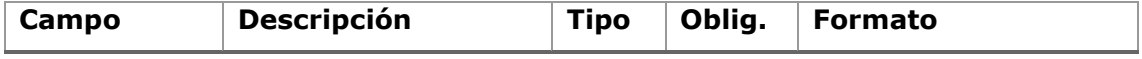

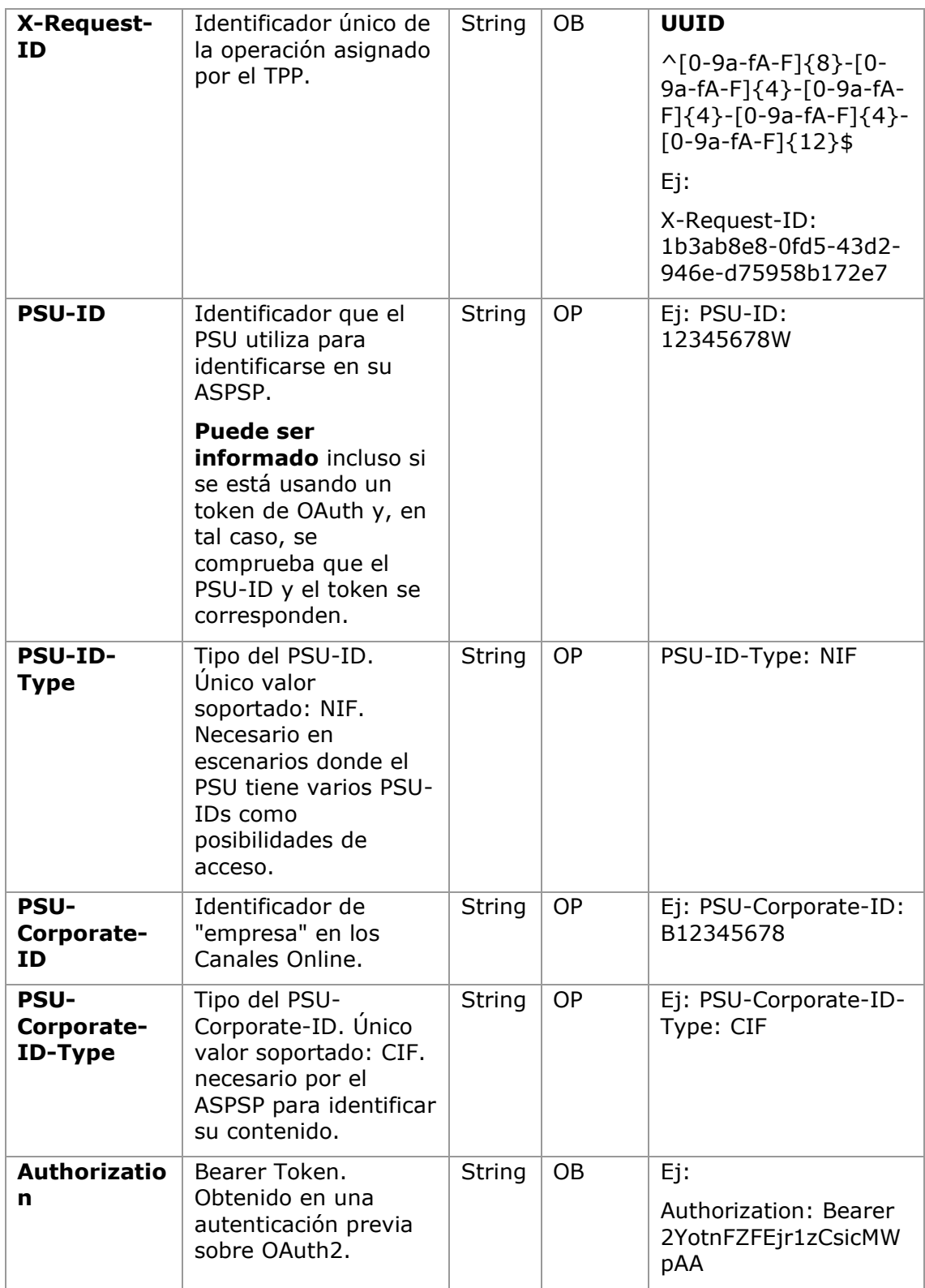

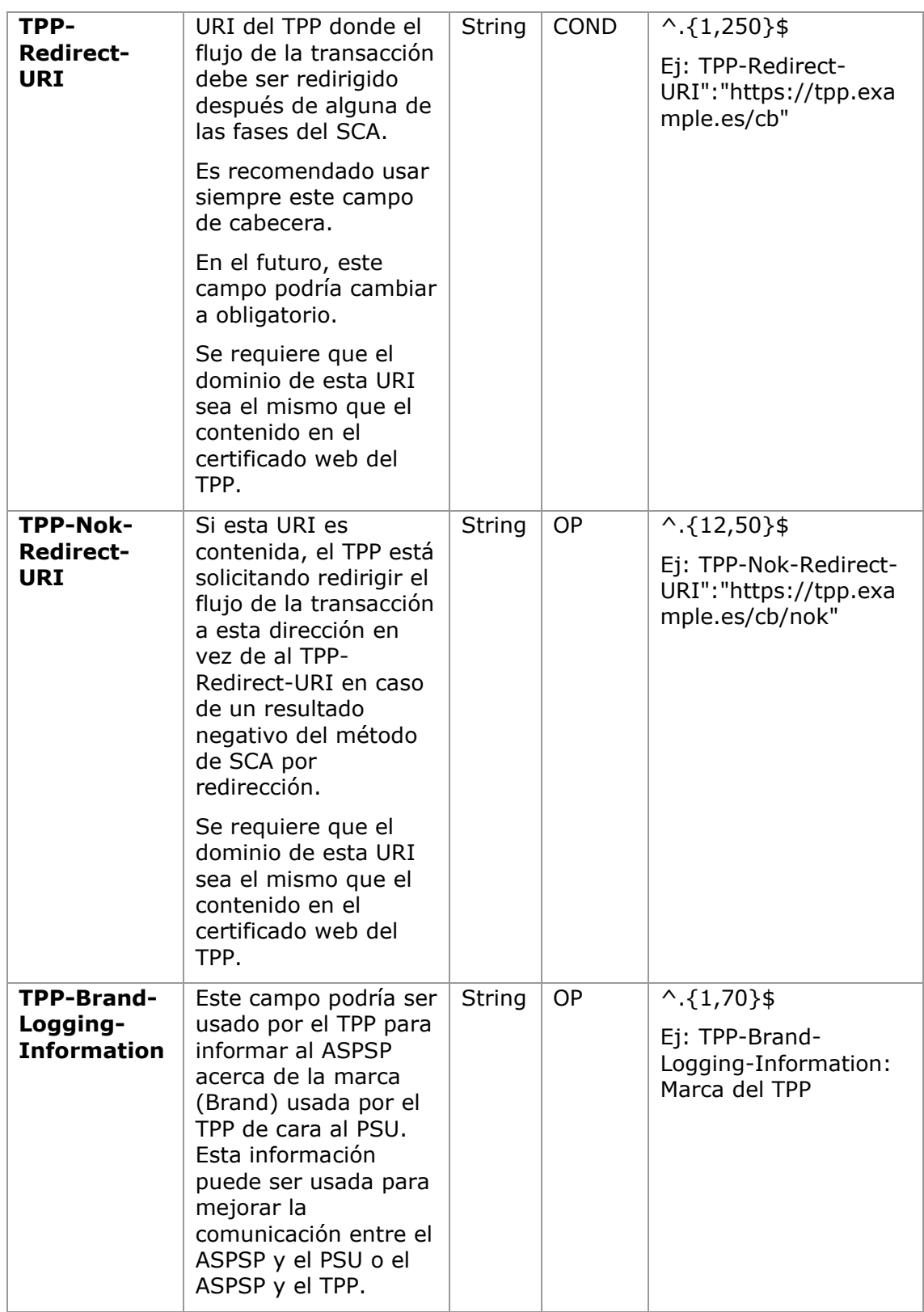

# **Body**

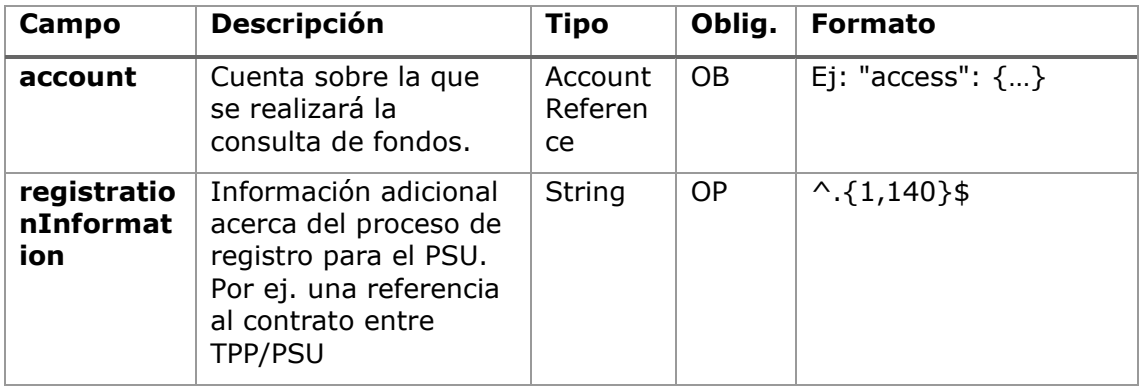

# **5.6.1.2 Respuesta**

## **HTTP Code**

201 si el recurso ha sido creado

## **Response code**

Código de respuesta HTPP 201 si el recurso se crea correctamente.

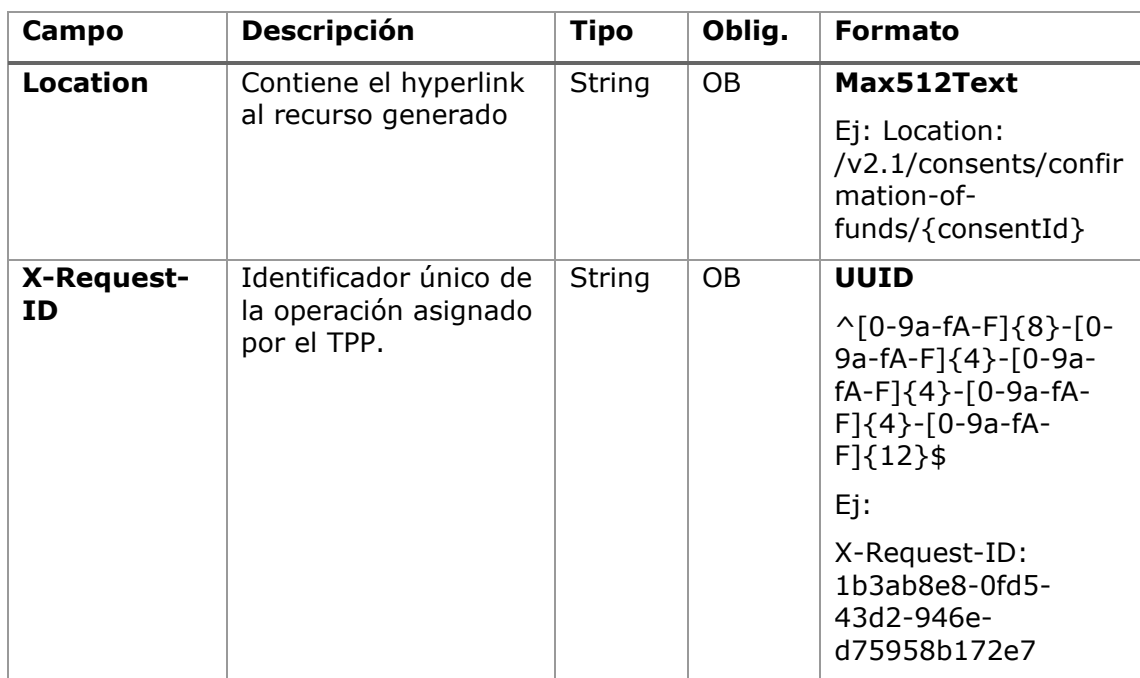

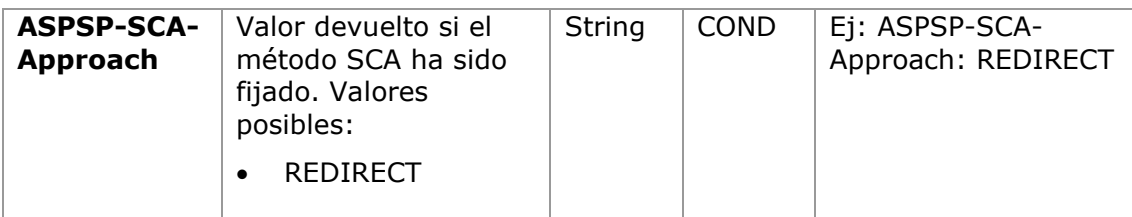

# **Body**

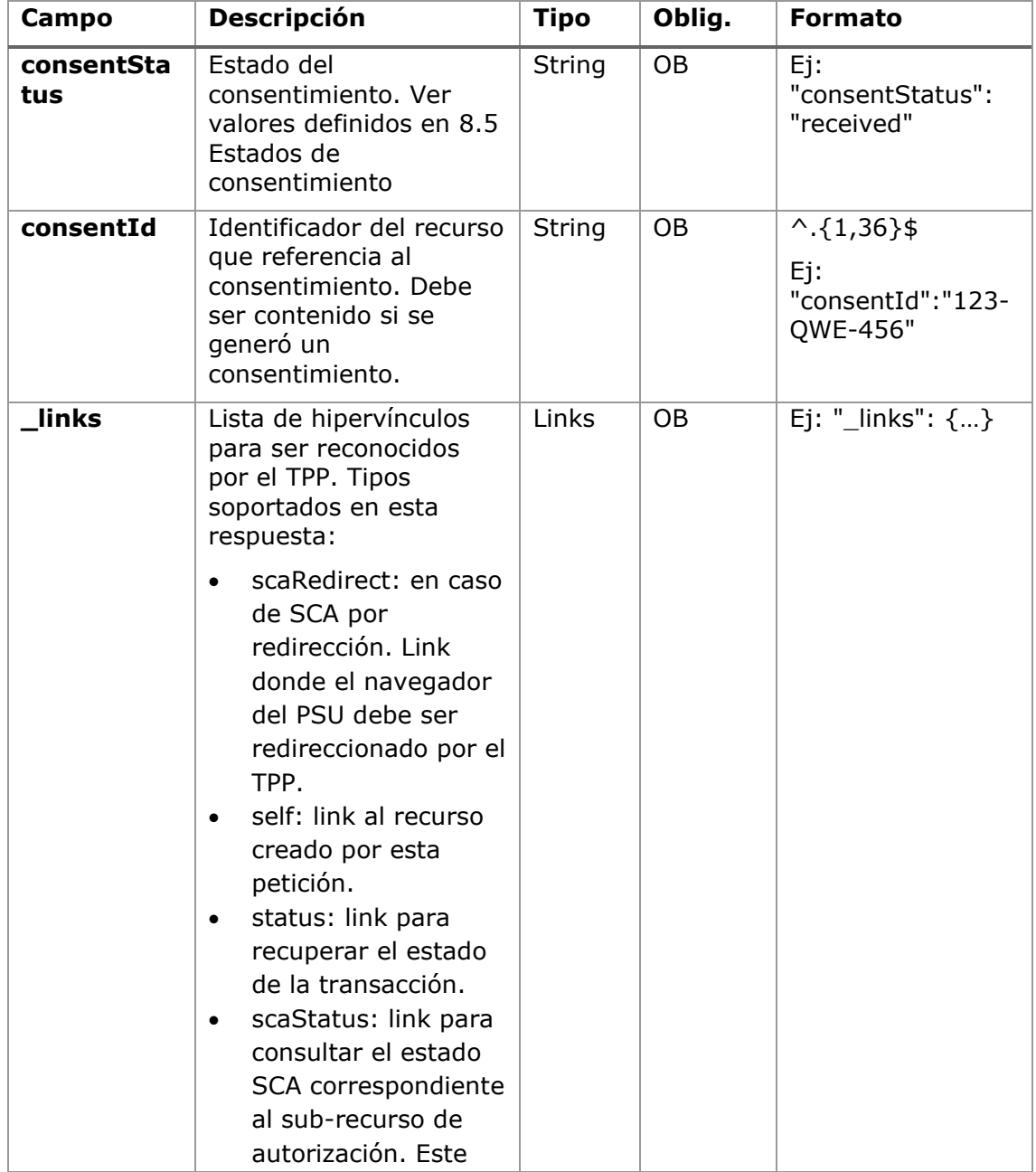

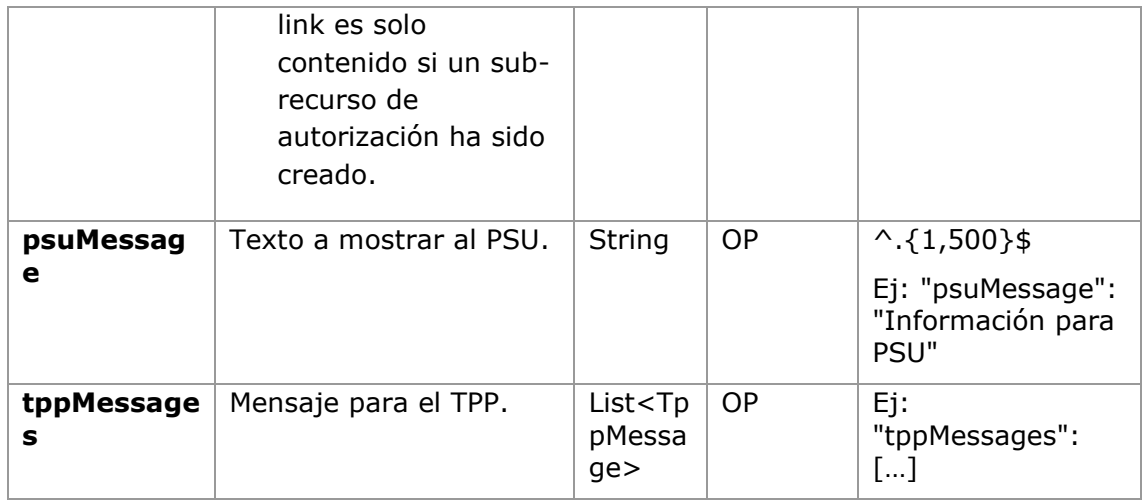

### **5.6.1.3 Ejemplos**

#### **Ejemplo petición consentimiento**

POST [https://www.hub.com/aspsp-name/v2.1/consents/](https://www.hub.com/aspsp-name/v2.1/consents)confirmation-offunds Content-Encoding: gzip Content-Type: application/json X-Request-ID: 10391c7e-ad88-49ec-a2ad-00aacb1f6541 Authorization: Bearer 2YotnFZFEjr1zCsicMWpAA PSU-IP-Address: 192.168.8.16 PSU-IP-Port: 443 PSU-Accept: application/json PSU-Accept-Charset: utf-8 PSU-Accept-Encoding: gzip PSU-Accept-Language: es-ES PSU-User-Agent: Mozilla/5.0 (Windows NT 10.0; WOW64; rv:54.0) Gecko/20100101 Firefox/54.0 PSU-Http-Method: POST PSU-Device-ID: f8b3feda-6fe3-11e8-adc0-fa7ae01bbebc PSU-GEO-Location: GEO:12.526347;54.649862 TPP-Redirect-Preferred: true TPP-Redirect-URI: https://www.tpp.com/cb TPP-Nok-Redirect-URI: https://www.tpp.com/cb/nok Date: Sun, 26 Sep 2017 15:02:37 GMT

```
{
     "account": {
           "iban": "ES1111111111111111111111"
     },
     "registrationInformation": "Your contrat Number 1234 with 
MyMerchant is completed with the registration with your bank."
}
```
#### **Ejemplo respuesta en caso de SCA por redirección con un sub-recurso de autorización generado implícitamente**

```
HTTP/1.1 201 Created
X-Request-ID: 10391c7e-ad88-49ec-a2ad-00aacb1f6541
ASPSP-SCA-Approach: REDIRECT
Date: Sun, 26 Sep 2017 15:02:43 GMT
Location: /v2.1/consents/confirmation-of-funds/123-asdf-456
Content-Type: application/json
{
      "consentStatus": "received",
      "consentId": "123-asdf-456",
      " links": {
           "scaRedirect": {
                 "href": "https://hub.example.es/authorization "
           },
           "self": {
                 "href": "/v2.1/consents/confirmation-of-funds/123-
           asdf-456",
           },
           "status": {
                 "href": "/v2.1/consents/confirmation-of-funds/123-
           asdf-456/status"
           },
           "scaStatus": {
                 "href": \sqrt{(v^2+1/\cosh s)/123-s}456/authorisations/confirmation-of-funds/123auth456"
           }
      }
}
```
## **5.6.2 Obtener estado del consentimiento**

Este servicio permite al TPP conocer el estado de una solicitud de consentimiento iniciada previamente.

## <span id="page-118-0"></span>**5.6.2.1 Petición**

#### **Endpoint**

GET {provider}/{aspsp}/v2.1/consents/confirmation-of-funds/{consent-id}/status

## **Path**

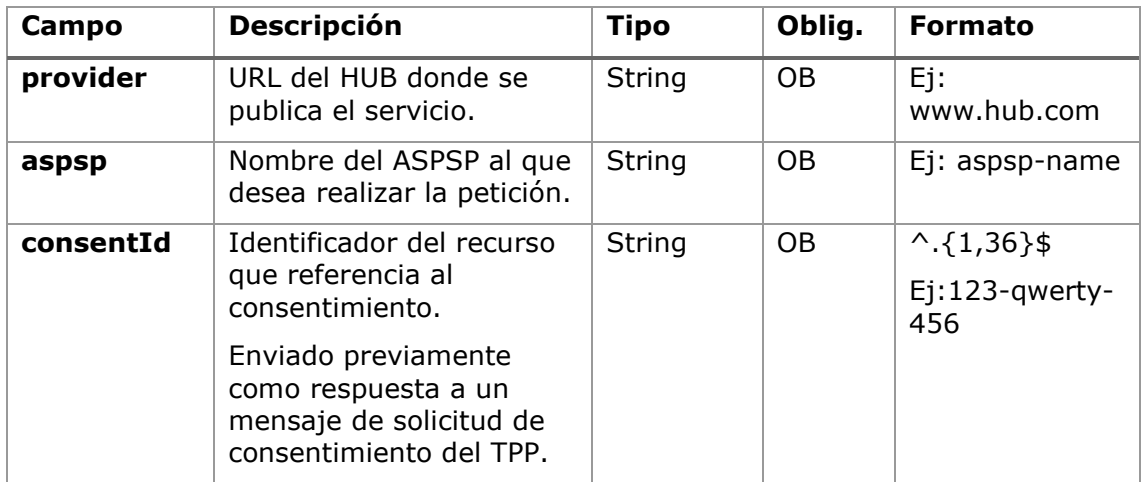

## **Query parameters**

No se especifican campos adicionales.

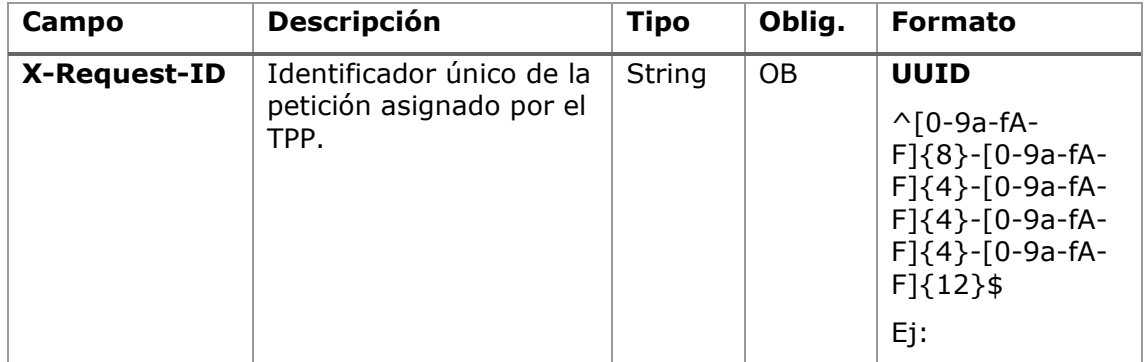

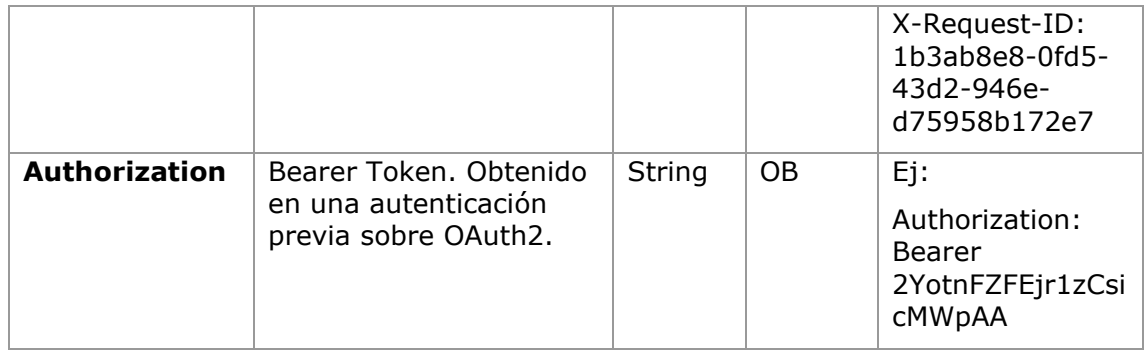

### **Body**

No viajan datos adicionales.

## <span id="page-119-0"></span>**5.6.2.2 Respuesta**

Este mensaje es devuelto al TPP como respuesta al mensaje de solicitud del estado del consentimiento.

#### **Response code**

## **HTTP Code**

200 si la petición ha ido bien.

## **Header**

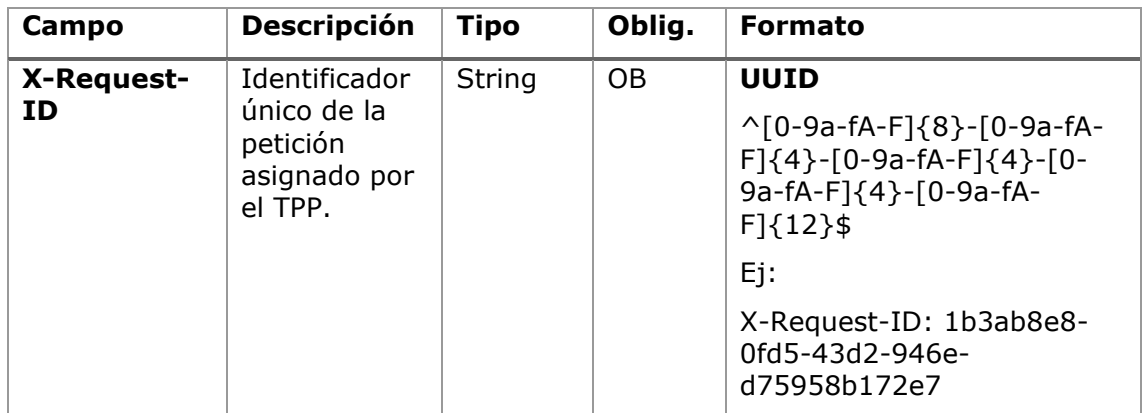

## **Body**

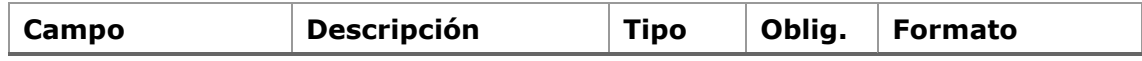

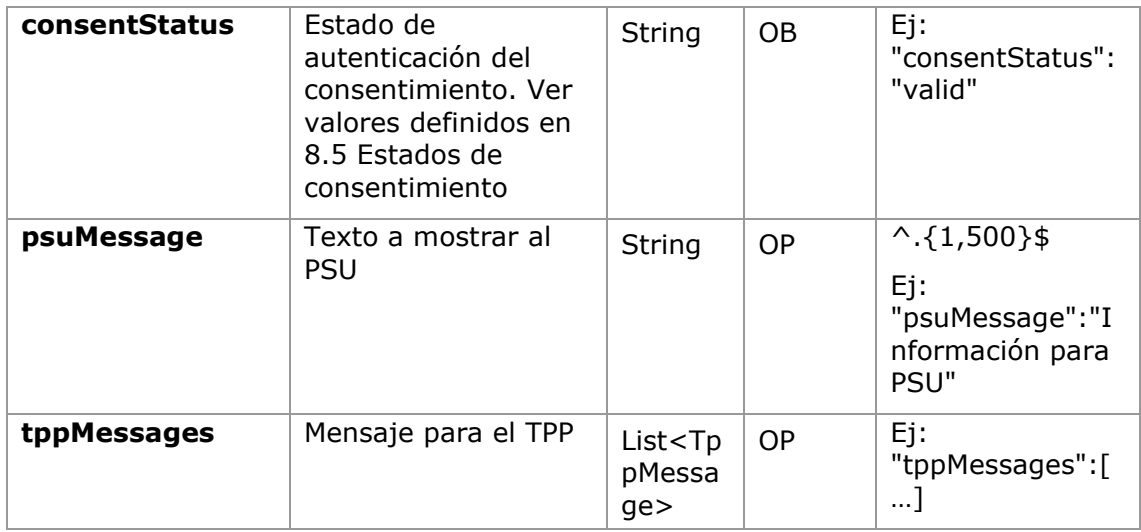

### **5.6.2.3 Ejemplos**

#### **Ejemplo petición**

GET [https://www.hub.com/aspsp-name/v2.1/consents/confirmation-of](https://www.hub.com/aspsp-name/v2.1/consents/confirmation-of-funds/123asdf456/status)[funds/123asdf456/status](https://www.hub.com/aspsp-name/v2.1/consents/confirmation-of-funds/123asdf456/status) Accept: application/json X-Request-ID: 96201400-6ff9-11e8-adc0-fa7ae01bbebc Authorization: Bearer 2YotnFZFEjr1zCsicMWpAA PSU-IP-Address: 192.168.8.16 PSU-IP-Port: 443 PSU-Accept: application/json PSU-Accept-Charset: utf-8 PSU-Accept-Encoding: gzip PSU-Accept-Language: es-ES PSU-User-Agent: Mozilla/5.0 (Windows NT 10.0; WOW64; rv:54.0) Gecko/20100101 Firefox/54.0 PSU-Http-Method: GET PSU-Device-ID: f8b3feda-6fe3-11e8-adc0-fa7ae01bbebc PSU-GEO-Location: GEO:12.526347;54.649862 Date: Sun, 26 Sep 2017 15:02:48 GMT

## **Ejemplo respuesta**

HTTP/1.1 200 Ok X-Request-ID: 96201400-6ff9-11e8-adc0-fa7ae01bbebc

Date: Sun, 26 Sep 2017 15:02:50 GMT Content-Type: application/json { "consentStatus": "valid" }

# **5.6.3 Recuperar información del consentimiento**

## **5.6.3.1 Petición**

Este mensaje es enviado por el TPP como petición para recuperar la información de un consentimiento de confirmación de fondos previamente creado. Especialmente útil para el TPP en casos donde el consentimiento fue gestionado directamente entre el ASPSP y PSU.

### **Endpoint**

GET {provider}/{aspsp}/v2.1/consents/confirmation-of-funds/{consentId}

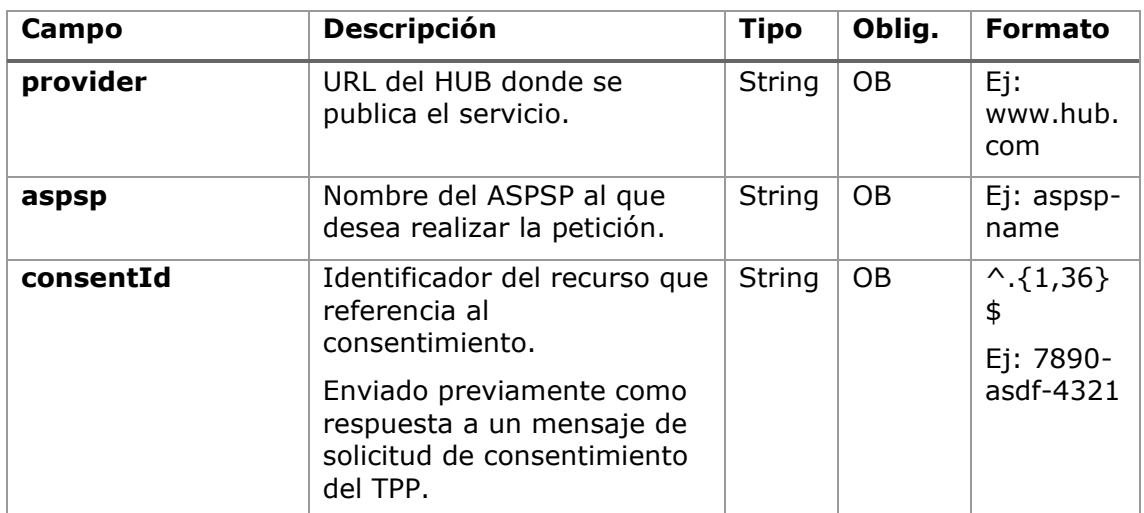

## **Path**

#### **Query parameters**

No se especifican campos adicionales.

#### **Header**

Los mismos que los definidos en el apartado [5.6.2.1](#page-118-0)

### **Body**

No viajan datos adicionales.

## **5.6.3.2 Respuesta**

Este mensaje es devuelto al TPP como respuesta al mensaje de recuperar información del consentimiento.

### **HTTP Code**

200 si la petición ha ido bien.

#### **Header**

Los mismos que los definidos en el apartado [5.6.2.2](#page-119-0)

#### **Body**

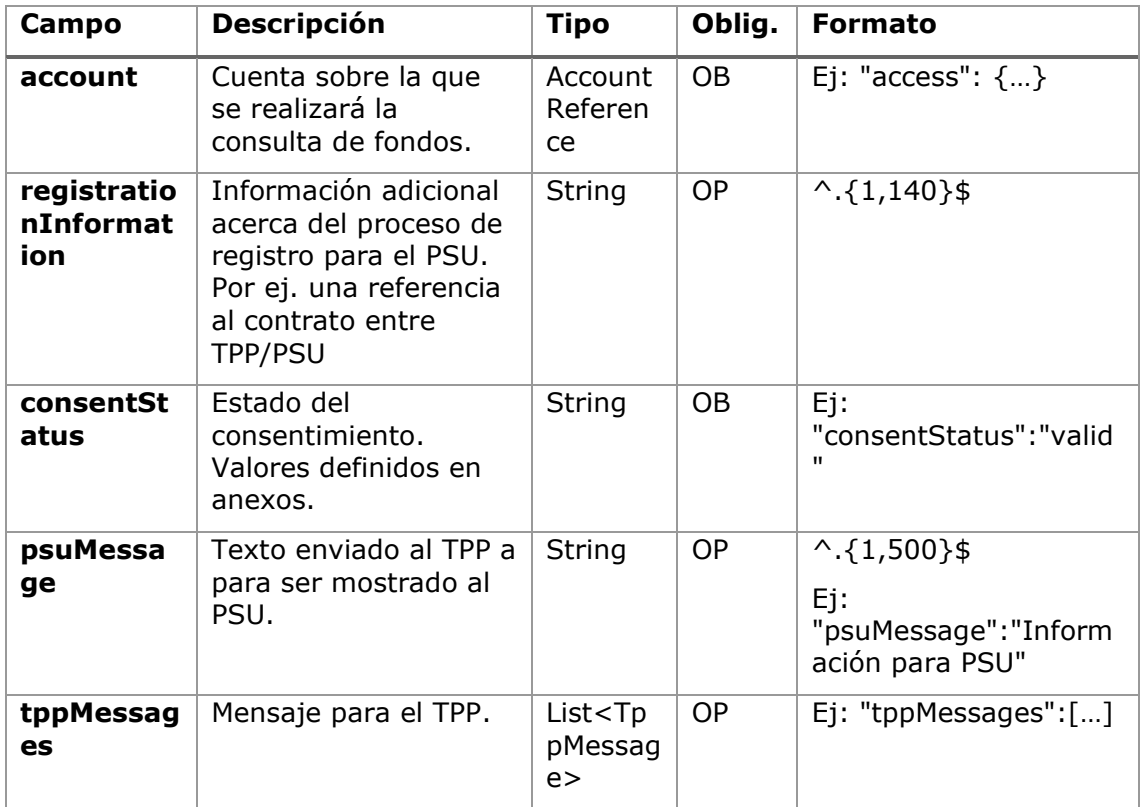

### **5.6.3.3 Ejemplos**

#### **Ejemplo petición**

GET [https://www.hub.com/aspsp-name/v2.1/consents/confirmation-of](https://www.hub.com/aspsp-name/v2.1/consents/confirmation-of-funds/7890-asdf-4321/)[funds/7890-asdf-4321/](https://www.hub.com/aspsp-name/v2.1/consents/confirmation-of-funds/7890-asdf-4321/) Accept: application/json X-Request-ID: 96201400-6ff9-11e8-adc0-fa7ae01bbebc Authorization: Bearer 2YotnFZFEjr1zCsicMWpAA PSU-IP-Address: 192.168.8.16 PSU-IP-Port: 443 PSU-Accept: application/json PSU-Accept-Charset: utf-8 PSU-Accept-Encoding: gzip PSU-Accept-Language: es-ES PSU-User-Agent: Mozilla/5.0 (Windows NT 10.0; WOW64; rv:54.0) Gecko/20100101 Firefox/54.0 PSU-Http-Method: GET PSU-Device-ID: f8b3feda-6fe3-11e8-adc0-fa7ae01bbebc PSU-GEO-Location: GEO:12.526347;54.649862 Date: Sun, 26 Sep 2017 15:02:48 GMT

#### **Ejemplo respuesta**

```
HTTP/1.1 200 Ok
X-Request-ID: 96201400-6ff9-11e8-adc0-fa7ae01bbebc
Date: Sun, 26 Sep 2017 15:02:50 GMT
Content-Type: application/json
{
      "account": {
            "iban": "ES1111111111111111111111"
      },
      "registrationInformation": "Your contrat Number 1234 with 
MyMerchant is completed with the registration with your bank."
      "consentStatus": "valid"
}
```
## **5.6.4 Revocar consentimiento**

### **5.6.4.1 Petición**

Este servicio permite solicitar la eliminación de un consentimiento previamente creado en el ASPSP.

#### **Endpoint**

DELETE {provider}/{aspsp}/v2.1/consents/confirmation-of-funds/{consentId}

### **Path**

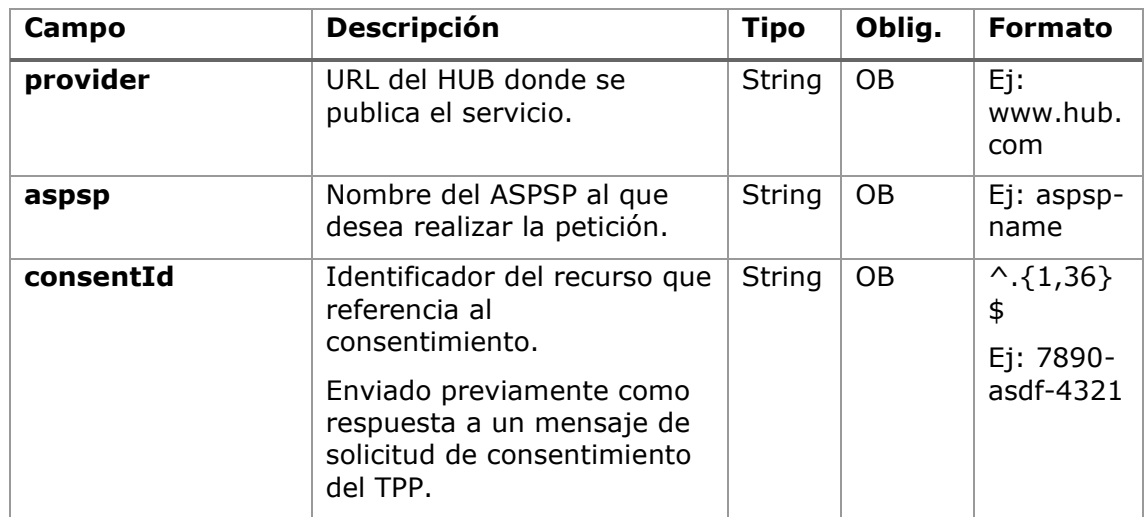

#### **Query parameters**

No se especifican campos adicionales.

#### **Header**

Los mismos que los definidos en el apartado [5.6.2.1](#page-118-0)

#### **Body**

No viajan datos adicionales.

## **5.6.4.2 Respuesta**

Este mensaje es enviado al TPP como respuesta a la solicitud de eliminar el consentimiento.

#### **Response code**

Código de respuesta HTPP 204 para una cancelación correcta.

#### **Header**

Los mismos que los definidos en el apartado [5.6.2.2](#page-119-0)

#### **Body**

No se especifican campos adicionales.

## **5.6.4.3 Ejemplos**

#### **Ejemplo petición**

DELETE [https://www.hub.com/aspsp-name/v2.1/consents/confirmation-of](https://www.hub.com/aspsp-name/v2.1/consents/confirmation-of-funds/7890-asdf-4321)[funds/7890-asdf-4321](https://www.hub.com/aspsp-name/v2.1/consents/confirmation-of-funds/7890-asdf-4321) Accept: application/json X-Request-ID: 96201400-6ff9-11e8-adc0-fa7ae01bbebc Authorization: Bearer 2YotnFZFEjr1zCsicMWpAA PSU-IP-Address: 192.168.8.16 PSU-IP-Port: 443 PSU-Accept-Charset: utf-8 PSU-Accept-Encoding: gzip PSU-Accept-Language: es-ES PSU-User-Agent: Mozilla/5.0 (Windows NT 10.0; WOW64; rv:54.0) Gecko/20100101 Firefox/54.0 PSU-Http-Method: DELETE PSU-Device-ID: f8b3feda-6fe3-11e8-adc0-fa7ae01bbebc PSU-GEO-Location: GEO:12.526347;54.649862 Date: Sun, 26 Sep 2017 15:02:48 GMT

#### **Ejemplo respuesta**

HTTP/1.1 204 Ok X-Request-ID: 96201400-6ff9-11e8-adc0-fa7ae01bbebc Date: Sun, 26 Sep 2017 15:02:50 GMT

# **5.7 FCS: Servicio de confirmación de fondos**

## **5.7.1 Consulta de fondos**

Este tipo de mensaje es utilizado en el servicio de consulta de fondos. El TPP envía al HUB la petición para una consulta de fondos para una cantidad dada.

El HUB se comunica con el ASPSP para preguntar si tiene fondos o no y, tras consultarlo, devuelve la respuesta al TPP.

# **5.7.1.1 Petición**

## **Endpoint**

POST {provider}/{aspsp}/v1.1/funds-confirmations

### **Path**

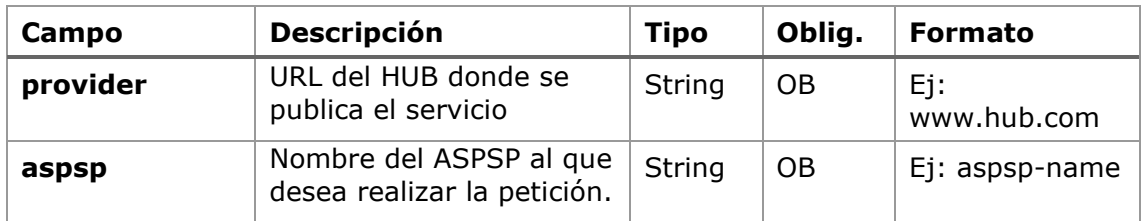

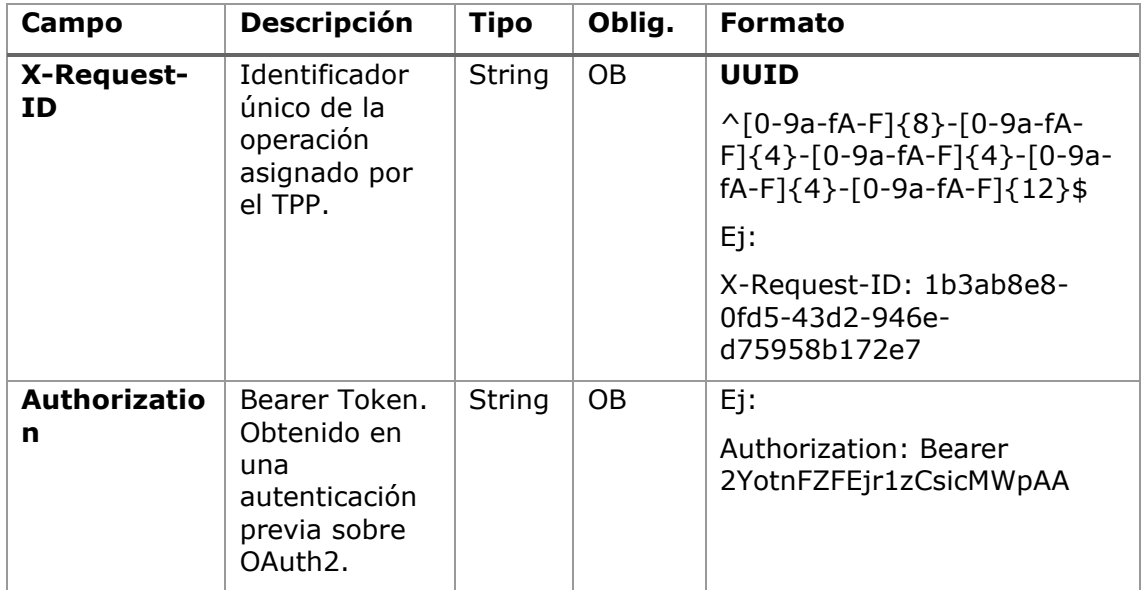

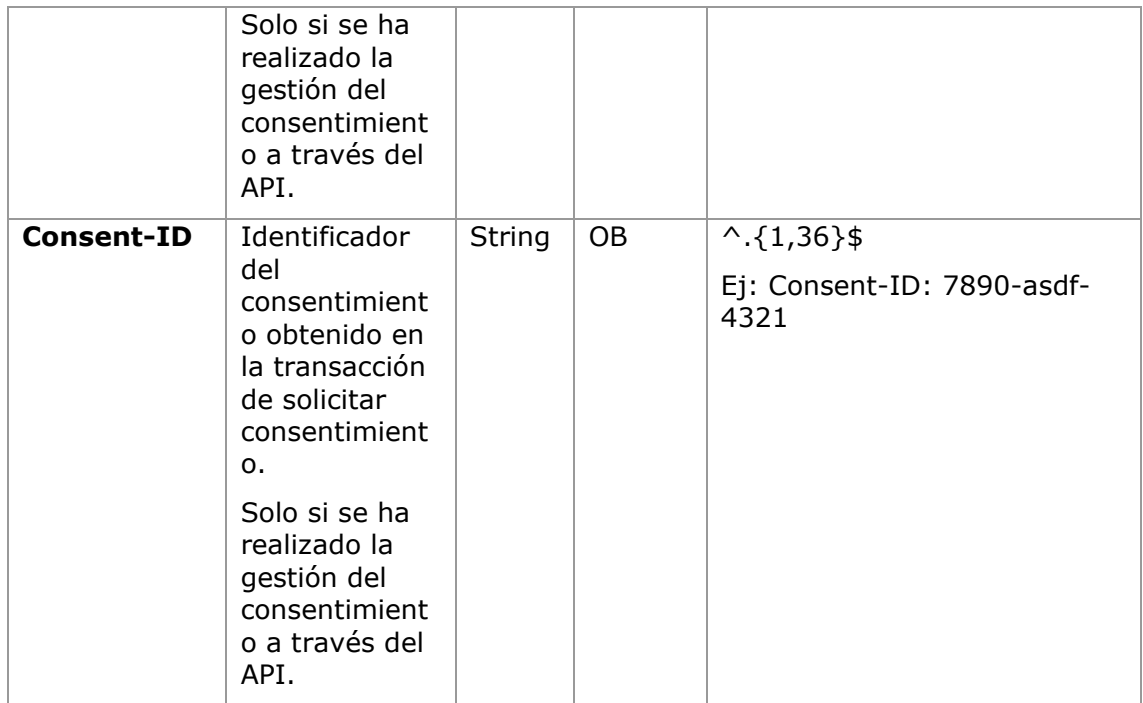

# **Body**

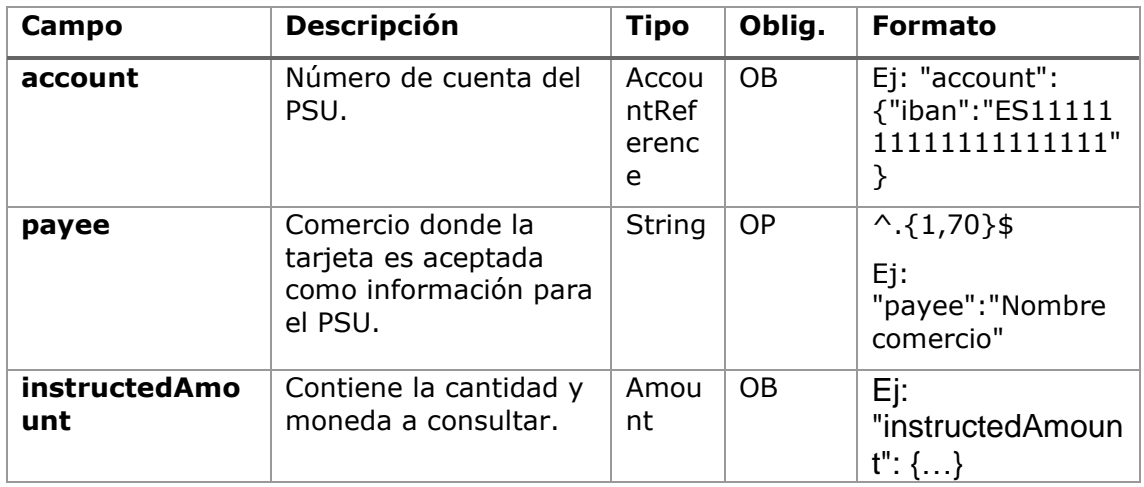

# **5.7.1.2 Respuesta**

Este mensaje es devuelto por el HUB al TPP como respuesta al mensaje de confirmación de fondos.

## **HTTP Code**

200 si la petición ha ido bien.

### **Header**

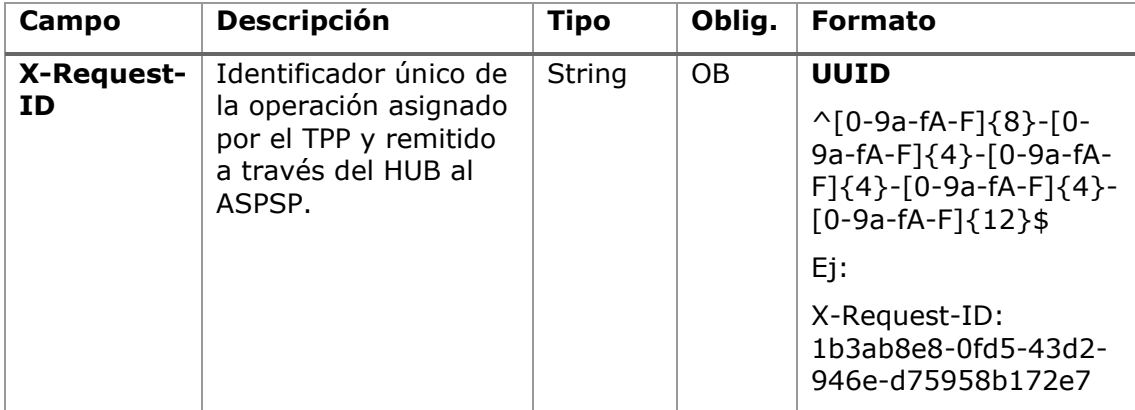

#### **Body**

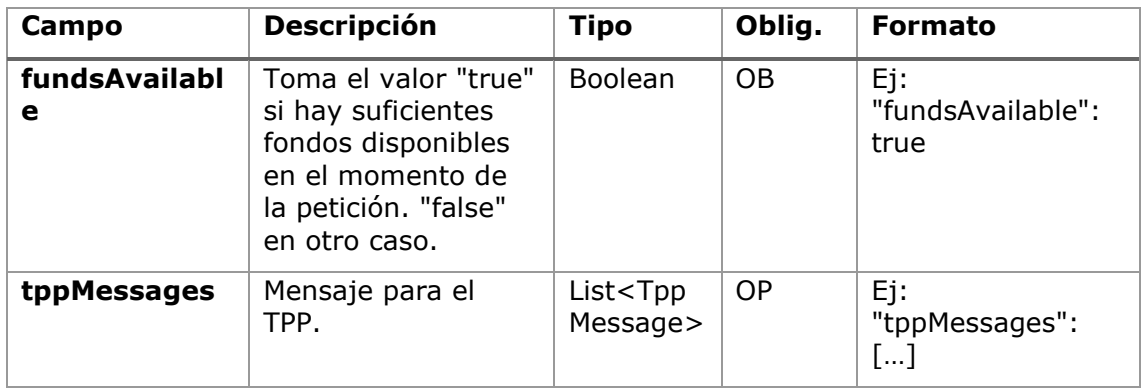

# **5.7.1.3 Ejemplos**

#### **Ejemplo petición**

```
POST https://www.hub.com/aspsp-name/v1.1/funds-confirmations
Content-Encoding: gzip
Content-Type: application/json
X-Request-ID: 96201400-6ff9-11e8-adc0-fa7ae01bbebc
Authorization: Bearer 2YotnFZFEjr1zCsicMWpAA
Consent-ID: 7890-asdf-4321
Date: Sun, 17 Oct 2017 13:15:17 GMT
{
      "account": {
           "iban": "ES1111111111111111111111"
```

```
},
"payee": "Nombre123",
"instructedAmount": {
      "currency": "EUR",
      "amount": "153.50"
}
```
#### **Ejemplo respuesta con fondos disponibles**

```
HTTP/1.1 200 Ok
X-Request-ID: 0ee25bf4-6ff1-11e8-adc0-fa7ae01bbebc
Date: Sun, 26 Sep 2017 15:02:47 GMT
Content-Type: application/json
{
      "fundsAvailable": true
}
```
# **5.8 Sesiones: combinación de servicios AIS y PIS**

El soporte de sesiones permite combinar servicios AIS y PIS en una misma sesión.

El soporte de la sesión viene determinado por el token de acceso obtenido tras realizar protocolo OAuth2 (pre-step)

Para que la sesión sea soportada, el token de acceso debe haberse obtenido para los scope "PIS" y "AIS" y, el TPP, disponer de los roles de PISP y AISP en su certificado eIDAS.

## **5.9 Procesos comunes a los servicios**

## **5.9.1 Inicio del proceso de autorización (explícita)**

#### **Uso**

}

El proceso de iniciar autorización es un proceso necesario para crear un nuevo subrecurso de autorización (Si no se ha creado implícitamente). Aplica en los siguientes escenarios:

17/10/2023

• El ASPSP ha indicado con un link "startAuthorisation" en la respuesta a una petición de cancelar pago que un inicio explícito del proceso de autorización es necesario por el TPP.

## **5.9.1.1 Petición**

### **Endpoint en caso de Cancelación de Pago**

POST {provider}/{aspsp}/v1.1/{payment-service}/{paymentproduct}/{paymentId}/cancellation-authorisations

#### **Path**

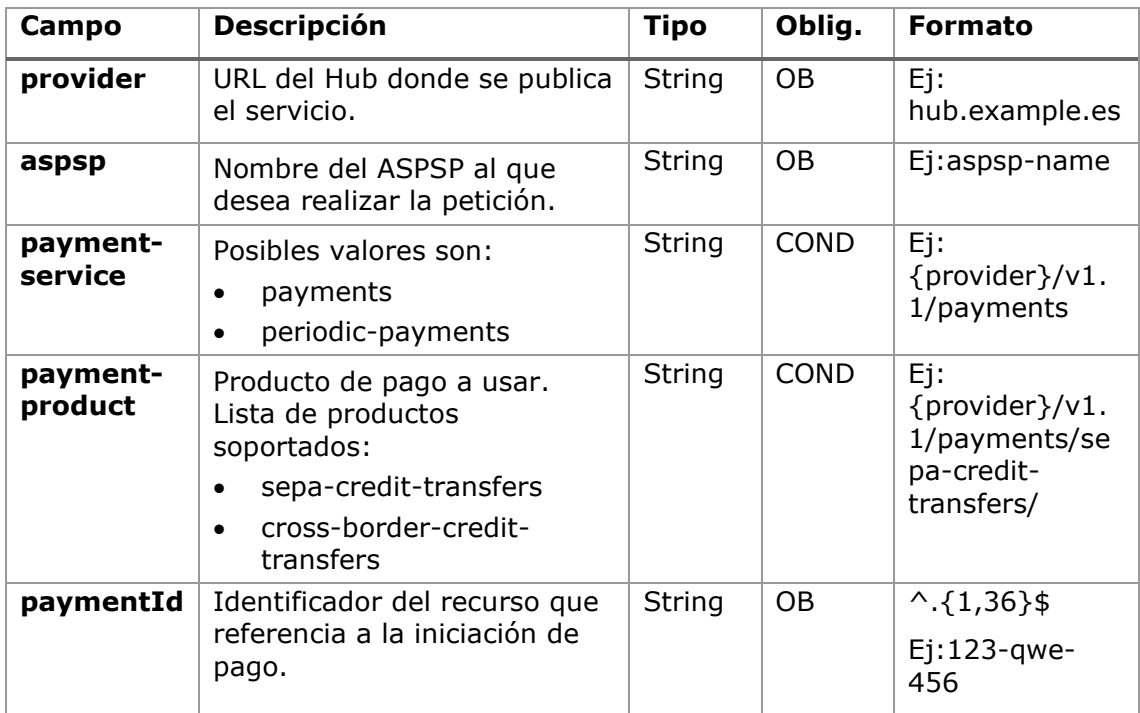

#### **Query parameters**

No se espfecifican parámetros adicionales para esta petición.

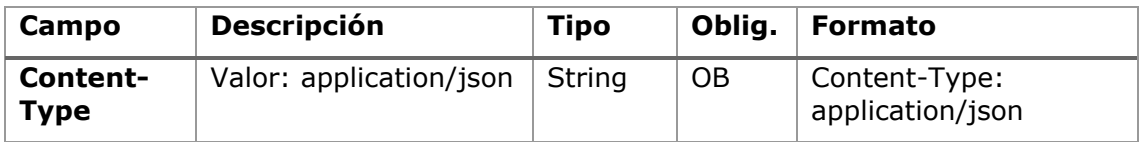

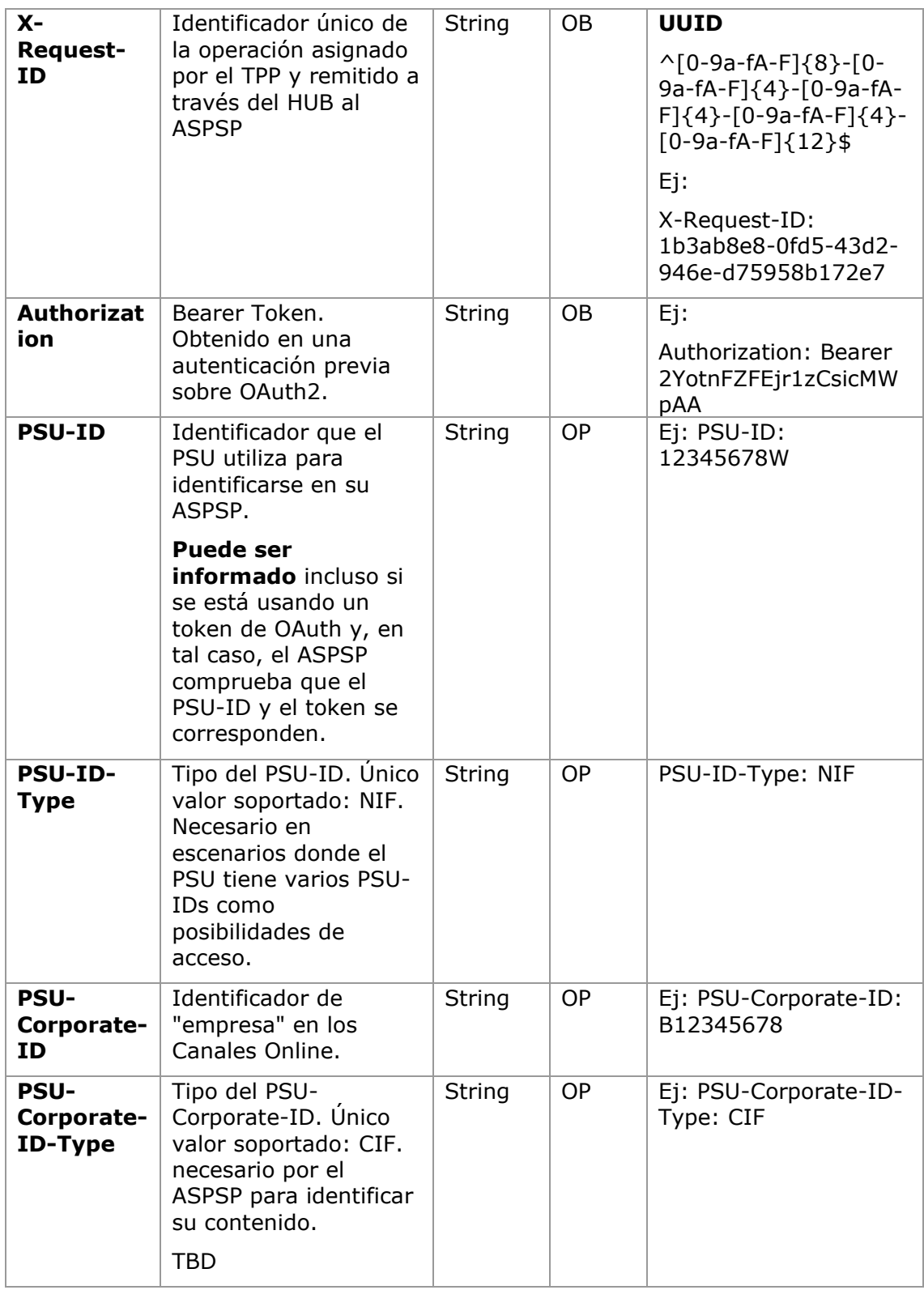

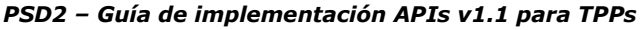

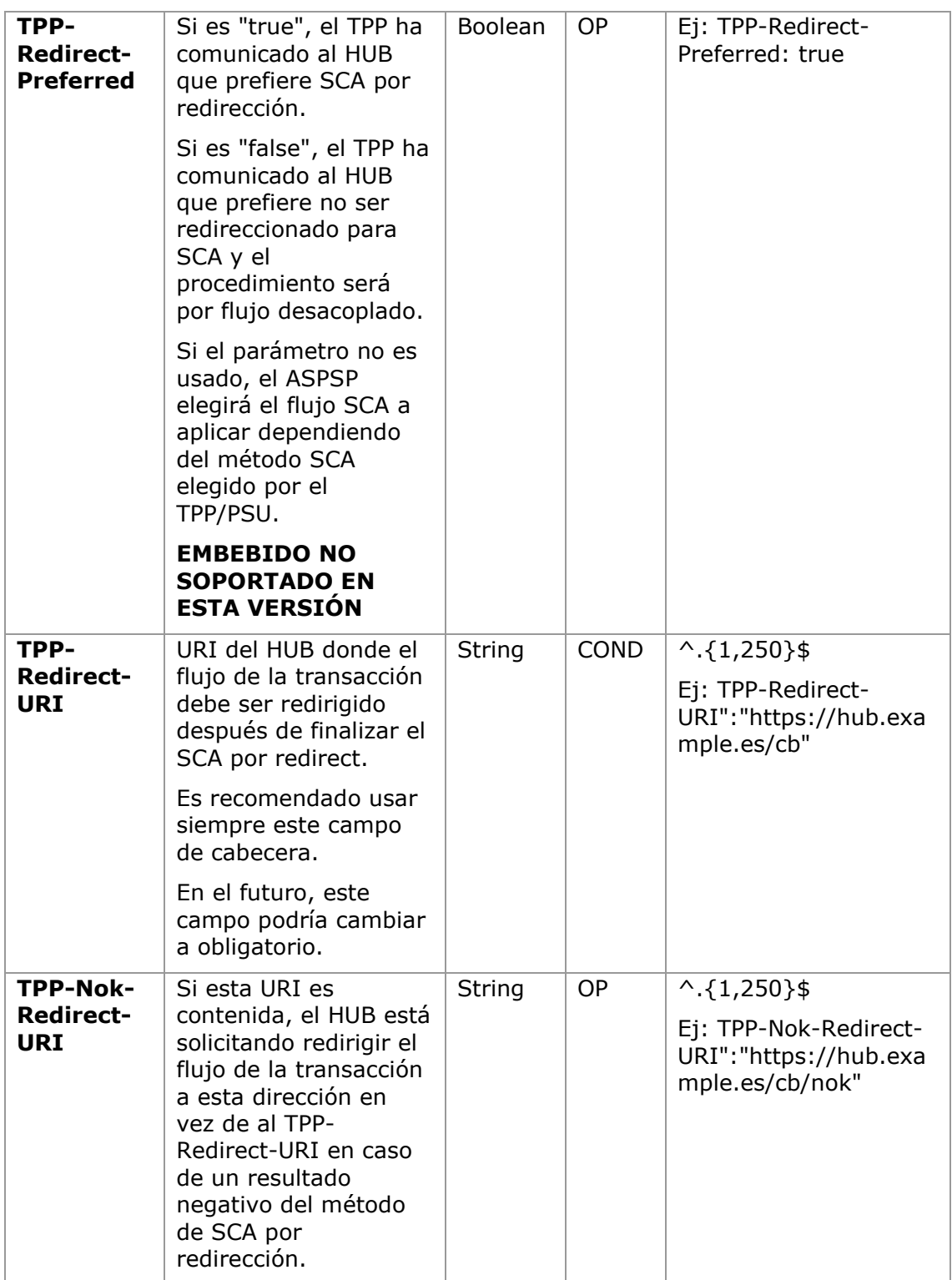

# **Body**

No se especifican campos adicionales.

# **5.9.1.2 Respuesta**

### **HTTP Code**

201 si el recurso ha sido creado

# **Header**

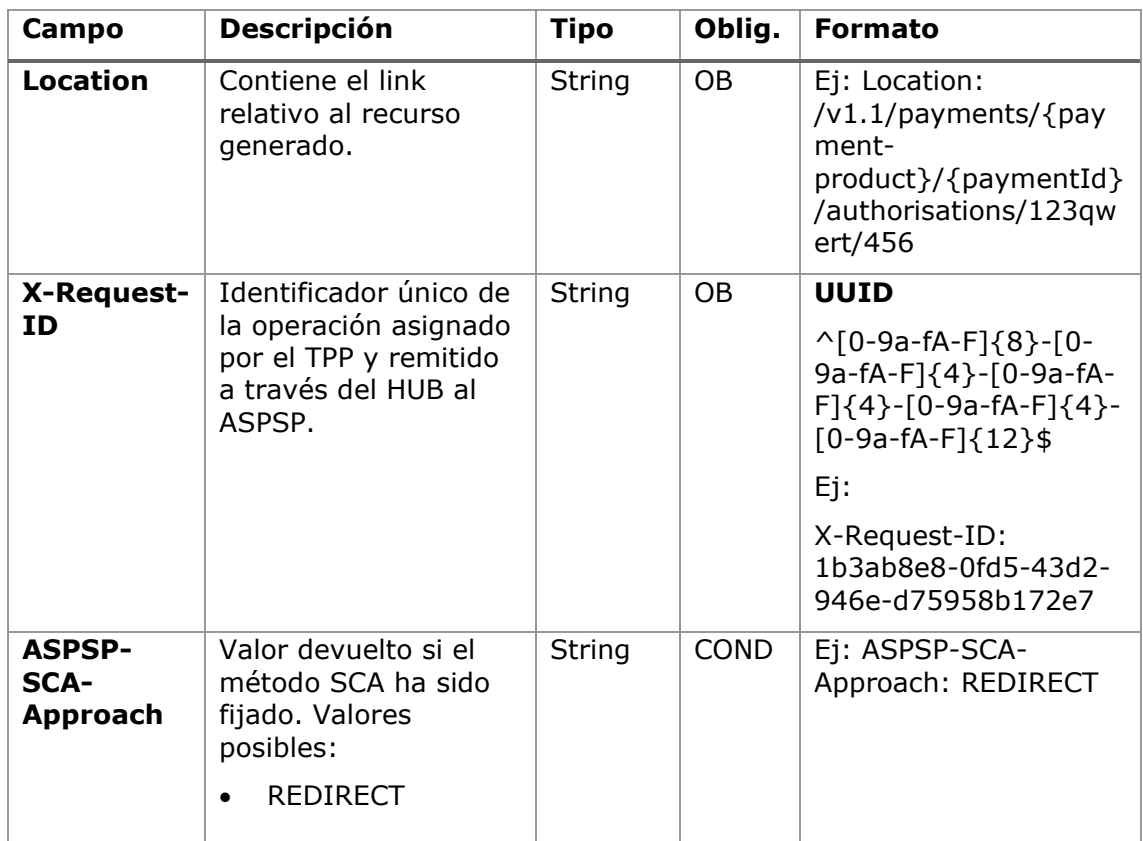

# **Body**

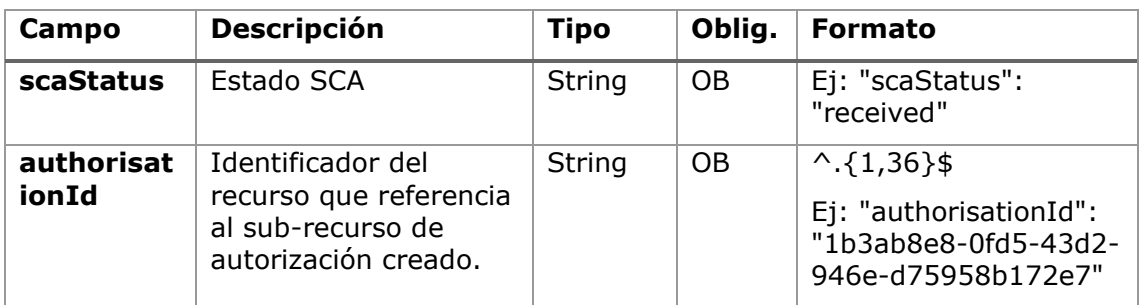

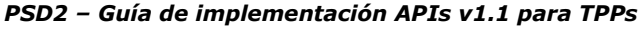

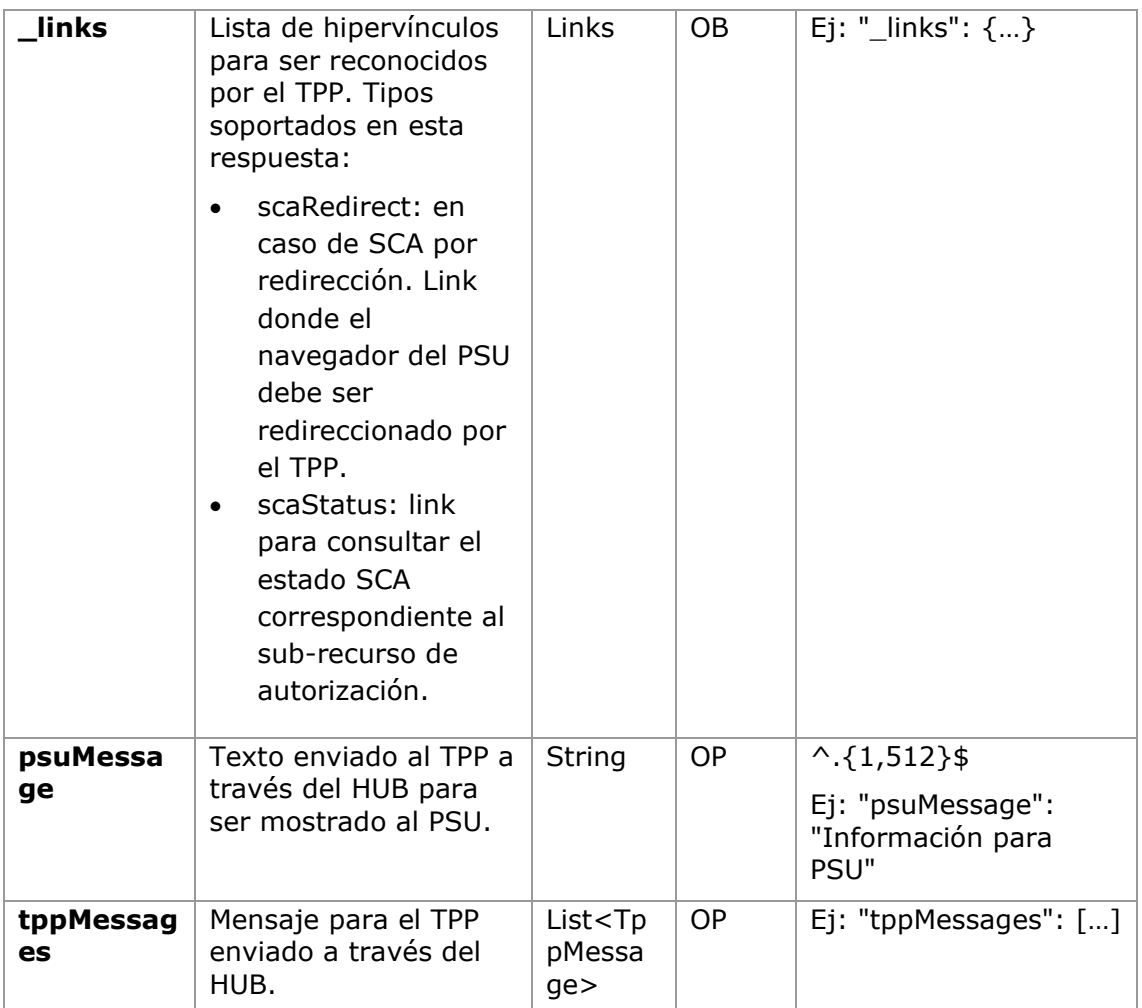

## **5.9.1.3 Ejemplos**

#### **Ejemplo petición sobre una Cancelación de Pago**

```
POST https://hub.example.es/aspsp-name/v1.1/payments/sepa-credit-
transfers/qwert1234tzui7890/cancellation-authorisations
```

```
Content-Encoding: gzip
```

```
Content-Type: application/json
```
X-Request-ID: 10391c7e-ad88-49ec-a2ad-00aacb1f6541

Authorization: Bearer 2YotnFZFEjr1zCsicMWpAA

```
PSU-IP-Address: 192.168.8.16
```
PSU-IP-Port: 443

PSU-Accept: application/json

PSU-Accept-Charset: utf-8

```
PSU-Accept-Encoding: gzip
PSU-Accept-Language: es-ES
PSU-User-Agent: Mozilla/5.0 (Windows NT 10.0; WOW64; rv:54.0) 
Gecko/20100101 Firefox/54.0
PSU-Http-Method: POST
PSU-Device-ID: f8b3feda-6fe3-11e8-adc0-fa7ae01bbebc
PSU-GEO-Location: GEO:12.526347;54.649862
Date: Sun, 26 Sep 2017 15:02:37 GMT
```
### **Ejemplo respuesta en caso de SCA por redirección**

```
HTTP/1.1 201 Created
X-Request-ID: 10391c7e-ad88-49ec-a2ad-00aacb1f6541
ASPSP-SCA-Approach: REDIRECT
Date: Sun, 26 Sep 2017 15:02:43 GMT
Location: /v1.1/payments/sepa-credit-transfers/123-que-456/cancellation-authorisations/123auth456
Content-Type: application/json
{
     "scaStatus": "received",
      "authorisationId": "123auth456",
      "_links": {
           "scaRedirect": {
                 "href": "https://hub.example.es/authorize "
           },
           "scaStatus": {
                 "href": "/v1.1/payments/sepa-credit-transfers/123-
           qwe-456/cancellation-authorisations/123auth456"
            }
      }
}
```
#### **5.9.2 Obtener sub-recursos de la autorización**

Proporcionará un array de identificadores de recursos para todos los sub-recursos de autorización generados.

## **5.9.2.1 Petición**

## **Endpoint en caso de Cancelación de Pago**

GET {provider}/{aspsp}/v1.1/{payment-service}/{paymentproduct}/{paymentId}/cancellation-authorisations

## **Path**

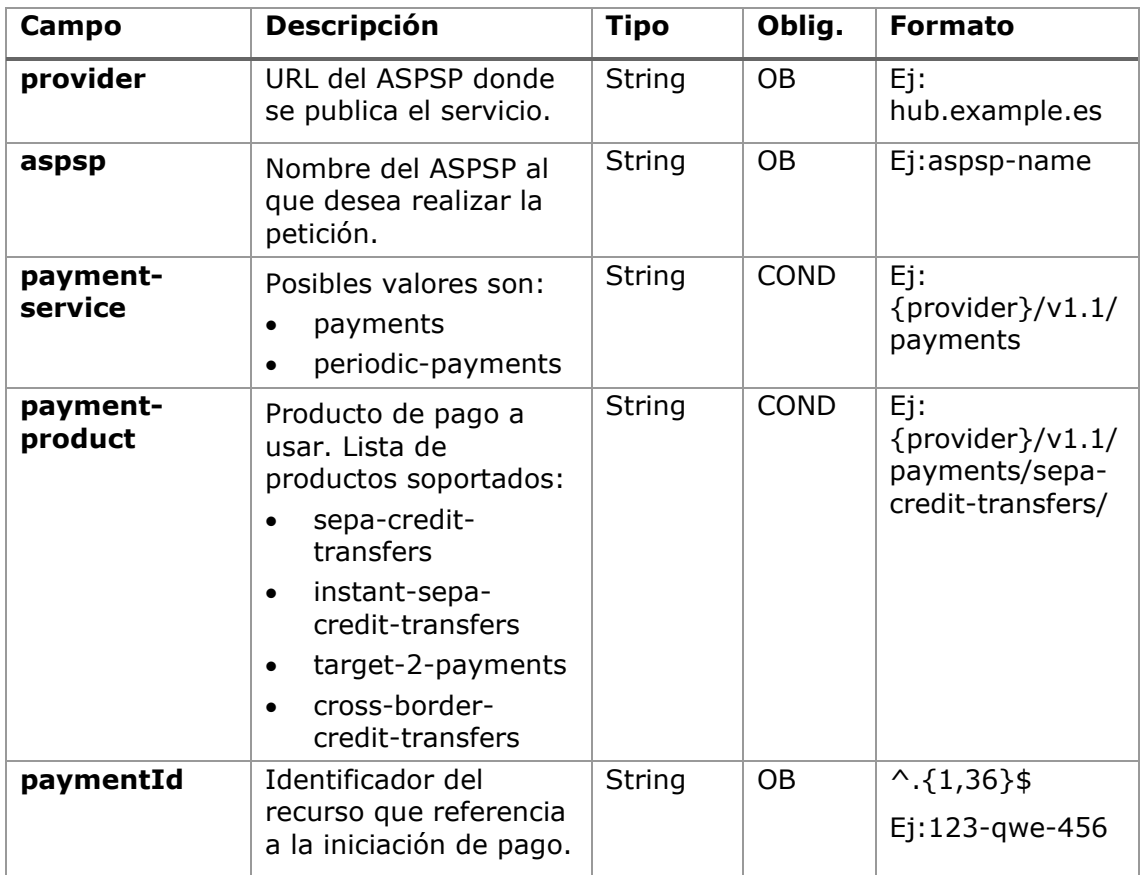

## **Query parameters**

No se especifican campos adicionales.

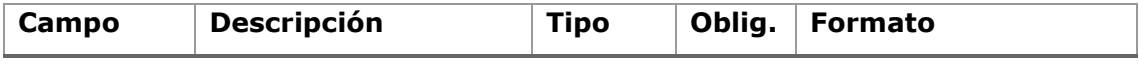

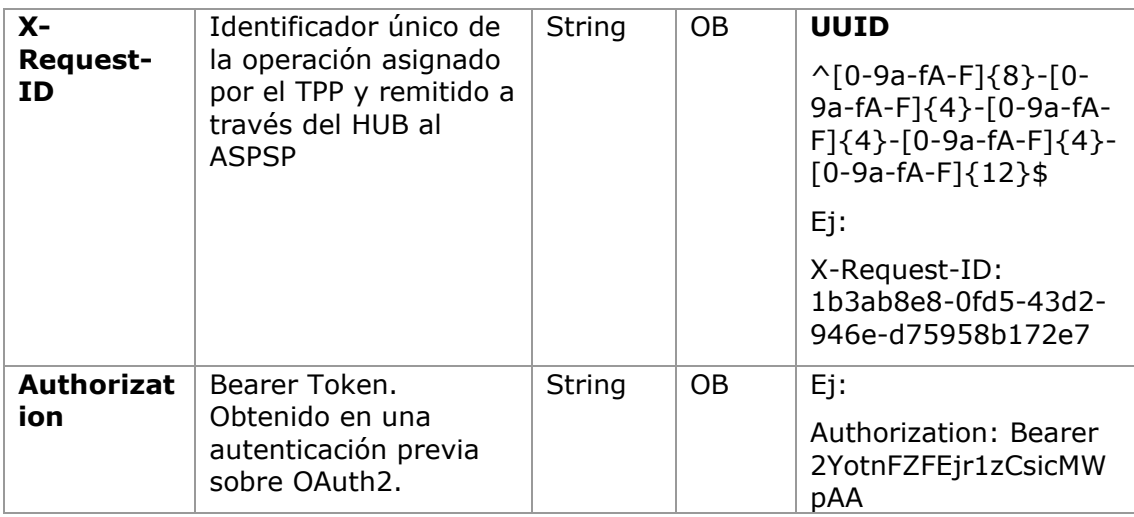

# **Body**

No se especifican datos adicionales.

# **5.9.2.2 Respuesta**

## **HTTP Code**

200 si la petición ha ido bien.

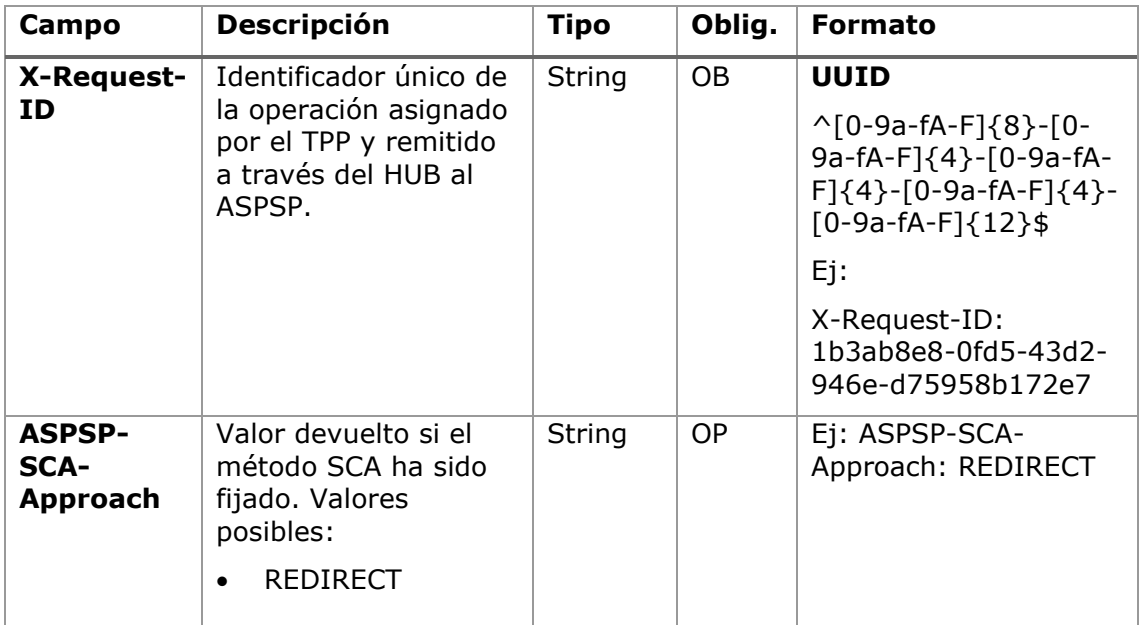

#### **Body**

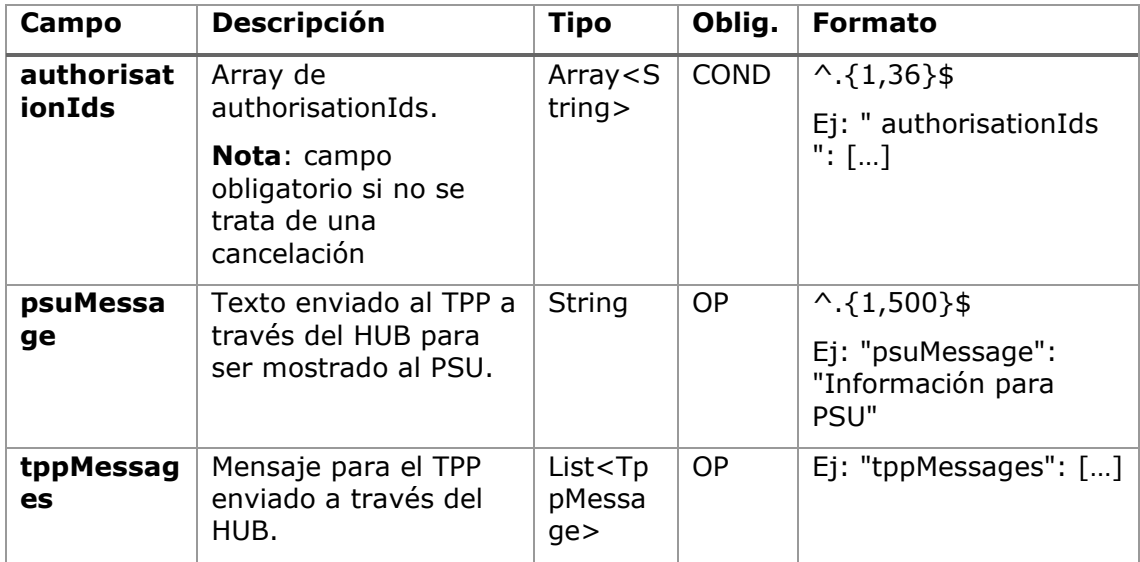

## **5.9.2.3 Ejemplos**

### **Ejemplo petición**

GET [https://hub.example.es/asp-name/v1.1/payments/sepa-credit](https://hub.example.es/asp-name/v1.1/payments/sepa-credit-transfers/123-qwe-456)[transfers/123-qwe-456/](https://hub.example.es/asp-name/v1.1/payments/sepa-credit-transfers/123-qwe-456)cancellation-authorisations X-Request-ID: 96201400-6ff9-11e8-adc0-fa7ae01bbebc Authorization: Bearer 2YotnFZFEjr1zCsicMWpAA PSU-IP-Address: 192.168.8.16 Content-Type: application/json Date: Sun, 26 Sep 2017 15:02:48 GMT

## **Ejemplo respuesta**

```
HTTP/1.1 200 Ok
X-Request-ID: 0ee25bf4-6ff1-11e8-adc0-fa7ae01bbebc
Date: Sun, 26 Sep 2017 15:02:47 GMT
{
      "authorisationIds": ["123auth456"]
}
```
# **5.9.3 Obtener el estado de SCA**

Mensaje enviado por el TPP al ASPSP a través del Hub para solicitar el estado SCA de un sub-recurso de autorización.

# **5.9.3.1 Petición**

## **Endpoint en caso de Cancelación de Pago**

GET {provider}/{aspsp}/v1.1/{payment-service}/{paymentproduct}/{paymentId}/cancellation-authorisations/{authorisationId}

## **Endpoint en caso de Consentimiento de Confirmación de Fondos**

GET {provider}/{aspsp}/v2.1/consents/confirmation-offunds/{consentId}/authorisations/{authorisationId}

### **Path**

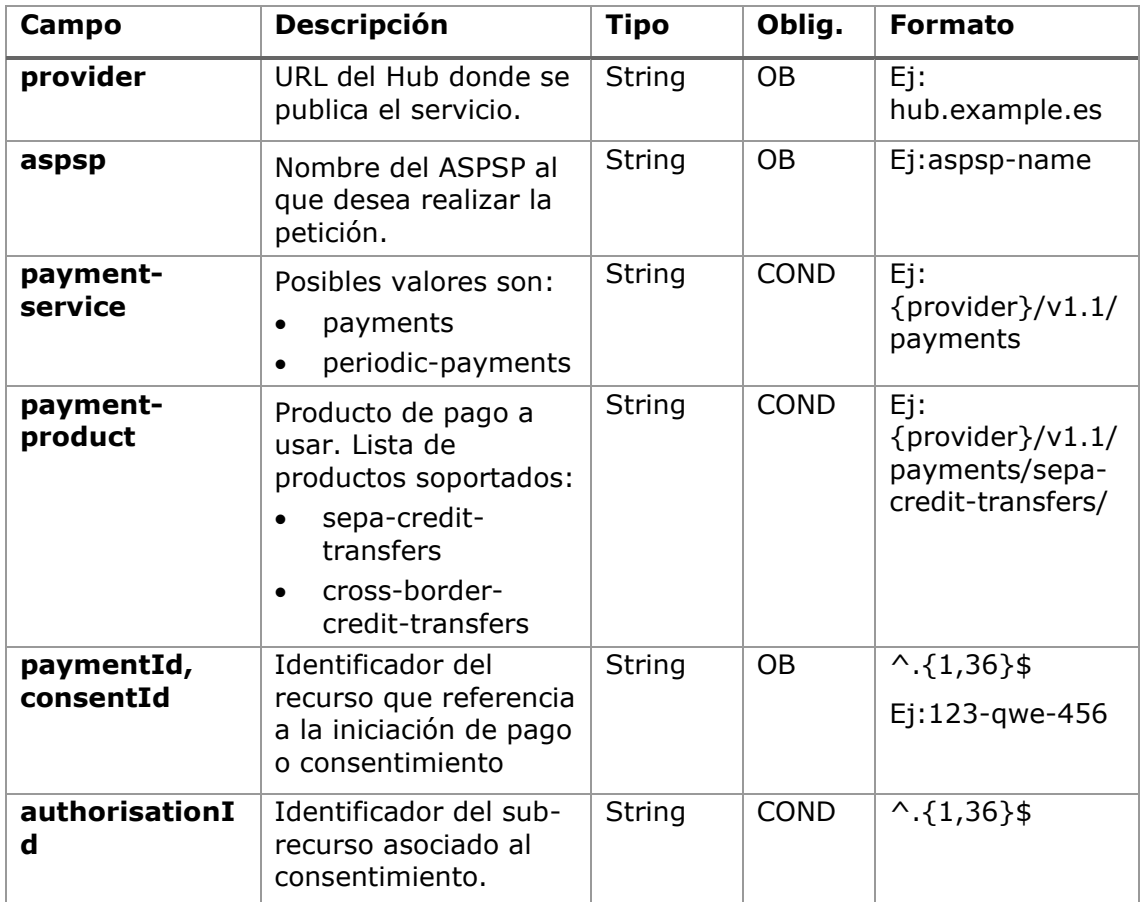

# **Query parameters**

No se especifican campos adicionales.

## **Header**

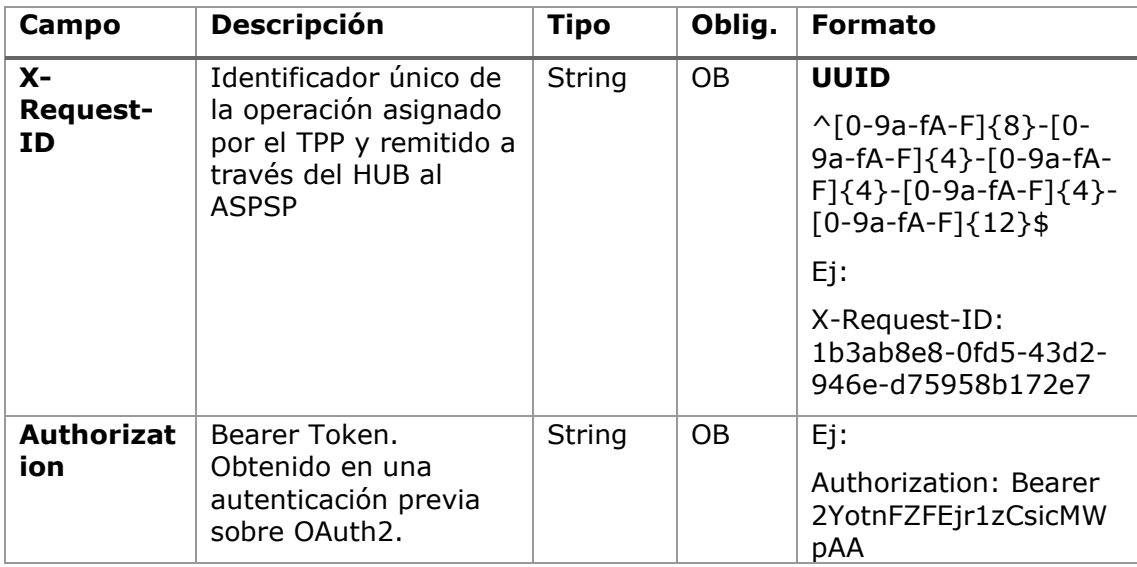

## **Body**

No se especifican datos adicionales.

## **5.9.3.2 Respuesta**

## **HTTP Code**

200 si la petición ha ido bien.

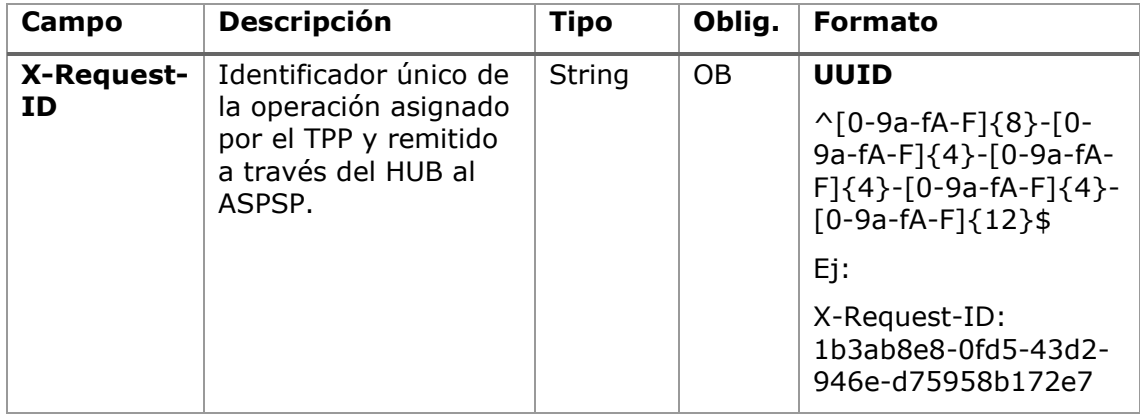

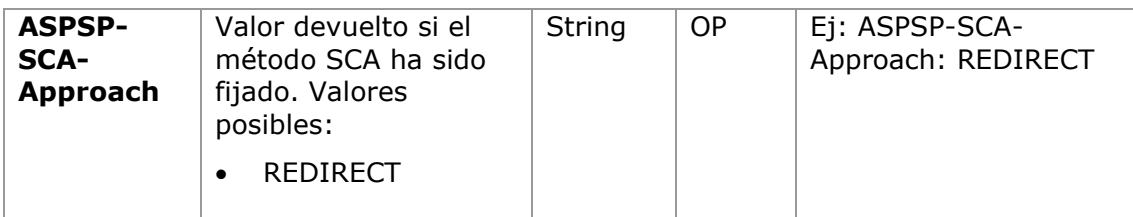

#### **Body**

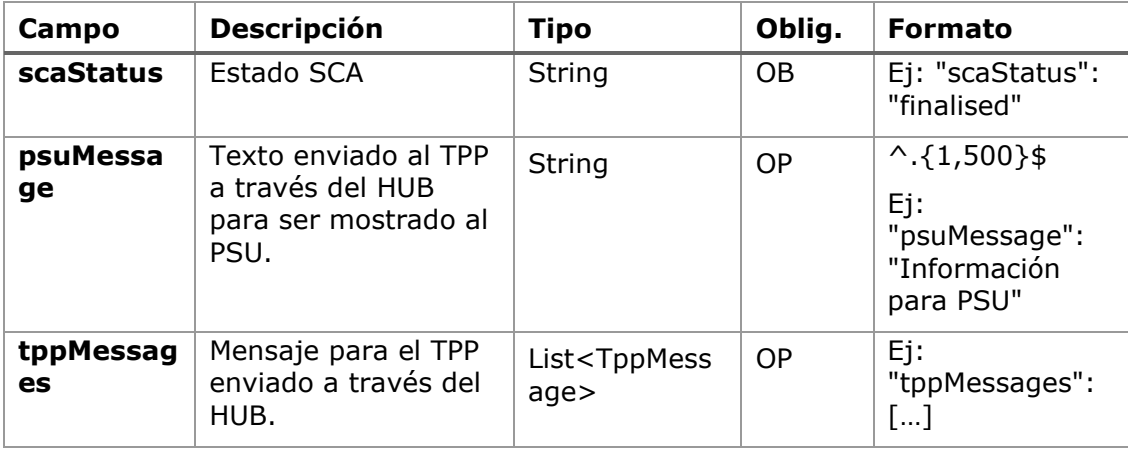

## **5.9.3.3 Ejemplos**

### **Ejemplo petición**

```
GET https://hub.example.es/aspsp-name/v1.1/payments/sepa-credit-
transfers/123-qwe-456/cancellation-authorisations/123asd456
X-Request-ID: 96201400-6ff9-11e8-adc0-fa7ae01bbebc
Authorization: Bearer 2YotnFZFEjr1zCsicMWpAA
PSU-IP-Address: 192.168.8.16
PSU-IP-Port: 443
PSU-Accept: application/json
PSU-Accept-Charset: utf-8
PSU-Accept-Encoding: gzip
PSU-Accept-Language: es-ES
PSU-User-Agent: Mozilla/5.0 (Windows NT 10.0; WOW64; rv:54.0) 
Gecko/20100101 Firefox/54.0
PSU-Http-Method: GET
PSU-Device-ID: f8b3feda-6fe3-11e8-adc0-fa7ae01bbebc
PSU-GEO-Location: GEO:12.526347;54.649862
```
Date: Sun, 26 Sep 2017 15:02:48 GMT

### **Ejemplo respuesta**

```
HTTP/1.1 200 Ok
X-Request-ID: 96201400-6ff9-11e8-adc0-fa7ae01bbebc
Date: Sun, 26 Sep 2017 15:02:50 GMT
Content-Type: application/json
{
      "scaStatus": " finalised"
}
```
17/10/2023

# **6. DESCRIPCIÓN SERVICIOS VALOR AÑADIDO**

# **6.1 Servicio ASPSPs disponibles**

Este mensaje es enviado por el TPP hacia el HUB para recibir la información acerca de que ASPSP están disponibles en el sistema. Laboral Kutxa ofrece solo la primera versión del servicio.

## **6.1.1 Petición**

### **Endpoint**

GET {provider}/v1.1/sva/aspsps

### **Path**

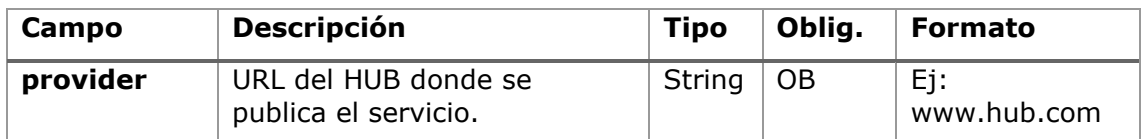

### **Header**

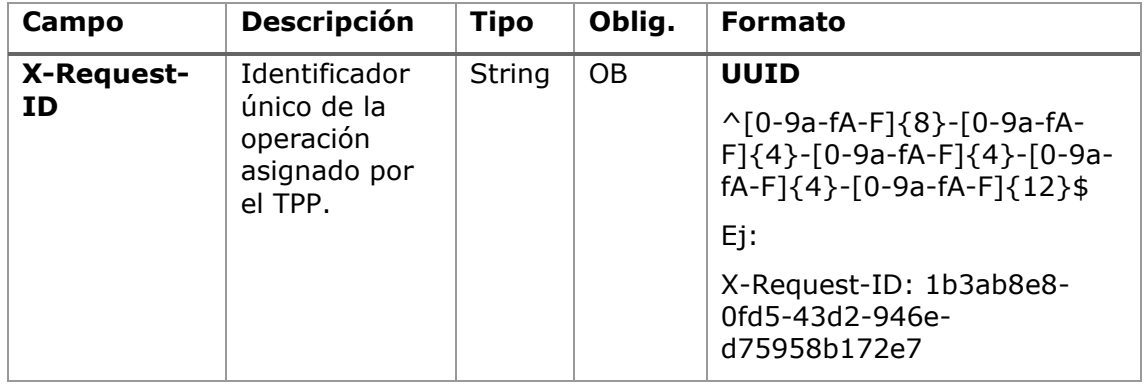

#### **Body**

No se especifican campos adicionales.

## **6.1.2 Respuesta**

## **HTTP Code**

200 si la petición ha ido bien.
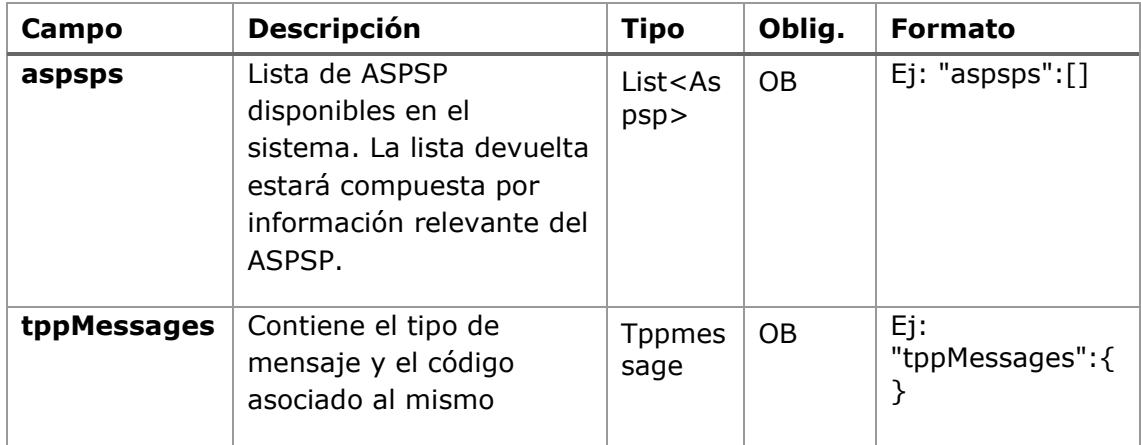

## **6.1.3 Ejemplos**

### **Ejemplo petición**

```
GET https://www.hub.com/v1.1/sva/aspsps
Content-Encoding: gzip
Content-Type: application/json
X-Request-ID: 29391c7e-ad88-49ec-a2ad-99ddcb1f7721
Date: Sun, 27 Oct 2017 13:15:17 GMT
```
### **Ejemplo respuesta**

```
HTTP/1.1 200 Ok
{
      "aspsps": [
            {
                  "bic": "XXXXESMMXXX",
                  "name": "aspsp1"
            },
            {
                  "bic": "YYYYESMMXXX",
                  "name": "aspsp2"
            }
      ]
}
```
## **6.2 SVA: inicio de pago con listado de cuentas disponibles para PISP**

Este servicio permite al TPP la realización de un inicio de un pago sin informar la cuenta del ordenante "debtorAccount" y proporciona el listado de cuentas durante el flujo SCA para que el PSU seleccione una.

Este servicio de valor complementa el API de pagos y hace uso de los servicios CORE para:

- Obtener estado del pago
- Recuperar información del inicio de pago
- Cancelar inicio de pago

## **6.2.1 Realización de inicio de pago**

Este mensaje es enviado por el TPP hacia el Hub para la realización de inicio de un pago sin informar la cuenta del ordenante.

### **6.2.1.1 Petición**

### **Endpoint**

POST {provider}/{aspsp}/v1.1/sva/payments/{payment-product}

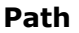

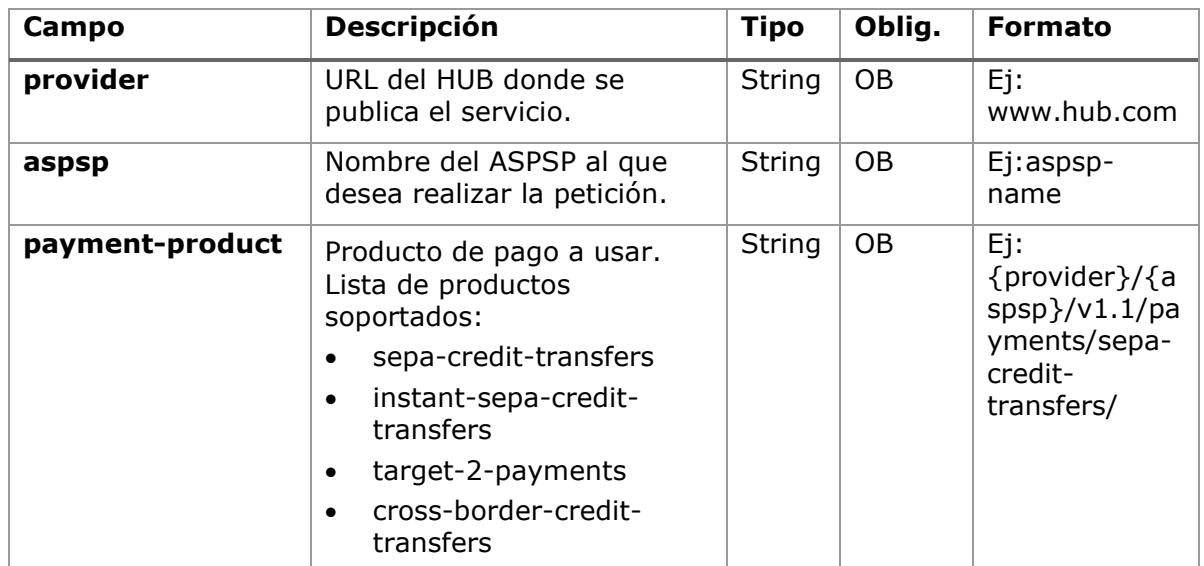

### **Header**

Los mismos que los definidos en el apartado [5.3.2.1](#page-35-0)

### **Body**

El contenido del Body es el definido en [7.17](#page-162-0) [SinglePayment](#page-162-0) siguiendo las condiciones de la siguiente tabla.

Los campos marcados como obligatorios (OB) y opcionales (OP) son soportados por el ASPSP con ese tipo de condición.

Los campos marcados como COND dependen de cada ASPSP.

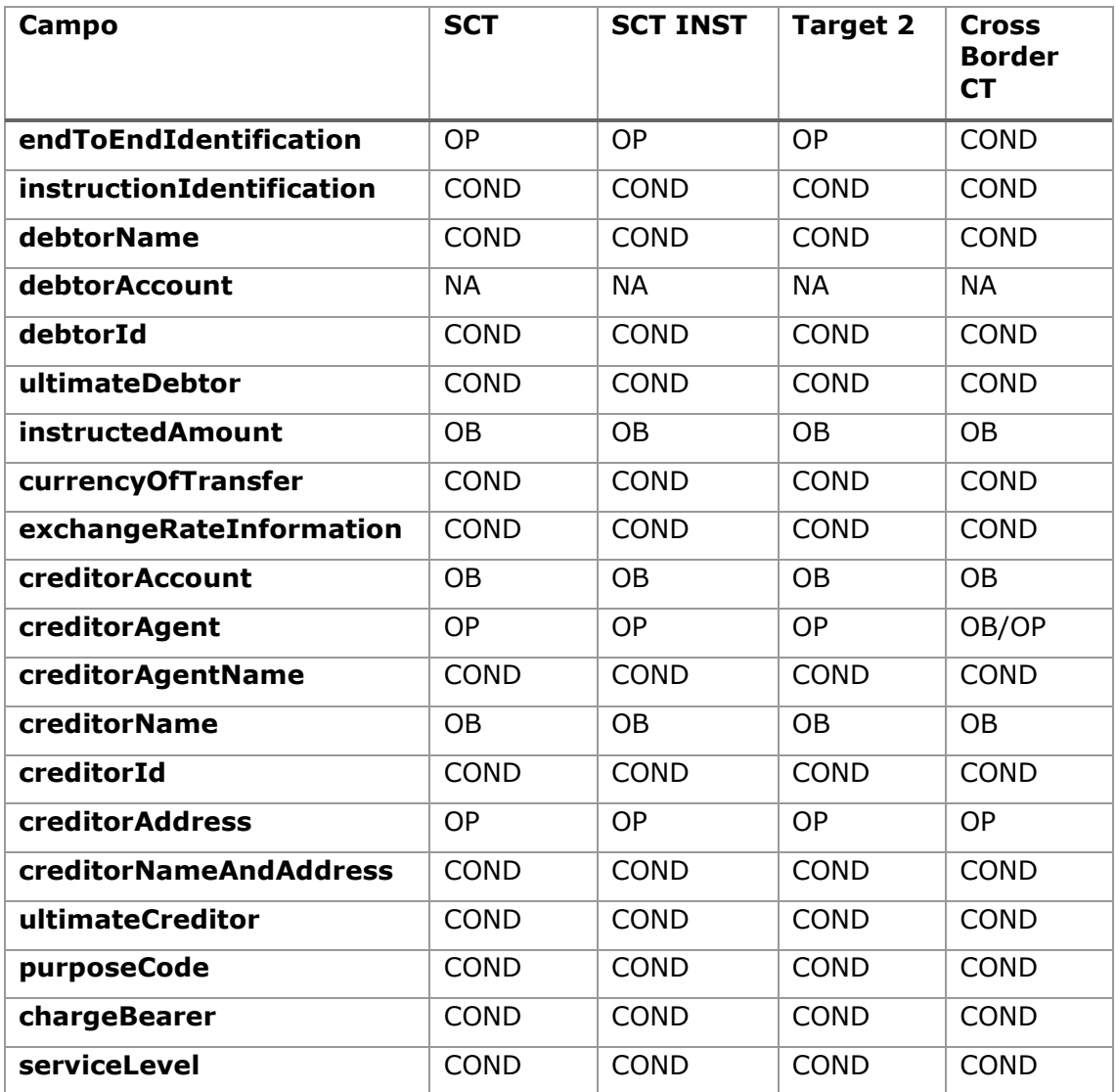

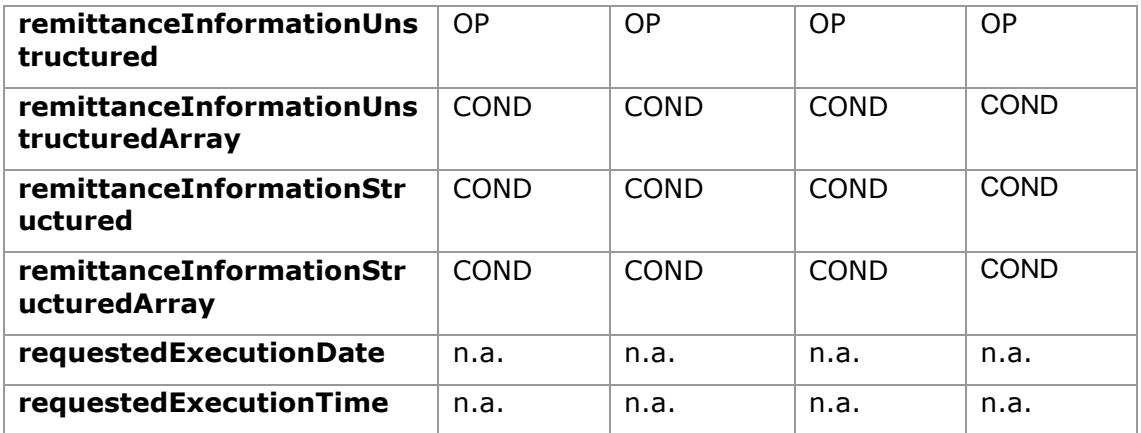

### **6.2.1.2 Respuesta**

### **HTTP Code**

201 si el recurso ha sido creado

### **Header**

Los mismos que los definidos en el apartado [5.3.2.2](#page-39-0)

### **Body**

Los mismos que los definidos en el apartado [5.3.2.2](#page-39-0)

## **6.2.1.3 Ejemplos**

### **Ejemplo petición**

POST [https://www.hub.com/aspsp-name/v1.1/sva/payments/sepa-credit](https://www.hub.com/aspsp-name/v1.1/sva/payments/sepa-credit-transfers)[transfers](https://www.hub.com/aspsp-name/v1.1/sva/payments/sepa-credit-transfers) Content-Encoding: gzip Content-Type: application/json X-Request-ID: 10391c7e-ad88-49ec-a2ad-00aacb1f6541 Authorization: Bearer 2YotnFZFEjr1zCsicMWpAA PSU-IP-Address: 192.168.8.16 PSU-IP-Port: 443 PSU-Accept: application/json PSU-Accept-Charset: utf-8

```
PSD2 – Guía de implementación APIs v1.1 para TPPs
```

```
PSU-Accept-Encoding: gzip
PSU-Accept-Language: es-ES
PSU-User-Agent: Mozilla/5.0 (Windows NT 10.0; WOW64; rv:54.0) 
Gecko/20100101 Firefox/54.0
PSU-Http-Method: POST
PSU-Device-ID: f8b3feda-6fe3-11e8-adc0-fa7ae01bbebc
PSU-GEO-Location: GEO:12.526347;54.649862
TPP-Redirect-Preferred: true
TPP-Redirect-URI: https://www.tpp.com/cb
TPP-Nok-Redirect-URI: https://www.tpp.com/cb/nok
Date: Sun, 26 Sep 2017 15:02:37 GMT
{
      "instructedAmount": {
            "currency": "EUR",
            "amount": "153.50"
      },
      "creditorAccount": {
            "iban": "ES2222222222222222222222"
      },
      "creditorName": "Nombre123",
      "remittanceInformationUnstructured": "Información adicional"
}
```
### **Ejemplo respuesta**

```
HTTP/1.1 201 Created
X-Request-ID: 10391c7e-ad88-49ec-a2ad-00aacb1f6541
ASPSP-SCA-Approach: REDIRECT
Date: Sun, 26 Sep 2017 15:02:43 GMT
Location: /v1.1/payments/sepa-credit-transfers/1234-qwer-5678
{
      "transactionStatus": "RCVD",
      "paymentId": "123-qwe-456",
      " links": {
            "scaRedirect": {
                  "href": "https://www.hub.com/aspsp-name/authorize"
```

```
},
           "self": {
                 "href": "/v1.1/payments/sepa-credit-transfers/123-
           qwe-456",
           "status": {
                 "href": "/v1.1/payments/sepa-credit-transfers/123-
           qwe-456/status"
           }
     }
}
```
# **7. DEFINICIÓN DE TIPOS DE DATOS COMPUESTOS**

A continuación, se definen los tipos de datos compuestos utilizados en las peticiones y respuestas del sistema.

## **7.1 AccountAccess**

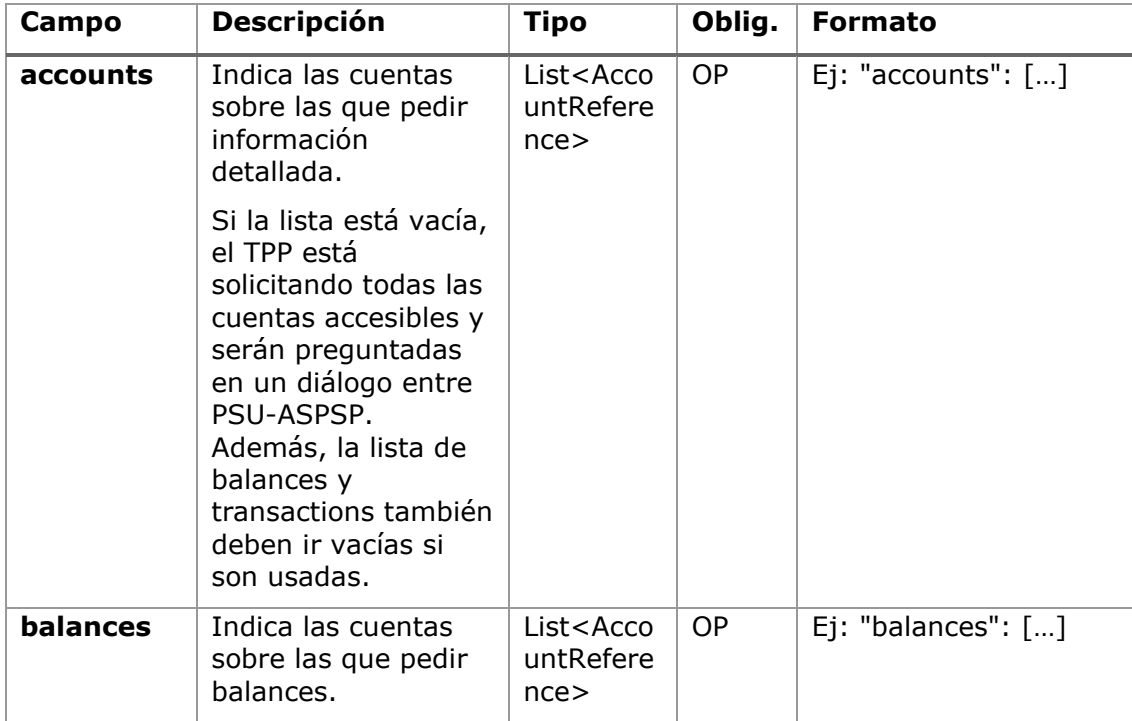

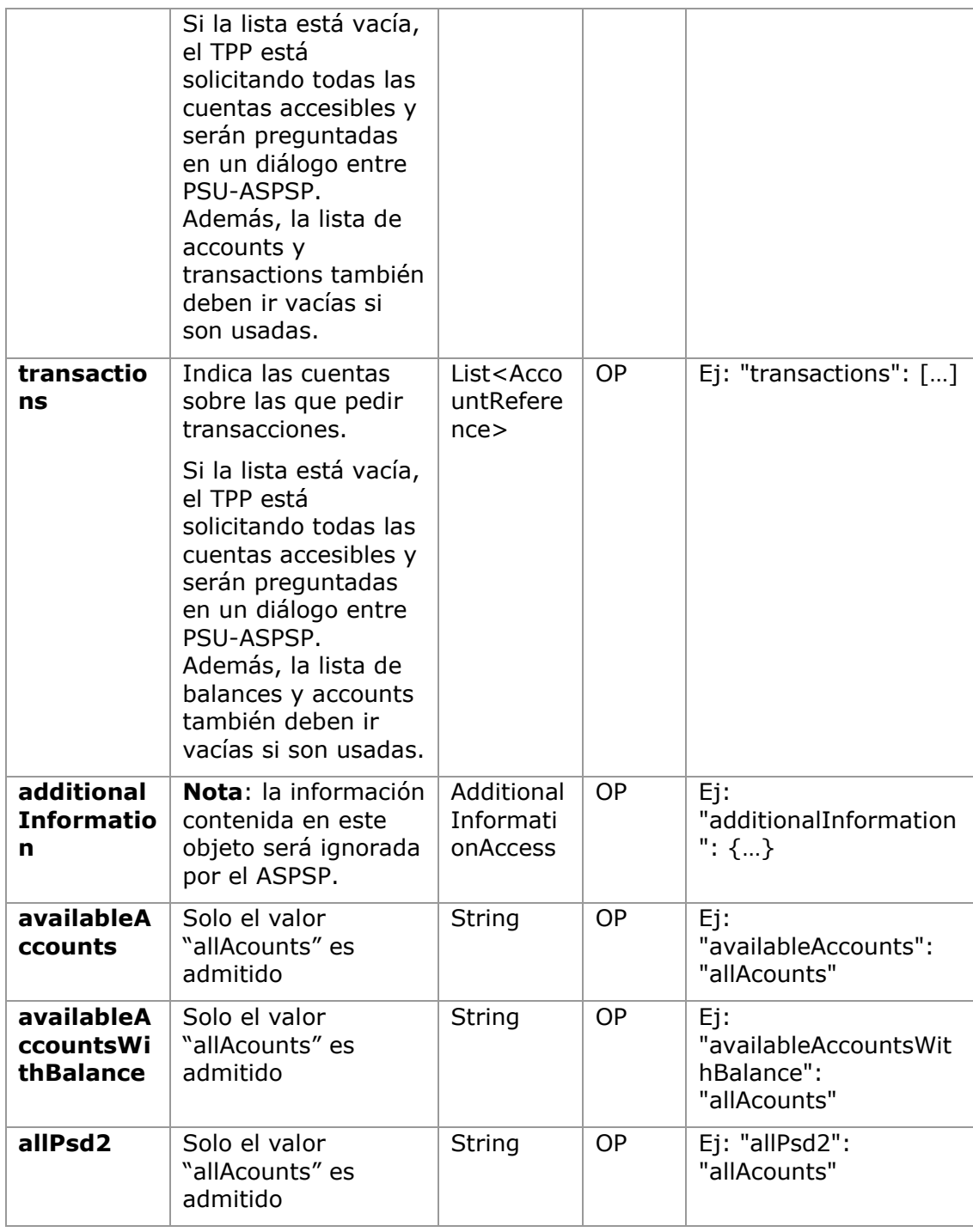

# **7.2 AccountDetails**

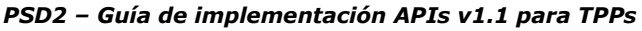

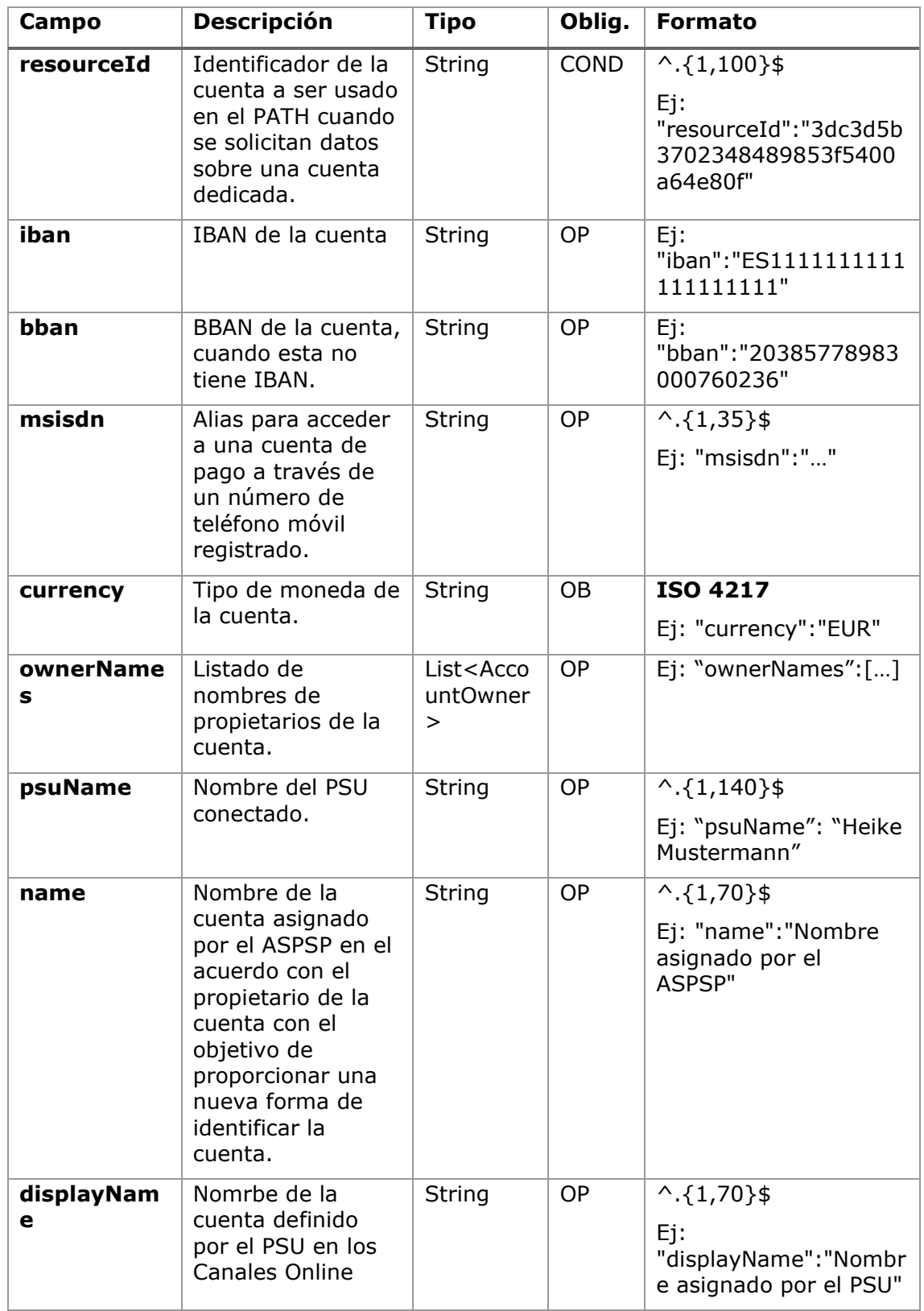

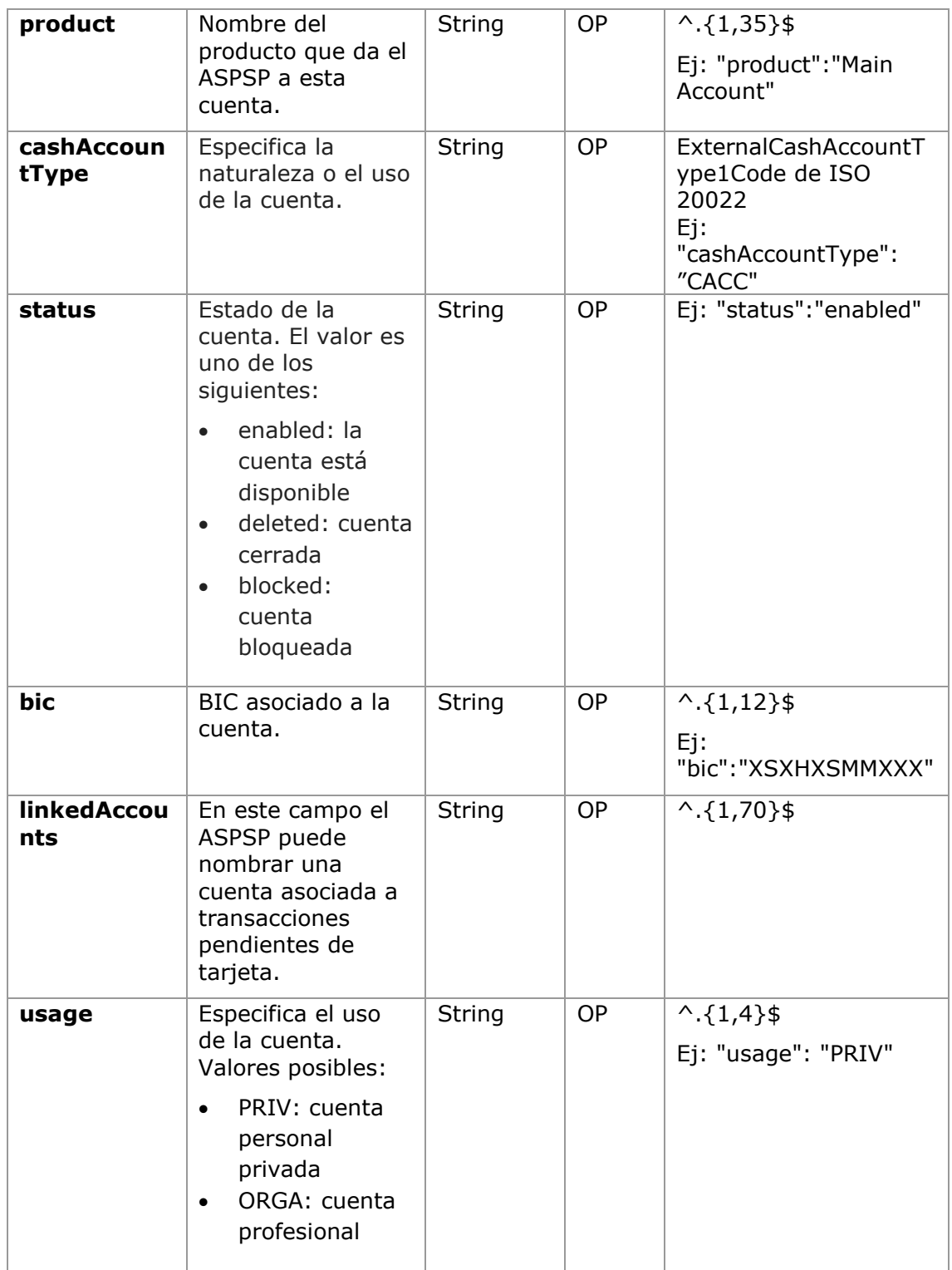

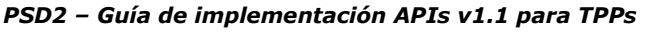

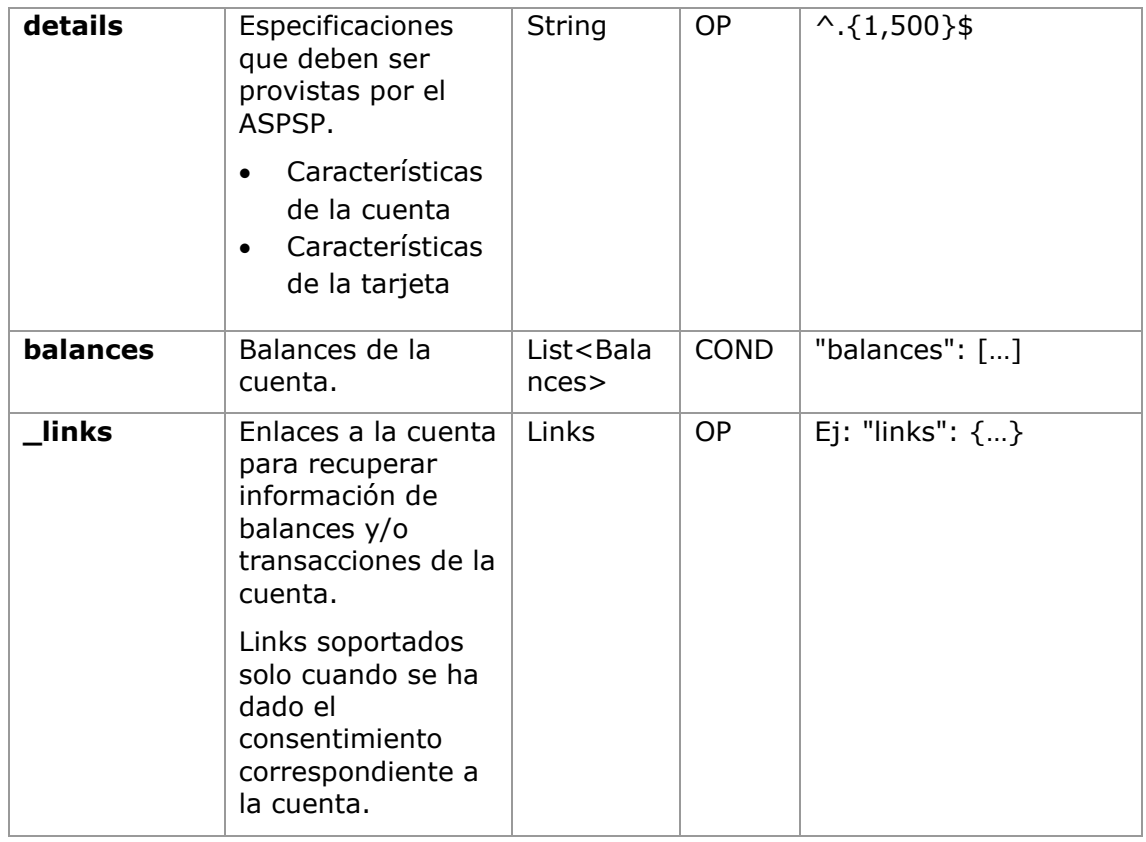

# **7.3 AccountOwner**

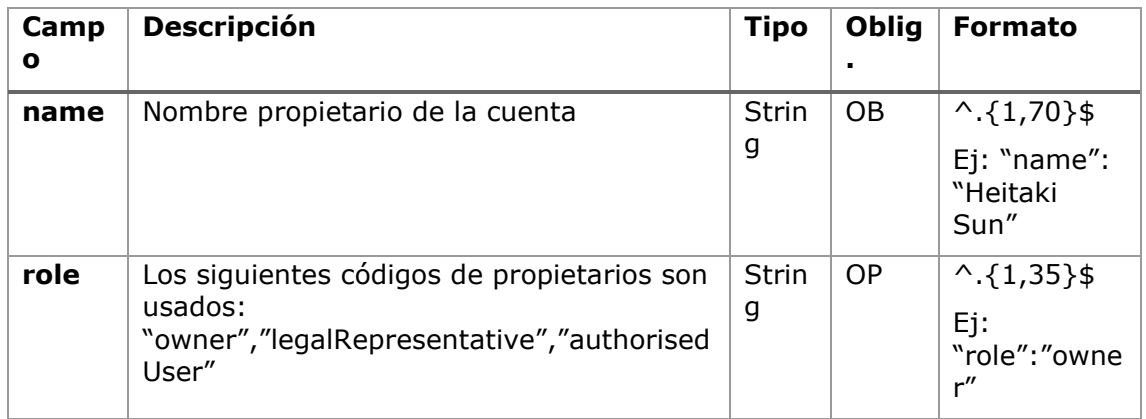

# **7.4 AccountReference**

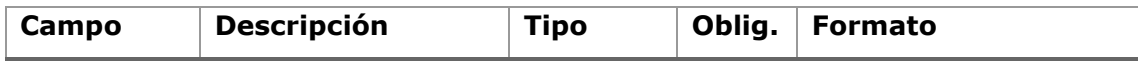

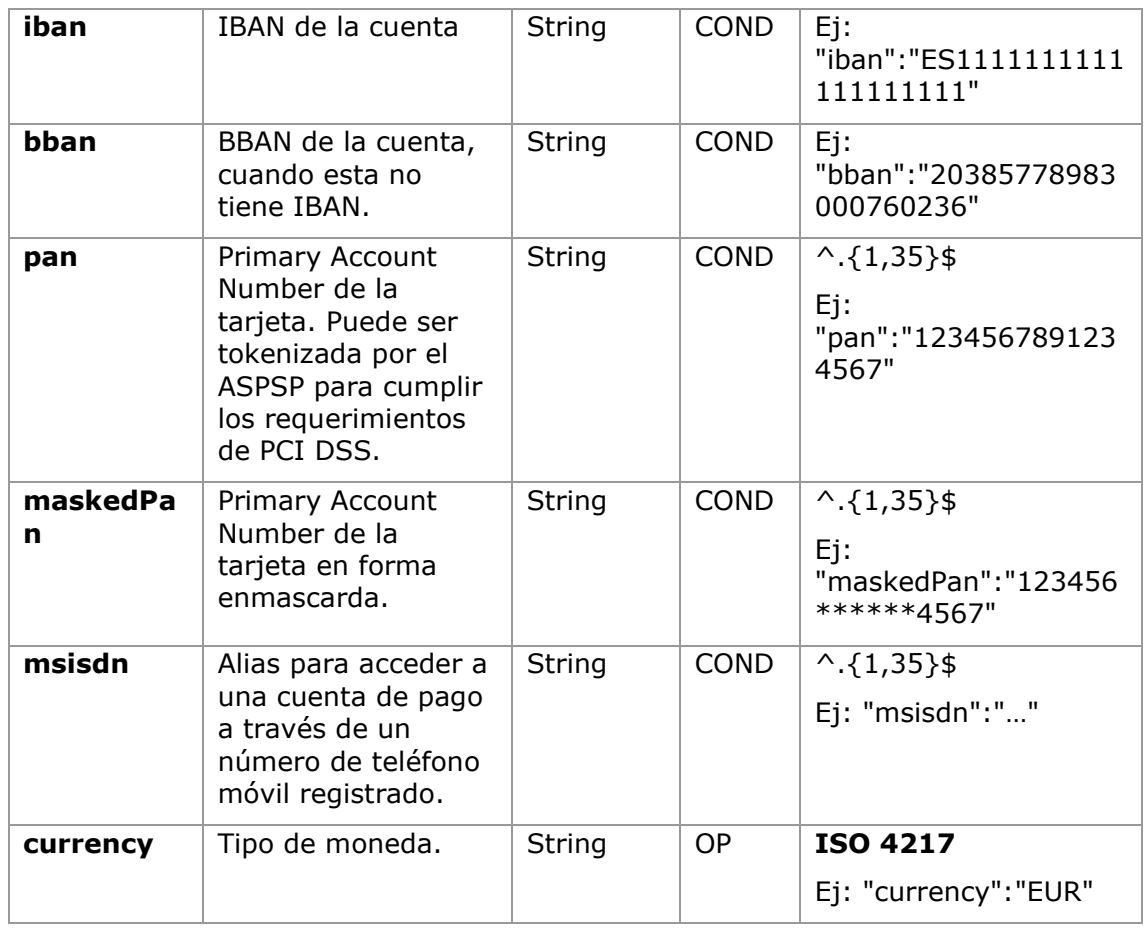

# **7.5 AccountReport**

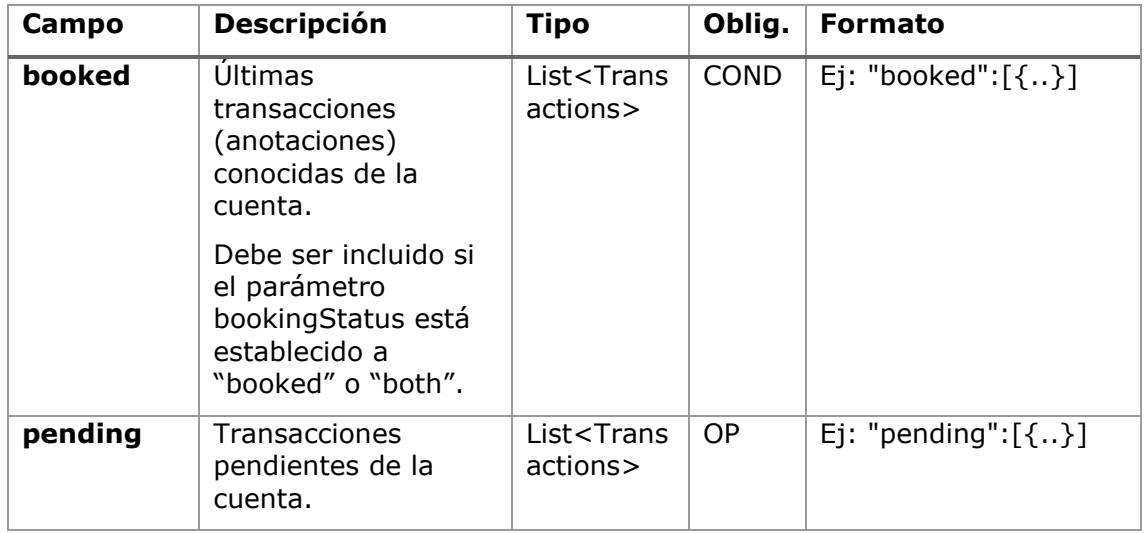

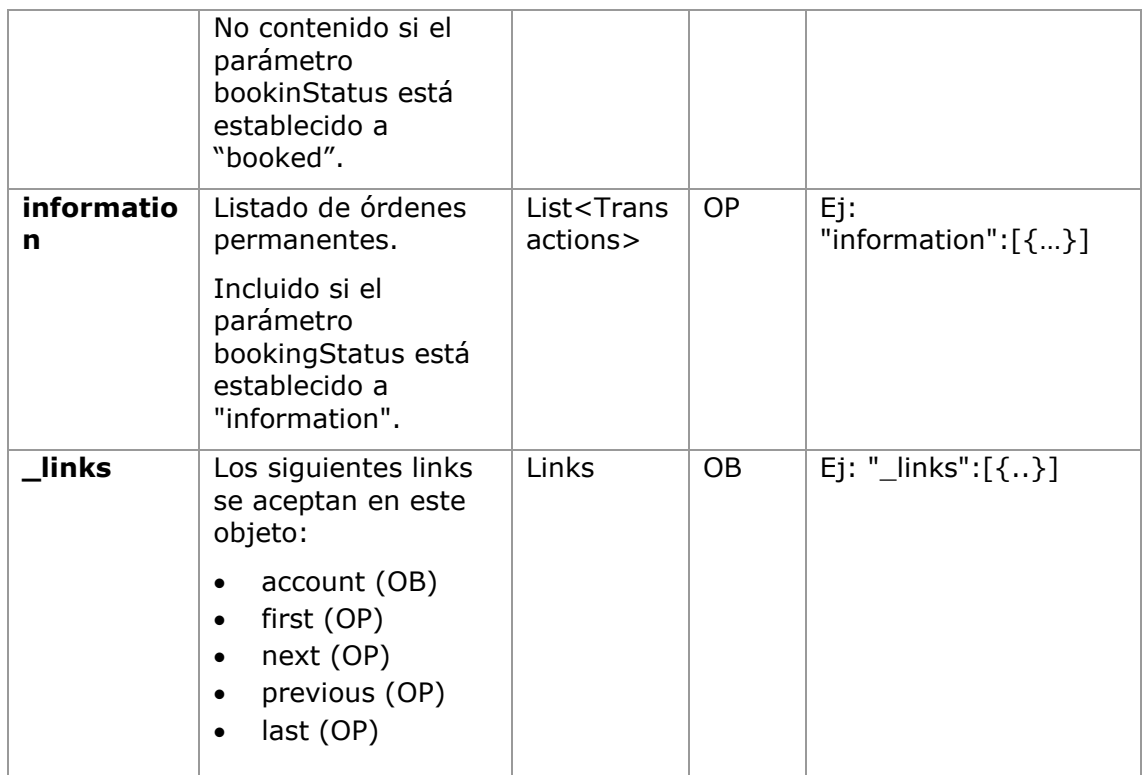

# **7.6 AdditionalInformationAccess**

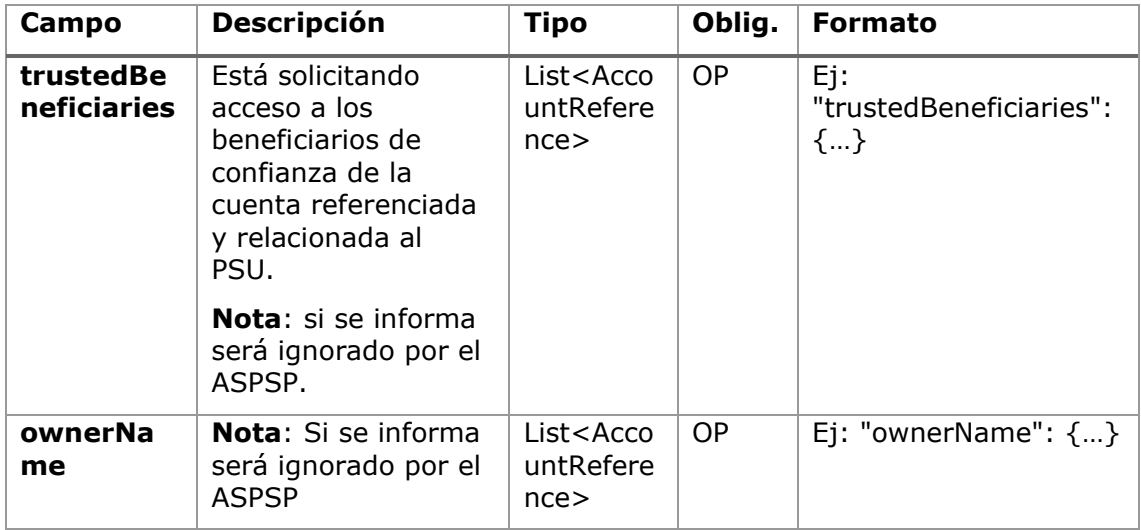

# **7.7 Address**

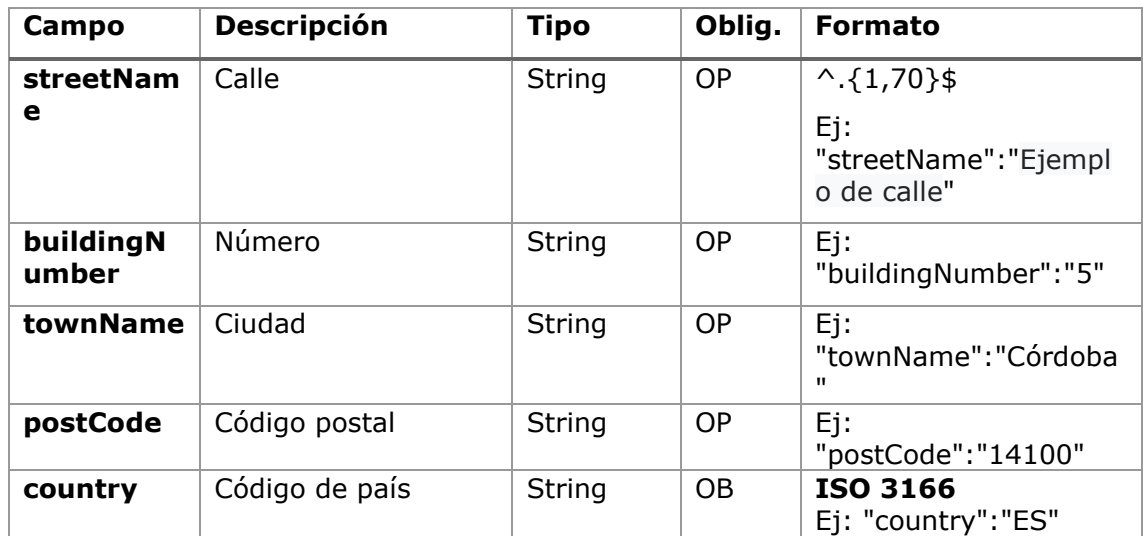

## **7.8 Amount**

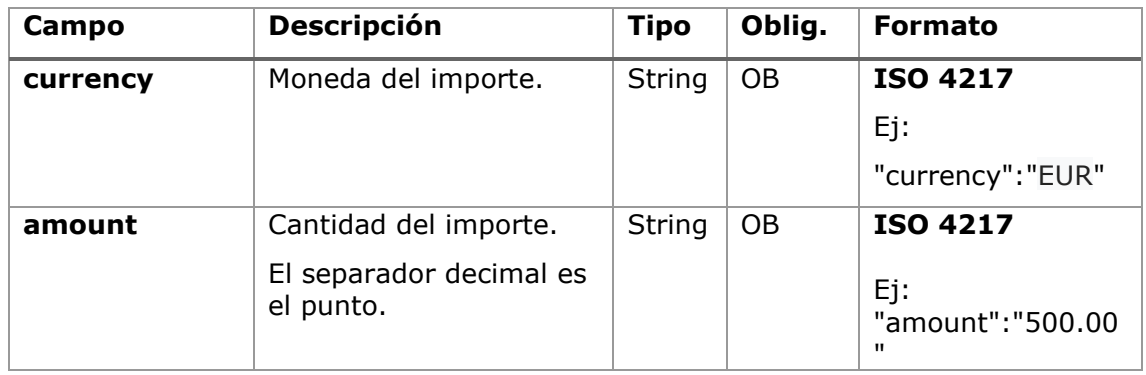

# **7.9 AuthenticationObject**

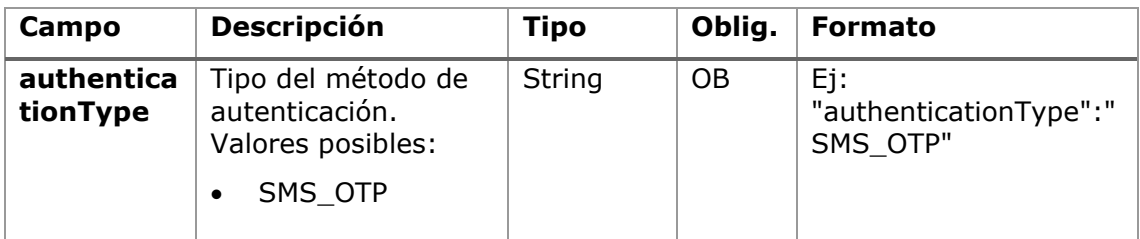

17/10/2023

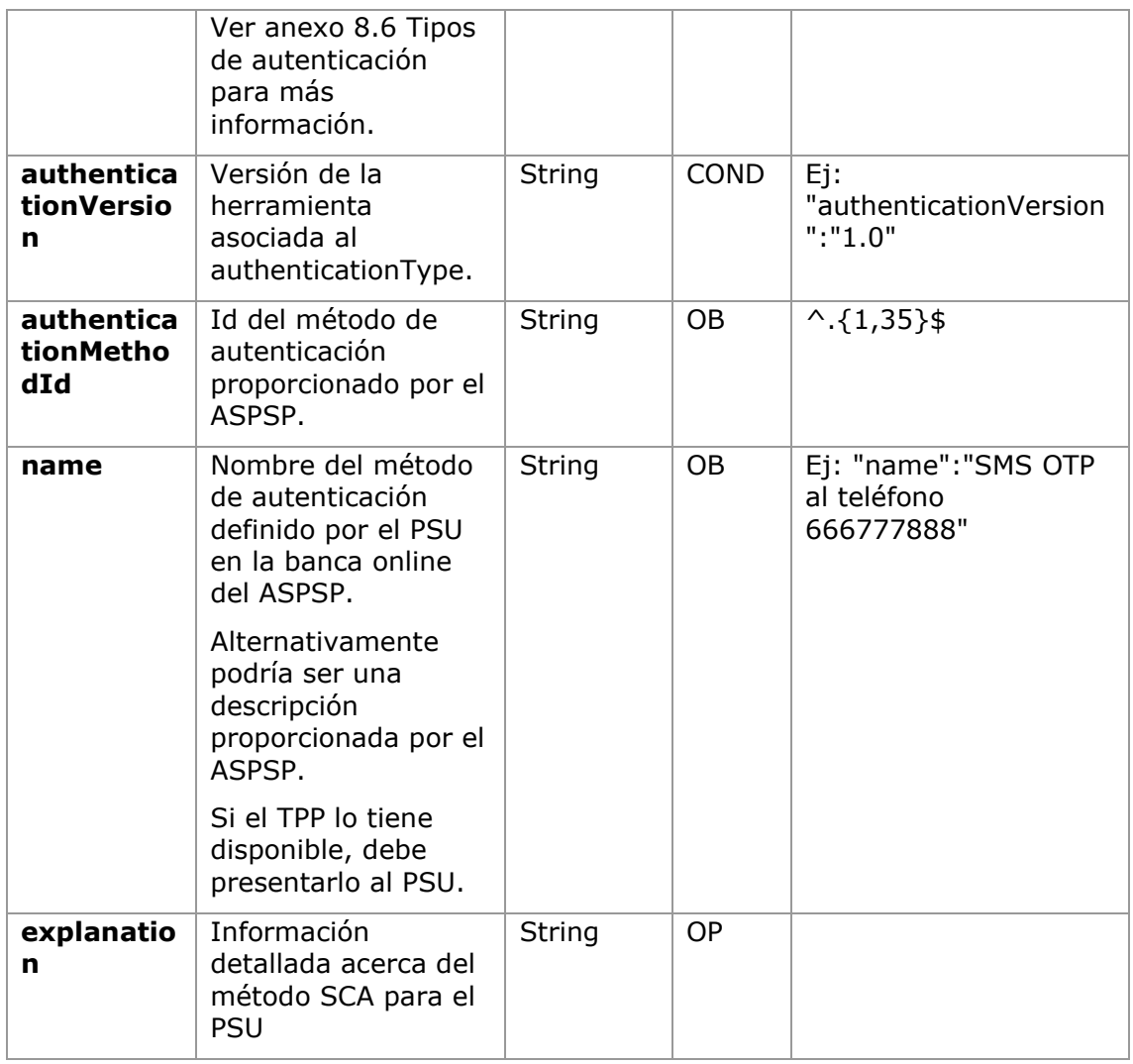

# **7.10 Aspsp**

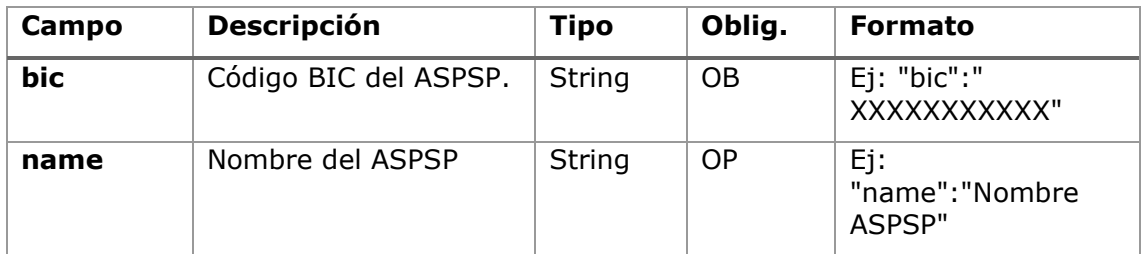

# **7.11 Balance**

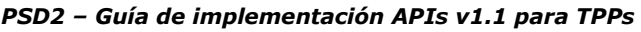

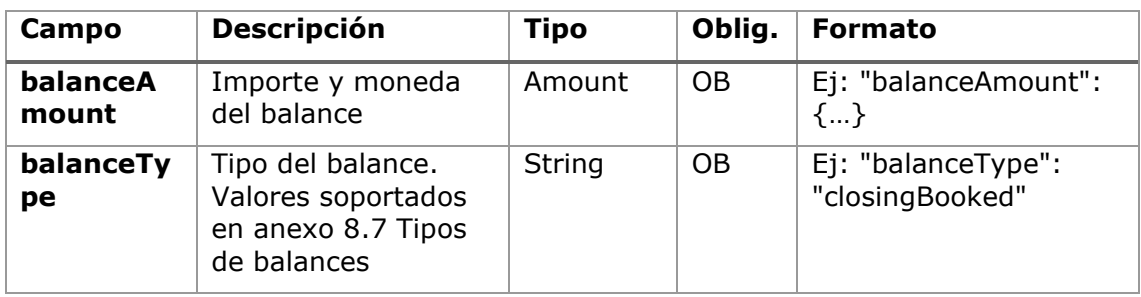

# **7.12 ExchangeRate**

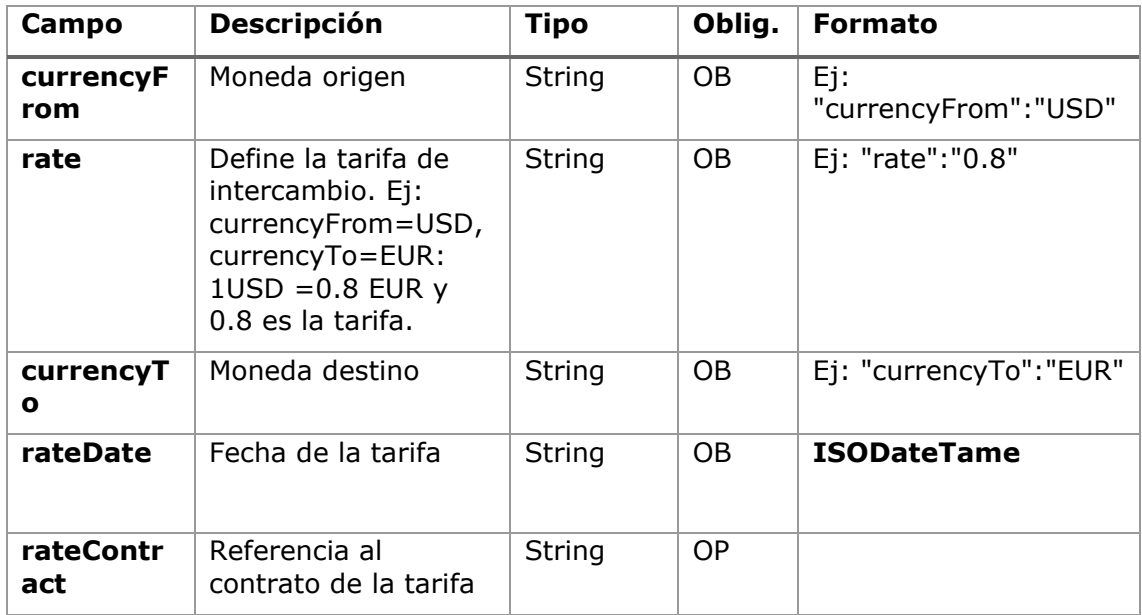

# **7.13 Href**

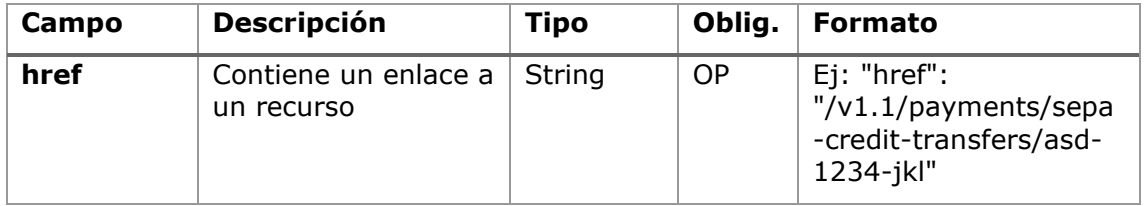

# **7.14 Links**

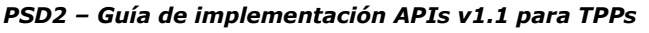

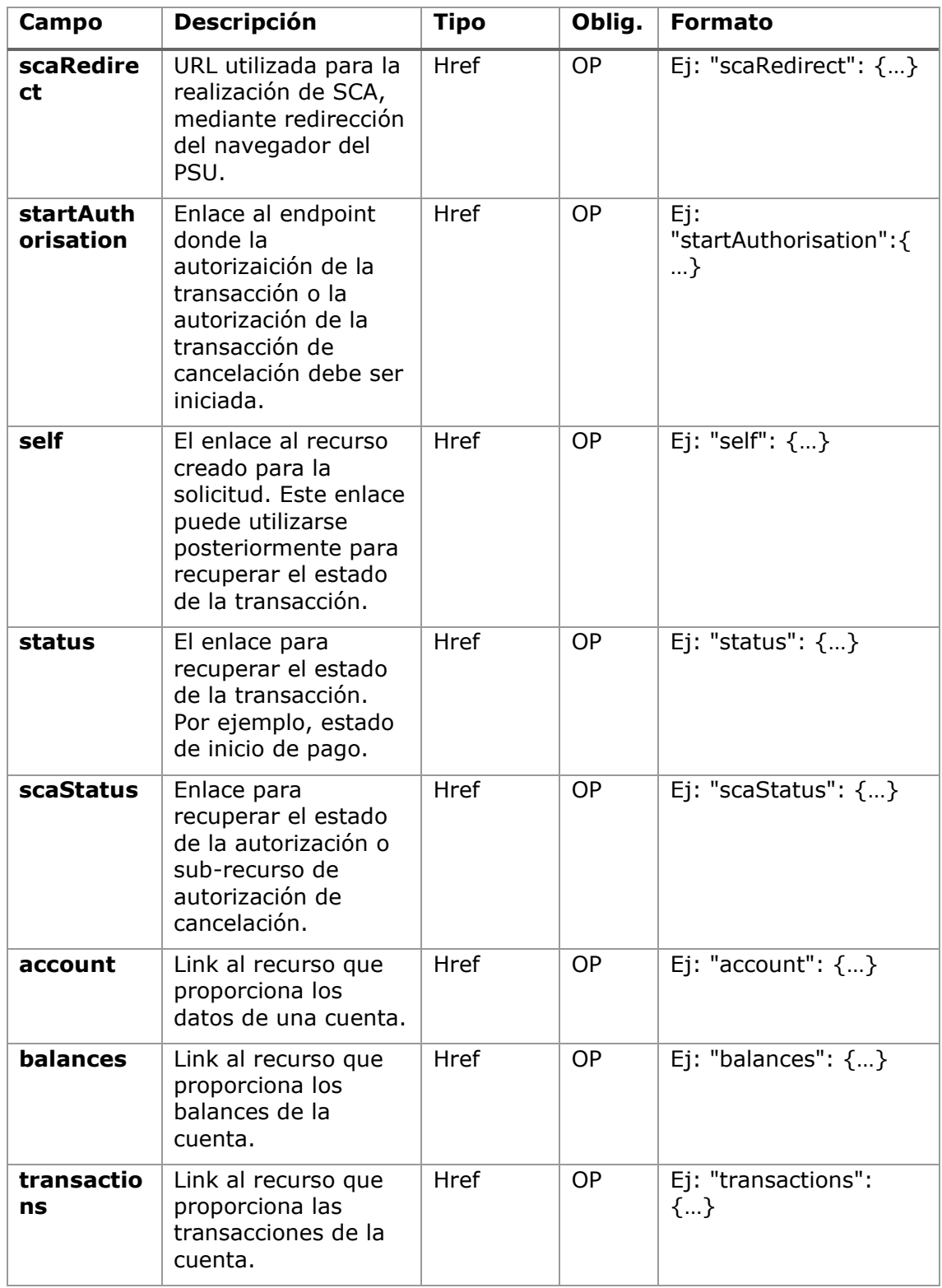

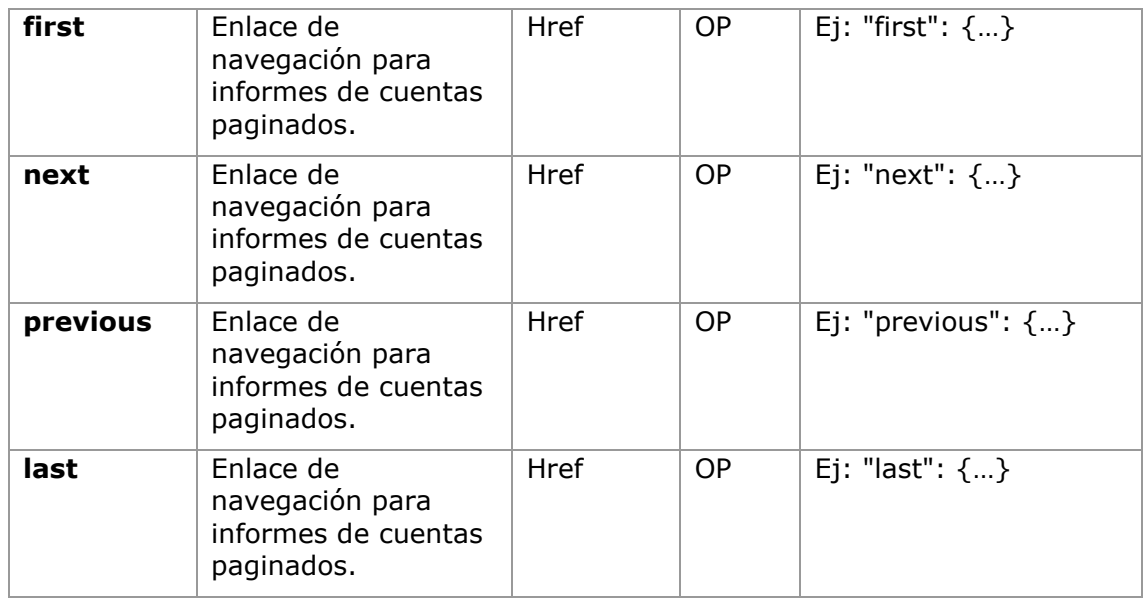

# **7.15 PaymentExchangeRate**

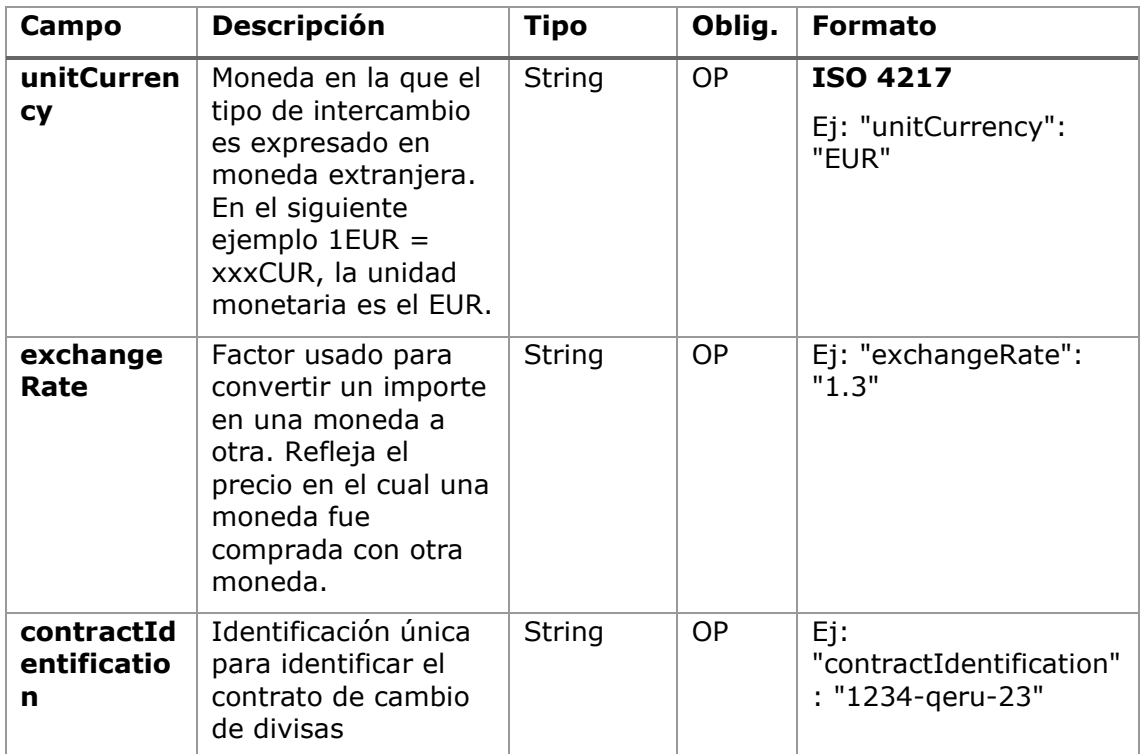

*PSD2 – Guía de implementación APIs v1.1 para TPPs*

| rateType | Especifica el tipo<br>usado para<br>completar el cambio<br>de moneda. | <b>String</b> | <b>OP</b> | Ej: "rateType": "SPOT" |
|----------|-----------------------------------------------------------------------|---------------|-----------|------------------------|
|          | Valores permitidos:                                                   |               |           |                        |
|          | <b>SPOT</b><br>$\bullet$<br><b>SALE</b><br>$\bullet$<br><b>AGRD</b>   |               |           |                        |

# **7.16 ReportExchangeRate**

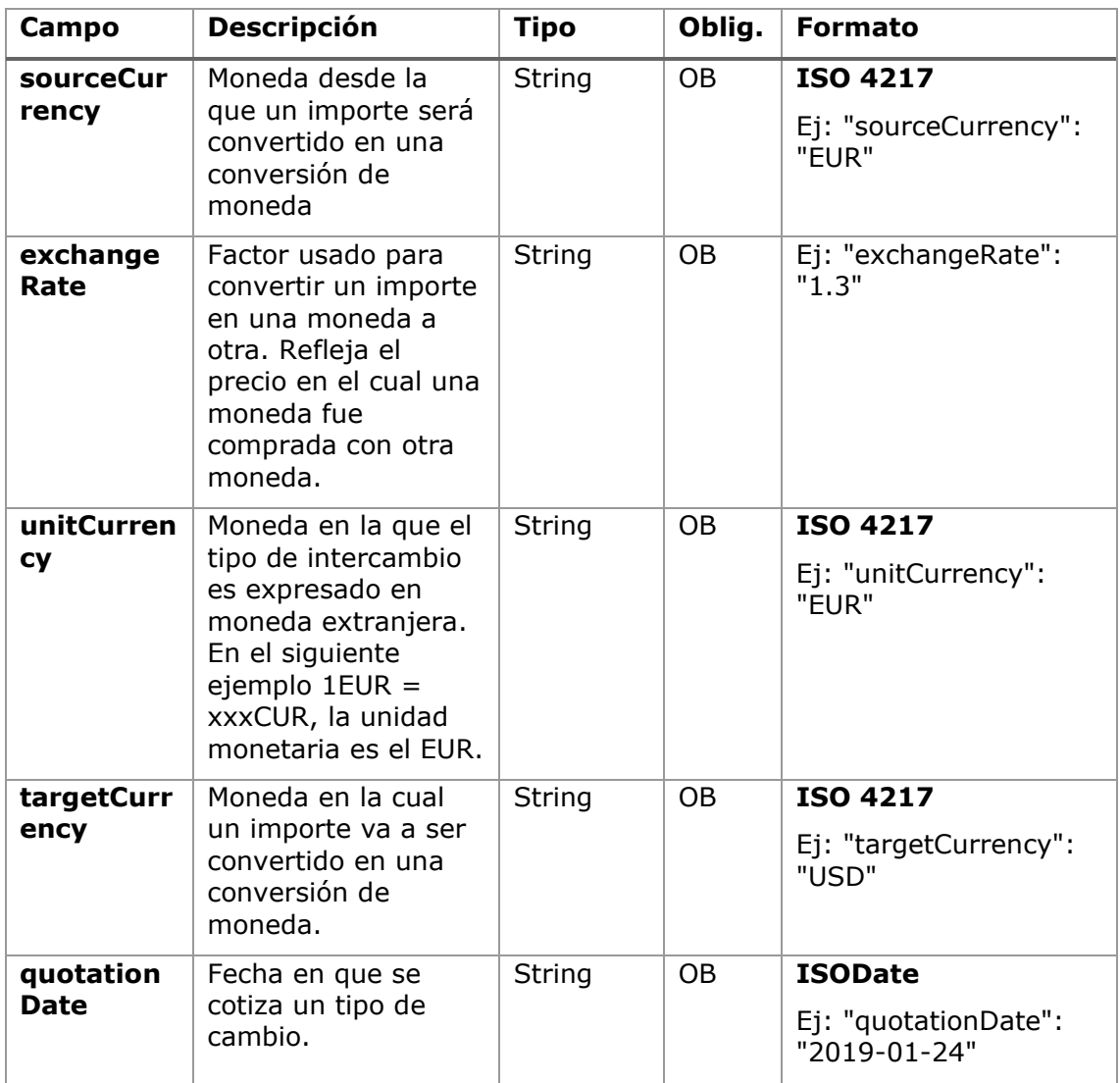

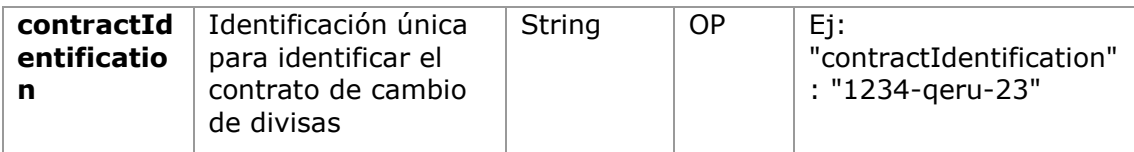

# <span id="page-162-0"></span>**7.17 SinglePayment**

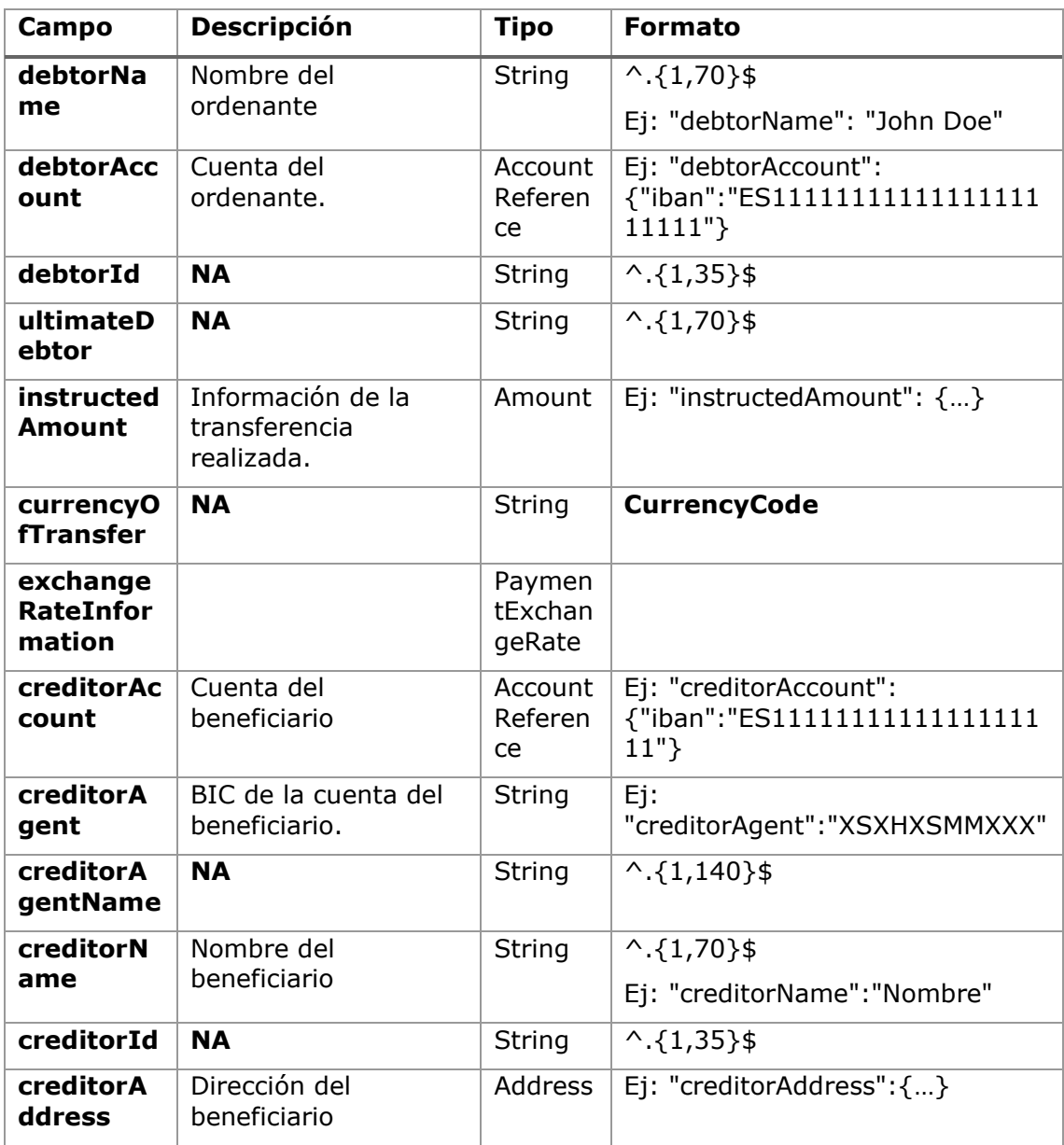

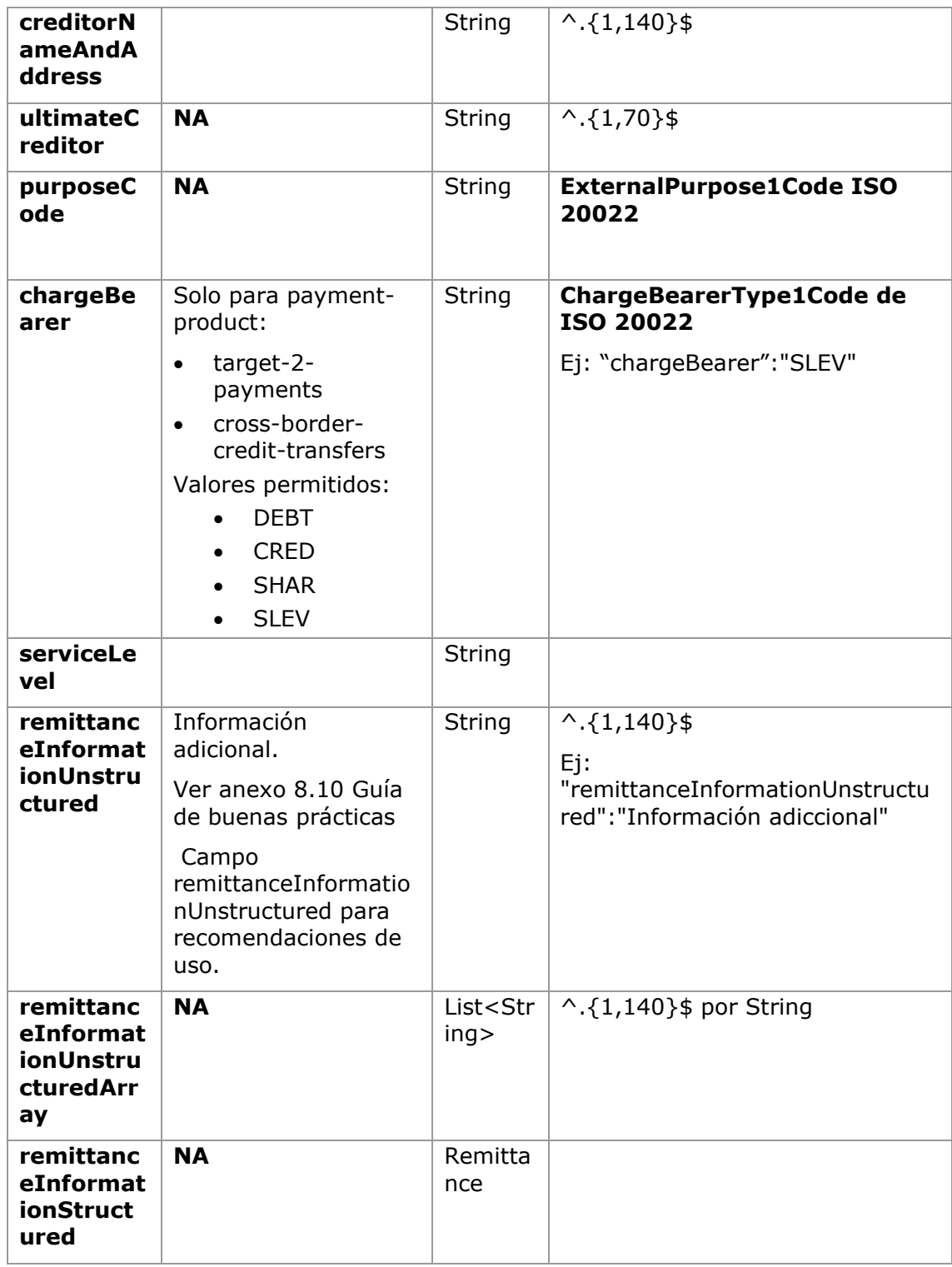

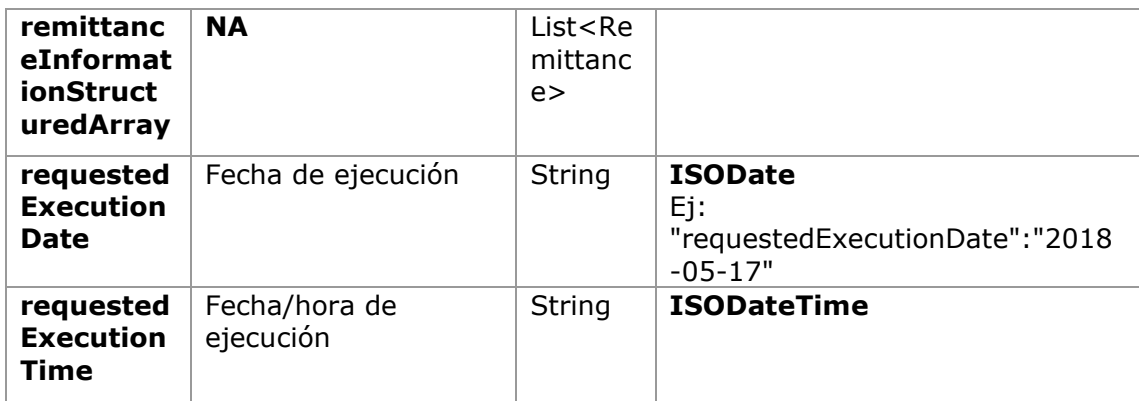

# **7.18 StandingOrderDetails**

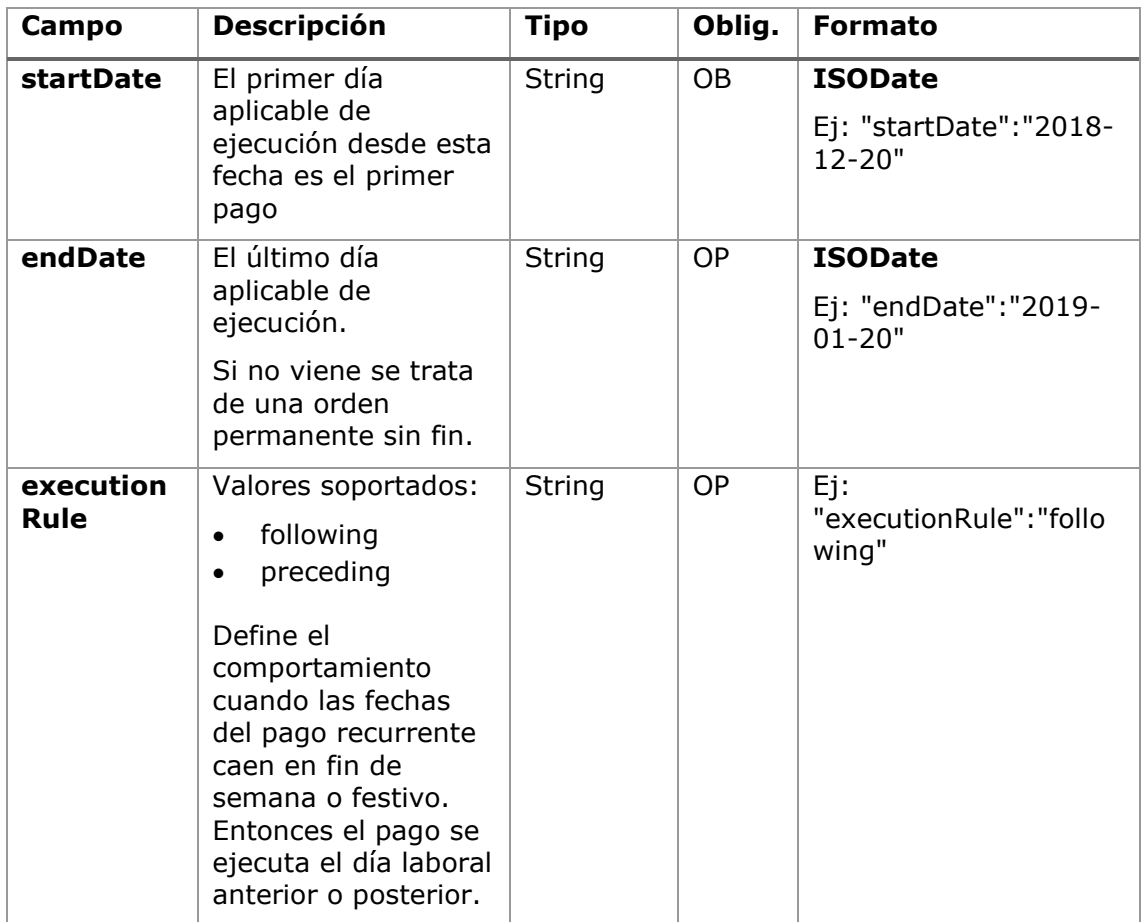

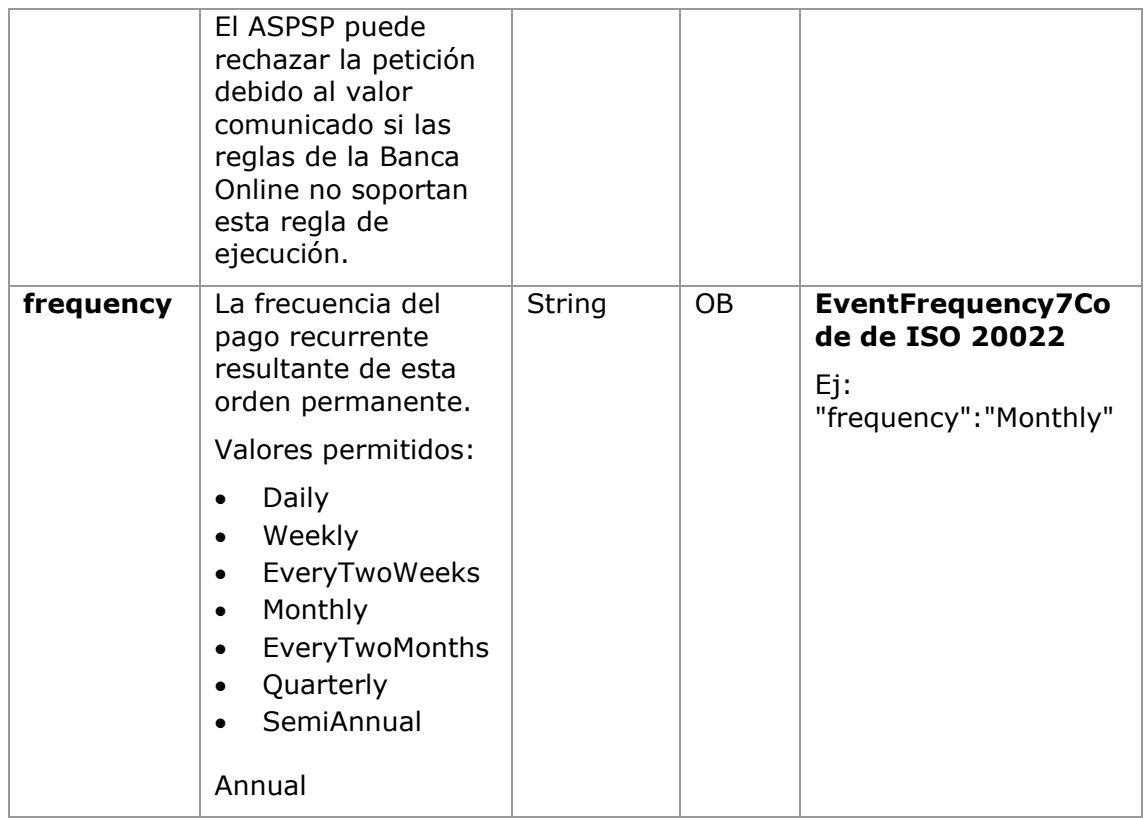

# **7.19 StructuredAdditionalInformation**

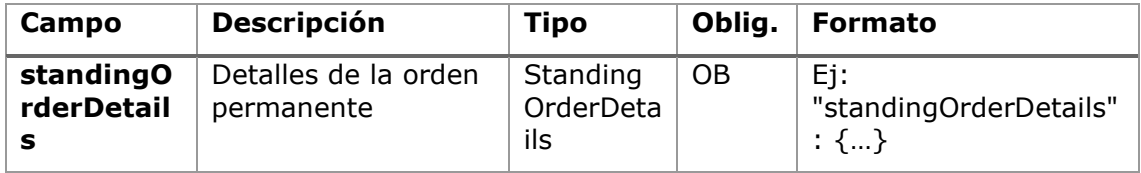

# **7.20 TppMessage**

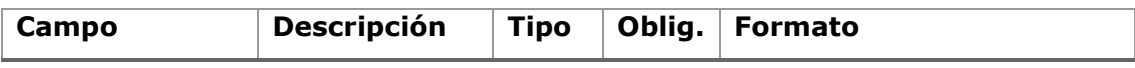

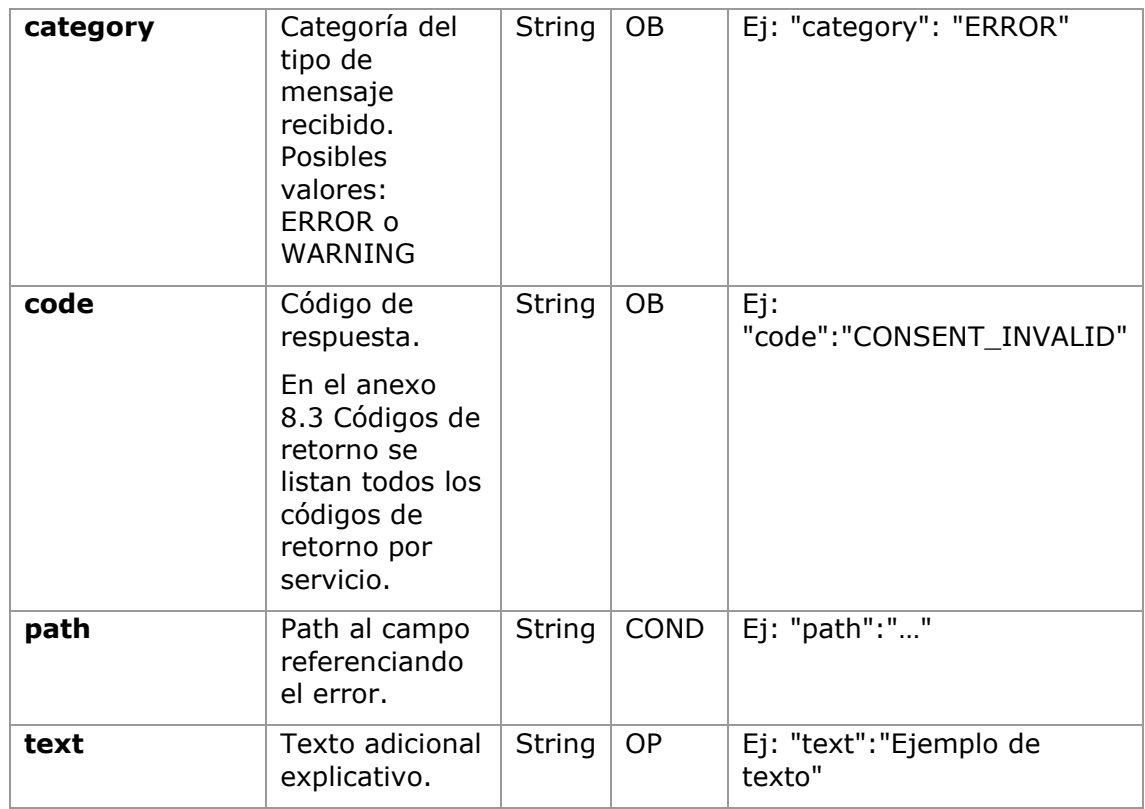

# **7.21 Transactions**

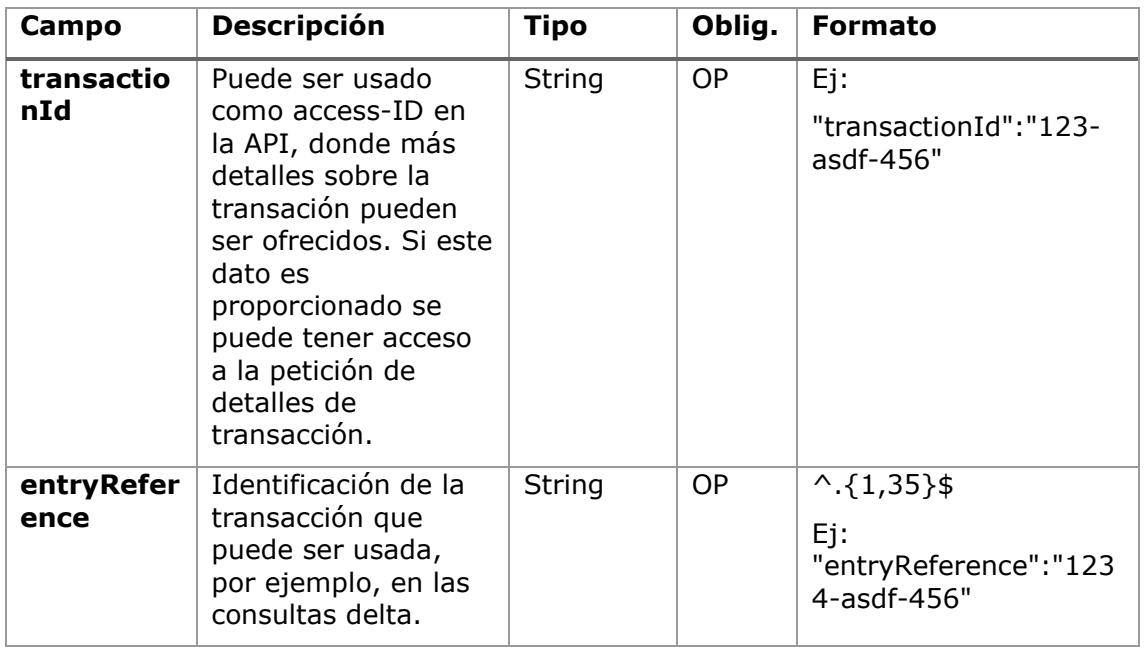

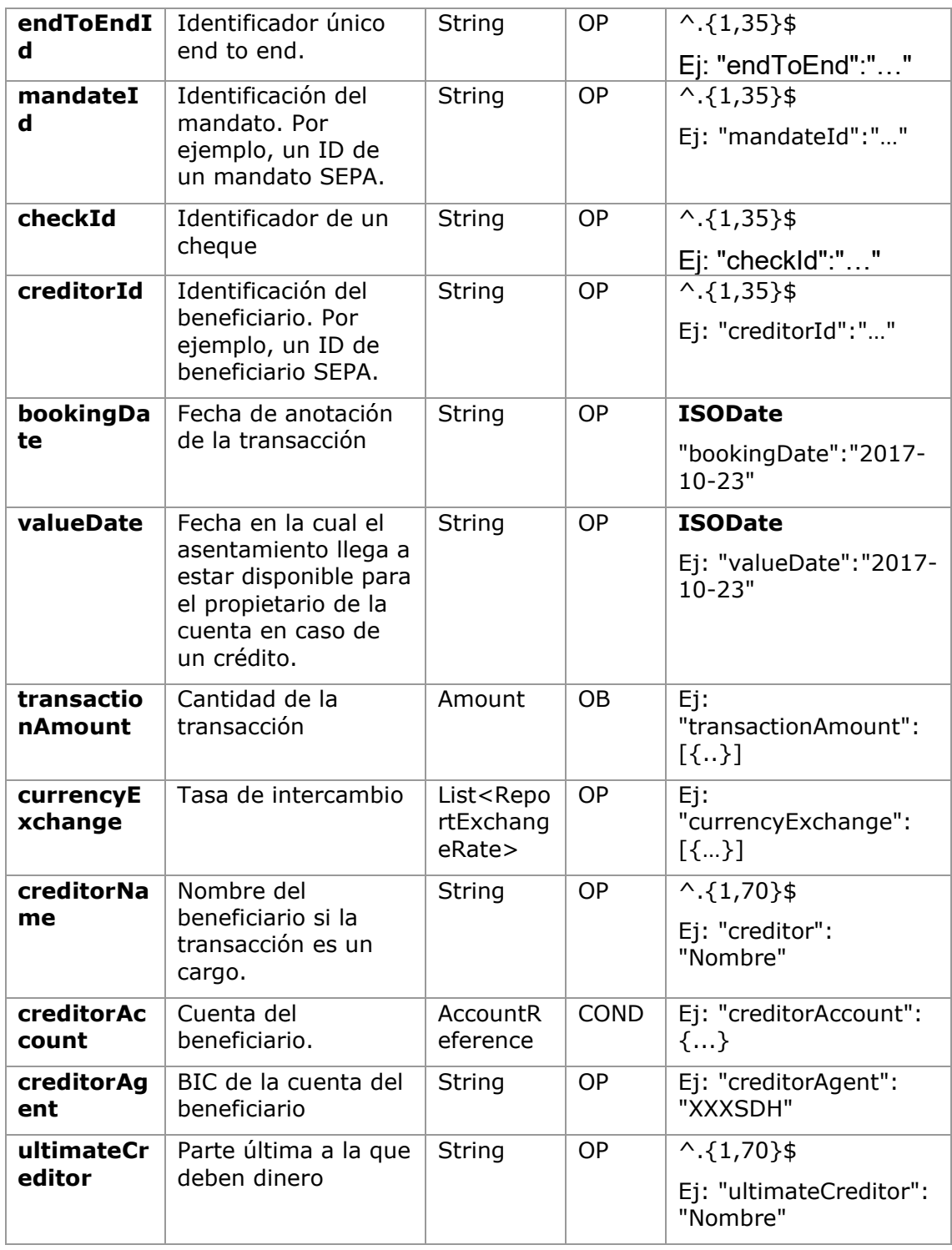

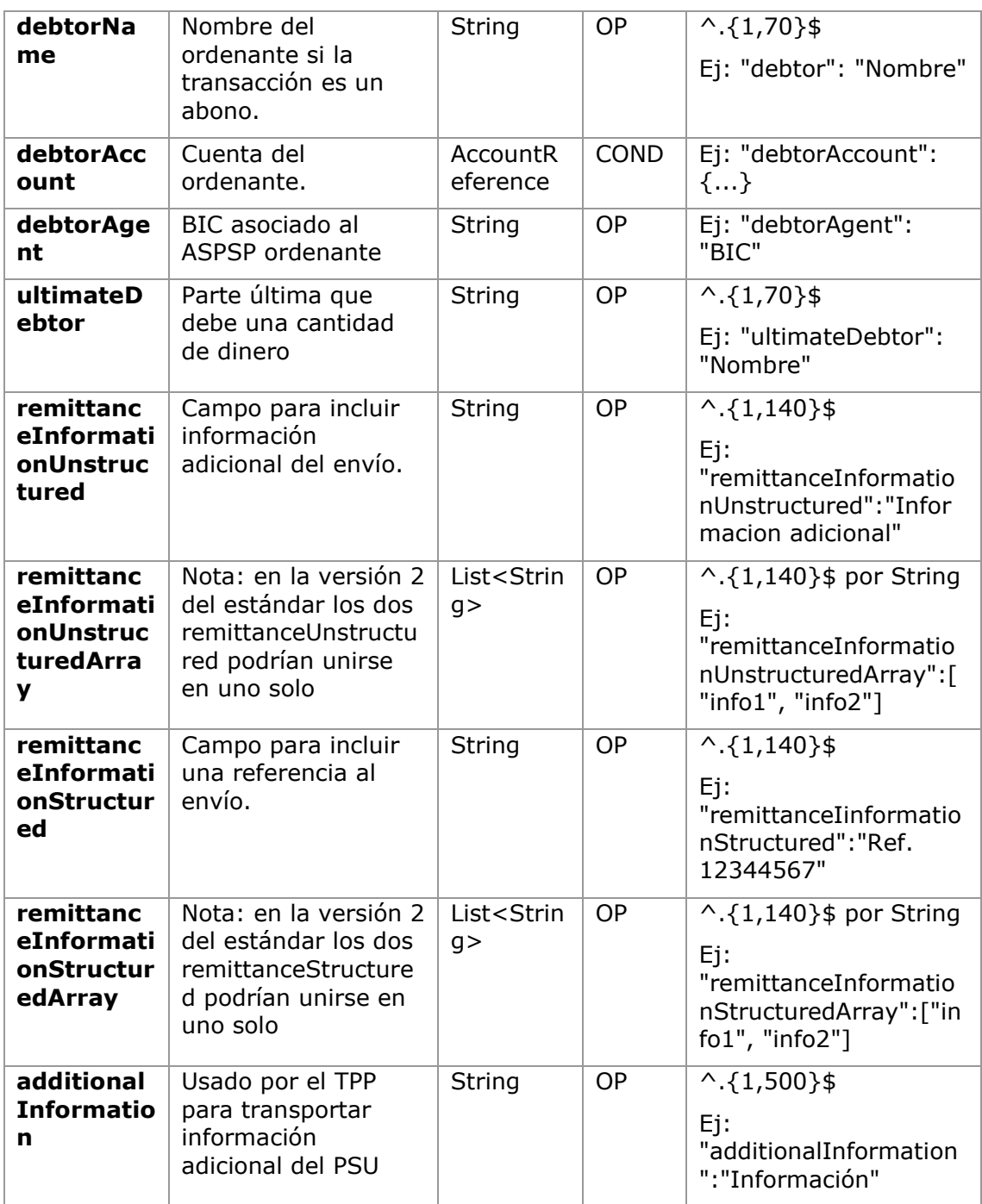

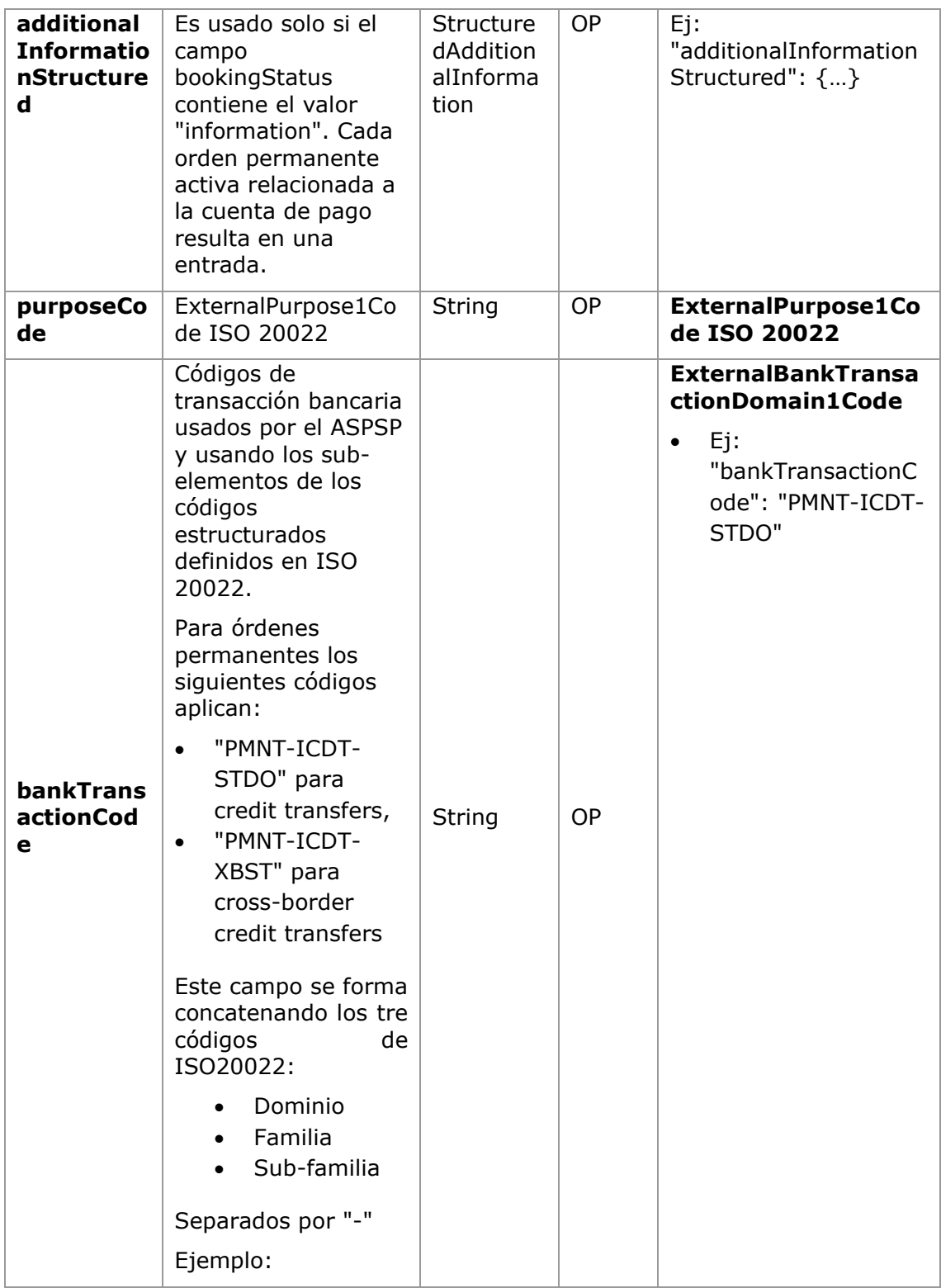

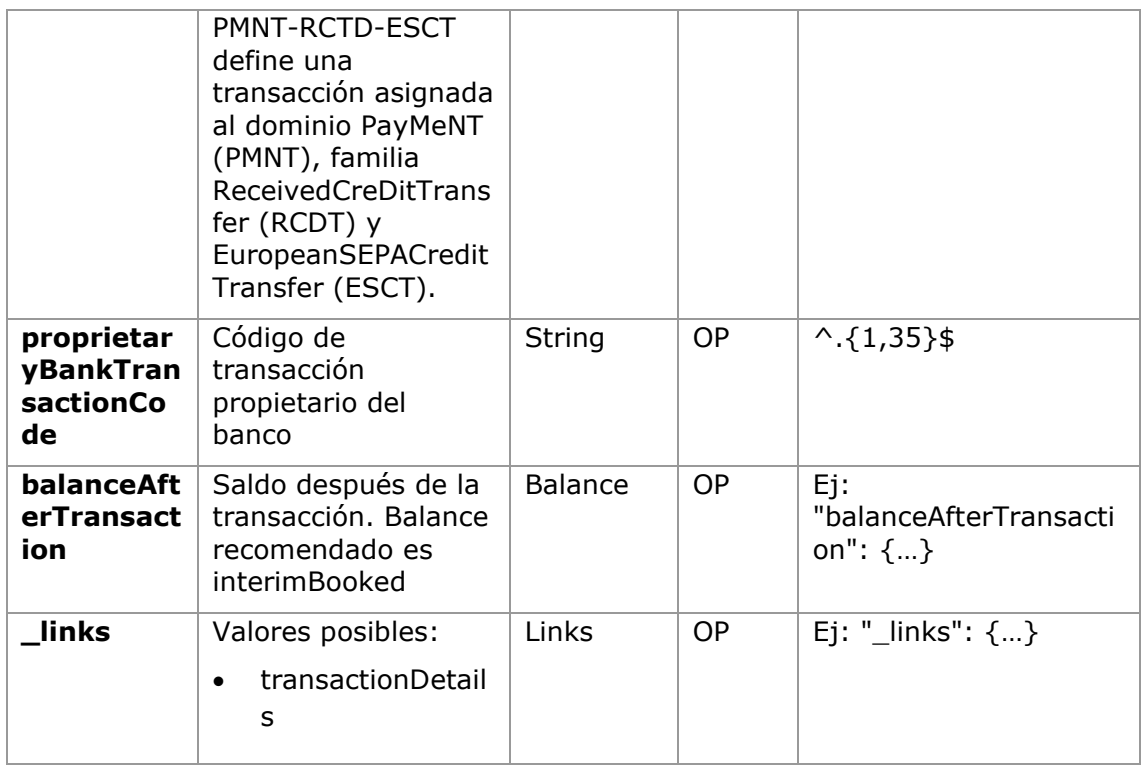

## **8. ANEXOS**

## **8.1 Firma**

## **8.1.1 Header "Digest" obligatorio**

El campo Digest es obligatorio en todas las peticiones.

Dicho campo contiene un Hash del body del mensaje. Si el mensaje no contiene un body, el campo "Digest" debe contener un hash de un "bytelist" vacío. Los algoritmos de hash que pueden ser utilizados para calcular el "Digest" en el contexto de esta especificación son SHA-256 y SHA-512.

## **8.1.2 Requerimientos de la firma**

La estructura del campo "Signature" de la cabecera de las peticiones debe presentar la siguiente estructura:

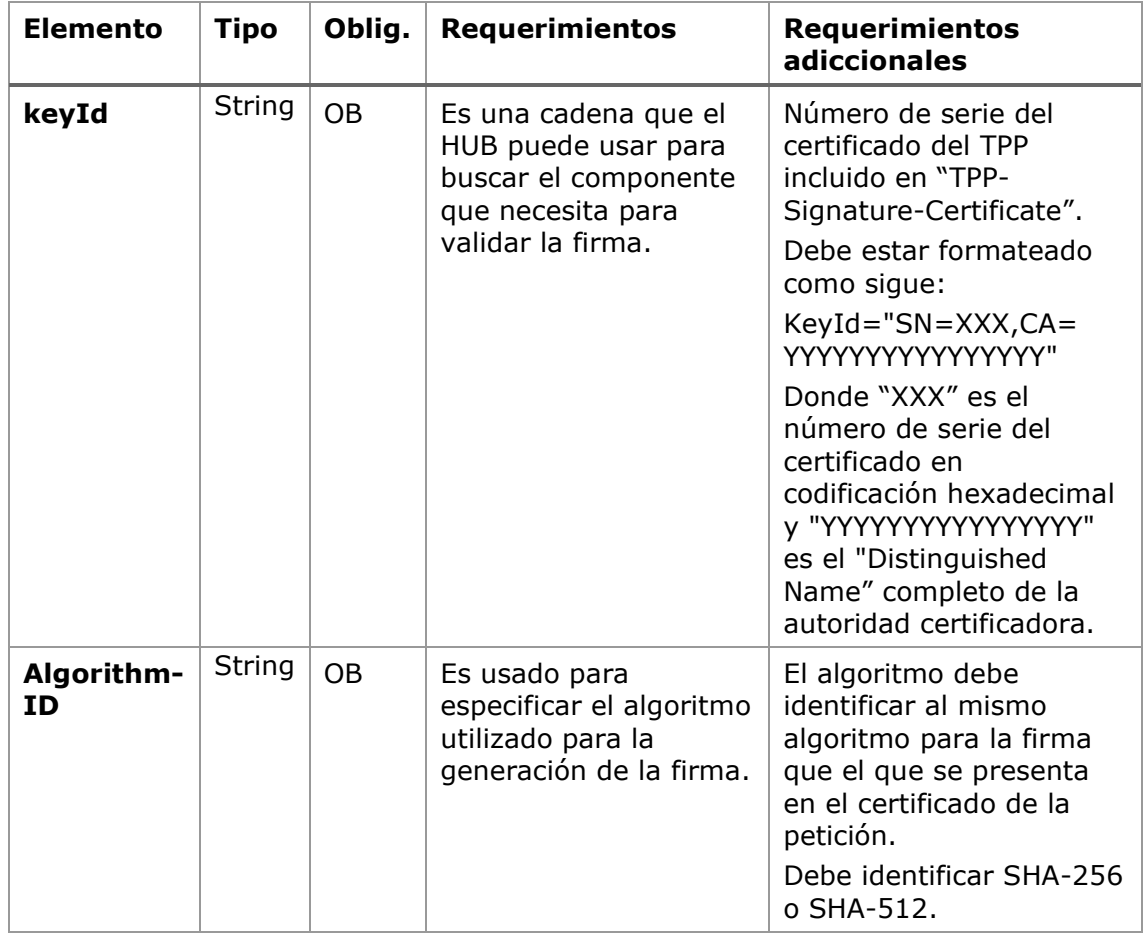

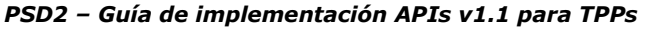

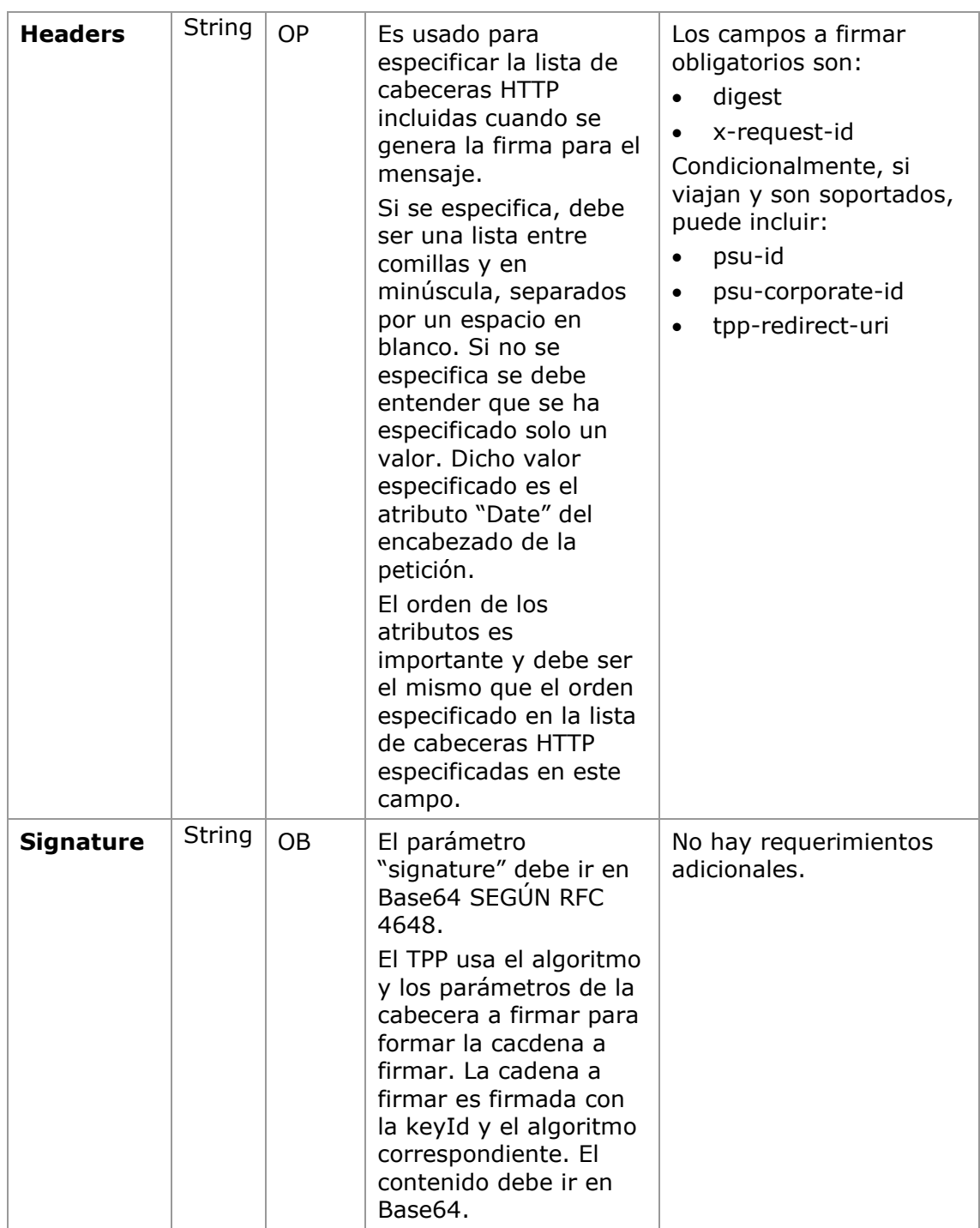

# **8.1.3 Ejemplo**

Vamos a realizar una petición host-to-host con el siguiente texto:

```
{
   "instructedAmount": {
     "currency": "EUR",
     "amount": "16.00"
   },
   "debtorAccount": {
    "iban": "ES51400000010500000000001",
     "currency": "EUR"
   },
   "creditorName": "Cred. Name",
   "creditorAccount": {
     "iban": "ES6621000418401234567891",
     "currency": "EUR"
   },
   "creditorAddress": {
     "street": "Ejemplo de calle",
     "buildingNumber": "15",
     "city": "Cordoba",
     "postalCode": "14100",
     "country": "ES"
   },
   "remittanceInformationUnstructured": "Pago",
   "chargeBearer": "CRED"
}
```
- Y queremos también añadir las siguientes cabeceras
	- X-Request-ID=a13cbf11-b053-4908-bd06-517dfa3a1861

Las operaciones que debemos realizar son las siguientes.

## **8.1.3.1 Generación de la cabecera "Digest"**

Para ello debemos realizar el hash del cuerpo del mensaje que se va a enviar. Es vital hacerlo sobre el contenido final ya serializado, ya que procesos de serialización posterior podrían introducir modificaciones en el cuerpo del mensaje finalmente enviado haciendo que la firma fuera inválida.

Es posible utilizar los algoritmos SHA-256 y SHA-512 siguiendo la RFC 5843. En nuestro ejemplo utilizaremos SHA-256 sobre el cuerpo del mensaje, obteniendo el siguiente resultado:

- Hexadecimal: A5F1CF405B28E44ED29507E0F64495859BA877893D2A714512D16CE3BD8 BE562
- Base64: pfHPQFso5E7SlQfg9kSVhZuod4k9KnFFEtFs472L5WI=

Por lo tanto, el valor de la cabecera "Digest" que vamos a generar será:

SHA256=pfHPQFso5E7SlQfg9kSVhZuod4k9KnFFEtFs472L5WI=

Las cabeceras que tenemos hasta el momento son:

```
X-Request-ID=a13cbf11-b053-4908-bd06-517dfa3a1861f] 
Digest=SHA256=pfHPQFso5E7SlQfg9kSVhZuod4k9KnFFEtFs472L5WI=
```
## **8.1.3.2 Generación de la cabecera "Signature"**

La cabecera "Signature" es de tipo multivalor, es decir, en su interior contiene varios pares de subcabeceras de tipo atributo-valor

### **Establecimiento del valor "keyId"**

Este campo se obtiene a partir del número de serie del certificado en hexadecimal y el DN de la autoridad certificadora que generó el certificado.

En nuestro ejemplo obtenemos el siguiente resultado:

keyId="SN=-5d803f65,CA=CN=REDSYS-AC-EIDASt-C1,OU=PKI,O=REDSYS,C=ES"

#### **Establecimiento del atributo "headers"**

Cabe destacar que este atributo y algunos otros se muestran en el documento de Berlin Group con el primer carácter en mayúscula, pero en la RFC en la que se basa la entidad se establece su contenido siempre en minúscula, de modo que asumimos que se trata de una errata.

Aquí se establecen los campos que se van a tener en cuenta a la hora de realizar la firma.

headers="digest x-request-id"

#### **Establecimiento del atributo "algorithm"**

algorithm="SHA-256"

#### **Construcción de la cadena a firmar**

La cadena que nos queda a firmar según el punto 2.2.3 es la siguiente: Digest: SHA256=pfHPQFso5E7SlQfg9kSVhZuod4k9KnFFEtFs472L5WI= X-Request-ID: a13cbf11-b053-4908-bd06-517dfa3a1861f

### **Generación de firma**

Realizamos la firma de la cadena obtenida en el punto anterior con la clave privada de nuestro certificado y pasamos el resultado a Base64, obteniendo en nuestro caso particular el siguiente resultado:

la8LV3Fny2so4c40OkYFtZvr1mOkOVY1n87iKfIggEkXQjZNcyjp9fFkNtQc+5ZVNESdiq KG8xrawYa5gAm46CvcKChNTPaakiEJHcXM5RZPWN0Ns5HjV5mUY2QzD+g5mwqcW vXtBr1vg0bZKN8Zt3+uJMN37NQg9tJNE2yKIJlEPlAYOjC2PA/yzGSLOdADnXQut9yRvx w8gMCjDtRaKDyWmwG6/crX293hGvBUeff1xvTluWhQzyfx4J6WG0v1ZmpnWdZ1LF6 8sToeDGTdu65aVKV2q6qcZzcm5aPV6+mVHX+21Vr6acxiLZdeYUHYJHrzErUN3KJrmt  $3w2$ AL $7$ Dw==

## **8.1.3.3 Generación de cabecera "TPP-Signature-Certificate"**

Esta cabecera contiene el certificado que hemos utilizado en Base64. Por motivos de espacio solo es establece una parte en el ejemplo:

TPP-Signature-Certificate="MIIEWTCCA0GgAwIBAgI….

## **8.1.3.4 Cabeceras definitivas a enviar**

Según lo visto en los puntos anteriores las cabeceras que debemos enviar en la petición son:

X-Request-ID=a13cbf11-b053-4908-bd06-517dfa3a1861f

Digest=SHA256=pfHPQFso5E7SlQfg9kSVhZuod4k9KnFFEtFs472L5WI=

Signature=keyId="SN=-5d803f65,CA=CN=REDSYS-AC-EIDASt-C1,OU=PKI,O=REDSYS,C=ES",algorithm="SHA-256",headers="digest x-requestid", signature="

la8LV3Fny2so4c40OkYFtZvr1mOkOVY1n87iKfIggEkXQjZNcyjp9fFkNtQc+5ZVNESdiq KG8xrawYa5gAm46CvcKChNTPaakiEJHcXM5RZPWN0Ns5HjV5mUY2QzD+g5mwqcW vXtBr1vg0bZKN8Zt3+uJMN37NQg9tJNE2yKIJlEPlAYOjC2PA/yzGSLOdADnXQut9yRvx w8gMCjDtRaKDyWmwG6/crX293hGvBUeff1xvTluWhQzyfx4J6WG0v1ZmpnWdZ1LF6 8sToeDGTdu65aVKV2q6qcZzcm5aPV6+mVHX+21Vr6acxiLZdeYUHYJHrzErUN3KJrmt  $3w2$ AL $7$ Dw=="

TPP-Signature-Certificate=MIIEWTCCA0GgAwIBAgIEon/…

# **8.2 Códigos de respuesta HTTP**

Los códigos HTTP seguidos por esta especificación y sus usos son los siguientes:

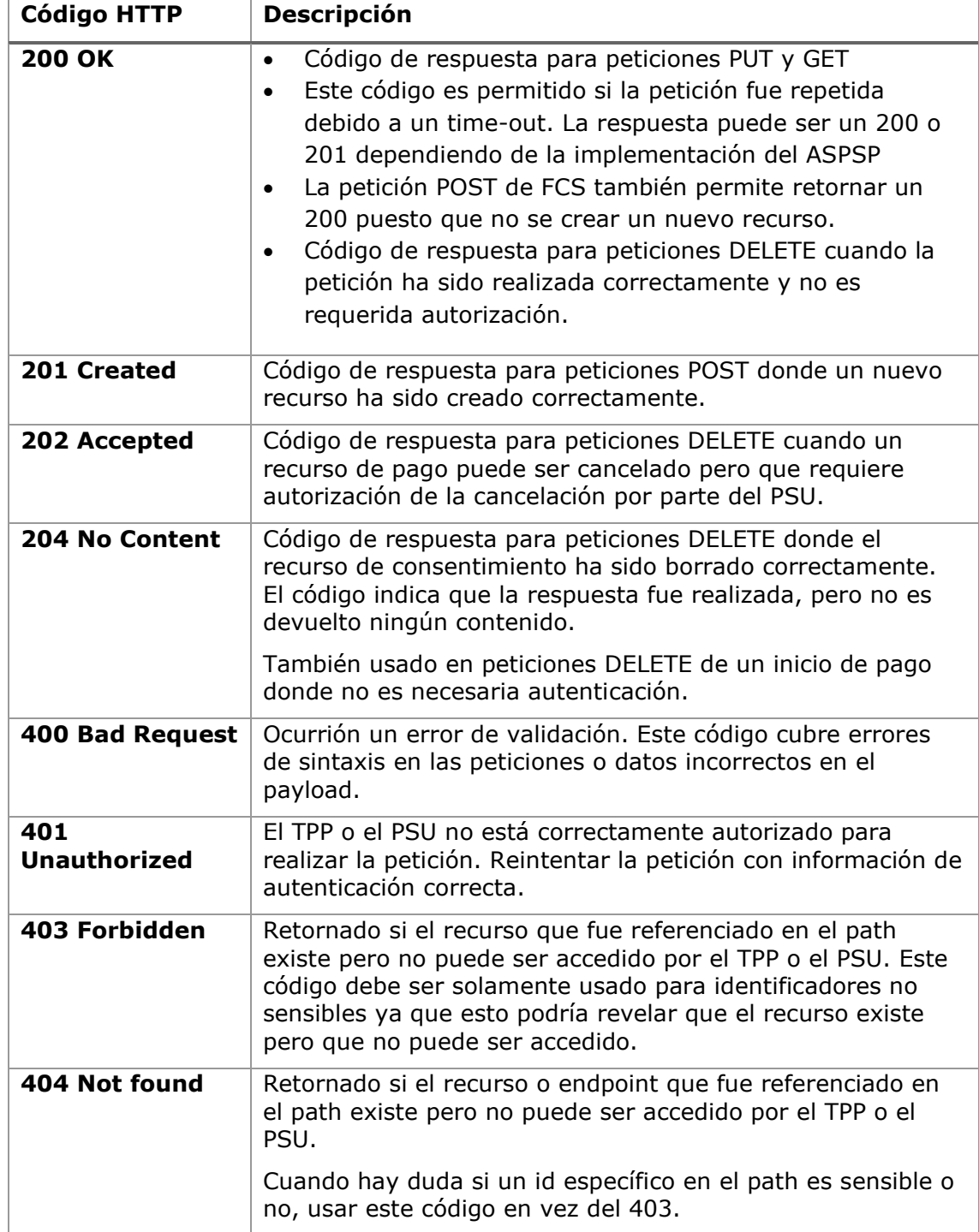

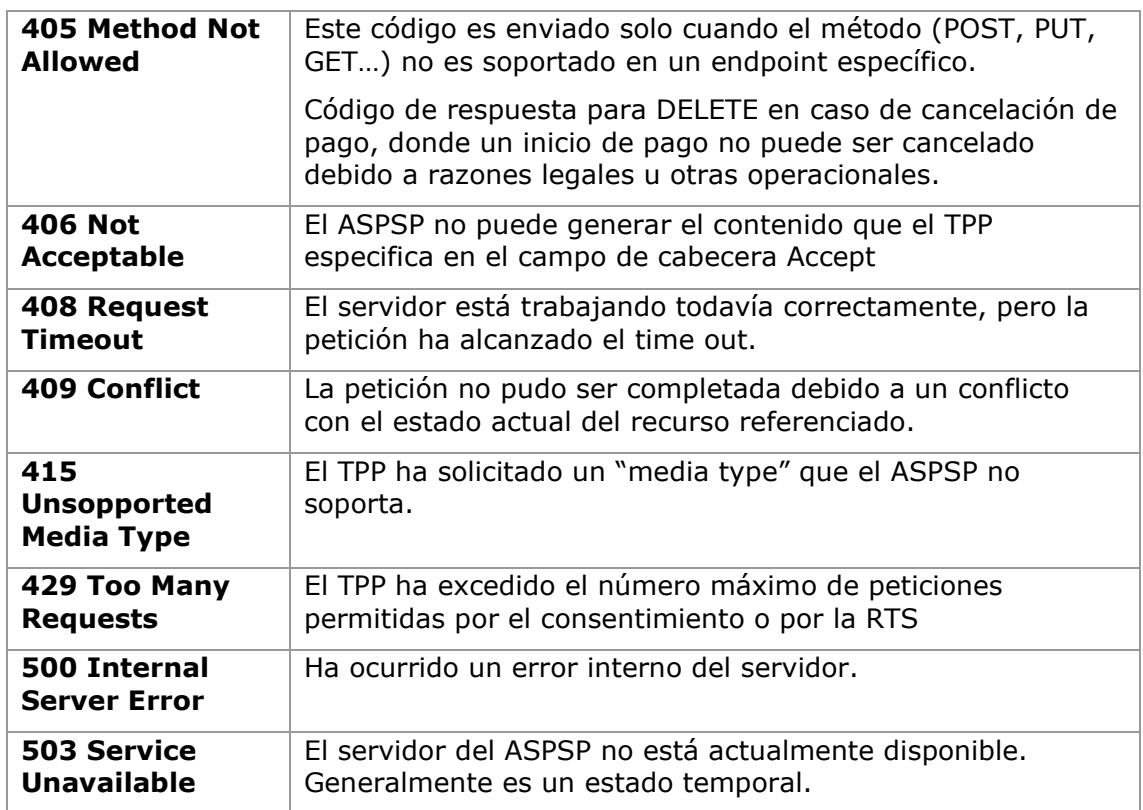

# <span id="page-177-0"></span>**8.3 Códigos de retorno**

Códigos de retorno permitidos y códigos de respuesta HTTP asociados.

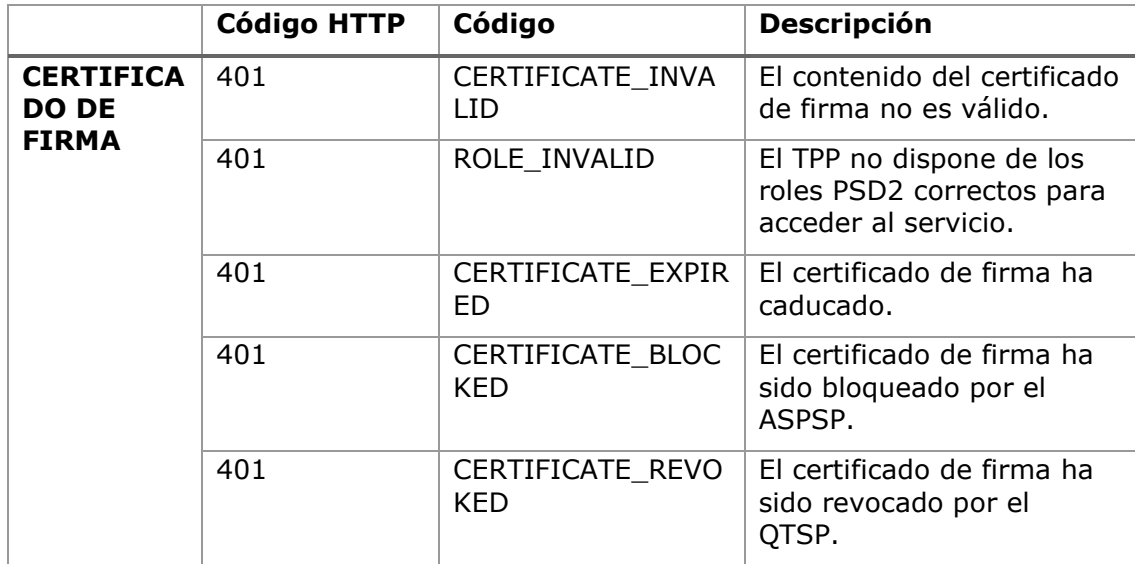

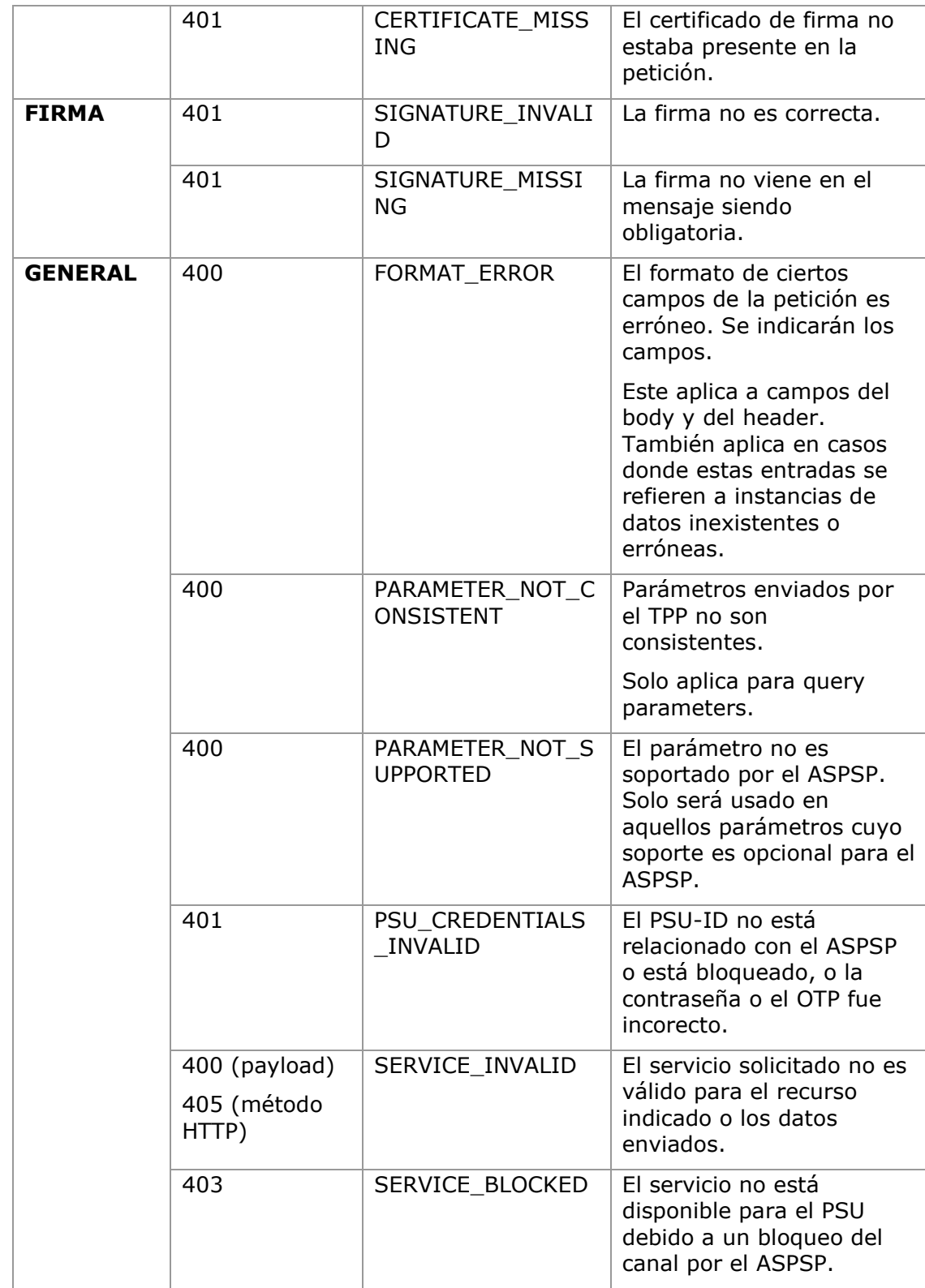

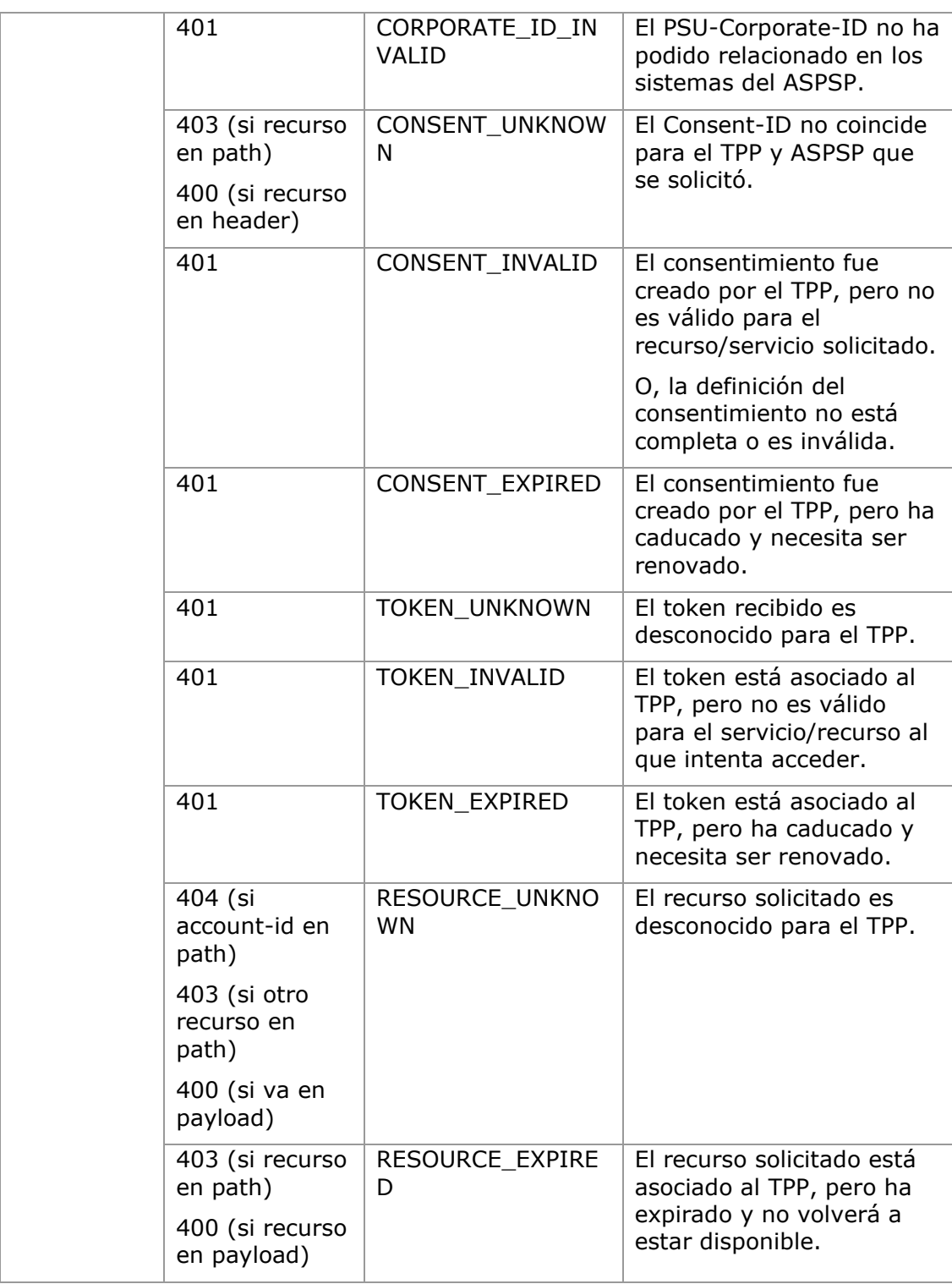
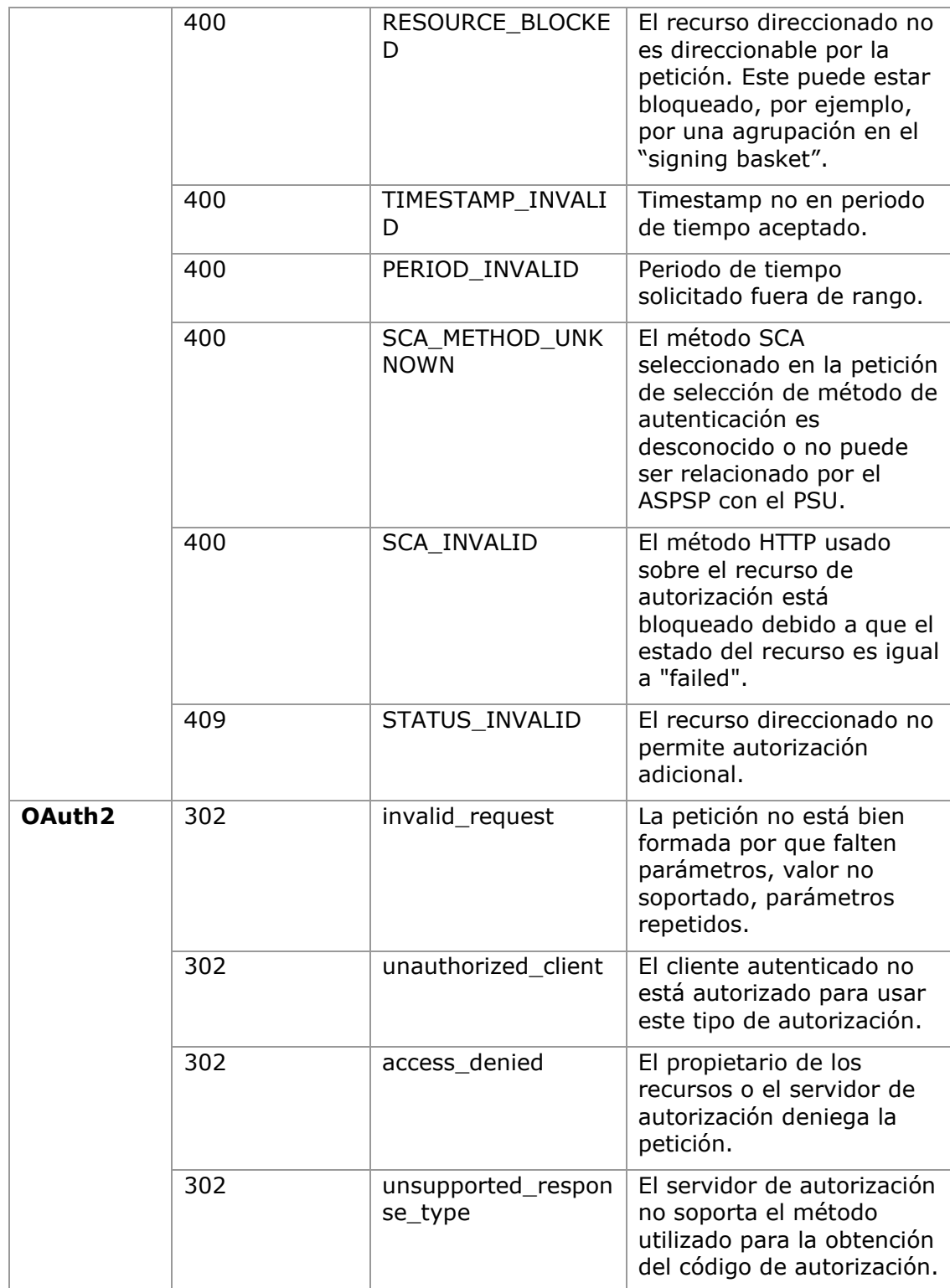

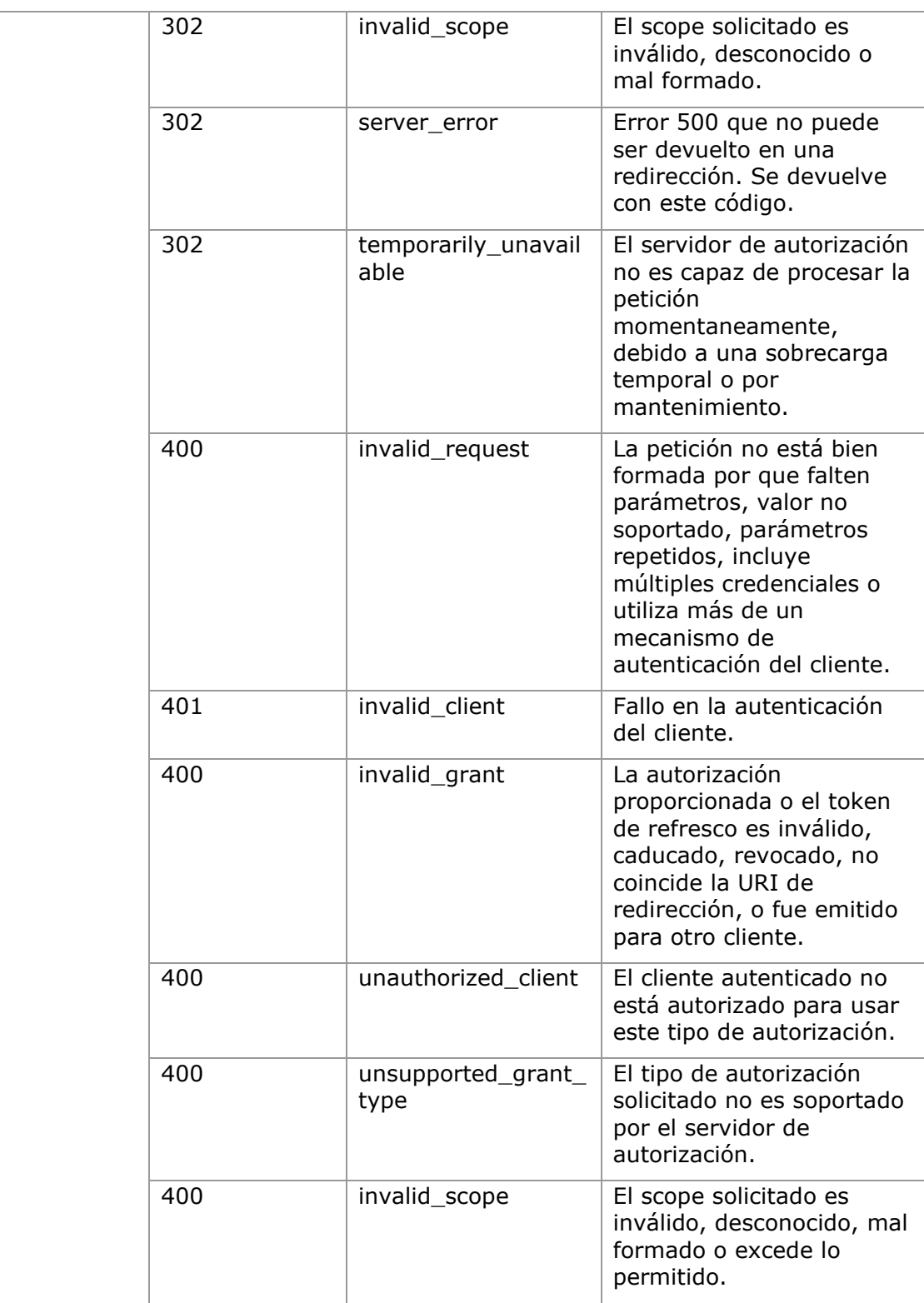

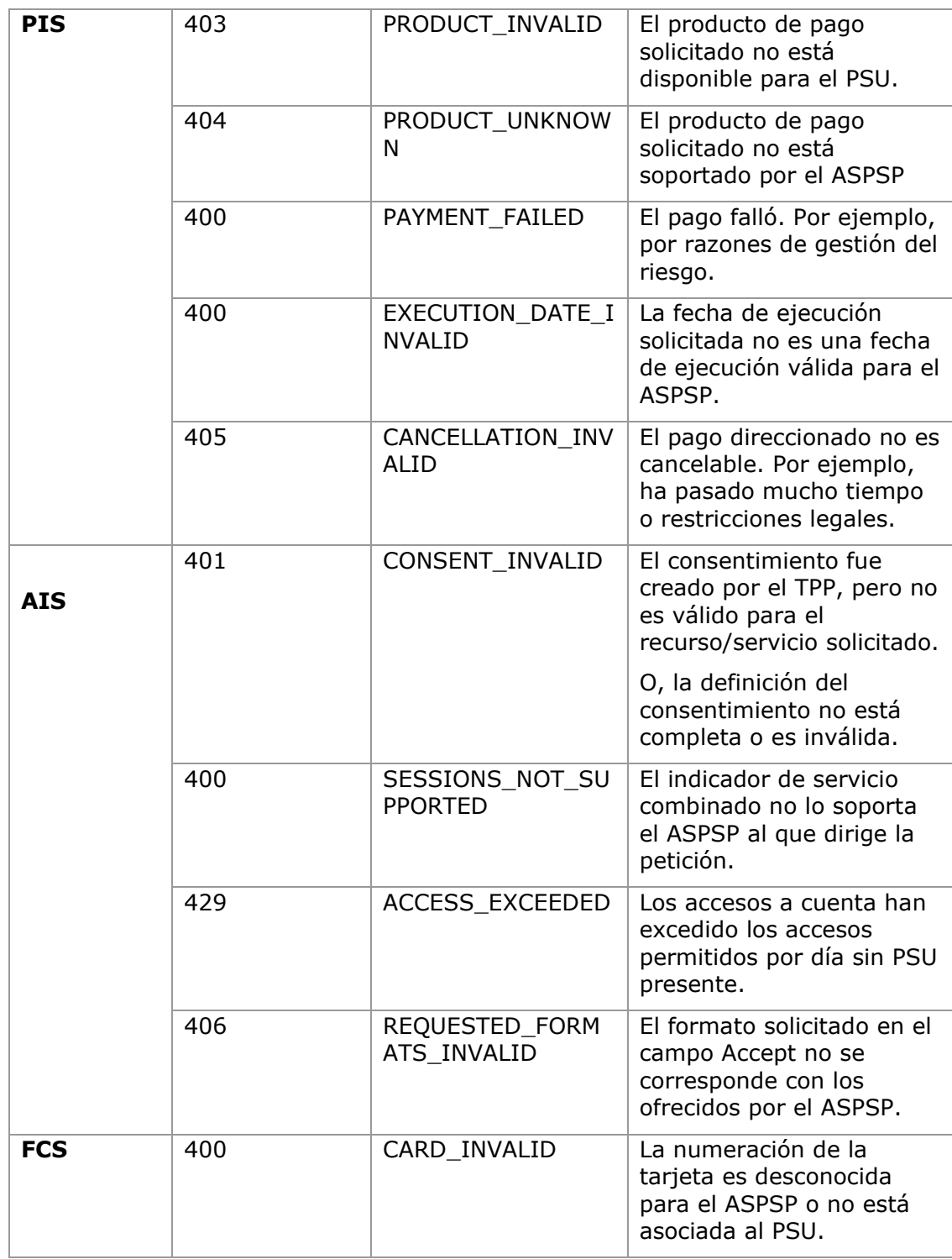

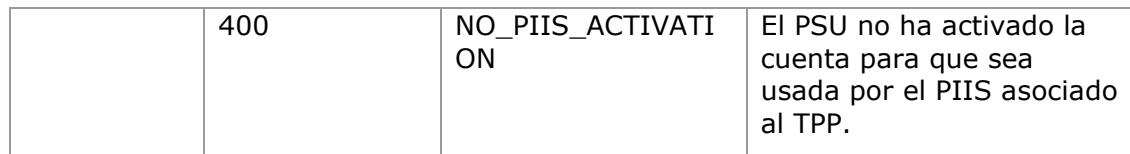

## **8.4 Estados de transacción**

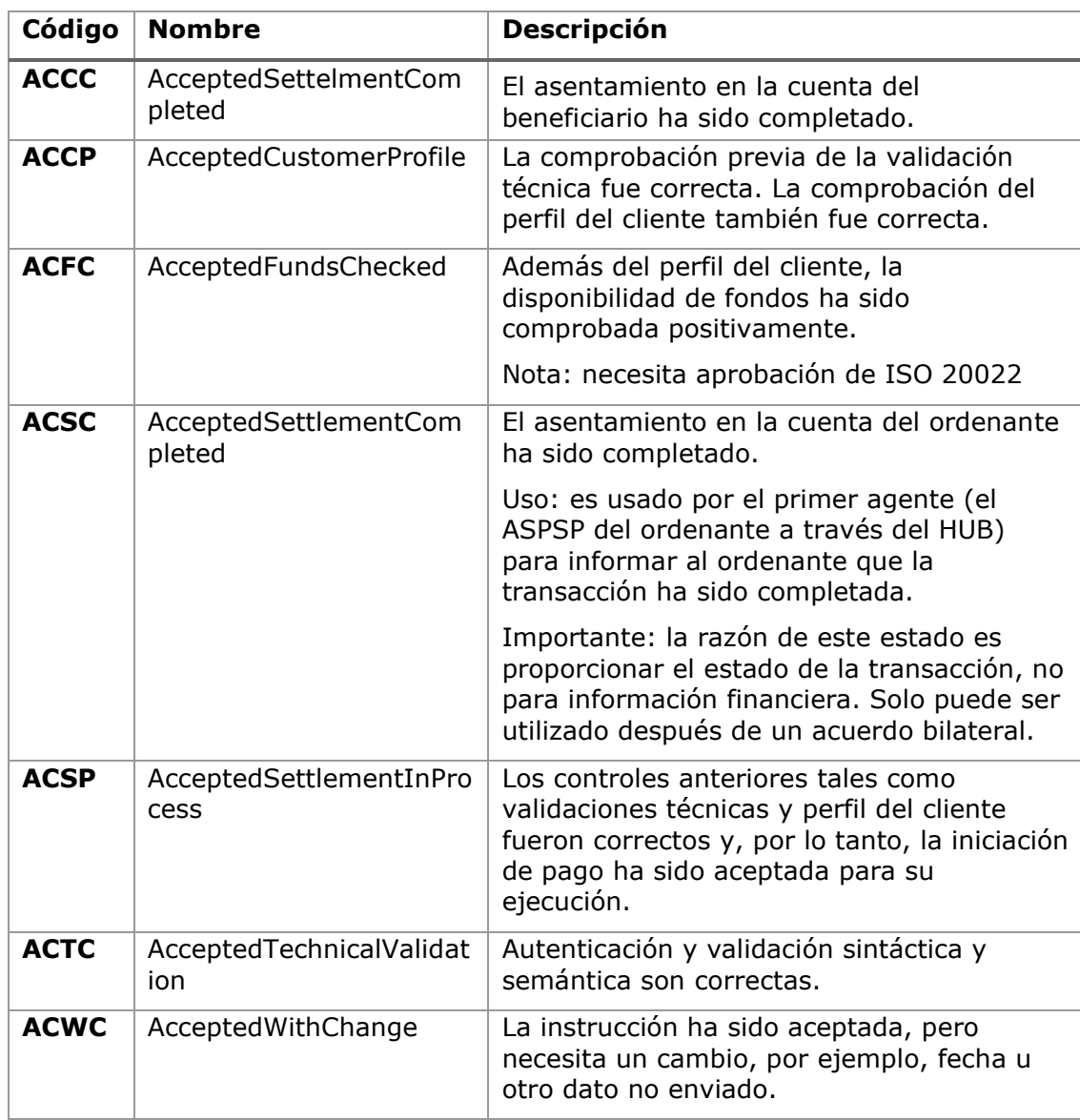

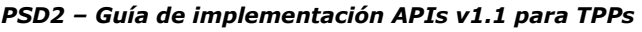

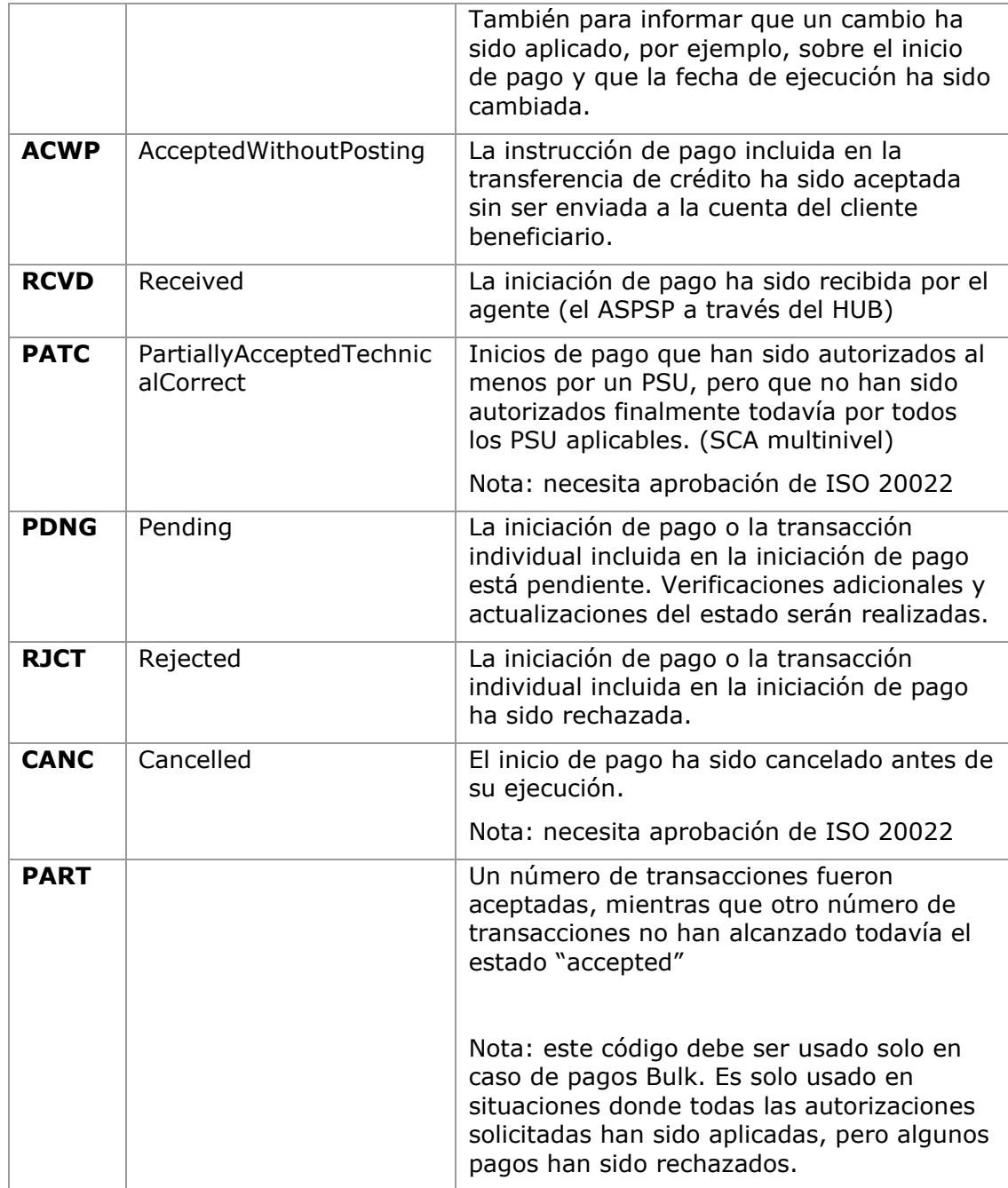

# **8.5 Estados de consentimiento**

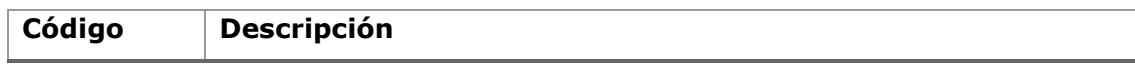

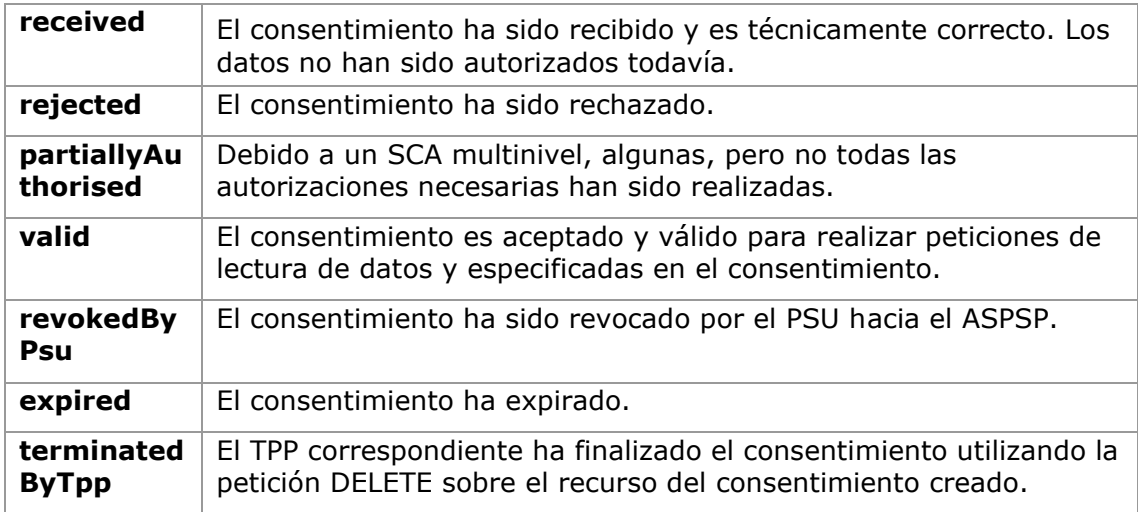

# **8.6 Tipos de autenticación**

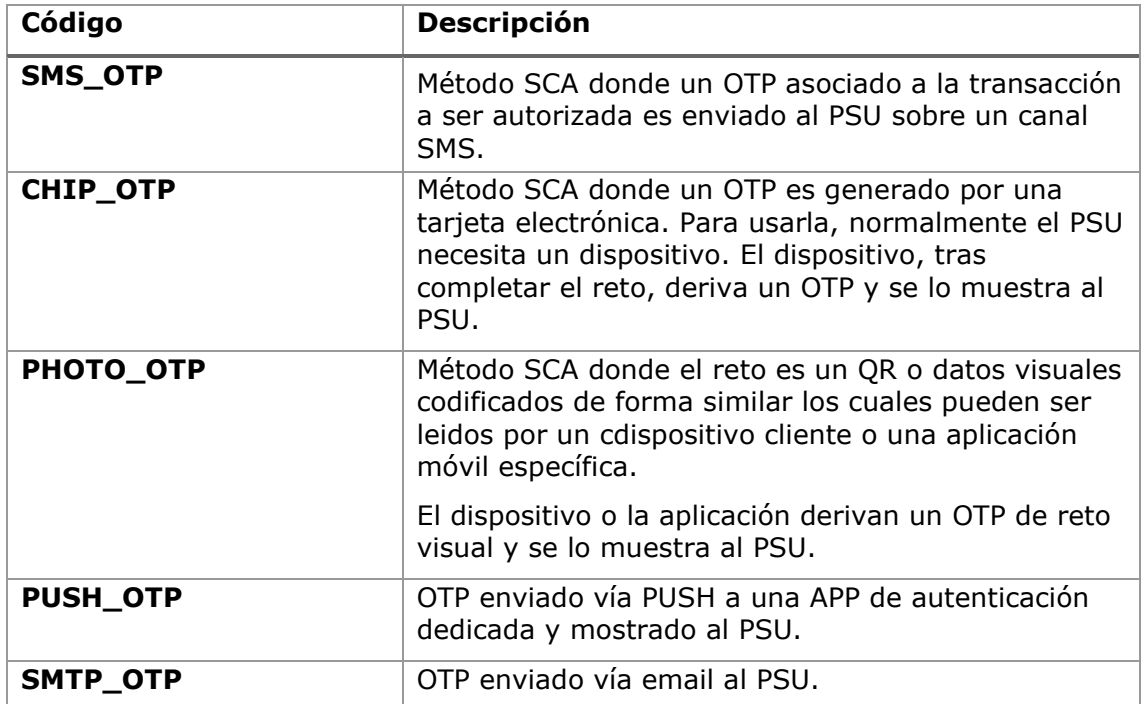

## **8.7 Tipos de balances**

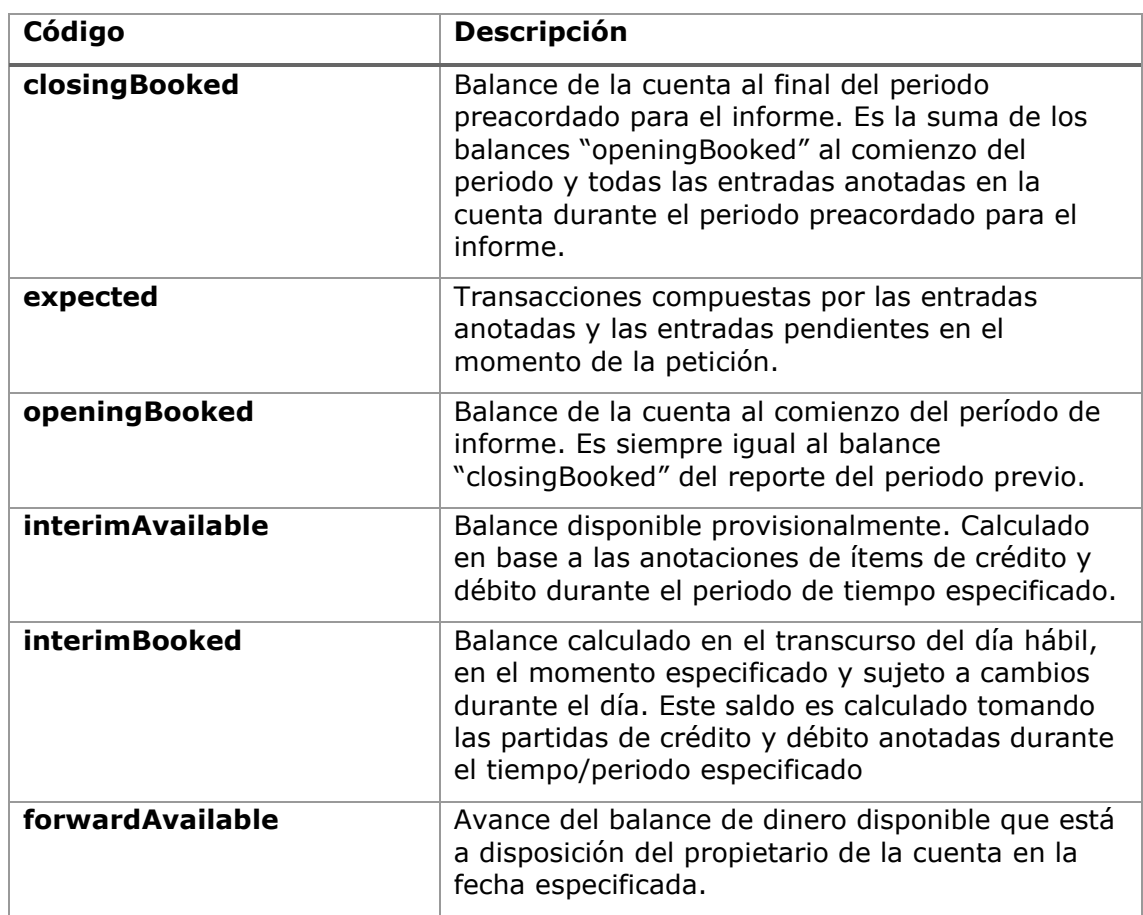

# **8.8 Tipos de compartición de comisiones**

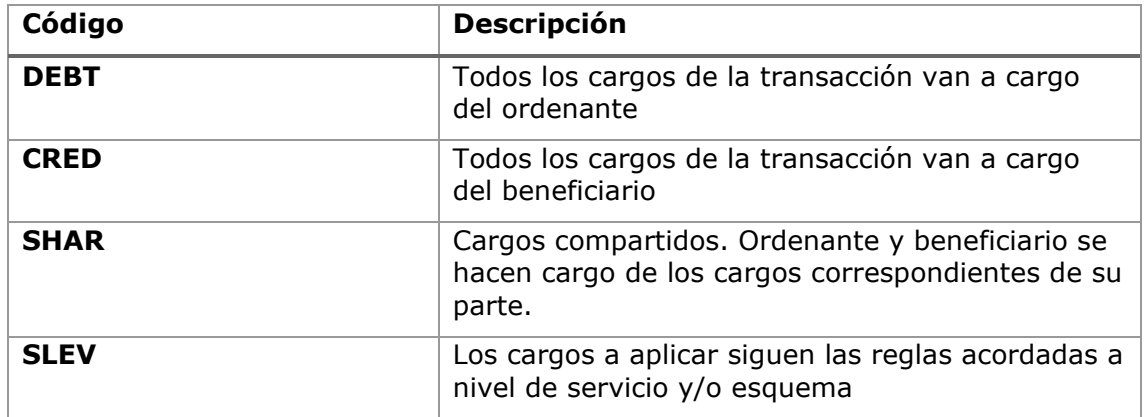

### **8.9 Estados SCA**

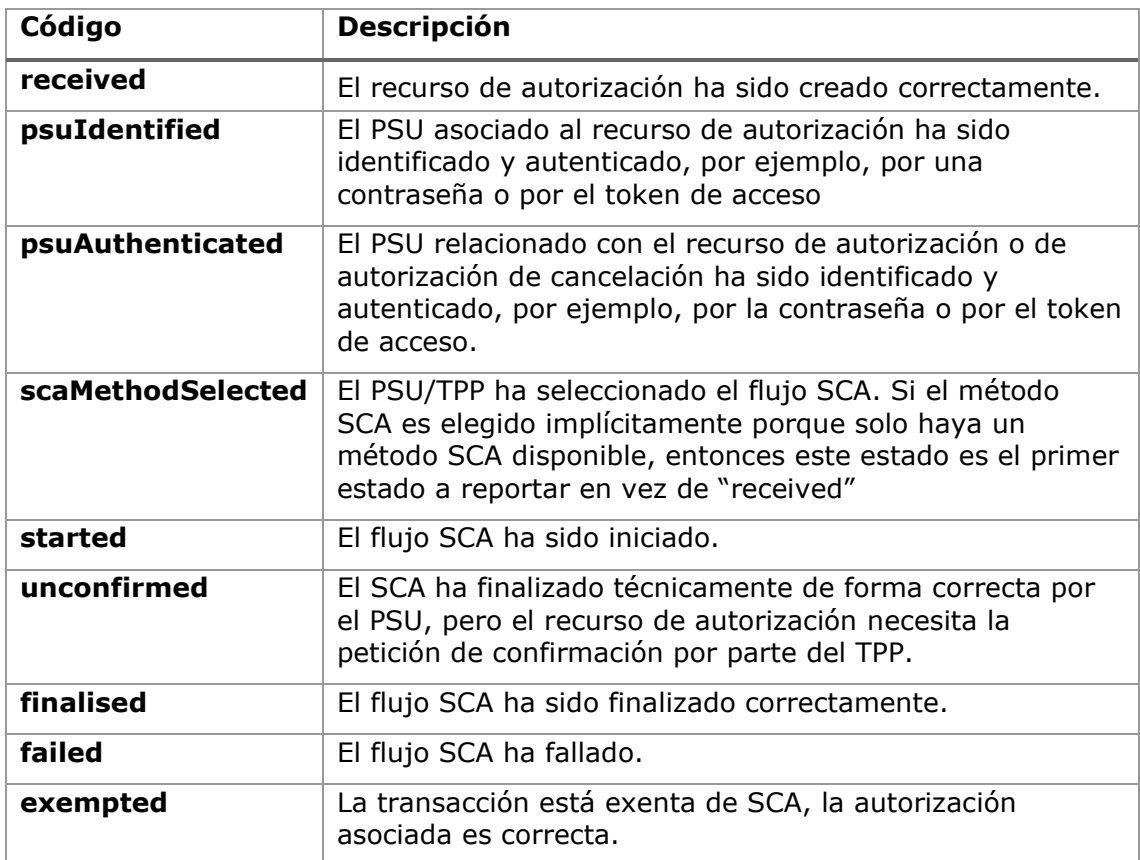

## **8.10 Guía de buenas prácticas**

### **8.10.1 Campo remittanceInformationUnstructured**

Este campo puede ser usado siguiendo el estándar de la EACT *"Association of European Treasurers"* y adoptado en BG en *"Mobile P2P Interoperability Framework – Implementation Guidelines v1.0"*

El formato es el siguiente:

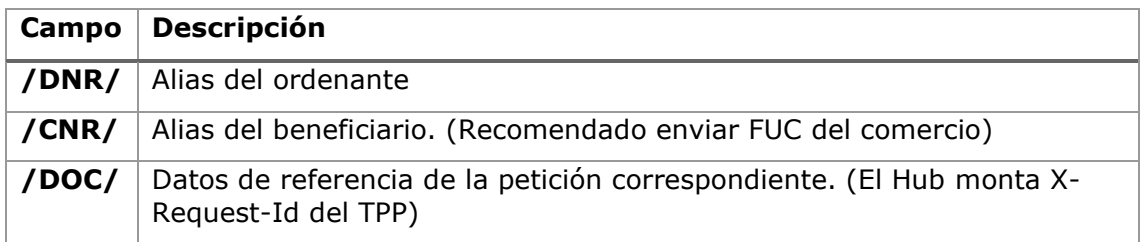

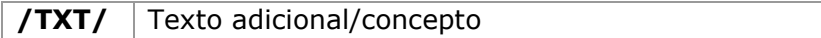

### **Ejemplo**

"remittanceInformationUnstructured": "/DOC/db617660-d60d-11e8-9f8bf2801f1b9fd1/TXT/Compra en comercio xxx"

### **8.10.2 Tiempo de vida del enlace scaRedirect**

Berlin Group recomienda una duración de 5 minutos para este tipo de enlace.

### **8.10.3 Tiempo máximo de consulta (estado y/o detalle)**

Los inicios de pago se podrán consultar hasta 180 días después de su fecha de creación o desde la fecha de ejecución si son diferidos. Los programados sin fecha de fin se podrán consultar siempre. Los consentimientos se podrán consultar hasta 15 días después de su caducidad.